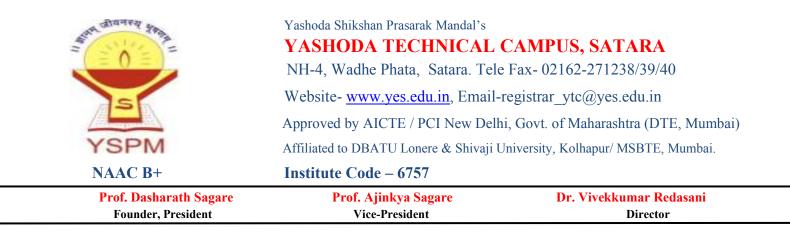

# 2.5 - Evaluation Process and Reforms

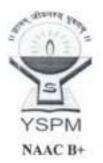

Yashoda Shikshan Prasarak Mandal's YASHODA TECHNICAL CAMPUS, SATARA NH-4, Wadhe Phata, Satara., Tele Fax- 02162-271238/39/40 Website- <u>www.ves.edu.in</u>, Email- registrar\_ytc@yes.edu.in Approved by AICTE- New Delhi, Govt. of Maharashtra (DTE, Mumbai) Affiliated to DBATU Lonere, Shivaji University, Kolhapur / MSBTE, Mumbai.

Prof. Dasharath Sagare Founder, President

Dr. V. K. Redasani Director

## **Examination Activities Flow Chart**

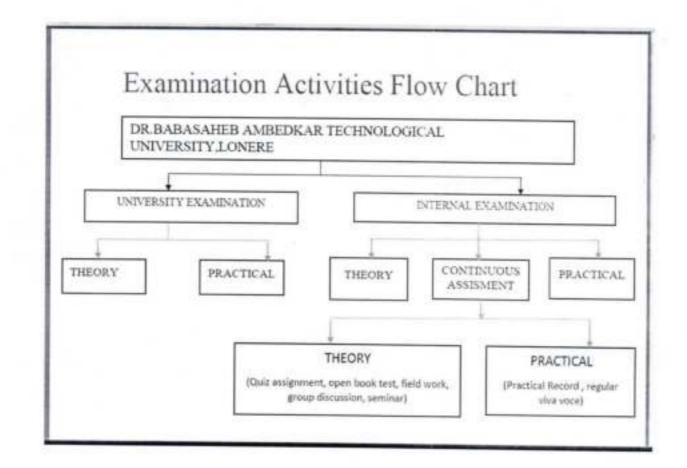

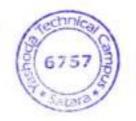

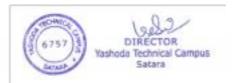

### 11.2. Internal assessment: Continuous mode

The marks allocated for Continuous mode of Internal Assessment shall be awarded as per the scheme given below.

## Table-XI:Scheme for awarding internal assessment: Continuous mode

| Theory                                                                                                    |    |              |
|----------------------------------------------------------------------------------------------------|----|--------------|
| Criteria                                                                                                    |    | imum<br>arks |
| Attendance (Refer Table – XII)                                                                                                    | 4  | 2            |
| Academic activities (Average of any 3 activities e.g. quiz, assignment,<br>open book test, field work, group discussion and seminar) |    | 1.5          |
| Student - Teacher interaction                                                                                                    |    | 1.5          |
| Total                                                                                                    |    | 5            |
| Practical                                                                                                    | 10 |              |
| Attendance (Refer Table – XII)                                                                                                    | 2  |              |
| Based on Practical Records, Regular viva voce, etc.                                                                                  |    |              |
| Total                                                                                                    | 5  |              |

#### Table- XII: Guidelines for the allotment of marks for attendance

| Theory | Practical                       |
|--------|---------------------------------|
| 4      | 2                               |
| 3      | 1.5                             |
| 2      | 1                               |
| 1      | 0.5                             |
| 0      | 0.5                             |
|        | Theory<br>4<br>3<br>2<br>1<br>0 |

### 11.2.1. Sessional Exams

Two Sessional exams shall be conducted for each theory / practical course as per the schedule fixed by the college(s). The scheme of question paper for theory and practical Sessional examinations is given below. The average marks of two Sessional exams shall be computed for internal assessment as per the requirements given in tables – X.

Sessional exam shall be conducted for 30 marks for theory and shall be computed for 15 marks. Similarly Sessional exam for practical shall be conducted for 40 marks and shall be computed for 10 marks.

## Question paper pattern for theory Sessional examinations

#### For subjects having University examination

| I. Multiple Choice Questions (MCQs)                               | - | $10 \ge 1 = 10$   |
|-------------------------------------------------------------------|---|-------------------|
| OR                                                                |   | OR                |
| Objective Type Questions (5 x 2)                                  | = | $05 \ge 2 = 10$   |
| (Answer all the questions)<br>I. Long Answers (Answer 1 out of 2) |   | 14/11/12/11/12/20 |
| II. Short Answers (Answer 2 out of 3)                             | - | $1 \ge 10 = 10$   |
| in short Allsweis (Allswei 2 out of 5)                            | = | $2 \ge 5 = 10$    |
|                                                                   |   |                   |

Total =

30 marks

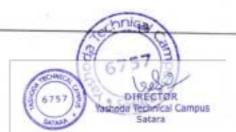

| L Long Answers (Answer 1 out of 2)                                        | = | $1 \ge 10 = 10$ |
|---------------------------------------------------------------------------|---|-----------------|
| II. Short Answers (Answer 4 out of 6)                                     | = | 4 x 5 = 20      |
|                                                                           |   | ·····           |
| Total                                                                     | = | 30 marks        |
|                                                                           |   |                 |
|                                                                           |   |                 |
| Juestion paper pattern for practical sessional examinations               |   |                 |
| uestion paper pattern for practical sessional examinations<br>I. Synopsis |   | 10              |
|                                                                           | = | 757.0           |
| I. Synopsis                                                               |   | 10<br>25<br>05  |
| II. Experiments                                                           | - | 25              |

#### 12. Promotion and award of grades

A student shall be declared PASSand eligible for getting gradein a course of B.Pharm.program if he/she secures at least 50% marks in that particular course including internal assessment.For example, to be declared as PASS and to get grade, the student has to secure a minimum of 50 marks for the total of 100 including continuous mode of assessment and end semester theory examination and has to secure a minimum of 25 marks for the total 50 including internal assessment and end semester practical examination.

#### 13. Carry forward of marks

In case a studentfails to secure the minimum 50% in any Theory or Practical course as specified in 12,then he/she shall reappear for the end semester examination of that course. However his/her marks of the Internal Assessmentshallbe carried overand he/she shall be entitled for grade obtained by him/her on passing.

#### 14. Improvement of internal assessment

A studentshall have the opportunity to improvehis/her performance only oncein the Sessional exam component of the internal assessment. The re-conduct of the Sessional exam shall be completed before the commencement of next end semester theory examinations.

#### 15. Re-examination of end semester examinations

Reexamination ofend semester examinationshall be conducted as per the schedule given in table XIII. The exact dates of examinations shall be notified from time to time.

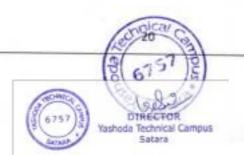

| Semester            | For Regular Candidates | For Failed Candidate |  |
|---------------------|------------------------|----------------------|--|
| I, III, V and VII   | November / December    | May / June           |  |
| II, IV, VI and VIII | May / June             | November / December  |  |

### Table-XIII: Tentative schedule of end semester examinations

## Question paper pattern for end semester theory examinations

| For 75 marks paper                                                                                                    |    |                           |                  |
|----------------------------------------------------------------------------------------------------|----|---------------------------|------------------|
| I. Multiple Choice Questions(MCQs)                                                                                                  | =  | 20 x 1                    | = 20             |
| OR                                                                                                    |    | OR                        |                  |
| Objective Type Questions (10 x 2)                                                                                                   | -  | 10 x 2                    | = 20             |
| (Answer all the questions)                                                                                                    |    |                           |                  |
| II. Long Answers (Answer 2 out of 3)                                                                                                | -  | 2 x 10                    | 1 = 20           |
| III. Short Answers (Answer 7 out of 9)                                                                                              | -  | 7 x 5                     | = 35             |
| Total                                                                                                    |    | 75 n                      | arks             |
|                                                                                                    |    |                           |                  |
| For 50 marks paper                                                                                                    |    |                           |                  |
| I. Long Answers (Answer 2 out of 3)                                                                                                 | -  | 2 x 1                     | 0 = 20           |
| II. Short Answers (Answer 6 out of 8)                                                                                               | -  |                           | = 30             |
| Total                                                                                                    | =  |                           | urks             |
|                                                                                                    |    |                           |                  |
| For 35 marks paper                                                                                                    |    |                           |                  |
| I. Long Answers (Answer 1 out of 2)                                                                                                 | -  | 1 x 1                     | 01 = 0           |
|                                                                                                    |    |                           |                  |
| II. Short Answers (Answer 5 out of 7)                                                                                               | 14 | 201-                      | = 25             |
|                                                                                                    | =  |                           | = 25<br>arks     |
| II. Short Answers (Answer 5 out of 7)<br>Total                                                                                      | =  | 35 m                      | arks             |
| II. Short Answers (Answer 5 out of 7)<br>Total<br>Question paper pattern for end semester practic                                   | =  | 35 m                      | arks<br>ons      |
| II. Short Answers (Answer 5 out of 7)<br>Total<br>Question paper pattern for end semester practic<br>I. Synopsis                    | =  | 35 m                      | arks<br>ons<br>5 |
| II. Short Answers (Answer 5 out of 7)<br>Total<br>Question paper pattern for end semester practic<br>I. Synopsis<br>II. Experiments | =  | 35 m                      | arks             |
| II. Short Answers (Answer 5 out of 7)<br>Total<br>Question paper pattern for end semester practic<br>I. Synopsis                    | =  | 35 m                      | arks<br>ons<br>5 |
| II. Short Answers (Answer 5 out of 7)<br>Total<br>Question paper pattern for end semester practic<br>I. Synopsis<br>II. Experiments | =  | 35 m<br>minatio<br>=<br>= | arks             |

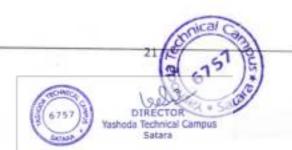

### Notice

Date: - 16 06 2023

Time: - 3:00 PM .

Members present for the meeting: - VG& PG

Purpose of the meeting: - Review academic activity of Planning for admission Venue: - Principal Cabin .

Agenda of the meeting:-

- 1. To discuss admission process for 2023-24
- 2 Review of Hibbus completion.
- 3. Review of portfolio related activities of each faculty.
- 4. Review of examination related achievities.
- 5. Prepration of NBA

. Any other moder with the permission of chairs.

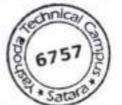

#### Yashoda Technical Campus HEaculfyIDf Pharmaby

| Sr.<br>No | Name of Faculty               | Signature  | Sr. No | Name of Faculty            | Signature |
|-----------|-------------------------------|------------|--------|----------------------------|-----------|
| 1         | Dr. Bhagwat Avinash Mahadev   | (trishut   | 16     | Mr. John Preshanth Kumar P | -16-      |
| 2         | Dr Rohane Sachin Haridas      | V          | 17     | Mrs. Kadam Sandhya Pankaj  | - 46-     |
| 3         | Dr. Chaware Vitthal Jagannath | and        | 18     | Ms. Kadam Pooja Balasaheb  | Valence   |
| 4         | Dr. Jadhav Prakash Dilip      | - Ab-      | 19     | Mr. Joshi Piyush Ramesh    | 46021     |
| 5         | Dr. Chaware Bharatee Vitthal  | æ          | 20     | Mr. Jadhav Akash Prakash   | A         |
| 6         | Mr. Velhal Atish Baburao      | As         | 21     | Ms. Patil Manasvi Pradip   | 1 June    |
| 7         | Ms. Devale Rasika Purshottam  | Secule     | 24     |                            | 2-8       |
| 8         | Ms. Maske Deepti Nilesh       | and the    | 22     |                            |           |
| 9         | Mr. Sagare Abhirup Rajendra   | Jan 12     | 23     |                            |           |
| 10        | Ms. Bhongale Priyanka Ashish  | tange      | 25     |                            | -         |
| 11        | Mr. Mohite Vishal Ramesh      | ( Che      | 26     |                            |           |
| 12        | Mrs. Bhoite Rupali Prashant   | Rindhe     | . 27   |                            |           |
| 13        | Mrs. Salunkhe Amita Akash     | -Ab-       | 28     |                            |           |
| 14        | Ms. Kadam Triveni Shrimant    | - Ab -     | 29     |                            |           |
| 15        | Ma. Pingle Jyoti Shivaji      | the second | 30     |                            | -         |

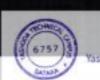

| Native Contraction                                          | Date:-   |
|-------------------------------------------------------------|----------|
| Minutes of the<br>(Name of the<br>committee)<br>Meeting No. | 16/06/28 |
| Meeting No.                                                 |          |

## Venue: Principal Cabin

A meeting of all the members of <u>B.Pharm & M. Pharn</u> was held on <u>16062023</u> at <u>5:00 PM</u>. The following members attended the meeting:

| Sr. | Name of Faculty               | Signature | Sr. No | Name of Faculty            | Signature |
|-----|-------------------------------|-----------|--------|----------------------------|-----------|
| No  |                               | -         | 16     | Mr. John Preshanih Kumar P | - 16-     |
| 1   | Dr. Bhagwat Avinash Mahadev   | 6         | 17     | Mrs. Kadam Sandhya Pankaj  | - 45      |
| 2   | Dr Rohane Sachin Haridas      | Part      | 18     | Ms. Kadam Pooja Balasaheb  | lador     |
| 3   | Dr. Chaware Vitthal Jagannath | (Bha      | 19     | Mr. Joshi Piyush Ramesh    | to shall  |
| 4   | Dr. Jadhav Prakash Dilip      |           | 20     | Mr. Jadhay Akash Prakash   | Also      |
| 5   | Dr. Chaware Bharatee Vitthal  | - 9       | 21     | Ms. Patil Manasvi Pradip   |           |
| 6   | Mr. Veihal Atish Baburao      | Seale     |        | INTS. I BET COMMENT        |           |
| 7   | Ms. Devale Rasika Purshottam  | Year      |        |                            |           |
| 8   | Ms. Maske Deepti Nilesh       | Dutte     | 22     |                            |           |
| 9   | Mr. Sagare Abhirup Rajendra   |           | 23     |                            |           |
| 10  | t Dissilie Ashieh             | Harges    | - 25   |                            |           |
| 11  | Denneth art and Denneth       | The       | 26     |                            |           |
| 12  | Denskant Denskant             | apolina   | 27     |                            |           |
| 13  | and a start of the shareh     | - No-     | 28     |                            |           |
| 14  | in to all Christmant          | - AL      | 29     | -                          |           |
| T   | 5 Ms. Pingle Jyoti Shîvaji    | 5312      | 30     |                            |           |

Following points were discussed and decisions were taken:

Item No.1:- To discuss admission process for 2028-24

Principal Dr. V.K. Reda cani welcomes all the staff. Shr told. all the staff even year scenario of advoiction is charging-so that all faculty member conversity take part in advoiction process already the committee for S.C. 4 advoiction was framed. Principal fin "Intructual all the fact to work according to responsibilities "Intructual all the fact to work according to responsibilities Remotution, if any: alloted, regarding admission. All the staff shuld. take admission process at its priority. Proposed By: - Dir. Y. J. chawares and the priority.

Item No.2: - Review of syllable confection . Principal our taken review of cyllabul completion from fist year, second year, & Third year & Phong Haff. Dr. V.K. Redalow initruded to complete the planned syllabul before serviced examination falos said that shaff an take entry outrerecture to accomption the sollabur. Dr. V.K. Redasoui suggeteel. phe correction in y tep Recolution, is any Principal sir also take a review of project completion of M. Pharm Anders from M. pharm faculties. Seconded By: - Mr. P. C. Saugar Proposed By: - Dr. A. D. Shaqwat. Item No.3: - Review of portfolio related activities. Principal Dr. Y.K. Redauaui Sir taken review of all portfolio related achivities from all portfolio hand. As the acaderola year 0022-20 year is going to dore. Sir instructed all fuculty on orbefore eis June 2028 andly. Dr. VK. Redosawi St. appealed all the staff to take adive participation related. Resolution, it any: Placement. all faculty Phowed member their project and which for Job related quenes. Proposed By: - Dr. S.H. Rohane Seconded By: - Mr. A. B. Xelhol. Item No.4:- Review of examination trated activities. Principal Br. V.K. Redayan intructed. to fill mother register. mark filling, supervision should be shidly according to sime Scholice given by the exam departmend. Principal fir abo. intructed that their should be minimum error during more supervision & supervision adjustmend. All faculty show & not drug examination related derivities. Resolution, if any: nical ended By: - M. Maste Proposed By: - Manp. C. Saugue 6757

that

eady

sir

bilition

uld

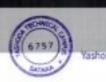

Item No.5: - Proprahou of ONBA

Dr. V.K. Redarding taken review of NBA SAR subrojacion from all criteria head. sir alto asked about any queres In. criteria. & sol redolved.

Resolution, if any:

Proposed By: - Mr. A.K. Velhal, Seconded By: - Dr. D.S. Chaware

Item No.6: Any other matter with permission of checks. A. pr. V. K. Redavani nighlighted that Dr. P.D. Todhandy Dr.S.H.

Rohane got research groot under RGSTC's Duiverity scheme. The provid sanchioned amounting 3. laktur SII Congenhilated both of there on the behave of faculty of Pharman.

Resolution, if any:

Proposed By: - Dr. VI. charage Seconded By: - Dr. A. M. Bhagwart

Item No.7:-

Resolution, if any:

Proposed By: -\_

Seconded By: -

The meeting ended with thanks to the chair.

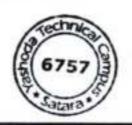

## Notice

Date: - 11 06 2022

Time - 4! 15 PM .

Principal

Members present for the meeting: -

Purpose of the meeting: - LIC Meeting Prepration.

Venue: - Principal Cabin.

Agenda of the meeting:-

1. Regarding prepration of LIC meeting 2. Any other master with the permission of chain 3. 4. 5. 6. 7.

| 00000     |                    | Yashoda T   | echnical Campu<br>ne Committee<br>Of Pharmacy |
|-----------|--------------------|-------------|-----------------------------------------------|
| Sr.<br>No | Name of member     | Designation | Signature                                     |
| 1.        | Mr. A. M. Bhagwood | 2.9         | (Tristur                                      |
| 2.        | Dr. S.H. Rohone    | A.P.        | 2                                             |
| g.        | Dr. N.J. chaware   | AP.         | Part                                          |
| 4.        | Dr. P.D. Jackav.   | AP.         | All                                           |
| 5.        | tm. A.S. Velhal.   | A.P.        | -46-                                          |
| ς.        | MO. R.P. Devale    | A.P.        | - Ab-                                         |
| 7.        | MJ. D.H. Maske     | A.P.        | Durth                                         |
| 8.        | the v.R. Mohite.   | A.P.        | Coul                                          |
| 3 -       | My. P.C. Sangot.   | A.P         | Anger                                         |
| !o -      | Ms. 1.P. Chaudhari | A. P.       | a                                             |
| tt        | the R.P. Shoite.   | A.P.        | Chyradha.                                     |
| 12.       | ms. T.S. Kadam.    | A.P.        | But                                           |
| s         | ms. A. S. radar.   | A. P.       | Opale                                         |
| 4.        | mg. s. p. kodom    | A.P.        | -                                             |

Satara

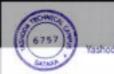

| Minutes of the          | Date:-                       |
|-------------------------|------------------------------|
| (Name of the committee) | 11/06/2022                   |
| Meeting No.             | and the second second second |

## Venue: Principal Cabip.

A meeting of all the members of Faculy of Phanology (1. Phanology (1. Phanology) and the meeting:

| Sr.<br>No | Name of the member                 | • | Present/Absent  | Signature |
|-----------|------------------------------------|---|-----------------|-----------|
| 4.        | Mr. A.M. Bhagwad                   |   |                 | Turryalt  |
| 2.        | Im A.M. Bhagwat<br>Dr. S.H. Pohone |   |                 | 1         |
| 3,        | pr. V.S. chaware                   |   |                 | P         |
| 4.        | Dr. P.D. Jachav.                   |   |                 | ALK       |
| \$.       | TNS & P. Devale                    |   | - A6            | CAU       |
| 6.        | Mr. B.P. Chaudbori                 |   | Ab-             |           |
| 7.        | M. D.N. Marke                      |   |                 | Aught     |
| 8.        | M.V.R. Mohite                      |   |                 | REVID     |
| 9.        | Mr. P.C. Sangar                    |   |                 | Samore    |
| 10.       | Mr. 2.P. Chaudhari                 |   |                 | yang      |
| 11 -      | Mr. R.Y. Joidhav.                  |   |                 | Garthe    |
| 12.       | Mr. 7.5. Kodam<br>Ms. A.B. Yodav.  |   | Learner in mile | Thursday  |

Following points were discussed and decisions were taken:

# Item No.1:- Prepration of LIC meeting

Poincipal six welcomes all the staff & intermed that in next week allege has Licof NBATU as per circular recieved to college. Dir also instructed all the keep academic records & mure file up to date as per regular pradice. Sil instructed all portablisheads be ready with partfolio records as per regular portfolio adhvilies. Annoinal or ested ensure all laboradory regular portfolio adhvilies. Annoinal or ested ensure all laboradory regular portfolio adhvilies. Annoinal or ested ensure all laboradory

Proposed By: - Porf A.M. Bhaqwat Strand By: - Dr. Y.J. chaware.

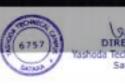

Item No.2: - Any other mother with the pendiwise of chairs. @ Principal ar appealed all the staff get involved in publications, attending servinary, workshop & on publishing books He told manage mend. will support ruch achievities. (b) Principal sir instructed to accept order of paper setting recleved. From university. Sir fold that do not deny order of paper setting of work according to university paper setting rules. Resolution, if any: Proposed By: - Dr. V. J. Chaware Seconded By: - Dr. P. D. Jackar Item No.3:-Resolution, if any: Seconded By: -Proposed By: -Item No.4:-Resolution, if any: Proposed By: -Seconded By: -

(e

CA - Natobaste

| 51 110 | fissigment NO.                              | 9n        | B)aix. | Dati      |
|--------|---------------------------------------------|-----------|--------|-----------|
| 200    |                                             | a.        |        | 24/4/22   |
| 1      | DSSIGNENA ME-1                              | 21        |        | 2415122-  |
| 2      | Assignent 115-2                             | X         |        | 21/1/22   |
| 3      | Dasigment the 3                             | 4         |        | 05/7/22   |
| 4      | Assignent No 4                              |           |        | 19/7/22   |
| 9      | Assignment No-5                             |           |        |           |
|        |                                             | đ.        |        | 10/5/22   |
| 1      | Cpin beck test ]                            | Ŧ         |        | -37/5/22- |
| 2      | open book Test-2                            | 4.        |        | 25/0/22   |
| 3      | open beek Test 3                            | 4         |        | 12/2/22   |
| 4      | open book 7(s)-4                            | 44        |        | 26/7/22   |
| 5      | open book lest - 5                          |           |        |           |
|        | Group discussion of<br>Assignment open back |           |        | -         |
|        |                                             |           |        | -         |
| ,      |                                             |           |        | -         |
| )      |                                             |           |        | -         |
| )      |                                             |           |        | -         |
| ,      |                                             |           |        | -         |
| ,      |                                             |           |        | -         |
|        |                                             |           |        | -         |
|        |                                             |           |        | -         |
|        |                                             |           |        | -         |
|        |                                             | Serning r |        | -         |
|        |                                             | Rechnicar |        | -         |
|        |                                             | Serning r |        | -         |
|        |                                             | Rechnicar |        | -         |

|   |    | Assigned N                          | 0-1                           |
|---|----|-------------------------------------|-------------------------------|
|   | r) |                                     | ng terms with example         |
|   |    | 9) Isomers                          | 1) Chiral compland            |
|   |    | b) Structural issures               | g) achirol compound           |
|   |    | c) Stereoistamens                   |                               |
|   |    | d) Optical iscover                  | i) mere componente            |
|   |    | () Enantiamer                       | 3) optionity active companied |
|   |    | a) Termers                          |                               |
| 0 |    |                                     | nt compounds having the       |
|   |    | sume molecular form                 | nula but different physical   |
|   |    | à chemical properti                 | eg.                           |
|   |    | fer example                         | C113                          |
|   |    |                                     | -CH3 CH3-E-CH12-CH3           |
|   |    | h-pentane                           |                               |
|   |    | Carden and the second at the second |                               |
|   |    | b) Structural Isconess              |                               |
|   |    | Shuctural Isomens                   | have some molecular           |
|   |    |                                     | + shucking and therefore      |
| 0 |    | have different prop                 | EIIIEO.                       |
|   |    | Ter example -                       | CH3                           |
|   |    |                                     | H3 CH2-CH-CH3                 |
|   |    | n-butané                            | Jsichutane.                   |
|   |    | () Stereoiscmers:                   |                               |
|   |    |                                     | ve same moleculas à           |
|   |    | Chuctural Commun                    | Sume molecular a              |
|   |    | but differ only in                  | way the atoms ore             |
|   |    | oriented in space.                  | and and and and and           |
|   |    | For examplemicar                    | 11 5 61                       |
|   |    | ACC THE                             | C=C                           |
|   |    | and a la                            | 14                            |
|   |    | (F 6754) DIRE                       | CTOR<br>nical Campus          |

| d) optical Isomer :                                                                                                    | 100 100 100 100 100 100 100 100 100 100                                                                                                    |
|----------------------------------------------------------------------------------------------------|----------------------------------------------------------------------------------------------------|
| n it with a child                                                                                                    | e compound exist in 1000                                                                                                    |
| Astronevism form cohic                                                                                                    | h relate the plune permised                                                                                                    |
| light in apposite due                                                                                                    | clion.                                                                                                    |
| for example -                                                                                                    |                                                                                                    |
| CEDH                                                                                                    | CCCH                                                                                                    |
|                                                                                                    | 1                                                                                                    |
| $1 - c - cit_3$                                                                                                    | CM3 C-H                                                                                                    |
|                                                                                                    |                                                                                                    |
| ОH                                                                                                    | DH                                                                                                    |
| (·f) lactic acid                                                                                                    | (-) lactic acid.                                                                                                    |
| e) Engoliomers &                                                                                                    |                                                                                                    |
| Time tempounds                                                                                                    | that are non-superimposable                                                                                                    |
| mirrer Images of each                                                                                                    | tilles                                                                                                    |
|                                                                                                    | The second second s |
| ton example - Cl                                                                                                    | 1 01                                                                                                    |
| for example - Cl                                                                                                    |                                                                                                    |
| For example - CI<br>I<br>H - C - CH3                                                                                                    |                                                                                                    |
| for example - Cl                                                                                                    |                                                                                                    |
| tor example - CI                                                                                                    |                                                                                                    |
| For Example - CI<br>I<br>H - C - CH3<br>I<br>B I                                                                                                    | $ \begin{vmatrix} c_1 \\ 1 \\ H - c_2 - CH_3 \\ 1 \end{vmatrix} $                                                                                                    |
| For Example - CI<br>I<br>H - C - CH3<br>I<br>B <sup>1</sup>                                                                                                    |                                                                                                    |
| For example - CI<br>I<br>H - C - CH3<br>I<br>B <sup>1</sup><br>2-brom                                                                                                 | H-C-CH3<br>H-C-CH3<br>Br<br>C-2-Chloroethane.                                                                                                    |
| For example - Cl<br>H - C - CH3<br>l<br>B <sup>1</sup><br>2-brom<br>F) Chirat compound 2                                                                              | hat is not superimposable                                                                                                    |
| For example - CI<br>H - C - CH3<br>I<br>B I<br>2 - brom<br>F) Chiral compound i                                                                                       | hat is not superimposable                                                                                                    |
| For example - Cl<br>I<br>H - C - CH3<br>I<br>B <sup>1</sup><br>2-brom<br>F) Chirat compound i<br>F) mob I object f<br>on its mirror images                            | H-C-CH3<br>H-C-CH3<br>Br<br>C-2-Chloroethane.                                                                                                    |
| For example - CI<br>H - C - CH3<br>I<br>B I<br>2 - brom<br>F) Chiral compound i                                                                                       | hat is not superimposable                                                                                                    |
| For example - CI<br>I<br>H - C - CH3<br>I<br>B <sup>1</sup><br>2-brom<br>F) Chirat compound i<br>F) mobil object f<br>On its mirror images                            | hat is not superimposable                                                                                                    |
| For example - Cl<br>H - C - CH3<br>I<br>B <sup>1</sup><br>2-brom<br>2-brom<br>f) Chirat compound i<br>f) model object f<br>on its mirror images<br>for example -<br>H | hat is not superimposable                                                                                                    |
| For example - Cl<br>I<br>H - C - CH3<br>I<br>B <sup>1</sup><br>2-brom<br>F) Chirat compound i<br>F) mobil object f<br>on its mirror images                            | hat is not superimposable<br>is said to be chiral.                                                                                                    |

t

g) actival molecule? A met lobject that is superimposable on its D mitter images is said to be achinal compound. :00 For example - M H - C-CH3 . H- C-CH3 CH2CH3 CH2CH3 b) optically active compound : An optically active compound exist in isomers. forms which relate plane polasized light in · opposite direction. for example - M F-C-BI BY-C-F CL. C I i) Distereconers : Two distereomens that are not mirror images of each other. For Example -. CH3. CH3 H-C-CH H - C-CH B1 - c-+1 4-6-131 Cha CHA CH3 CH3 M-d-CM HO-d-H 11\_\_\_\_\_ Bi BI-c-H chs

1) meso compound !

A compound having more than 2 chiral earbon atoms but also plane of symmetry are called meso compounds.

for example i

2. 13 d hydroxybulanel.

2) Explain the concept of optically activity

Rotate the plane of polarized light towards sight / losi to some extent 4 this phenomenon is called optical activity.

- me chemical and physical properties of the Enantiomers are identical except in their interaction with their chiral substance of plane polarized light.

Plane pelanised light : A beam of light which has vibration only one plane is called as plane pelanised light.

- The coave vibrations are particular to directions

plane palarised Plane polarised Normal light light light - Thuolve both

electric 2 magnetic - involved

Force

- optical isomers relate the plane polarised light. Enontioner(3) Enontiomer (-) Enantiomer (-) Conff-clockusise Controlae Che overoll rotation) relation) Price () Plane potentised light artists from possing ordinary light through a poloriser which is made up of calcite and reland spark Today, polarimeter used a polarised lense similar to ind of used in some sunglasses. - A polarimeter is instrument that allows the polarised light to travel through sample tube containing an organic comp. and permits measurement of degree to which light is rotated Laborated somple hipp PLED rotale. leases of soil Ôì distad (4)

Specific retation (a)

Pere.

Specific relation produced by ser" of length toom and unit concentration tam or per mit for given wavelength offer light at given temperature.

Specific schatton  $(\infty) = -\infty$ 

of - observed repution

i length of sample take.

C concentration

etochwise er antickekwise

-IT the termer actuation of plane polarised light to the right hand side ine clackwise direction known (i) isomer.

-It the isomer schale the plane polorised tight to the left ine anticidencise is known as (4) isomer.

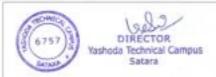

|   | Assignent -2.                                                                                                    |   |
|---|----------------------------------------------------------------------------------------------------|---|
|   | What is Geometrical isometrism? Give reason and<br>Conditions of Geometric Teometrism.                                                                                                    |   |
|   | <ul> <li>i) Is a general phenomenon and is shown by any molecule which can assamed rigid configuration due to hindered rotation in a partian of the molecule</li> <li>ii) This isomerism is mostly shown by such compounds which contain atleast one C=C and in which each of the doubly bonded carbon atoms have some or different sets of two wolke atoms or groups</li> <li>iii) Thomers each have some molecular formula and structural formula but differ in relative spatial arrangment. of atoms or group of atoms above the double band are called geometrical isomers. and the phenomenon is known as geometrical Isomerism.</li> </ul> |   |
| - | $\frac{1}{H-C = COOH} \qquad H - C - COOH$                                                                                                    |   |
| _ | maille acid 8 fumorile acid.                                                                                                    | - |
|   | Reasons of Geometrical Isomerismi-<br>i) The C = C double band consist of one sigma<br>and one TT band. The TT band is formed by<br>side wise overlapping of unhybridzed p-orbitals<br>of two corban atoms above and belaw plane of<br>the band, because of overlapping a solution<br>around is Strongly bindered.<br>DIRECTOR<br>Mathematical Isomerismis-                                                                                                    |   |

ii) IF the doubly bonded carbon aloms are rotated with respect to each other sidewise overlapping of p-orbitals will not be possible and therefore II bend will be cleaved.

Rundred rotations of carbon atoms above double bond is essential cause for geometrical isomerism.

iii) Due to hindered retation ground C=C, the relative positions of atoms or groups attached to doubly banded carbon atom get fixed in space giving rise to distinct isomeric Form

Conditions For Greenetrical Isomerismini i) Presence of atleast one double boul. ii) Each carbon atoms of double bond should be linked to two different atoms or groups.

2) Explain in detail methods of determination of configuration of geometrical isomerism. -> I Meiting Point:-

The trans isomer is having higher melting point than the corresponding cls isomer ithis is due to Fact that in cis isomers two similar atoms are on same side of double bond. Therefore, these molecules are unsymmetrical hence, do not show closed packing in crystal lattice. On the other hand tran isomer is more symmetrical because two similar atoms or groups lie on opposite side hence, they

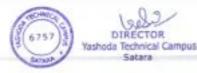

packed well in crystal lattice. For e.q - H-C=CODH C=C-COUH H-C-C Fumaric acid mp=130°C mallicacid milling point 302 "C. I] Solubility ? i) It depends on intermolecular forces icis isomer having weak intermolecular forces of attraction in crystal lattice than corresponding trons isomer. ii) Due to this ds isomer have high solubility than trans Isomers. For e.g - mallic acid having 79 gm per loom! Solubility in water at 20°C cohereas fumatic acid baving 0.7gm per looms solubility in water at 2000 Dipole moment: i) It has been found that is some have higher dipole moment as compared to transisomer which have zero ornearly zero dipole moment because, two dipoles are cls isomer oriented at some angle whereas, two dipoles trans isomer are oriented opposite angle whe therefore, they cancel out. 11) But trans Isomer we have zero dipole. (1) It is an important physical property which helps in establishing configuration geometrical sisomerism. for erg - c-9 Br Bi Dipole monter -dibromoethane

13.7 M-141 Bi trans cis 1,2 dibromoethane Dipole mornent = CD C1 Dipole moment = 1.85D TVI Boiling Paint i) cis Isomer having higher boiling point than trans isomer this is due to higher dispole memori 11) For erg 61 н · H 4 uls 1,2-dichloromethane Boiling point =60 °C. 61 - CItrans 1, 2-dibrochlorornethane . builing point = 48 °c.

# Assigment No-3

| _ | J. J.                                                                |
|---|----------------------------------------------------------------------|
| - | Describe in detail structure of pyrole furan                         |
| 7 | Describe in delair subclure                                          |
|   | and thiophene.                                                       |
| 8 | Structure of pyrrele atom and four                                   |
| - | The the hill citer with the                                          |
|   |                                                                      |
|   |                                                                      |
|   | other and with s orbitale of the five hydrogen                       |
| 0 | at me forming CH, CL, CH, CL, CH, CH, CH, CH, CH, CH, CH, CH, CH, CH |
|   | A LA AND LLE UN UNE DIMIN                                            |
|   |                                                                      |
|   | unhybridized p atomic orbital and perpendicular                      |
|   |                                                                      |
|   | titals on Cuppin current one                                         |
| - | A A THE A A THE A A THE A A A A A A A A A A A A A A A A A A A        |
| - |                                                                      |
|   | and all containing                                                   |
|   | an arrangement that is commonly called                               |
| 0 |                                                                      |
| - | CALDERED AND AND AND AND AND AND AND AND AND AN                      |
| _ | i i i i i i i i i i i i i i i i i i i                                |
|   | S:P - S P                                                            |
|   | rule.                                                                |
|   | Hypert                                                               |
| _ |                                                                      |
|   | -sp <sup>2</sup> -s                                                  |
|   | H AH CHEbond                                                         |
|   |                                                                      |
| _ | SP2-SP2 N & SP2-S malcar                                             |
|   | C-Hobord II Harbord A                                                |
|   | H H-H & BONG (8 6757)                                                |
|   | DIRECTOR Salato                                                      |
|   | Yashoda Technical Campus<br>Satara                                   |
|   | <b>•</b>                                                             |

TU] By distillation of Furnic acid with boilum sulfide. OH +BAS -T BB (Da Furthe orded TY] By reaction of sulphur with p-butune in the O gas phase of 650°C. H2C1-1CH2 680'S +3H25 -tus H2C CH2 Thiophene n-balanc an Pa DIRE Yashoda Technical Campus

o arkitals Sveelap - The common short - hand representation of pyrrole is simply peniagon, five membered ling with a circle inside Ti molecula, Dibitat According to this resonance theory, pyricle is considered to be hybrid of following Structure of furan :-- In furan, the oxygen and four carbon atoms are sp2 hybridized. - The sp2 hybrid orbitals overlap with each other and with a atomic cribitals forming C-C, C-H, C-O, O-D a bond. Mil the a bond lie in one plane.

Sp2-Sp2 (g-Cobond) 2 (C-H a bund) 14 (c o o borid) (··) 1 SP SP () ~ sp<sup>2</sup> orbital containing the lone paly - Also each carbon afters and oxygen atom passess unhybridized perbilal and these are perpendicular to the plane containing a bonds The partituls on carbon centain one electrons each and perbitals on exugen contain an unshared bair of electrons TI motecular orbitals Pointal? P-P OVENIOP (++) 00 - sporbilal In plane of ving system The unhybridized to Thorbitals in Furan overlap. with each other to form delocalized it molecular arbital above and below the plane containing o bondserbiter According to resonance theory, Furan is considered to be hybrid -

Structure of Thiophene: - the structure of thiophene is similar to that of Furan - It is considered to be hybrid of the following resonance Terros -Thiophene can be represent simply by penlagon with the circle inside. The circle represents 71 molecular cubilal containing all electrons - il mateculor orbital. DIRE Yashoda Technica ampus

Experiment No-4

17. What is reduction rean 2 Explain the mechanism
 of metal hydride readition with example
 ⇒ Reduction is the loss of oxygen atom from a
 molecule of the gaining of one or more electrons.
 A reduction rean is seen from the point of view
 of the molecule being reduced as when one
 reduction is reduced another gets oxid/sed. The
 Full rean is known as Redax rean.

Mechanism of metal hydride Reduction. DNaBH4 and (for aldehyde) Eg - mechanism of zean beth properted and NaBH4

- 0 H-BE Na®

~0 <sup>€</sup> Na⊕ HH + Haci H/ Tise-propanal (product)

Liniting Reduction (for kelone)

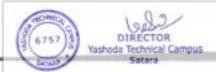

Mechanism can be explained by simple ream R\_\_OH CHT R p H kelone 2 Picchol The includes 2 steps Step I :- Nucleophile attack by the hydride anian R L R HIN3 12 Alkoxide HONI-H Step - I to The alkexide is protonated, R +LICH R H Puttonated alkovicle glues alcohol. 6757 DIRECTOR Yashoda Technical Campus

•) Suplain the mechanica of Buch reduction •) The reduction of monitor substance with other methods, plant in liquid domining is known at the inclustion

1

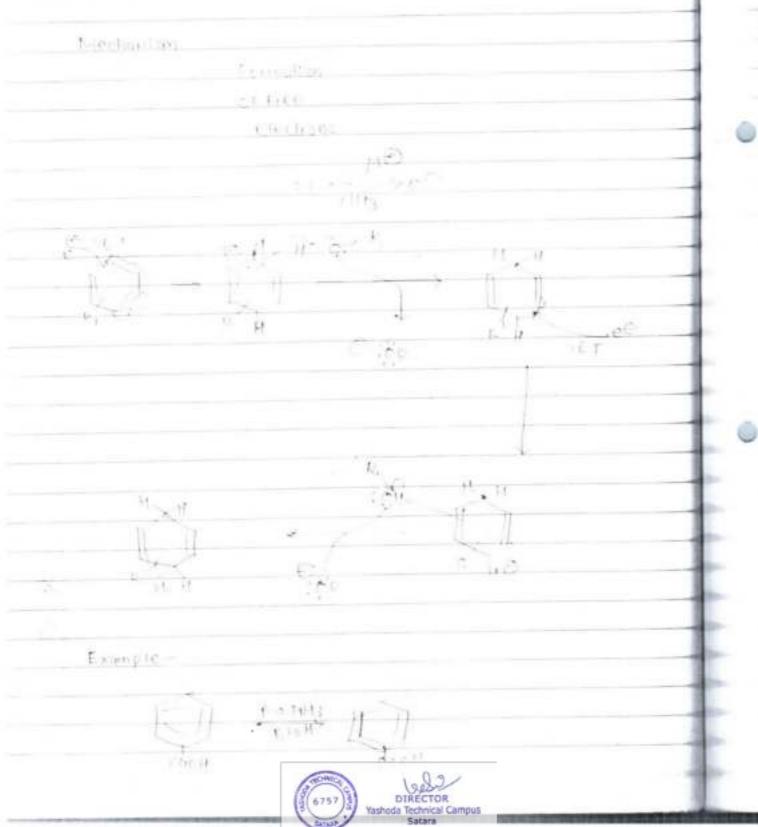

Psalgnment No-5 is white a note on basicity of pyridine. Pyridine is a membered heterocyclic en containing) comp - Puridine is a basic in noture pka = 8:15 - 77 read with strong acids to form salts 10-01 neid Dunid ne UCE Pyrimid um galt Explanation let us consider the structure of puridine, puncle and aliphotic amines. I motecular orbital mmolecular erbit of O lore pelicofe Deviora pair Fsp2 orbital punole. Puvidine Nor PERPAIRORE-V spicibily - The main reason for the having character of the pysidine is that of nitregen ione pair electrons in sp2 hybrid erbilus and are not involved in the formation of detecalised nmolecular orbitals.

| e g                                                         |                            |
|-------------------------------------------------------------|----------------------------|
| ri(c(HCH3)2                                                 |                            |
|                                                             |                            |
| Ci Ci                                                       |                            |
|                                                             |                            |
| 100 C                                                       |                            |
|                                                             |                            |
| ( ) ( ) ( ) ( ) ( ) ( ) ( ) ( ) ( ) ( )                     |                            |
|                                                             |                            |
|                                                             |                            |
|                                                             |                            |
|                                                             |                            |
|                                                             |                            |
|                                                             |                            |
|                                                             |                            |
|                                                             |                            |
|                                                             |                            |
|                                                             |                            |
|                                                             |                            |
| *                                                           |                            |
|                                                             |                            |
|                                                             |                            |
|                                                             |                            |
|                                                             |                            |
|                                                             |                            |
|                                                             |                            |
|                                                             |                            |
|                                                             |                            |
| G757<br>G757<br>Sanat<br>Yashoda Technical Campus<br>Satara |                            |
| DIRECTOR                                                    | COLUMN DATES OF THE OWNER. |

27 Explain the synthesis, medicinal uses of purine. -> i) From 425 diaminopyzimickine - 11 H6 M. н -1 -14 121126 1.1 415- diamina founic acid Puine Pyrimidine. from unic acid 8 . H Н 1111 40 14 Grit bud Uncould Ċi 8, 6, & trichleappine HI H 2nddw } HUD 2.6 diedopuine FUT NO purine synthesis From Fischer . 44 NH 20 pyline 11 A Yashoda Tec

medicinal uses Regenovis, valacyctovis, gancyclovis, are used to treat infections caused by certain type of visces - mercapte purine is a medication used for concor - caffiline is a CNS stimutant usual to restare mental alterness or wakefulness during fatigue or drawsiness

Open Book Test -1 if while anote on R and S configuration. Stereoisomer ore different compayed and 323 often have different properties. - Each genealsomer must have unique name. The system that we use was devised by R.S. (chn shr Christopher Ingold and Valdimir prelog. - R and 3 is used to describe obsclute configuration. - It is depend on sequence sull which established to group polarities. Rule-1 Each atom bended to chiral carbon is assigned priority and this pilority is based on atomic number. - Higher the atomic no higher the polarity. Rulp 2 If the priority cannot assigned on the basis of atomic number than atomic mass a considered isotopes for higher the atomic moss priority Higher - c>o>o C>Hyll lowest priority printy

Rule 3: "If priority cannot be assigned on the basis of atomic no, and atomic mass consider atom of a group Priority is cissigned decided by a comparison with first point difference. for example (bonded to 3'H'S) (bonded to o d o'H's) CHOOH High priority CH3 tow palarity High pilority CHSCH2 SCHCH3 loso priority (bunded to cs and off) CH3 bonded to 2013 3 2-isopropyl - 3 methyl -2-pentane-tol. one H Rule 4: To this case of double of hiple point band particle I pating double triple ( pond similar atom by single band the atoms of double triple bond are replicated for example  $c = y \longrightarrow -c - y$  $H \rightarrow H - C - C - H$ 11) H/

or blute a note on elements of symmetry. -> Those compounds which can be divided into two equal parts form axis plane called 'symmetrical compound' There are three elements of symmetry which helps in identifying identifying superimposibility of a molecule. a) Plane of symmetry :) b) Axis of symmetry c) center of symmetry. 9) Plane\_of symmetry : It is an imaginary plane plassing through 12 the molecule which elivides two equal parts so that that is the minior image of each othey. For example - CH H-C-COOH plane of H-C-COOH Symme Symmetry. OH Hence, compounds having plane of symmetry are optically inactive. b) centre of symmetry : It is defined as the imaginary point in molecule through which when lines are drawn on side and produced potentially some group or point on either side. - the certain of molecule mert identical

distance From centre. atoms of equal for example -CH3 centre of symmetry. Cita c) Axis of symmetry ? "It is defined as an imaginary axis through which a materiale is ictated to unangle of BEC'C It will give a malecule conich is exactly similar to original melecule. CH3 COHS Colls CH3 1800 H Relate H 11.4 1800 Rotote EH3 Catts Cilla Calls 1.3- diethyl, 2.4- dimethyl eyclobulane -

Opent Book Test -2 1) write a note on sterioselective and Steriospecific reaction with suitable example 2) Explain E and z nomenclature of geometrical Isomerism. i) - Sterepselective is reaction where one stereoisamer of a product is formed over the another. - The enantioner of a chiral product are formed in unequal amount it is called as an enantip selective reaction. - Similarly when diastereamers are produced in unequel amount the reaction is called diastered selective . reaction. CHO 4 JOH. (CH3)22n 0 Benzaldehyde 4-5% 95:5% Diaster comer selective. GH CEHS - CH3 C6H5MgBr CH3 NH. 91.5% CENS (c)W COHE Com 8 5 16

Stereospecific reaction -Br BIZ Cyclopentons. huns 1-2, dibrama cyclopentane. - Stereospecific reaction is a reaction where the stereochemistry of the starting material governs. the steree chemistry of the product. - only the single stereolsomer is produced in a given reaction rather than a mixture. 27 The Eand 2 system of nomenclature - The simple convenient of donating the geometrical isomerism cis-trans is not possible when there are too different substituent ore, on double bond . Hence new system of nomencloture known as E and 2 notation method is to be adopted. - The configuration of any C=C can be specified using a set of priority rule devised in 1964 by Cohn Ingold and prelog which is depend an Following tules. Rule - 1 -Priority is based on alongic number. Higher the atomic number higher is the pilority.

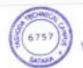

DIRECTOR da Technical Campus Satara

Rule - TI ?-For istopes higher the dimic mass higher is the priority. Rule TI :- . TE the priority cannot be assigned on the basis of both alomic humber and Atomic mass then considering the fust atom of the group. - Then look at new set of allows and single band fie clients of double and hiple bond is replicated. RUID IV :-In case of double and tuple bond atoms participating in double and triple bond are considered to be an equivalent number of similar citoms by single bond i.e atoms of double and triple bond 1s replicated.

- To used f and 2 System first assigned priority to the two atoms or groups of atoms on one curbon of the double band and repeat the process for the two atom or Group of atom on other curbon.
- "In the groups of priority are on some side of double, band the alkyl 13 arrighted which is derived from German would zusamen means together.
- It the groups of higher pricity are an apposite side of double band the alkyl is designated as E cohich is derived from German word Entegen means apposite.

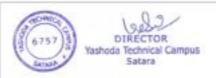

OPEN BOOK TEST NO-3 -1) Explain method of preparation of furth. -> J By dry distillation of mucic acid and treating the product. Furgic acid at 200-300 °C. 101 this disillation H D. 3Hool-tes YOH HO 110-0 Ho muticodd 2) By exidation of furfinal with petassium dichromate to give functe and subsequent decorboxyla-1100 at 200-300°C. KODIO VIH' CON FOR + 104 furfural Furan futelcocid sy by decurbanylation of furfural insteam in presence of silver exide. Alaléam + 00 Furfurel furan 675

By dehydration of succinic dialdehyde 47 by healing with Poos tracle CH2 Hac r 11 13=00 11 -1.1 6 Furan Succinic + 400 Dienedicle choldehyde. 2> Explain in detail method of preparation of Thisphene. -> I) By passing mixture of acetylene and hydrogen suifide through a tube containing aluminium. CH CH + 11-111 A1203 1 CH CH Thiophene acetylene I] By heating sedium succinate with phospherous trisulfide. 112 - HoC + 2 MARD 23 Pisz - o Not oNlatsodium succinate

OPEN BECK TEST -4 12 Express the following rear with mechanism a) Dakin's real b) oppenderer isse 7 9) Dakin's reaction !-Darin reaction is the replacement of aldehyde group of othe and parahydrexy and ortheominahenzaldehyde by a hydroxyl group on rean with atkaline hydregen pereside. Mechanism'-ELCH HARD LOTCH SHP 2 :- NACHAB -- 7 HOO' + BH BOSE - B" Step -2 !-CR. TOOH S- OH - OH Step 3 St AH An importion (any): Formate intomotion

Step-4. Hanningsle 64 ЪĦ Example -CEIC NOCH EL ... 2) Eppenduler exidetion Praction It is an eigenic rear excelle courring 1" to shale to ketone using another excess itelane reagent and of aluminium hopioperaxide cabilyst Pilite prov R2 (H3 (H) R P2 Pa CPB 1 R. mechanism\_ RI R. O I-PI Al (2)pr)2 21 n(cip) ( AI( c-ip) R ... P.1 12: 01 HEO

OPEN BOOK TEST -5-17 phile synthesis, rean and uses of Acridine. -> a) Beintheen a addine synthesis .. +R-COOH Heal Octidine diphenylamine. 5) From Orphonys methode. 112 nel C-amipo diphenyl achidune. Methone. medicinal uses of activine. 10H - (H - OH - CH2 - N 2 (H3 - OH2 CH3 - CH2 - N 2 (H3 - OH2 CH1-072 1111-7 Quingernt. arkinger of . Gernoenne is used for molaria, tapenonim in Fection.

DPEN BOOK TEST -S -17 pirite synthesis, rear and uses of Actidine -> a) Brintheen a cuidine synthesis. Heal tR-COUNT Zhei diphenylamine. acidine 5) From Comphonyl methant. net 1161 C-omine diphenyl ocudine methone. medicinal uses of activine NH- CH- CH2- CH2- N - (H3 - CH2 0(1)3 CH1-012 111.7 Swingerne . amino erne . Gernarine is used for molaria, tapennim in Fection. 

- To treat regional condition. or Explain synthesis & medicinal uses of Azipine. Tributy R-CH - H4> OR Phosphine NO2 2 alkery 3 arupint. nyInthene nitio benzene b) Ficm ethoxy conteny nitrene and benzene. +10-8-00241 -> CCCC2HI + N- C-O-C2H5 -Heating CH. 3 - N-OZEPING. From phonyl azide (2HE) HOH = N = NG N. May wide. BENZEZITINE ep. diethylamine. DIRECTOR Yashoda Technical Campus Satara

N((115)2 2 diethyl amine 3 - N. azepine redicinal uses - Impromine and desispramine ort tricyclic and depressant -"Improving it used in the treatment of depression? Milain anxiety cuscider "Discription of used to feed depression. - II may improve model sleep, aprilite and energy level and may restors in daily living H-CH3+N-CH2 p1-

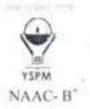

### DR.BABASAHEB AMBEDKAR TECHNOLOGICAL UNIVERSITY, LONERE-RAIGAD-402103 YSPMYTC, Faculty of Pharmacy, Wadhe, Satara

SUPERVISION CHART FIRST SESSIONAL EXAMINATION-II

(Sem II- B. & M. Pharm)

| Date     | Time                   | Subject         | Block-I | Block-II | Block-HI | Block-IV |
|----------|------------------------|-----------------|---------|----------|----------|----------|
| 07/08/23 | 10.30 am to 12.00 noon | НАР П           | MsJSP   | Ms.SPK   | Ms.SMP   | *        |
|          |                        | MP/AP-II        | -       | +        |          | Dr. SHR  |
| 08/08/23 | 10.30 am to 12.00 noon | POC-1           | Mr.PRJ  | Ms.PBK   | Mr. APJ  | 1        |
|          |                        | ABPK/PTSM-II    |         | (e)      |          | Dr. BVC  |
| 09/08/23 | 10.30 am to 12.00 noon | Biochemistry    | Ms.SMP  | Ms.RVJ   | Mr.VRM   | 2        |
|          |                        | CADD/PDD        |         |          | -        | Ms.RPD   |
| 10/08/23 | 10.30 am to 12.00 noon | Pathophysiology | Ms. NDN | Ms.PBK   | Ms.SPK   | *        |
|          |                        | C&C/CRPV        |         |          | -        | Ms. DNM  |
| 11/08/23 | 10.30 am to 11:30 am   | CAP             | Ms.JSP  | Mr. PRJ  | Mr.APJ   | -        |
| 12/08/23 | 10.30 am to 11:30 am - | EVS             | Ms.NDN  | Ms. TSK  | Ms.BAS   |          |

209518123

Exam in charge Exam Incharge Yashoda Technical Campus Faculty of Pharmacy, Satara.

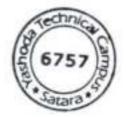

Principal

Principal Yashoda Technical Campus Faculty Of Pharmacy

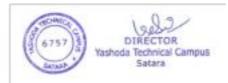

| Sr. No. | Name of Staff        | Singature |
|---------|----------------------|-----------|
| 1       | Dr. A. M. Bhagwat    | -         |
| 2       | Dr. S. H. Rohane     | 6/        |
| 3       | Dr. V. J. Chaware    | -         |
| 4       | Dr. P. D. Jadhav     |           |
| 5       | Dr. B. V. Chaware    |           |
| 6       | Mr. A. B. Velhal     | -         |
| 7       | Ms. R. P. Devale     | Gazall    |
| 8       | Mrs. D. N. Maske     | inthe     |
| 9       | Mr. A. R. Sagare     | -         |
| 10      | Mr. V. R. Mohite     |           |
| 11      | Ms. R. V. Jadhav     | ayasha.   |
| 12      | Ms. A. B. Yadav      | -         |
| 13      | Ms. T. S. Kadam      | Raba      |
| 14      | Ms. S. P. Kadam      | the       |
| 15      | Mr. P. R. Joshi      | 10        |
| 16      | Mr. A. P. Jadhav -   | ALS       |
| 17      | Ms. P. B. Kadam      | Kalon     |
| 18      | Ms. Pingle J, S.     |           |
| 19      | Ms. Pardeshi S. M.   |           |
| 20      | Ms. Najakawadi N. D. | Revixowal |
| 21      | Ms. Shingate B.S     | . SAF     |

Note: 1) Adjust supervision priorly in case of any emergency.

1100

2) Supervisor should report 20 minute prior to commencement of examination.

ingate B.A.

1

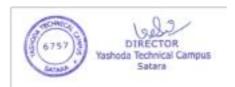

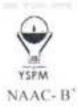

#### DR.BABASAHEB AMBEDKAR TECHNOLOGICAL UNIVERSITY, LONERE-RAIGAD-402103 YSPMYTC, Faculty of Pharmacy, Wadhe, Satara SUPERVISION CHART SESSIONAL EXAMINATION-I OCTOBER-NOVEMBER2023 (B. & M. Pharm)

| Date       | Time                 | Sem    | Subject       | Block-I | Block-II | Block III | Block IV |
|------------|----------------------|--------|---------------|---------|----------|-----------|----------|
|            |                      | 1      | HAP1          | Ms NDN  | Ms.SMP   | Mr.PRJ    | •        |
|            | 10.30 am to 12.00 pm | V      | MC II         | Mr.APJ  | Mr.ABV   |           |          |
| 30/10/2023 |                      | 111    | POC II        | Mr.VRM  | Mrs.RPB  | Ms.JSP    | Mrs.SPK  |
|            | 2:30 pm to 4:00 pm   | IV     | IMA           | Ms.PBK  | Dr.SHR   | ्र        | •        |
|            |                      | MPh.1  | MPAT          | ÷.      |          | 2.4       | Dr.I.MP  |
|            |                      | 1      | PA 1          | Mr.PRJ  | Mr.APJ   | Mr.VRM    | -        |
|            | 10.30 am to 12.00 pm | V      | IP I          | Ms.RPD  | Ms.PBK   |           | -        |
| /10/2023   |                      | 111    | PP 1          | Dr.BVC  | Mr.JSP   | Mrs.SPK   | Mrs.RPI  |
|            | 2:30 pm to 4:00 pm   | IV     | IPH           | Ms,SMP  | Ms.NDN   | -         |          |
|            |                      | MPh. I | MRDDS/AP1     | •       |          |           | Dr.PDJ   |
|            | 10.00                | 1      | P'ceutics I   | Mr.VRM  | Ms.JSP   | Mrs.RPB   | *        |
|            | 10.30 am to 12.00 pm | V      | P'cology-II   | Ms.PBK  | Ms.SMP   | i lan     |          |
| 1/11/2023  |                      | III    | Micro         | Mrs.PAB | Mr.PRJ   | Mrs SPK   | Mr.APJ   |
|            | 2:30 pm to 4:00 pm   | IV     | PP            | Ms.NDN  | Ms.RPD   | 3+0       |          |
|            |                      | MPh. 1 | MP/ PTSM I    |         |          | -         | Dr.BV0   |
|            |                      | 1      | PIC           | Ms.SMP  | Mrs. RPB | Ms.JSP    | -        |
|            | 10.30 am to 12.00 pm | V      | P'Cognosy- II | Mr.VRM  | Ms.NDN   |           |          |
| 2/11/2023  |                      | 111    | PE            | Ms,RPD  | Ms.PBK   | Mrs.SPK   | Mr.AP.   |
|            | 2:30 pm to 4:00 pm   | IV     | NDDS          | Mr.PRJ  | Mrs. PAB |           | -        |
| )          |                      | MPh. I | PRA/CMP       |         |          |           | Dr.SHE   |
|            | 10.30 am to11:30am   | 1      | CS            | Ms, NDN | Mr.SPK   | Ms.SMP    | Ms.JSI   |
| 3/11/2023  | 10.30 am to 12.00 pm | v      | РЈ            | Mr.PRJ  | Mr.APJ   | -         |          |
|            | 2:30 pm to 4:00 pm   | MPh. I | RMB           | Mr.ABV  |          |           |          |
| 4/11/2023  | 10.30 am to11:30am   | 1      | RM/RB         | Mrs.PAB | Ms.RPD   | Ms.PBK    |          |

Red Internal Exam In-Charge

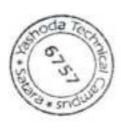

Principal

Principal Yashoda Technical Campus Faculty Of Pharmacy

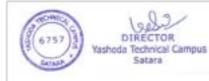

| Sr. No. | Name of Staff        | Singature  |
|---------|----------------------|------------|
| 1       | Dr. A. M. Bhagwat    | -          |
| 2       | Dr. S. H. Rohane     | 0/         |
| 3       | Dr. B. V. Chaware    | A          |
| 4       | Dr. P. D. Jadhav     | All        |
| 5       | Dr. L. M. Purane     | about      |
| 6       | Mr. A. B. Velhal     | CAR        |
| 7       | Ms. R. P. Devale     | Xà         |
| 8       | Mrs. P. A. Bhongale  | SUCORE     |
| 9       | Mr. A. R. Sagare     | 120        |
| 10      | Mr. V. R. Mohite     | a          |
| 11      | Mrs. R. P. Bhoite    | Rubba      |
| 12      | Ms. A. B. Yadav      | arde _     |
| 13      | Ms. T. S. Kadam      |            |
| 14      | Ms. S. P. Kadam      | 1-         |
| 15      | Mr. P. R. Joshi      | Sol        |
| 16      | Mr. A. P. Jadhav     | AL9        |
| 17      | Ms. P. B. Kadam      |            |
| 18      | Ms. Pingle J. S.     | aple       |
| 19      | Ms. Pardeshi S. M.   | State      |
| 20      | Ms. Nayakawadi N. D. | Roci Kawoo |

Note: 1) Adjust supervision priorly in case of any emergency.

2) Supervisor should report 20 minute prior to commencement of examination.

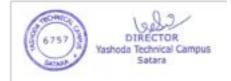

| Course      |                                                                     | Inter          | rnal As:  | sessment        |     | Sen | End<br>nester<br>cams | Tot      |
|-------------|---------------------------------------------------------------------|----------------|-----------|-----------------|-----|-----|-----------------------|----------|
| Code        | Course                                                              | Continu<br>ous | E         | isional<br>kams | Tot | Mar | Durati                | Ma<br>ks |
|             |                                                                     | Mode           | Mar<br>ks | Durati          | al  | ks  | on                    |          |
|             |                                                                     | SI             | MESTI     | 10.05           |     |     |                       | -        |
| MPH<br>101T | Modern<br>Pharmaceuti<br>cal Analytical<br>Techniques               | 10             | 15        | 1 Hr            | 25  | 75  | 3 Hrs                 | 10       |
| MPH<br>102T | Drug<br>Delivery<br>System                                          | 10             | 15        | 1 Hr            | 25  | 75  | 3 Hrs                 | 10       |
| MPH<br>103T | Modern<br>Pharmaceuti<br>cs                                         | 10             | 15        | 1 Hr            | 25  | 75  | 3 Hrs                 | 10       |
| MPH<br>104T | Regulatory<br>Affair                                                | 10             | 15        | 1 Hr            | 25  | 75  | 3 Hrs                 | 10       |
| MPH<br>105P | Pharmaceuti<br>cs Practical I                                       | 20             | 30        | 6 Hrs           | 50  | 100 | 6 Hrs                 | 150      |
|             | Seminar<br>/Assignment                                              |                |           | -               | -   | 4   |                       | 100      |
|             |                                                                     | To             | otal      |                 |     |     |                       | 650      |
|             |                                                                     | SE             | MESTE     | RII             |     |     |                       |          |
| MPH<br>201T | Molecular<br>Pharmaceuti<br>cs(Nano<br>Tech and<br>Targeted<br>DDS) | 10             | 15        | 1 Hr            | 25  | 75  | 3 Hrs                 | 100      |
| MPH<br>202T | Advanced<br>Biopharmac<br>eutics &<br>Pharmacokin<br>etics          | 10             | 15        | 1 Hr            | 25  | 75  | 3 Hrs                 | 100      |
| MPH<br>203T | Computer<br>Aided Drug<br>Delivery<br>System                        | 10             | 15        | 1 Hr            | 25  | 75  | 3 Hrs                 | 100      |
| MPH         | Cosmetic                                                            | 10             | 15        | 1 Hr            | 25  | 75  | 3 Hrs                 | 100      |

Tables - 1616 : Schemes for internal assessments and end semester

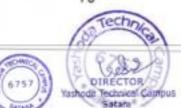

| 204T        | and<br>Cosmeceutic<br>als     |    |    |       |    |     | 1.123 |     |
|-------------|-------------------------------|----|----|-------|----|-----|-------|-----|
| MPH<br>205P | Pharmaceuti<br>cs Practical I | 20 | 30 | 6 Hrs | 50 | 100 | 6 Hrs | 150 |
| -           | Seminar<br>/Assignment        |    | -  | -     |    | -   | •*    | 100 |

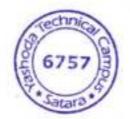

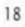

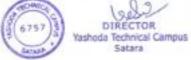

|                |                                                            | In            | ternal As | ssessmen      | t     |      | emester<br>ams |                 |
|----------------|------------------------------------------------------------|---------------|-----------|---------------|-------|------|----------------|-----------------|
| Course<br>Code | Course                                                     | Conti<br>nuou |           | sional<br>ams | Tot   | Mark | Durati         | Tot<br>l<br>Mar |
|                |                                                            | s<br>Mode     | Mark<br>s | Durati<br>on  | al    | s    | on             | s               |
|                |                                                            |               | SEMEST    | TER III       |       |      |                |                 |
| MRM30<br>1T    | Research<br>Methodology<br>and<br>Biostatistics*           | 10            | 15        | 1 Hr          | 25    | 75   | 3 Hrs          | 100             |
|                | Journal club                                               |               | -         |               | 25    | -    | -              | 25              |
|                | Discussion /<br>Presentation<br>(Proposal<br>Presentation) | -             | -         | 8             | 50    |      |                | 50              |
| -              | Research<br>work*                                          | -             | -         |               |       | 350  | 1 Hr           | 350             |
|                |                                                            |               | Total     |               |       |      |                | 525             |
|                |                                                            | 1             | SEMEST    | ER IV         |       |      |                |                 |
| ÷              | Journal club                                               |               |           | -             | 25    |      |                | 25              |
| •              | Discussion /<br>Presentation<br>(Proposal<br>Presentation) |               |           |               | 75    |      |                | 75              |
| -              | Research<br>work and<br>Colloquium                         |               |           |               | ×     | 400  | 1 Hr           | 400             |
|                |                                                            |               | Total     |               |       |      |                | 500             |
|                | *Non Universit;                                            | y Examir      | ation     | 6757          | a Can |      |                |                 |

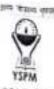

#### NAAC-B'

### DR.BABASAHEB AMBEDKAR TECHNOLOGICAL UNIVERSITY, LONERE-RAIGAD-402103 YSPMYTC, Faculty of Pharmacy, Wadhe, Satara Theory Sessional examination I October 2023

| Branch: Pharmacy         | Sem: I | Marks:30                |
|--------------------------|--------|-------------------------|
| Subject: Pharmaceutics I |        | Subject Code:BP103T     |
| Date: 1/11/2023          |        | Time: 10:30am to 12noon |

#### Note: i) All questions are compulsory

ii) Figures to the right indicate full marks.

|                                                                                                    | CO<br>mapped | Level<br>mapped | Mark<br>s |
|----------------------------------------------------------------------------------------------------|--------------|-----------------|-----------|
| Q.1 Objective type question (Answer all questions)                                                                 |              |                 | X2=10)    |
| 1.Calculate the dose for child, by using Dilling's rule if the adult dose is 60 mg and age of child is 6 years old | CO1          | L3              | 02        |
| 2.Define a) Prescription b) Pharmacopoeia                                                                          | CO1          | Ll              | 02        |
| 3. Enlist various powders for internal use.                                                                        | CO2          | Ll              | 02        |
| 4. Define dosage form. Give its classification                                                                     | CO1          | LI              | 02        |
| 5. Enlist the source of errors in prescription.                                                                    | CO1          | L1              | 02        |
| Q.2 Long Answers (Answer any 1 out of 2)                                                                           |              | (12             | K10=10)   |
| 1.Explain in detail career opportunities in pharmacy                                                               | CO1          | L2              | 10        |
| 2. Define posology. Explain in detail factors affecting the dose of the drug                                       | CO1          | L1 and L2       | 10        |
| Q.3 Short Answers (Answer any 2 out of 3)                                                                          |              | 0               | 2X5=10)   |
| I. Classify powders. Add a note on methods used for mixing of powders                                              | CO2          | 143             | 05        |
| 2. Discuss vehicles for liquid dosage forms.                                                                       | CO2          | L3              | 05        |
| 3. Define prescription. Explain in detail parts of prescription                                                    | CO1          | L1 and L2       | 05        |

\* - According to Bloom's Taxonomy

Miss. N.D. Naikawach

Course Coordinator (Name & Signature)

make the conviction & then ship mit 3/10/2023 HOD Remark

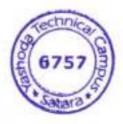

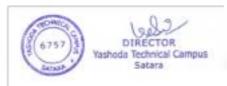

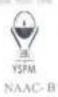

## DR.BABASAHEB AMBEDKAR TECHNOLOGICAL UNIVERSITY, LONERE-RAIGAD-402103 YSPMYTC, Faculty of Pharmacy, Wadhe, Satara Theory Sessional examination 1 October-2023

| Branch:B.Pharmacy              | Sem.: 1 | Marks: 30            |
|--------------------------------|---------|----------------------|
| Subject: P'ceutical Analysis-I |         | Subject Code:BP102T  |
| Date: 31/10/2023               |         | Time: 10.30 To 12.00 |

Note: i) All questions are compulsory

ii) Figures to the right indicate full marks.

|                                                                                                    | CO<br>mapped | Level<br>mapped ' | Marks   |
|----------------------------------------------------------------------------------------------------|--------------|-------------------|---------|
| Q.1 Objective type question (Answer all questions)                                                  |              | (5                | X2=10)  |
| 1. Define Normality                                                                                 | COL          | 1                 | 02      |
| 2. Enlist different techniques of analysis.                                                         | COI          | 1                 | 02      |
| 3. Define Molarity                                                                                  | COI          | 1                 | 02 (    |
| 4. Give four characteristics of Primary standard compounds.                                         | COI          | 2                 | 02      |
| 5. Enlist four limit tests.                                                                         | COI          | 1                 | 02      |
| Q.2 Long Answers (Answer any 1 out of 2)                                                            |              | (1                | X10=10) |
| 1. Explain in detail different types of acid base titration and add a note on neutralization curve. | C02          | 2                 | 10      |
| 2. Explain solvent used in Non-aqueous acid base titration                                          | C02          | 2                 | 10      |
| Q.3 Short Answers (Answer any 2 out of 3)                                                           |              | (                 | 2X5=10  |
| 1. Differentiate between Mohr's and Volhard's method.                                               | C03          | 2                 | 05      |
| 2. Explain different theories of indicator with suitable example.                                   | C02          | 2                 | 05      |
| 3. Write a note on error.                                                                           | C01          | 2                 | 05      |

\* - According to Bloom's Taxonomy

Dr. S.H. Rohard

Course Coordinator (Name & Signature)

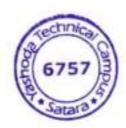

hut HOD Remark

(

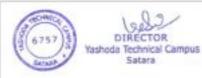

| Class: 5 7 Semester: 3 <sup>vd</sup>  | (Affiliated to Dr. Babasaheb<br>Institute Code -                                                | Ambedkar Technological University, Lonere)<br>6757 |                                        | Academic Year 2.             | 2011-2020   |
|---------------------------------------|-------------------------------------------------------------------------------------------------|----------------------------------------------------|----------------------------------------|------------------------------|-------------|
| Name of the Student No. Kun Soal      | P.O. c - JT.<br>Theory Practical Theory                                                         | PHICOTO                                            | E. Rey                                 | Tanty Plates                 | Then Speed  |
| Yadav Addi 5 2067573823001            | CA Test me CA Test ray                                                                          |                                                    | 100                                    | 100 And 52 Tay And 52 Tay at | 1           |
| 9                                     | 5 TI 21 5 2 IT 5                                                                                |                                                    |                                        |                              | F           |
| 9                                     | E 4 11 12 2 15                                                                                  |                                                    | _                                      |                              | 10, 101 I   |
| 5 20611517 18 37-5                    | =                                                                                               |                                                    | 361639                                 |                              | 10          |
| >                                     | 8 20 7 4 11 11 6                                                                                | 2 3 10 1 1 1 1 1 1 1 1 1 1 1 1 1 1 1 1 1           | 6 4 6 3                                |                              | Carlo Carlo |
|                                       | E 11 2 4 2 18 5                                                                                 | A 14 14 14 14 14 14 14 14 14 14 14 14 14           | 2 2 E E                                |                              | ALC:        |
| Shindre Andruaha . D 2067557 3823007  | 8 1<br>2 1<br>1<br>1<br>1<br>1<br>1<br>1<br>1<br>1<br>1<br>1<br>1<br>1<br>1<br>1<br>1<br>1<br>1 |                                                    | 52 31 3                                |                              | 1/2         |
|                                       | 11 12 L and L                                                                                   | N 1 3 30 3 4                                       | C 1 2 4                                |                              | ADALA       |
| Khan Anjum H 2067573823009            |                                                                                                 | 4 13 01 3 24 1 6                                   | 0 1 1 1 4                              | 2                            | (BE)        |
| And Sig                               | 02 0                                                                                            | L m 1 1 15 C V                                     | 1 6 02 0                               |                              |             |
| Bhise APUTVO 5 2067573823012          | + ~ ~ ~ ~ ~ ~ ~ ~ ~ ~ ~ ~ ~ ~ ~ ~ ~ ~ ~                                                         |                                                    | 1 1 1 1 1                              |                              | Ber-Jarge   |
|                                       |                                                                                                 | 2 12 2 2 3 4                                       | 2 2 2 2 2                              |                              | S.          |
| Phaddove Aviru: N 2067573823013       | 4 50 5 15 15 15 15 15 15 15 15 15 15 15 15 1                                                    | 3 10 hs 2 12 7 6 11                                | 0                                      |                              | Ashar       |
| 5highade Dhaman - V 2087573823 014    | 4 21 2 2 1 2 1 1 2                                                                              | N N D T C T N II                                   | 1 11 1                                 | 472                          | ase         |
| Z                                     | 2660                                                                                            | 3 2 4 5 1 2 4 6 1                                  | 5 11 3 9                               |                              | A           |
|                                       | 10 5 19 8 4 12 11 3 30                                                                          | 9 4 13 11 12 11 11 11 11 11 11 11 11 11 11 11      | 5 4 7 3                                |                              | AL A        |
| Mare Later 13 - 20675573823017        | 51 E TA /1 37 6 31 5 5                                                                          | S 4 12 11 2 20 1 2 10                              | 7 17 4                                 | 2                            | CMANIE      |
|                                       | E 11 21 7 8 61 5                                                                                | 3 1 7 1 2 4 3 4 1 8 4                              | 6 14 7 6 31                            | ~                            | 3           |
| 0                                     | 1 1 0 1 1 1 1 1 1 1 1 1 1 1 1 1 1 1 1 1                                                         | 3 4 7 7 7 9 4 6                                    | # 12 8 4 M                             |                              | V REMER     |
| 100                                   |                                                                                                 | 4 12 10 2 13 27 12<br>                             |                                        |                              | Beer        |
| _                                     | 9 21 8 4 12 12 2                                                                                |                                                    | 1 8 A L                                |                              | V Namet     |
| Yadar Kritikuman - D 2067573823023    | 8 12 5 4 9 10 3                                                                                 |                                                    | 1 1 5                                  |                              | Res         |
| MOYE MINHAR V 2067573823024           | 3 16 7 4 11 3 6                                                                                 |                                                    | 19 91                                  |                              | The second  |
| Barde mindua - N 206757 3823025       | 84 121                                                                                          | 6 13/13/4 w/2 w/1                                  | 2 - 1 - 3                              |                              | 999         |
| Kikale Mirradi 5 2067573823026        | + 0                                                                                             | 4 13 11 2 14 14 14 14 14 14 14 14 14 14 14 14 14   | 11 2 2 2 2 2 2 2 2 2 2 2 2 2 2 2 2 2 2 |                              |             |
| initial and Sgn. of Subject Incharges | a di                                                                                            |                                                    | 1 14 8 1 11                            |                              | -           |
| Ha. P. C. Surger                      | LSL P                                                                                           | ampu                                               |                                        |                              |             |

3

Mothin Register

Yashoda Technical Campus Satara

| 2    | Market Market            | Academic War : 2020-275 |          | (Affiliated to Dr. Babasahet<br>E | Ibasaheb Ambedkar<br>Examination | Technological L<br>SUMMER / WII | Technological University, Lonere)<br>SUMINER / WINTER - 2 0. | (auau        |               | Sestional - P/ II   |                         |
|------|--------------------------|-------------------------|----------|-----------------------------------|----------------------------------|---------------------------------|--------------------------------------------------------------|--------------|---------------|---------------------|-------------------------|
|      |                          |                         |          | Sc. No. of Amount book littled    | Total Ns. af                     | -                               |                                                              | t L          |               |                     |                         |
| 英英   | Class                    | Subject Code            | From     | ¢.                                | hand                             | Date of Issue                   | Manufact                                                     | Fotal Na. al | Date          | Sign of<br>Examiner | Sign of<br>Earn bethere |
| 1    | ath APh                  | (FI07 011)              | 01.1300  | 0062.7.9                          | G                                | 141412                          | Chine -                                                      | 6.7          | Add 2020      | 1                   | Thereast                |
| - 0  | +-                       | (120293)                | 006280   | 2 0063"243                        | .6.9                             | 44/2/(6)                        | Tale                                                         | 64           | a Richards    | 1                   | Sec. 1                  |
| 1    | +                        | (BP703T)                | 006350   | 610900                            | 63                               | 13112122                        | - Future                                                     | 8.8          | solutes.      | -Ohit.              | View                    |
| 1    | 4.1M 2.0%                | T POCTO                 | 0000000  | 006483                            | 69                               | 19112122                        | 1.                                                           |              | 4.1.1.1.1.4.1 | -> ORY              | Storts                  |
| 1 4  | -of gph                  | ( RP 501 T )            | 000040   | 006566                            | 52                               | 011102                          | CEU                                                          | 00           | 121 Jan 192   | - white             | ROW                     |
| 14   | 3.4 BPh                  | ( 1. 102 48)            | C 9 5900 | 006643                            | 44                               | 21/23                           | Deade                                                        | 14           | 421.121 25    | SULT O              | ef a                    |
| -    | 348 84                   | (BP502T)                | +        | 07.6900                           | 36                               | 311122                          | Sump.                                                        | 11           | -1.5          | googo -             | EX                      |
| - 20 | 2 <sup>nd</sup> B.fh     | ( BP 301.7)             |          | 661300                            | 74                               | Shirs                           | The                                                          | 24           |               | The                 | *                       |
| 63   | 4 8 Ph                   | (883031)                | \$06798  | 0 06 875                          | 74                               | 5211/2                          | 1ª                                                           | 30           | rto(22        | and a               | - 04                    |
| 2    | and B.Ph                 | (1502 982)              | 006306   | 1263-00                           | 54                               | Telina                          | Quar-                                                        | 24           | 111123        | Reduction           | 4                       |
| 11   | 2 <sup>nd</sup> BPh      | (3P304T)                | 006352-  | 047028                            | 24                               | 05/01/14                        | Condut-                                                      | ηL           | 03/01/23      | Beer.               | et                      |
| 4    | 3" BPh                   | (BP5047)                | 6-20100  | 201700                            | 15                               | 0510123                         | States.                                                      | 5            | 11123         | Sure -              | 14                      |
| 1    | 3 <sup>64</sup> BPh      | (190-549)               | 301L00   | -23tL00                           | 151                              | 06/01/29                        | 4                                                            | 22           | 611101        | 4                   | of                      |
| £    | MAM MA                   | (HRM30IT)               | 631600   | E012600                           | 21                               | 12/25/25/27                     | SAL-                                                         | 21           | 63 8 31       | (Hard               | *                       |
| 2    |                          | (TIOI AGM)              | 008275   | 00827S                            | 42                               | 11-04-13                        | 100                                                          | 176          | 25   H   CT   | e                   | 4                       |
| 2    | H BPh                    | (RPIDIT) Div B 0083 5 5 | 008355   | 008879                            | 44                               | M-OW B                          | 10                                                           | 14.15        | 17 35 2 2 5   | A.G                 | 4                       |
| E    | 17 14 B Ph               | (1)                     | 0082.85  | 008354                            | 63                               | 11-00-11                        | (where                                                       | 1.9          | 12-06-1-11    | they we             | 4                       |
| 2    | N BPI. (Di. A) (BP102.T) | (1201937)               | 007879   | 12 1300                           | 67                               | 18.4.13                         | Charles                                                      | 67           | 2/14/12/2     | APPer               | *                       |
| 5    | 1189h (Dive)             | (BPI02.1)               | 454800   | 008535                            | 53                               | 18-4-73                         | Rout:                                                        | 53           | E2141 62      | - Tranti            | ×                       |
|      | 15t MPh                  | LIGINAM                 | 008400   | 011300                            | 121                              | 12-4-21                         | cotto -                                                      | -14          | 20 4 1 23     | いま                  | ŧ                       |
| _    | HULH                     | L 101 7.14              | 008057   | 6883 00                           | 0                                | 11.4.2013                       |                                                              | 9            | 2/2/14/2/2    | Decel               | 14                      |
| -    | 1" BPh (G. N) BP 103     | RF103 T                 | 008562   | 0086.28                           | 63                               | ALAC 10101                      | 1                                                            | 63           | 2312123       | Pertil .            | 19                      |
| -    | PH BPh (BWB) BP103       | -                       | 00862.9  | -02 98 00                         | tola                             | 0/1-110 V                       | -                                                            | 64           | 46 05 2 B     | 10.                 | ed.                     |
| HZ.  | 131 545.1                | L'COLHdia               | 2 42800  | ONSSCO                            |                                  | 1 1. 44                         | 1250                                                         | 111          | 29/4/ 13      | 15                  | 14                      |
| -    | PH MPh                   | 1 2                     | 008536   | 008560                            |                                  | Contract of the                 | AM                                                           | -            | 27 H. 123     | - ARE               | t                       |
|      | 15T BPHOPINA (RIPUT      |                         | 008743   | 181.900                           | 101                              | Control .                       | 1                                                            | 0.0          | 2012124       | ANY.                | 4                       |
|      | PABPH(DWB) ( BP104T      | _                       |          | 00 874.2                          | 0.0                              | 1 - 4 - 0.2                     | 1                                                            | 44           | 22141420      | N                   | +                       |
| -    |                          |                         |          | 00863 6                           | 1                                | Co Vat                          | 201                                                          | 14           | 12112         | 阮                   | 4                       |
| 57   | 1 uddusi                 | HPL 103 7               | Γ        |                                   | 10                               | Cr. 1. 00                       | 1                                                            |              |               | NU                  | -                       |

6757

DIRÉCTOR Yashoda Technical Campus Satara

Ans Paper lasur Regula

# YSPM's Yashoda Technical Campus,

# Faculty of Pharmacy, Satara

Class: - M. Pharm-I (Pharmaceutics)

Subject: - Seminar

**Type-Internal** 

Sem-1

Year- 2022-23

## Seminar/Assignments Marks Record

| Roll<br>no | PRN           | PowerPoint<br>(25) | Presentation<br>skill<br>(25) | Defense<br>(25) | Assignments<br>(25) | Total<br>(100) |
|------------|---------------|--------------------|-------------------------------|-----------------|---------------------|----------------|
| 1          | 2267572817001 | 20                 | 15                            | 22              | 11                  | 76             |
| 2          | 2267572817002 | 23                 | 20                            | 17              | 24                  | 75             |
| 3          | 2267572817003 | 23                 | 20                            | 15              | 25                  | 81             |
| 4          | 2267572817004 | 21                 | 20                            | 14              | 25                  | 86             |
| 5          | 2267572817005 | 21                 | 16                            | 13              | 23                  | 78             |
| 7          | 2267572817007 | 21                 | 14                            | 13              | 25                  | 68             |
| 8          | 2267572817008 | 23                 | 20                            | 15              | 25                  | 70             |
| 9          | 2267572817009 | 24                 | 21                            | 14              | 25                  | 60             |
| 10         | 2267572817010 | 21                 | 16                            | 09              | 25                  | 87             |
| 11         | 2267572817011 | 22                 | 16                            | 11              | 25                  | 67             |
| 12         | 2267572817012 | 21                 | 16                            | 09              | 25                  | 60             |
| 13         | 2267572817013 | 21                 | 20                            | 12              | 25                  | 78             |
| 14         | 2267572817014 | 23                 | 20                            | 17              | 24                  | 75             |
| 15         | 2267572817015 | 23                 | 20                            | 15              | 25                  | 70             |
| 16         | 2267572817016 | 23                 | 20                            | 17              | 23                  | 74             |

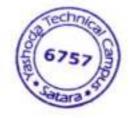

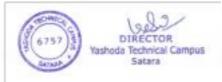

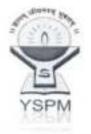

YSPM's Yashoda Technical Campus, Faculty of Pharmacy Wadhe, NH-4, Satara

Class: - M.Pharm (Pharmaceutics)

Sem - II

| ROLL<br>NO. | EVALUA                                | TOTAL<br>Marks                        |                                                |       |
|-------------|---------------------------------------|---------------------------------------|------------------------------------------------|-------|
|             | Presentation<br>of work<br>(50 Marks) | Communication<br>skills<br>(25 Marks) | Question<br>and answer<br>skills<br>(25 Marks) | (100) |
| 1           | 44                                    | 20                                    | 20                                             | 84    |
| 2           | 35                                    | 21                                    | 19                                             | 75    |
| 3           | 36                                    | 21                                    | 20                                             | 77    |
| 4           | 43                                    | 20                                    | 22                                             | 85    |
| 5           | 37                                    | 21                                    | 21                                             | 79    |
| 6           | 36                                    | 21                                    | 20                                             | 77    |
| 7           | 30                                    | 20                                    | 15                                             | 65    |
| 8           | 35                                    | 20                                    | 18                                             | 73    |
| 9           | 35                                    | 22                                    | 19                                             | 76    |
| 10          | 38                                    | 20                                    | 13                                             | 71    |
| 11          | 45                                    | 22                                    | 21                                             | 88    |
| 12          | 42                                    | 20                                    | 21                                             | 83    |
| 13          | 34                                    | 18                                    | 18                                             | 70    |
| 14          | 34                                    | 20                                    | 17                                             | 71    |
| 15          | 43                                    | 23                                    | 21                                             | 87    |

## SEMINAR EVALUATION SHEET

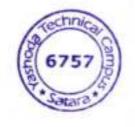

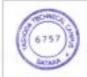

DIRECTOR Yashoda Technical Campus Satara

# Internal Examination Mechanism by Flowchart for MCA

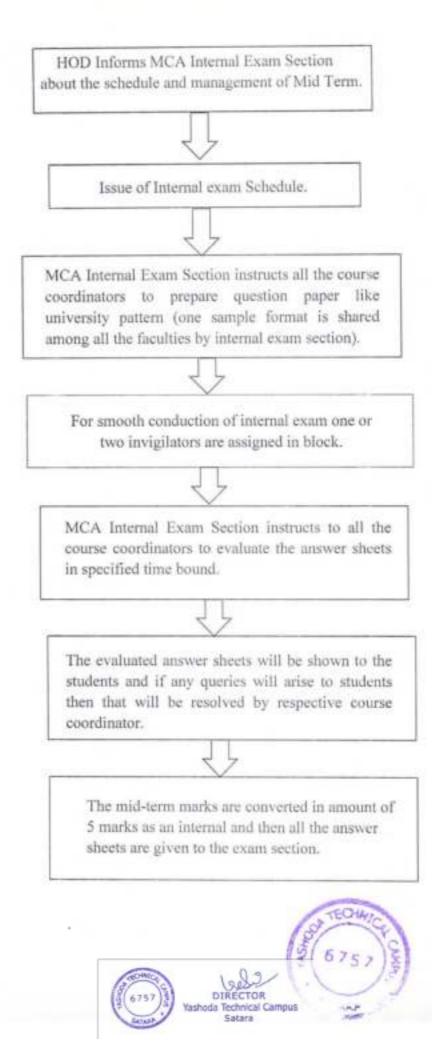

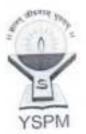

# Yashoda Shikshan Prasarak Mandal's YASHODA TECHNICAL CAMPUS, SATARA NAAC- B + NH-4, WadhePhata, Satara. Tele Fax- 02162-271238/39/40 Website- www.yes.edu.in,<u>Email – mcahod\_ytc@yes.edu.in</u> Approved by AICTE, DTE, Mumbai, Affiliated to DBATU Lonere, SUK/ MSBTE,

| Prof. Dasharath Sagare | Dr.V.K.Redasani<br>Director | Dr. Sunita.P.Jadhav<br>HOD | _ |
|------------------------|-----------------------------|----------------------------|---|
| Founder, President     |                             | Date:24/12/2022            |   |

All supervisors are requested to remain present 10 minutes before Exam in Exam hall.

Exam Time- 10:30 AM -1:30 PM And 02:30 PM- 04:30 PM

| Sr.<br>No. | Date                | Day                                                      | Subject                                     | Time             | Supervisor's<br>Name | Sign               |
|------------|---------------------|----------------------------------------------------------|---------------------------------------------|------------------|----------------------|--------------------|
| 110.       |                     |                                                          | Introduction to Programming<br>using Python | 10:30 AM         | Prof. Gade P.S.      | Politic            |
|            | -                   | Ī                                                        | Java Programming                            | -12:30 PM        | Prof. Kadam V.V.     |                    |
| 1          | 26-12-2022          | Monday                                                   | Computer Architecture &<br>Operating System | 02:30 PM-        | Prof. Jadhav S.S.    | Stidkav<br>2011/22 |
|            | Data Analytics      |                                                          | Data Analytics                              | 04:30 PM         | Prof. Kadam V.V.     |                    |
| _          |                     |                                                          | RDBMS                                       | 10:30 AM         | Prof. Thorat S.V     |                    |
|            |                     | 27-12-2022 Tuesday Statistical and                       | Cyber Security                              | -12:30 PM        | Prof. Gade P.S.      |                    |
| 2          | 27-12-2022          |                                                          | Statistical and Mathematical<br>Foundations | 02:30 PM-        | Prof. Kadam V.V.     |                    |
|            |                     |                                                          | Cloud Computing                             | 04:30 PM         | Prof. Jadhav S.S.    |                    |
|            | Organizational Beha | Principles of Management and<br>Organizational Behaviour | 10:30 AM                                    | Prof. Kadam V.V. |                      |                    |
| 3          |                     | Entrepreneurship<br>Development                          | -12:30 PM                                   | Prof. Thorat S.V |                      |                    |
|            | 28-12-2022          | Wednesday                                                |                                             | 02:30 PM-        | Prof. Thorat S.T     |                    |
|            |                     |                                                          | Knowledge Management                        | 04:30 PM         | Prof. Gade P.S.      |                    |

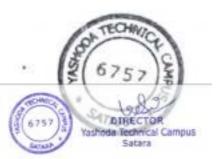

HOD H. O. D. YSPM's YASHODA TECHNICAL CAMPUS, SATARA

Internal Exam In-charge

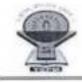

# YSPM's Yashoda Technical Campus, Faculty of MCA, Satara.

Date- 22th April 2022

### Notice

All students of MCA-I(Sem-1) are hereby informed that, the Re-Term End exam of 50 marks for the academic year 2021-22 is scheduled as follows.

| Sr.<br>No | Date        | Day       | MCA-I (Sem-I)                                | Time        |
|-----------|-------------|-----------|----------------------------------------------|-------------|
| t         | 02 May.2022 | Monday    | LAB CC101 - (Introduction to<br>Programming) | 02.30-04.30 |
| 2         | 04 Mar.2022 | Wednesday | LAB CC102 - (CA & OS )                       | 10.00-12.00 |

Note: - 1) Uniform and ID-card are compulsory.

2)Students are requested to come 15 min prior to exam time.

3) Late comers will not allow to the exam.

4) Journal is compulsory for practical examination

Internal Exam In-charge

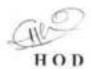

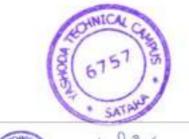

D1 Yashoda 1

Technical

Satara

Campus

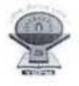

# YSPM's Yashoda Technical Campus, Faculty of MCA, Satara 2021- 2022

Date- 22-March-2022

# Notice

All faculty members of MCA department are hereby informed that, Term End Exam of MCA I is scheduled form 31<sup>st</sup> March. 2022 to 9<sup>th</sup> April 2022. You are requested to submit question papers (theory & practical) of your respective subject on or before 30<sup>th</sup> March 2022 to Internal Exam in-charge.

Internal Exam In-charge

HOD

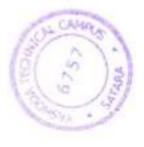

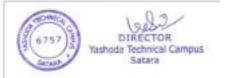

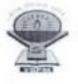

# YSPM's Yashoda Technical Campus, Faculty of MCA, Satara Term EndExam- 2021-2022 MCA-I

Date-24 -03 -2022

## Supervision Chart

All supervisors are requested to remain present 10 minutes before Exam in Exam hall. Exam Time- 10.30 AM -04.30 PM And 11.00 AM- 02.00 PM

| Sr.<br>No. | Date       | Day       | Subject                                                  | Supervisor's Name | Sign     |
|------------|------------|-----------|----------------------------------------------------------|-------------------|----------|
|            |            |           | Introduction to Programming<br>(LAB)                     | Prof. Kadam V.V.  | Woodam   |
| 1          | 31-03-2022 | Thursday  | Computer Architecture &<br>Opcrating System<br>(LAB)     | Prof. Gade P.S.   | Refords  |
| 2          | 01/04-2022 | Friday    | RDBMS (LAB)                                              | Prof. Jadhav S.S. | Stad hav |
|            |            |           | Business Communication                                   | Prof. Gade P.S.   | Relade   |
| 3          | 04-04-2022 | Monday    | Introduction to Programming                              | Prof. Kadam V.V.  | Wendam   |
| 4          | 05-04-2022 | Tuesday   | Computer Architecture<br>&<br>Operating System           | Prof. Gade P.S.   | Rifil    |
| 5          | 06-04-2022 | Wednesday | RDBMS                                                    | Prof. Jadhav S.S. | Techo    |
| 6          | 07-04-2022 | Thursday  | Statistical and Mathematical<br>Foundations              | Prof. Kadam V.V.  | Wadam    |
| 7          | 08-04-2022 | Friday    | Principles of Management and<br>Organizational Behaviour | Prof. Gade P.S.   | Pullada  |
| 8          | 09-04-2022 | Saturday  | Knowledge Management                                     | Prof. Jadhav S.S. | Studio   |

Internal Exam In-charge

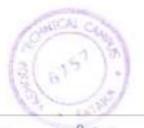

HOD

DI OR Yashoda Technical Campus Satara

YSPM's Yashoda Technical Campus Faculty of Commerce M.C.A. (Part-II) (Sem -III) MID TERM (2022-23)

Sub: Entrepreneurship Development Date: 28/12/2022 Marks: 50

Time: 10:30 AM To 12:30 PM

#### Instructions: - 1) Question 1 and 7 is compulsory. 2) Attempt any 4 from Que2 to Que6 3) Figures to the right indicate full marks.

| Q1. A. Explain Roles and Functions of: Training and Development Institutions in India. | [04] |
|----------------------------------------------------------------------------------------|------|
| B. Factors influencing Entrepreneurship Development: Economical and Non-economical.    | [04] |
| Q2. What is Entrepreneurship? Explain the concept of Skill Development and             | [08] |
| Entrepreneurship Development?                                                          |      |
| Q3. Explain Need for achievement theory.                                               | [08] |
| Q4. A. Explain MSME Development Act 2006.                                              | [04] |
| B. Explain link between innovation and entrepreneurship                                | [04] |
| Q5. Explain David McClelland's Need for achievement theory.                            | [08] |
| Q6. Explain: 1. Concessions and Incentives of MSME. 2. Financial Support Scheme.       | [08] |
| Q7. Write Short Notes on:                                                              | [10] |

a) Make in India

b) Start-up India

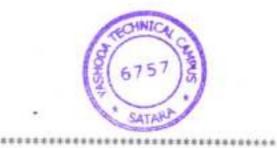

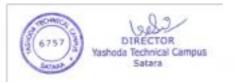

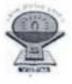

YSPM's Yashoda Technical Campus, Faculty of MCA, Satara MCA-II SEM-III Term End Exam (2022-2023)

#### Attendance and Mark Sheet

Subject: Entrepreneurship Devel Time: 10:30 -12:130 Present: 1.4 Absent: 14

Date: 28/12-32 Total: 68

| Roll<br>No | Marks | Signature     | Roll<br>No | Marks | Signature  | Roll<br>No | Marks | Signature    |
|------------|-------|---------------|------------|-------|------------|------------|-------|--------------|
| 1          | +     | Jerguin       | 23         |       |            | 45         |       |              |
| 2          |       | 0             | 24         | 4     | -Pester    | 46         |       | -            |
| 3          | 4     | Oppingardere. | 25         | 22    | Aruns      | 47         |       |              |
| 4          | 9     | mep           | 26         | 26    | Bagurde.   | 48         | 2-6   | Jacode       |
| 5          | 36    | Olcepte       | 27         | 4     | Shickerty  | 49         |       |              |
| 6          | 2.9   | floeshadg     | 28         | 22    | Store      | 50         | 12.   | PotdarAs     |
| 7          | 0     | Bernmuch      | 29         | 6     | Mohan      | 51         | 5     | hora         |
| 8          | 2     | Clay          | 30         | 12    | OBert.     | 52         | 2.4   | Alunks       |
| 9          |       |               | 31         | 2.    | Brahadik.  | 53         | 12    | Visample     |
| 10         |       |               | 32         | 10    | 2 Prosi    | 54         | 22    | Asanteal     |
| 11         | 8     | auce          | 33         | 22    | Liran      | 55         |       | Charles of C |
| 12         | 10-   | Sahadage      | 34         | 16    | monite.    | 56         | 11    | Chevate      |
| 13         | 6     | -Pabadas      | 35         |       |            | 57         | 2.5   | Shide        |
| 14         | 14    | thet          | 36         | 4     | 6 Wagathas | 58         | 32    | P28Linde     |
| 15         | 14    | Palle-        | 37         | 5     | Alitam     | 59         | 10    | Fibdinde     |
| 16         |       |               | 38         | 4     | Noison.    | 60         | 2.4   | 8.2          |
| 17         | 24    | Apertor.      | 39         |       | -          | 61         | 13    | Burg         |
| 18         | 1.3   | Prindbar      | 40         |       |            | 62         | 4     | Shivenberg   |
| 19         | 21    | Aadhav        | 41         | 10    | Punhotevin | 63         | 17    | nglumm       |
| 20         | 5     | Falter        | 42         |       |            | 64         | 2.8   | Mi a         |
| 21         | 9     | Votoolhov     | 43         | 6     | (HAma')-   | 65         | 36    | 6-6-51       |
| 22         | 9     | acty_         | 44         | 25    | Buja       | 66         | 28    | A Cost       |
|            |       |               |            |       |            | 67         | 2.2   | Ptapa        |
|            |       |               |            |       |            | 68         | 4     | NBaydo       |

DIRECTOR Yashoda Technical Campus Satara

Supervisor's Name: Mr. Rohit D. Grongiam

Subject Teacher's Name: Prtit . Grave

dan

Internal Exam In-Charge

Sign: (Stanjern) Sign:

HOD

Note: Bifurcation of 100 marks at University exam marks and Internal Marks:

| Internal - Mid - term test*                                                                                                    | 10 Marks  |
|----------------------------------------------------------------------------------------------------|-----------|
| Internal - Four (4) practical assignments given in syllabus (2.5 Marks to each<br>practical assignment)                                                  | 10 Marks  |
| It is the discretion to respective faculty regarding nature of submission of<br>practical assignments. Submission of practical assignments is mandatory. |           |
| University Objective type examination:                                                                                                    | 20 Marks  |
| University Theory Examination (2 hours duration)                                                                                                    | 60 marks  |
| Total                                                                                                    | 100 Marks |

Faculty should motivate students for Seminars/Group Discussion/Mini Projects/Research work/Consultation along with Faculty.

#### Conduct of Mid-term test:

- 1. Midterm test is to be conducted at the end of every semester by institute.
- 2. For midterm test OPEN BOOK examination is proposed.
- 3. The examination would be of three hours for every course.
- Decision making oriented questions, case lets, exercise questions, practical problems would only be asked to solve.
- Students are allowed to refer the books which are mentioned in the reference section of syllabus only of respective course. No other text material or book than mentioned in reference section is allowed.
- 6. Use of internet is strictly prohibited.
- Use of any other resources apart from books mentioned in the reference section is strictly not allowed.

Open book examination is expected to foster reference taking, reasoning, thinking, decision making, problem solving, creativity and innovation. Applications of concepts in to problem solving, develop models, develop solutions, critical thinking, evaluate the situation, compute and interpret, plan for decisions and the like.

The records of internal practical assignments and midterm test of every student should be maintained at institute which is subject to verify by university authority.

#### 11. Scheme of Teaching and Examination:

#### a) Scheme of Teaching

This is a full time master degree programme. The curriculum of this course is two years divided into four semesters. The teaching for Semester I and III is conducted from 1st August to 15 th November (for 14 weeks) and teaching for Semester II, and IV is conducted from 1st January to15th April (for 14 weeks).

There will be an end of semester University examination in December and May for all the semesters. In addition there will be internal examinations for each paper conducted by the respective Institute.

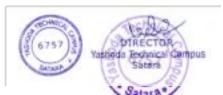

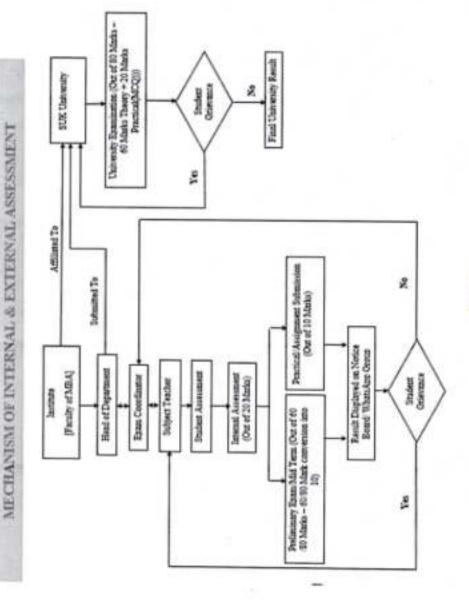

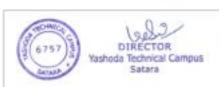

Salara and (echnice) 18810

#### Structure of Curriculum

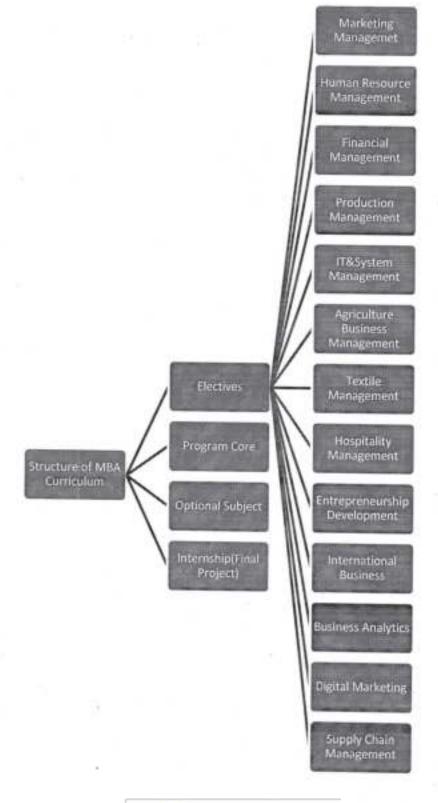

| (157)<br>(157) | DIRECTOR<br>Vashoda Technical Campus<br>Satara |
|----------------|------------------------------------------------|
|                |                                                |

### **Optional Subjects in Curriculum**

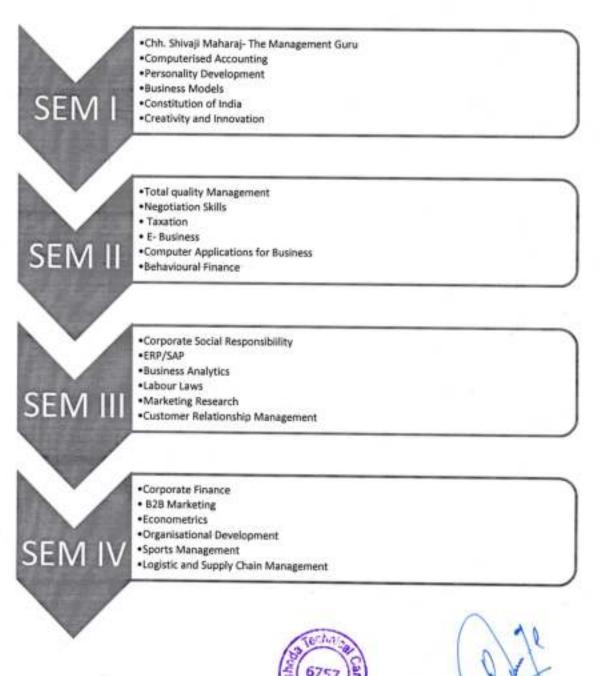

HOD(MBA) Yashoda Technical Campus Satara

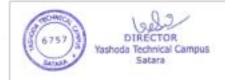

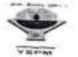

### YASHODA SHIKSHAN PRASARAK MANDAL'S YASHODA TECHNICAL CAMPUS, SATARA FACULTY OF MBA

MBA-1 Sem II (2021-2022)

|                             | ALL AN ADDRESS | 1          |
|-----------------------------|----------------|------------|
| Result Analysis Preliminary | Examination    | July- 2027 |

| Roll No                                                                                                    | statent hanne                       | MIN     | HRM       | FM           | OM  | MIS | RM | Tot                                                                                                    | al %      |
|----------------------------------------------------------------------------------------------------|-------------------------------------|---------|-----------|--------------|-----|-----|----|----------------------------------------------------------------------------------------------------|-----------|
| 2                                                                                                    | WAGHMARE TEJASWINI BHIMRAO          | 12      | 10        | 9            | 11  | 11  | 0  | 53                                                                                                    |           |
| 3                                                                                                    | INGAVALE VAIBHAVI BALASAHEB         | 22      | 10        | 2.2          | 26  | 14  | 20 | 11                                                                                                    | _         |
| 4                                                                                                    | ATALE SONALI RAJENDRA               | 23      | 24        | 46           | 30  | 15  | 28 | 16                                                                                                    | -         |
| 5                                                                                                    | BHONDAVE TUSHAR SAYAJI              | Ab      | Ab        | Ab           | 0   | Ab  | Ab | 0                                                                                                    | 0.0       |
| 6                                                                                                    | BHOSALE PRAVAN PRADIP               | 12      | 5         | 17           | 27  | 8   | 25 | 94                                                                                                    | 15.6      |
| 7                                                                                                    | BHOSALE RAHUL SUDHAKAR              | 12      | 10        | 11           | 41  | 19  | 15 | 108                                                                                                    | -         |
| 8                                                                                                    | CHAVAN AMIT SHRIRANG                | 5       | 18        | 0            | 42  | 4   | 16 | -85                                                                                                    |           |
| 9                                                                                                    | CHIKANE AVADHUT BAJARANG            | 7       | 10        | 7            | 33  | 7   | 24 | 88                                                                                                    | 14.1      |
| 10                                                                                                    | DIXIT SANKITA VISHWANTH             | 27      | 22        | 37           | Ab  | 30  | 28 | 144                                                                                                    | 14.6      |
|                                                                                                    | GAIKWAD ASHWINI ANIL                | 20      | 15        | 36           | 49  | 21  | 31 | -                                                                                                    | 1.0.0     |
| 11                                                                                                    | GALINDE HEMANT SATISH               | 8       | 3         | 8            | 5   | 6   | 8  | 172                                                                                                    | 10.001.00 |
| 12                                                                                                    | GALINDE SOHAM SATISH                | 10      | 6         | 15           | 40  | 8   | 24 | 38                                                                                                    | 6.33      |
| 13                                                                                                    | JADHAV NIKHIL DIPAK                 | 21      | 17        | 33           | 30  | 18  | -  | 103                                                                                                    | 17.1      |
| 14                                                                                                    | JADHAV PRATIKSHA VIJAY              | 27      | 33        | 20           | 46  | 18  | 25 | 144                                                                                                    | 24.00     |
| 15                                                                                                    | KADAM NISHIGANDHA PRAKASH           | 31      | 21        | 37           | 33  | 23  | 31 | 175                                                                                                    | 29.1      |
| 16                                                                                                    | KADEKOT ASHWINI RAJU                | 22      | 9         | 0            | 0   | 14  | 24 | 169                                                                                                    | 28.1      |
| 17                                                                                                    | KALE NITA SURESH                    | 9       | 16        | 25           | 24  |     | 3  | 48                                                                                                    | 8.00      |
| 18                                                                                                    | KHARAT SNEHAL CHANDRAKANT           | 18      | 24        | 29           | 41  | 12  | 22 | 108                                                                                                    | 18.00     |
| 19                                                                                                    | KHARAT RASIKA SHAHAJI               | 24      | 23        | 23           |     | 16  | 19 | 147                                                                                                    | 24.50     |
| 20                                                                                                    | KHAVALE AKSHAY HANMANT              | 28      | 8         | 16           | 30  | 16  | 23 | 139                                                                                                    | 23.17     |
| 21                                                                                                    | KUCHEKAR PRATHMESH MURLIDHAR        | 21      | 23        | 9            | 30  | 6   | 1  | 91                                                                                                    | 15.17     |
| 22                                                                                                    | LAD SAKSHI SANJAY                   | 26      | 38        |              | 11  | 7   | 10 | 81                                                                                                    | 13.50     |
| 23                                                                                                    | MANE SHLEKA VISHANU                 | 20      | 9         | 43           | 43. | 26  | 25 | 201                                                                                                    | 33.50     |
| 24                                                                                                    | MANE VAIBHAV SUNIL                  | 19      | 8         | 30           | 29  | 12  | 18 | 118                                                                                                    | 19.67     |
| 25                                                                                                    | MARATHE SHIVANI VASANT              | 23      |           | 17           | 30  | 14  | 6  | 94                                                                                                    | 15.67     |
| 26                                                                                                    | NANAWARE SAPNA SURESH               | 44      | 20        | 13           | 6   | 20  | 16 | 98                                                                                                    | 16,33     |
| 27                                                                                                    | NIKODE SIDHARTH AJAY                | 21      |           | 38           | 57  | 28  | 45 | 259                                                                                                    | 43.17     |
|                                                                                                    | PAWAR RADHIKA DATTATRAY             | 39      | 13        | 27           | 34  | 12  | 20 | 327                                                                                                    | 21.17     |
| 29                                                                                                    | PHADATARE OMKAR BALAWANT            | 17      | 17        | 48           | 37  | 43  | 35 | 219                                                                                                    | 36.50     |
| 30                                                                                                    | PHALTANE SHRITEJ UMESH              | 4       | 17        | 44           | 38  | 20  | 30 | 166                                                                                                    | 27.67     |
| 31                                                                                                    | PHARANDE VIPUL LAUKIK               |         | 7         | 19           | 30  | 3   | 13 | /6                                                                                                    | 12.67     |
| 32 /                                                                                                    | RAJE SOMNATH RAMCHANDRA             | 18      | 26        | 27           | 36  | 17  | 26 | 150                                                                                                    | 25.00     |
| 33 5                                                                                                    | SABALE RUTUJA SANJAY                | 19      | 17        | 28           | 31  | 21  | 19 | 135                                                                                                    | 22.50     |
| 34 5                                                                                                    | SALUNKHE SHRIDHAR NANDKUMAR         | 15      | 14        | 7            | 15  | 22  | 6  |                                                                                                    | 11.33     |
| 35 5                                                                                                    | AWANT PRANITA MADAN                 | 15      | 13        | 23           | 31  | 15  | 23 |                                                                                                    | 20.00     |
|                                                                                                    | HINDE AJINKYA VASANT                | 32      | 17        | 40           | 29  | 25  | 30 |                                                                                                    | 28.83     |
|                                                                                                    | HINDE VUAY MOHAN                    | Ab      | 4         | 6            | 18  | 9   | 1  | 44                                                                                                    | 8.80      |
|                                                                                                    | A PLAN A STATISTICS OF A STATISTICS | 10      | 8         | B            | 22  | 15  | 24 |                                                                                                    | 14.50     |
| the second second second second second second second second second second second second second second second s | HOSALE ABHISHEK DIPAK               | 31      | 1302      | 20           | Ab  | 16  |    |                                                                                                    | 27.80     |
|                                                                                                    | HOSALE RUSHIKESH SANJIVA            | 20 D    | IRECTOR   | 19<br>Campus | 21  | 18  |    |                                                                                                    |           |
| 10                                                                                                    | HOSALE RUSHIKESH SANJIVAN           | Tashoda | Technical | Campus       | 35  | 9   |    | Concernance of the local diversion of the local diversion of the loc | 20.17     |

OTOH

| 41 | I VICAS                      | 27 | 1 11 | -  |     |     |    |                       |          |
|----|------------------------------|----|------|----|-----|-----|----|-----------------------|----------|
| 42 | OHOTRE RUPALI LAXMAN         |    | Ab   | 4  | 10  | 11  | 17 | 69                    | 13.8     |
| 43 | GHADGE RASIKA ARUN           | 5  | 10   | 21 | 35  | 16  | 28 | -                     |          |
| 44 | INGAWALE NIKITA SANJAY       | 20 | 19   | 25 | 42  | 17  | 24 | and the second second |          |
| 45 | KADAM PRAGATI VUAY           | 5  | 6    | 3  | 10  | 9   | 10 | -                     |          |
| 46 | KHAVALE PRATIKSHA DEVRAJ     | 36 | 17   | 32 | 36  | 18  | 30 | 169                   | 1141     |
| 47 | LANGHI SHEELA LAXMAN         | 28 | 12   | 14 | 35  | 18  | 16 | 123                   |          |
| 48 | MANDHARE SAMIKSHA DATTATRAYA | 21 | 36   | 40 | 35  | 27  | 32 | 191                   | 1.441.24 |
| 49 | MANE ASHUTOSH MANGESH        | 29 | 33   | 38 | .36 | 27  | 45 | 204                   | 24-0.    |
| 50 | MANE ROHIT RAJENDRA          | 26 | 9    | 34 | 26. | 13  | 26 | 134                   | 0.1,01   |
| 51 | NIGADE ANKITA VINOD          | 16 | 35   | 21 | 23  | 17  | 23 | 115                   | 1        |
| 52 | PHADTARE ANKITA VIJAY        | 22 | 14   | 26 | 34  | 15  | 22 | 133                   |          |
| 53 | SABALE ANKITA BHARAT         | 37 | 33   | 43 | 37  | 23  | 45 | 218                   | 22.17    |
| 54 | SANAS AKSHADA SHIVAJI        | 29 | 21   | 35 | 39  | 13  | 38 | 175                   | 36.33    |
| 55 | SAWANT ANKITA SANJAY         | 37 | 27   | 45 | 30  | 32  | 42 | 1.000                 | 29.17    |
| 56 | SHELAR SAKSHI SANTOSH        | 25 | 18   | 29 | 31  | 13  | 16 | 213                   | 35.50    |
| 57 | SHINDE VAISHNAVI VIRENDRA    | 28 | 14   | 39 | 36  | 24  | 23 | 132                   | 22.00    |
| 58 | SHINDE VIRAJ SANTOSHKUMAH    | 20 | 34   | 28 | 30  | 26  | 33 | 164                   | 27.33    |
| 59 | VIBHUTE PRASHANT JAYVANT     | Ab | Ab   | 19 | Ab  | Ab  |    | 171                   | 28.50    |
| 60 | WARAGDE AKSHATA SATISH       | Ab | 10   | 20 | 15  | 7   | Ab | 19                    | 19.00    |
| 61 | YADAV PRATIKSHA RAJKUMAR     | 31 | 7    | 22 | 34  | 18  | 21 | 73                    | 14.60    |
| 62 | ANDHARE DATTATRYA MARUTI     | 39 | 27   | 49 | 32  | 23  | 35 | 147                   | 24.50    |
| 63 | BAGAL VAIBHAV MARUTI         | Ab | 1    | Ab | Ab  | Ab  | 35 | 205                   | 34.17    |
| 64 | GORE RAVIRAJ TANAJI          | Ab | Ab   | Ab | Ab  |     | Ab | 1                     | 1.00     |
| 65 | KSHIRSAGAR DRIVAN            | 5  | D    | 0  | 0   | Ab  | Ab | Ab                    | Ab       |
|    | KSHIRSAGAR PRIYANKA SADASHIV | 27 | 21   | 26 | 23  | 3   | 0  | 8                     | 1.33     |
|    |                              |    |      |    | 2.3 | .30 | 27 | 154                   | 25.67    |

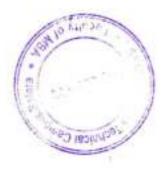

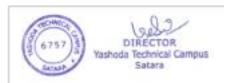

## Yashoda Shikshan Prasarak Mandal's YASHODA TECHNICAL CAMPUS, SATARA FACULTY OF MBA

### NOTICE

### Date: 30/06/2022

All the students of MBA-II are hereby informed that the Internal/Preliminary Examination for MBA Part-I, Sem-II is scheduled as per following time table.

| Date       | Time        | SCHEDULE                           |  |
|------------|-------------|------------------------------------|--|
| 03/07/2022 | 02:00-05:00 | Subjects                           |  |
| 06/07/2022 | 02:00-05:00 | constants wanagement               |  |
| 07/07/2022 | 02:00-05:00 | Financial Management               |  |
| 08/07/2022 | 02:00-03:00 | finiman Kesource Management        |  |
| 09/07/2022 | 02:00-05:00 | Operations Management              |  |
| 11/07/2022 | 02:00-05:00 | Management Information System      |  |
| 12/07/2022 | 02:00-04:00 | Research Methodology<br>Optional B |  |

Nature of Question paper and Scheme of marking

Nature of Question Paper: 60 Marks only, Time : 03 Hours)

II be con

DIRECTOR Yashoda Technical Campus Satara

in the Internal Assessment,

- (Note- Question No. 1 and 4 are compulsory. Attempt any one from Question No 2 and 3) Q.1 Case Study
- Case Study, Exercise example, quantitative problems.

20 marks

Q.2 Decision making related Question/exercise/problem/case let/ etc.

20 marks

Questions or exercise problems to check the decision making ability of student on the basis of contents of syllabus. This question is based on the practical's given in the selfabus under

Q.3 a) (Descriptive answer question

b) | Descriptive answer question

Q.4 Short notes (any four out of six)

# Important Instructions:

- 1. The Examination is NOT an Open Book Examination
- 2. The Marks obtained in the end
- 3. Complete Uniform & Identity (6(675)

20 marks 20 marks. Y 26.0" Pd

# Yashoda Shikshan Prasarak Mandal's Yashoda Technical Campus, Satara FACULTY OF MBA

Mid Term Examination/July 2022 SEM-II & IV

AV.2021-22

SEATING PLAN AS PER ROLL NUMBER

|      | 1 | 18 | 19 | 36 | 37 | 54 | 55 | 1  | ļ |
|------|---|----|----|----|----|----|----|----|---|
| 5    | 2 | 17 | 20 | 35 | 38 | 53 | 56 |    | l |
| 21   | 3 | 16 | 21 | 34 | 39 | 52 | 57 |    |   |
|      | 4 | 15 | 22 | 33 | 40 | 51 | 58 | 69 |   |
|      | 5 | 14 | 23 | 32 | 41 | 50 | 59 | 68 |   |
|      | 6 | 13 | 24 | 31 | 42 | 49 | 60 | 67 |   |
|      | 7 | 12 | 25 | 30 | 43 | 48 | 61 | 66 |   |
| 2    | 8 | 11 | 26 | 29 | 44 | 47 | 62 | 65 |   |
| ŧ,   | 9 | 10 | 27 | 28 | 45 | 46 | 63 | 64 |   |
| - 11 |   |    |    |    |    |    |    |    |   |

DIR

Satara

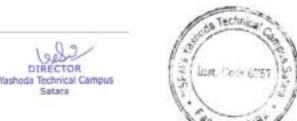

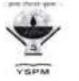

# Yashoda Shikshan Prasarak Mandal's YASHODA TECHNICAL CAMPUS, SATARA FACULTY OF MBA

# MBA 2021-22 MID-TERM EXAMINATION JULY 2022 (EVEN SEMESTER) SUPERVISION DUTIES

| Day       | Date          | Time        | Faculty Name      |
|-----------|---------------|-------------|-------------------|
|           |               | 10.30 01.30 | Dr. R. R. Chav,an |
| Tuesday   | 05/07/2022    | 02.00 05.00 | Ms. P. R. Patil   |
| Wednesday | 06/07/2022    | 10.30 01.30 | Mr. R. D. Mohite  |
| Wednesday | 06/07/2022    | 02.00 05.00 | Mr. M. V. Landage |
| Thursday  | 07/07/2022    | 10.30 01.30 | Ms. P. R. Patil   |
| Thursday  | 0170172024    | 02.00 03.00 | De. R. R. Chavan  |
| Friday    | 08/07/2022    | 10.30 01.30 | Mr. R. D. Mohite  |
| тацау     | WOT WIT AVAA  | 02.00 05.00 | Mr. M. V. Landage |
| Saturday  | 09/07/2022    | 10.30 01.30 | Mo. P. K. Patri   |
| Saumaay   | CONTRACTOR    | 02.00 03.00 | Dr. S. R. Chavan  |
| Monday    | 11/07/2022    | 10.30 01.30 | Mr. M. V. Landage |
| Monidary  | 11/8/// 4944  | 02.00 05.00 | Mr. R. D. Mohite  |
| Tuesday   | 12/07/2022    | 10.30 01.30 | Ms, P. R. Patol   |
| Thesenty  | Tarerraeaa    | 02.00 05.00 | Dr. R. R. Chuvan  |
| Wednesday | 13/07/2022    | 10.30 01.30 | Mr. M. V. Landage |
| Thursday  | 14/07/2022    | 10.30 01.30 | Dr. R. R. Chavion |
| Friday    | 15/07/2022    | 10.30 01.30 | Mr. M. V. Landage |
| Monday    | 18707/2022    | 10.50 01.30 | Mr. E. D. Meltife |
| Monuciv   | 18/19/7 49/24 | 03.30 01.00 | Ats. F. E. Patri  |

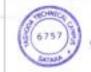

DIRECTOR Yashoda Technical Campus

Satara

sechnical and a

YSPM

Yashoda Shileshan Prasarak Mandal's

# Yashoda Technical Campus, Satara FACULTY OF MBA

Marketing Management Day & Date: Tuesday, 05th July. 2022 Total Marks: 60 Time: 2pm - 5 pm

20

MBA-1, SEM-II

Preliminary Examination July, 2022 Q.No.1 and Q. No.4 are Compulsory Attempt any one questions Out of Q.No.2 & 3 Figures to the right indicate full marks

O.No.1 Case Study GCMMF was the largest cooperative movement in India with 2.2 million milk producers of Gujarat organized in 10,552 cooperative societies. GCMMF collected 5 million litres of milk per day from its shareholders who owned 3.2 million buffaloes, one million cows and 0.3 million crossbred cows. The Federation's extensive marketing network comprised 3000 distributors and 500,000 retailers spread across the country. Gujarat Cooperative Milk Marketing Federation Ltd (GCMMF) had posted a marginal growth of 2 per cent during the 2020-21 financial year to Rs 39,200 crore despite the Covid-19 pandemic. Its flagship brand 'Amul' was the market leader in butter, whole milk, cheese, ice cream and dairy whitener. In volume terms also, the growth will be around 15 per cent. In the last financial year, the GCMMF turnover grew marginally as sales of ice cream were down 35 per cent mainly because of the nationwide lockdown during the summer to curb the Covid-19 pandemic. The commodity business of products like skimmed milk powder (SMP) was also impacted. The cooperative sells 150 lakh litres of milk per day, of which Gujarat contributes around 60 lakh litres, Delhi-NCR 37 lakh litres and Maharashtra 20 lakh litres. It also sells milk in Punjab, Uttar Pradesh and Kolkata. The GCMMF hiked milk price by Rs 2 per litre across India from July 1 due to an increase in input costs. This price hike is being done due to a rise in costs of energy, packaging, logistics and cattle feed that has led to an increase in the overall cost of operation and milk production. Amul aims at providing 'value for money' products to its consumers, while protecting the interests of the milk-producing farmers who are its suppliers as well as its owners. In butter, cheese and saturated fats, Amul has remained the undisputed market leader since its inception in 1955, by offering quality products at competitive prices. In other categories, Amul has nullified its late mover disadvantage through aggressive pricing, better quality, innovative promotion, and superior distribution. Despite being priced economically, Amul maintained its product quality. GCMMF's formidable distribution network comprised 300 stock keeping units, 46 sales offices, 3,000 distributors, 100,000 retailers with refrigerators, an 18,000-strong cold chain, and 500,000 non-refrigerated retail outlets ... Amul's advertising philosophy had been "to be simple, fresh and innovative". The clean, emotion-based ads refrained from using hi-tech special effects, and aimed at maintaining the perfect balance between the traditional and the modern ... Questions: Analyze the Case and discuss the marketing mix strategy applied by the organization and also write the challenges to the Amul in current market. What makes the Amul to become a market leader in milk and milk related products?

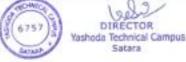

| Q.No.2 | Q. 2 Your friend Radhika is proposed to start a ladies garment outlet in Satara City. The outlet will sell all ranges of ladies garment of the age group of above 16 years from intimates to readymade wears and unstitched materials. You are the management student and your friend wants your help in understanding consumer behavior. She has asked you to give a detailed report on.         Questions: a. Consumer buying process for ladies garment       10         b. Factors influencing buying behavior for these type of products.       10 | 20 |
|--------|----------------------------------------------------------------------------------------------------|----|
| Q.No.3 | Write short answer                                                                                                    | 20 |
| 8      | Recent Trends in pricing decision- Discuss                                                                                                    | 10 |
| b      | From given list of soap brands as Lifebuoy, Pears, Moti, Liril and Lux what is the positioning in the<br>market?                                                                                                    | 10 |
| Q.No.4 | Attempt Any Four Short Notes                                                                                                    | 20 |
| 1      | Functions of Packaging                                                                                                    |    |
| b      | 5M's of Advertisement                                                                                                    |    |
| c      | Supply Chain Management                                                                                                    |    |
| d      | Needs, Wants and Demand                                                                                                    |    |
| e      | Elements of Promotion                                                                                                    |    |
| 1      | Product Life Cycle                                                                                                    |    |

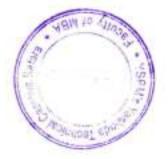

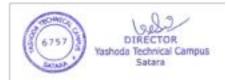

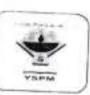

# Yashoda Shikshan Prasarak Mandal's Yashoda Technical Campus, Satara FACULTY OF MBA

Mid Term Examination/July 2022

MBA - I/ SEM -II

AY.2021 22

# ATTENDANCE AND SUPPLEMENTS RECORD

Day & Date of Examination: Tuesday, 05/07/2022

Time: 02:00-05:00

Subject: Marketing Management

Name of Supervisor: Ms. P. R. Patil

| Roll No | Student Name                | Signature                                                                                                    | No. of C                                                                                                    |
|---------|-----------------------------|----------------------------------------------------------------------------------------------------|----------------------------------------------------------------------------------------------------|
| 1       | Andhare Dattatraya Maruti   | - and restar                                                                                                    | No. of Supplements                                                                                                    |
| 2       | Atale Sonali Rajendra       | D.R. Atale                                                                                                    |                                                                                                    |
| 3       | Bagal Vaibhav Maruh         |                                                                                                    | +                                                                                                    |
| 4       | Bhondave Tushar Sayaji      |                                                                                                    |                                                                                                    |
| 5       | Bhosale Abhishek Dipak      | MON .                                                                                                    |                                                                                                    |
| 6       | Bhosale Pravan Pradip       | Relation                                                                                                    | 4                                                                                                    |
| 7       | Bhosale Rahul Sudhakar      | (Kehosen -                                                                                                    | a second second second                                                                                                    |
| 8       | Bhosale Rushikosh Sarujvan  | Contraction of the second second second second second second second second second second second second second s |                                                                                                    |
| 9       | Chavan Amit Shrirang        | Edwarde_                                                                                                    |                                                                                                    |
| 10      | Chikane Avadhut Bajrang     | TARIC                                                                                                    |                                                                                                    |
| 11      | Deshmukh Nikhil Vikaji      | PHILITAL                                                                                                    |                                                                                                    |
| 12      | Dhotre Rupali Laxman        | - gathieles huffl                                                                                               |                                                                                                    |
| 13      | Dixit Sankita Vishwanath    | 1 89                                                                                                    |                                                                                                    |
| 14      | Gaikwad Ashwini Anii        | Resaunt                                                                                                    | 141                                                                                                    |
| 15      | Galinde Hemant Satish       |                                                                                                    |                                                                                                    |
| 16      | Galinde Soham Satish        | Aspalinde.                                                                                                    |                                                                                                    |
| 17      | Ghadge Rasika Arun          |                                                                                                    | - <u>S.</u>                                                                                                    |
| 18      | Gore Raviraj Tanaji         | Pasila                                                                                                    |                                                                                                    |
| 19      | Ingavale Valbhavi Balasaheb | Ritor                                                                                                    |                                                                                                    |
|         | Ingawale Nikita Sanjay      | Notrgavale<br>Bank                                                                                              |                                                                                                    |
|         | Jadahy Pratiksha Vijay      | Cigase-                                                                                                    | 100 million (120 million (120 m |
|         | Jadhav Nikhil Dipak         | Thorst Pran                                                                                                    | 1                                                                                                    |
|         | Kadam Nishigandha Prakash   | Facthan                                                                                                    |                                                                                                    |
|         | Kadam Pregar Anno           | - Candona-                                                                                                    | 1+1                                                                                                    |
|         | Candaliana (Canada) DI      | RECTOR                                                                                                    |                                                                                                    |
|         | Tasnoda I                   | echnical Campus 0++                                                                                             |                                                                                                    |
|         | Harat Roolly Ch. L          | N:S.LLC.                                                                                                    |                                                                                                    |

| Roll No | Student Name                  | Signature                  | No. of Supplements                                                                                              |
|---------|-------------------------------|----------------------------|----------------------------------------------------------------------------------------------------|
| 28      | Kharat Snehal Chandrakant     | 6) thank                   |                                                                                                    |
| 29      | Khavale Akshay Hanmant        |                            | H 11 E                                                                                                    |
| 30      | Khavale Pratiksha Devraj      | A Havale                   | 1.2                                                                                                    |
| 31      | Kshirasagar Priyanka Sadashiv | -18/113agini               | 5 C C                                                                                                    |
| 32      | Kuchekar Prathmesh Murlidhar  | and                        |                                                                                                    |
| 33      | Lad Sakshi Sanjay             | .S. S. 100                 | 1                                                                                                    |
| 34      | Langhi Sheela Laxman          | Marghi                     | 1.00                                                                                                    |
| 35      | Mandhare Samiksha Dattatraya  | a.                         | 1+1                                                                                                    |
| 36      | Mane Ashutosh Mangesh         | A.M.Mane                   |                                                                                                    |
| 37      | Mane Rohit Rajendra           | Rol                        | 1.02.02.01                                                                                                    |
| 38      | Mane Shleka Vishnu            | amone                      | 1.1.1.1.1.1.1.1.1.1.1.1.1.1.1.1.1.1.1.1.                                                                        |
| 39      | Mane Valbhav Sunil            | Amome                      |                                                                                                    |
| 40      | Marathe Shivani Vasant        | -storane.                  | 1                                                                                                    |
| 41      | Nanaware Sapna Suresh         | Stanaware.                 | 1+1                                                                                                    |
| 42      | Nigade Ankita Vinod           | Anigade                    |                                                                                                    |
| 43      | Nikode Sidharth Ajay          | SANNIKOR                   | 1                                                                                                    |
| 44      | Pawar Radhika Dattatray       | Prouver-                   |                                                                                                    |
| 45      | Phadatare Omkar Balawant      | AUHR                       |                                                                                                    |
| 46      | Phadtare Ankita Vijay         | Padton                     | Contraction of the                                                                                              |
| 47      | Phaltane Shritej Umesh        | S.U.P.A.                   |                                                                                                    |
| 48      | Pharande Vipul Laukik         | Untiles land               | 1                                                                                                    |
| 49      | Raje Somnath Ramchandra       | Wie82 -                    |                                                                                                    |
| 50      | Sabale Ankita Bharat          | Jabak-                     |                                                                                                    |
| 51      | Sabale Rutuja Sanjay          | 285.                       | 1                                                                                                    |
| 52      | Salunkhe Shridhar Nandkumar   | SMS                        | 10 m 10 m 10 m                                                                                                  |
| 53      | Sanas Akshada Shivaji         | Remail                     | 1                                                                                                    |
| 54      | Satre Mrunal Prashant         |                            | 1.1.8.1                                                                                                    |
| 55      | Sawant Ankita Sanjay          | Aunt-                      | 5. The second second second second second second second second second second second second second second second |
| 56      | Sawant Pranita Madan          | Bauant                     | 1                                                                                                    |
| 57      | Shelar Sakshi Santosh         | 55 sheler                  | 1                                                                                                    |
| 58      | Shinde Ajinkya Vasant         | 1                          |                                                                                                    |
| 59      | Shinde Sonali Prakash         |                            |                                                                                                    |
| 60      | Shinde Vaishnavi Virendra     | -ASAL-                     | 1                                                                                                    |
| 61      | Shinde Vijay Mohan            | Withinks                   | 2010                                                                                                    |
| 62      | Shinde Viraj San (1997)       | DIRECTOR                   |                                                                                                    |
| 63      | Todkar Ganesh Uson Yashoda    | Technical Campus<br>Satara |                                                                                                    |
| 64      | Vibhute Prashant Jayvant      |                            |                                                                                                    |

| Roll No | Student Name               | Signature | No. of Supplements |
|---------|----------------------------|-----------|--------------------|
| 65      | Waghmare Tejaswini Bhimrao | Juayhmen  | 1                  |
| 66      | Waragade Akshata Satish    | Aluccoget | 1                  |
| 67      | Yadav Mrudula Vishwas      | Ortada    |                    |
| 68      | Yadav Pratiksha Rajkumar   | Badar     |                    |

No. of Present Students: 58

No. of Absent Students: 10

Total Number of Supplements Used:

Sign of Jr. Supervisor

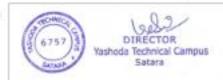

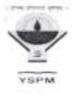

### Yashoda Shikshan Prasarak Mandal's YASHODA TECHNICAL CAMPUS, SATARA FACULTY OF MBA

### NOTICE

#### Date: 30/06/2022

All the students of MBA-II are hereby informed that the Internal/Preliminary Examination for MBA Part-I, Sem-II is scheduled as per following time table.

SCHEDULE

| Date       | Time        | Subjects                      |  |
|------------|-------------|-------------------------------|--|
| 05/07/2022 | 02:00-05:00 | Marketing Management          |  |
| 06/07/2022 | 02:00-05:00 | Financial Management          |  |
| 07/07/2022 | 02:00-05:00 | Human Resource Management     |  |
| 08/07/2022 | 02:00-05:00 | Operations Management         |  |
| 09/07/2022 | 02:00-05:00 | Management Information System |  |
| 11/07/2022 | 02:00-05:00 | Research Methodology          |  |
| 12/07/2022 | 02:00-04:00 | Optional B                    |  |

### Nature of Question paper and Scheme of marking

### Nature of Question Paper: 60 Marks only, Time : 03 Hours)

#### (Note- Question No. 1 and 4 are compulsory, Attempt any one from Question No 2 and 3)

| Q.1 Case Study                                                                                 | 20 marks |  |
|------------------------------------------------------------------------------------------------|----------|--|
| Case Study, Exercise example, quantitative problems,                                           |          |  |
| Q.2 Decision making related Question/exercise/problem/case let/ etc.                           | 20 marks |  |
| Questions or exercise problems to check the decision making ability of student on the basis    |          |  |
| of contents of syllabus. This question is based on the practical's given in the syllabus under |          |  |
| respective modules,                                                                            |          |  |
| Q.3 a) (Descriptive answer question                                                            |          |  |
| b) † Descriptive answer question                                                               | 20 marks |  |
| Q.4 Short notes (any four out of six)                                                          | 20 marks |  |
|                                                                                                |          |  |

#### Important Instructions:

- 1. The Examination is NOT an Open Book Examination
- 2. The Marks obtained in the exposed on will be considered for the Internal Assessment.

AShoda Technical Campus

Satara

chnica

3. Complete Uniform & Identit ( 19957)

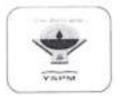

# Yashoda Shikshan Prasarak Mandal's Yashoda Technical Campus, Satara FACULTY OF MBA

Mid Term Examination/July 2022

SEM-II & IV AY.2021-22

SEATING PLAN AS PER ROLL NUMBER

| 1 | 18 | 19 | 36 | 37 | 54 | 55 |    |
|---|----|----|----|----|----|----|----|
| 2 | 17 | 20 | 35 | 38 | 53 | 56 |    |
| 3 | 16 | 21 | 34 | 39 | 52 | 57 |    |
| 4 | 15 | 22 | 33 | 40 | 51 | 58 | 69 |
| 5 | 14 | 23 | 32 | 41 | 50 | 59 | 68 |
| 6 | 13 | 24 | 31 | 42 | 49 | 60 | 67 |
| 7 | 12 | 25 | 30 | 43 | 48 | 61 | 66 |
| 8 | 11 | 26 | 29 | 44 | 47 | 62 | 65 |
| 9 | 10 | 27 | 28 | 45 | 46 | 63 | 64 |

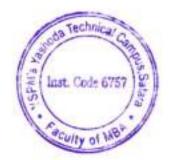

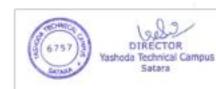

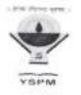

# Yashoda Shikshan Prasarak Mandal's YASHODA TECHNICAL CAMPUS, SATARA FACULTY OF MBA

# MBA 2021-22 MID-TERM EXAMINATION JULY 2022 (EVEN SEMESTER) SUPERVISION DUTIES

| Day                                                                                                    | Date                                      | Time          | Faculty Name      |
|----------------------------------------------------------------------------------------------------|-------------------------------------------|---------------|-------------------|
|                                                                                                    | 05/07/2022                                | 10.30 - 01.30 | Dr. R. R. Chavan  |
| Tuesday                                                                                                    | 1.571.521.44.44                           | 02.00 05.00   | Ms. P. R. Patil   |
| Wednesday                                                                                                    | 06/07/2022                                | 10.30 - 01.30 | Mr. R. D. Mohite  |
| 1.000.000000000                                                                                                | -22300566 20275                           | 02.00 - 05.00 | Mr. M. V. Landage |
| Thursday                                                                                                    | 07/07/2022                                | 10.30 01.30   | Ms. P. R. Patil   |
| 01415114                                                                                                    |                                           | 02.00 - 05.00 | Dr. R. R. Chavan  |
| Friday                                                                                                    | 08/07/2022                                | 10.30 - 01.30 | Mr. R. D. Mohite  |
| 1                                                                                                    |                                           | 02.00 05.00   | Mr. M. V. Landage |
| Saturday                                                                                                    | 09/07/2022                                | 10.30 01.30   | Ms. P. R. Patil   |
|                                                                                                    | 1. T. T. T. T. T. T. T. T. T. T. T. T. T. | 02.00 05.00   | Dr. R. R. Chayan  |
| Monday                                                                                                    | 11/07/2022                                | 10.30 01.30   | Mr. M. V. Landage |
| . 1993), 1990) <b>W</b>                                                                                        | 1.1.1.1.1.1.1.1.1.1.1.1.1.1.1.1.1.1.1.    | 02.00 05.00   | Mr. R. D. Mohite  |
| Tuesday                                                                                                    | 12/07/2022                                | 10.30 - 01.30 | Ms. P. R. Patil   |
| 0.000                                                                                                    |                                           | 02.00 - 05,00 | Dr. R. R. Chavan  |
| Vednesday                                                                                                    | 13/07/2022                                | 10.30 01.30   | Mr. M. V. Landage |
| Thursday                                                                                                    | 14/07/2022                                | 10.30 01.30   | Dr. R. R. Chavan  |
| Friday                                                                                                    | 15/07/2022                                | 10.30 01.30   | Mr. M. V. Landage |
| Monday                                                                                                    | 18/07/2022                                | 10.30 - 01.30 | Mr. R. D. Mohite  |
| and a second second second second second second second second second second second second second second second | A NOT THE R P. LEWIS CO.                  | 03.00 04.00   | Ms. P. R. Patil   |

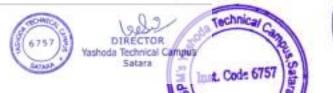

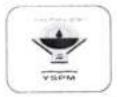

# Yashoda Shikshan Prasarak Mandal's Yashoda Technical Campus, Satara FACULTY OF MBA

Mid Term Examination/July 2022

MBA - I/ SEM -II

AY.2021-22

# ATTENDANCE AND SUPPLEMENTS RECORD

Day & Date of Examination: Fri, 08/07/2022

Time: 02:00-05:00

Subject: Management Information System

Name of Supervisor: Dr. R. R. Chavan

| Roll No | Student Name                | Signature                          | No. of Supplements |
|---------|-----------------------------|------------------------------------|--------------------|
| 1       | Andhare Dattatraya Maruti   | AB                                 |                    |
| 2       | Atale Sonali Rajendra       | Q.R.Atale                          |                    |
| 3       | Bagal Vaibhav Maruti        | AB                                 | - I al anna        |
| 4       | Bhondave Tushar Sayaji      | AB                                 |                    |
| 5       | Bhosale Abhishek Dipak      | Rolling                            |                    |
| 6       | Bhosale Pravan Pradip       | Pahosae                            |                    |
| 7       | Bhosale Rahul Sudhakar      | mahosale                           |                    |
| 8       | Bhosale Rushikesh Sanjivan  | Beliosale                          |                    |
| 9       | Chavan Amit Shrirang        | Amit                               |                    |
| 10      | Chikane Avadhut Bajrang     | BBGhixae -                         |                    |
| 11      | Deshmukh Nikhil Vikas       | Svildvieleshold                    |                    |
| 12      | Dhotre Rupali Laxman        | Od-                                | +                  |
| 13      | Dixit Sankita Vishwanath    | Audite                             | 1                  |
| 14      | Gaikwad Ashwini Anil        | Aturnet                            | 1                  |
| 15      | Galinde Hemant Satish       | Abalihole                          |                    |
| 16      | Galinde Soham Satish        | Blainde                            |                    |
| 17      | Ghadge Rasika Arun          | Pasika                             |                    |
| 18      | Gore Raviraj Tanaji         | George                             |                    |
| 19      | Ingavale Vaibhavi Balasaheb | Nhiperavale                        |                    |
| 20      | Ingawale Nikita Sanjay      | Beel                               |                    |
| 21      | Jadahv Pratiksha Vijay      | Hadhan                             |                    |
| 22      | Jadhav Nikhil Dipak         | Judhav.                            | 1                  |
| 23      | Kadam Nishigandha Prakash   | Peadame                            | 1+1                |
| 24      | Kadam Pragati Vijey         | Deatorn:                           | 1.                 |
| 25      | Kadekot Ashwini R           | Veredet d                          |                    |
| 26      | Kale Nita Suresh Yashoda    | Technical Campus<br>Satara Study 4 |                    |
| 27      | Kharat Rasika Shahaji       | Contraced                          |                    |

| Roll No | Student Name                    | Signature       | No. of Supplements |
|---------|---------------------------------|-----------------|--------------------|
| 28      | Kharat Snehal Chandrakant       | Sethard m       |                    |
| 29      | Khavale Akshay Hanmant          | - havale        | 3                  |
| 30      | Khavale Pratiksha Devraj        | Jen Brall       | 1                  |
| 31      | Kshirasagar Priyanka Sadashiv   | Alisago         | 11                 |
| 32      | Kuchekar Prathmesh Murlidhar    | ant             |                    |
| 33      | Lad Sakshi Sanjay               | 8. 15. Lod      | 1                  |
| 34      | Langhi Sheela Laxman            | Marghe          | 1                  |
| 35      | Mandhare Samiksha Dattatraya    | A.              | 1+1                |
| 36      | Mane Ashutosh Mangesh           | AM. Mlove:      |                    |
| 37      | Mane Rohit Rajendra             | Ame             |                    |
| 38      | Mane Shleka Vishnu              | armong          | 4                  |
| 39      | Mane Vaibhav Sunii              | Brance          | 10                 |
| 40      | Marathe Shivani Vasant          | stanie          | 1                  |
| 41      | Nanaware Sapna Suresh           | Glanaviast.     | 3                  |
| 42      | Nigade Ankita Vinod             | Arlighte.       |                    |
| 43      | Nikode Sidharth Ajay            | 3. And is       | T                  |
| 44      | Pawar Radhika Dattatray         | pour-           | i'                 |
| 45      | Phadatare Omkar Balawant        | (BAB-           | t                  |
| 46      | Phadtare Ankita Vijay           | TARactto-e      | 4                  |
| 47      | Phaltane Shritej Umesh          | S.U.PHA         |                    |
| 48      | Pharande Vipul Laukik           | VI Parke        |                    |
| 49      | Raje Somnath Ramchandra         | Rose            |                    |
| 50      | Sabale Ankita Bharat            | Aabak           |                    |
| 51      | Sabale Rutuja Sanjay            | RS              |                    |
| 52      | Salunkhe Shridhar Nandkumar     | SUS             |                    |
| 53      | Sanas Akshada Shivaji           | (A Sanal        | 1+1                |
| 54      | Satre Mrunal Prashant           | AB              |                    |
| 55      | Sawant Ankita Sanjay            | Junio -         |                    |
| 56      | Sawant Pranita Madan            | Plawant         | 1                  |
| 57      | Shelar Sakshi Santosh           | 5.5 dater       | 1                  |
| 58      | Shinde Ajinkya Vasant           | fruitat .       |                    |
| 59      | Shinde Sonali Prakash           | AB              |                    |
| 60      | Shinde Valshnavi Virendra       | 8840            | 1                  |
| 61      | Shinde Vijay Mohan              | Villybinde      |                    |
| 62      | Shinde Viraj Santoshk           | DIRECTOR Cambus |                    |
| 63      | Todkar Ganesh Laxman            | Satara A-B      |                    |
| 64      | Withouts Preshant Issued 2005 1 | JACION          |                    |

| Roll No | Student Name               | Signature | No. of Supplements |
|---------|----------------------------|-----------|--------------------|
| 65      | Waghmare Tejaswini Bhimrao | Giayhme,  | 1                  |
| 66      | Waragade Akshata Satish    | Anapple   | 1                  |
| 67      | Yadav Mrudula Vishwas      | Organter  | 7                  |
| 68      | Yadav Pratiksha Rajkumar   | Sendar    | 4                  |

No. of Present Students: 6

No. of Absent Students: 07

Total Number of Supplements Used: 2\_6

Jr. Supervisor 8/7/2022

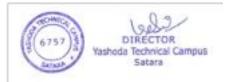

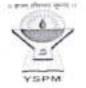

Yashoda Shikshan Prasarak Mandal's

# Yashoda Technical Campus, Satara FACULTY OF MBA

Management Information System Day & Date: Saturday, 9th July, 2022 Total Marks: 60 Time: 02.00 pm - 05.00 pm

#### MBA-I, SEM-II <u>Preliminary Examination July,2022</u> Q.No.1 and Q. No.4 are Compulsory Attempt any one question Out of Q.No.2 and 3 Figures to the right indicate full marks

| Q.No.1                               | Kamal Group of Textiles Ltd., company interests in Fabric and Yarn manufacturing. Its manufacturing units are located across the country. There headquarter located in Delhi. The Head of each unit has considerable operational autonomy but strategic decisions of considering units, capacity expansion, procurement of new technology involvement, investment all decisions are made by the headquarter. The headquarters monitor and control the performance of every unit through weekly and monthly reports which are prepared by CEO at each unit. A lot of time of the senior executives spend at headquarter for analyzing the reports, planning and control. Because of that the Senior executives can't spend much time for strategic thinking which must in present competitive environment. The CEO of the company has proposed to develop suitable Computer based system which is helpful to collect data, to understand the current status of all the units in terms of their overall performance and enhancing the capacity of business growth in competitive environment. <b>Questions:</b> 1. Why information needs at various levels? Explain in details. | 20                                                  |
|--------------------------------------|----------------------------------------------------------------------------------------------------|-----------------------------------------------------|
| Q.No.2                               | 2. Which system would you suggest to serve company's goal and to get solution on their problem.                                                                                                    | 20                                                  |
|                                      | a Senior management's monitoring of the company's progress towards achieving its str                                                                                                    | ategic                                              |
| a                                    | <ul> <li>a. Senior management's monitoring of the company's progress towards achieving its stru-<br/>objectives.</li> <li>b. Middle management's decision making concerning different aspects of the manufact<br/>process.</li> </ul>                                                                                                    |                                                     |
| a                                    | <ul> <li>objectives.</li> <li>b. Middle management's decision making concerning different aspects of the manufact process.</li> <li>c. Communication and sharing of manufacturing and product information between managers at different geographic locations.</li> <li>With the help of above data, describe suitable Information System that you would implement to su each of the situations founds within the manufacturing company. Discuss how your suggestion of the situation of the situation of the situation of the situations.</li> </ul>                                                                                                    | turing<br>based<br>upport                           |
| a<br>Q.No.3                          | <ul> <li>objectives.</li> <li>b. Middle management's decision making concerning different aspects of the manufacturing process.</li> <li>c. Communication and sharing of manufacturing and product information between managers at different geographic locations.</li> <li>With the help of above data, describe suitable Information System that you would implement to suitable information.</li> </ul>                                                                                                    | turing<br>based<br>upport                           |
|                                      | <ul> <li>objectives.</li> <li>b. Middle management's decision making concerning different aspects of the manufact process.</li> <li>c. Communication and sharing of manufacturing and product information between managers at different geographic locations.</li> <li>With the help of above data, describe suitable Information System that you would implement to su each of the situations founds within the manufacturing company. Discuss how your suggestion of the situation of the situation of the situation of the situations.</li> </ul>                                                                                                    | turing<br>based<br>upport<br>ion is                 |
| Q.No.3                               | <ul> <li>objectives.</li> <li>b. Middle management's decision making concerning different aspects of the manufact process.</li> <li>c. Communication and sharing of manufacturing and product information between managers at different geographic locations.</li> <li>With the help of above data, describe suitable Information System that you would implement to su each of the situations founds within the manufacturing company. Discuss how your suggestible beneficial for the organization.</li> <li>Describe the process of System development for organizational growth.</li> <li>Describe the suitable application of Management Information System for maintaining the records</li> </ul>                                                                                                    | turing<br>based<br>upport<br>ion is<br>20           |
| Q.No.3<br>a<br>b                     | <ul> <li>objectives.</li> <li>b. Middle management's decision making concerning different aspects of the manufact process.</li> <li>c. Communication and sharing of manufacturing and product information between managers at different geographic locations.</li> <li>With the help of above data, describe suitable Information System that you would implement to st each of the situations founds within the manufacturing company. Discuss how your suggestible beneficial for the organization.</li> <li>Describe the process of System development for organizational growth.</li> <li>Describe the suitable application of Management Information System for maintaining the records employees, salary calculations, HR policies, recruitment, training related data.</li> </ul>                                                                                                    | turing<br>based<br>upport<br>ion is<br>20           |
| Q.No.3<br>E                          | <ul> <li>objectives.</li> <li>b. Middle management's decision making concerning different aspects of the manufact process.</li> <li>c. Communication and sharing of manufacturing and product information between managers at different geographic locations.</li> <li>With the help of above data, describe suitable Information System that you would implement to su each of the situations founds within the manufacturing company. Discuss how your suggestible beneficial for the organization.</li> <li>Describe the process of System development for organizational growth.</li> <li>Describe the suitable application of Management Information System for maintaining the records employees, salary calculations, HR policies, recruitment, training related data.</li> <li>Attempt Any Four Short Notes</li> </ul>                                                                                                    | turing<br>based<br>upport<br>ion is<br>20<br>of the |
| Q.No.3<br>a<br>b<br>Q.No.4           | <ul> <li>objectives.</li> <li>b. Middle management's decision making concerning different aspects of the manufact process.</li> <li>c. Communication and sharing of manufacturing and product information between managers at different geographic locations.</li> <li>With the help of above data, describe suitable Information System that you would implement to su each of the situations founds within the manufacturing company. Discuss how your suggestible beneficial for the organization.</li> <li>Describe the process of System development for organizational growth.</li> <li>Describe the suitable application of Management Information System for maintaining the records employees, salary calculations, HR policies, recruitment, training related data.</li> <li>Attempt Any Four Short Notes</li> <li>Knowledge Work System</li> </ul>                                                                                                    | turing<br>based<br>upport<br>ion is<br>20<br>of the |
| Q.No.3<br>a<br>b<br>Q.No.4<br>a      | <ul> <li>objectives.</li> <li>b. Middle management's decision making concerning different aspects of the manufact process.</li> <li>c. Communication and sharing of manufacturing and product information between managers at different geographic locations.</li> <li>With the help of above data, describe suitable Information System that you would implement to su each of the situations founds within the manufacturing company. Discuss how your suggestible beneficial for the organization.</li> <li>Describe the process of System development for organizational growth.</li> <li>Describe the suitable application of Management Information System for maintaining the records employees, salary calculations, HR policies, recruitment, training related data.</li> <li>Attempt Any Four Short Notes</li> </ul>                                                                                                    | turing<br>based<br>upport<br>ion is<br>20<br>of the |
| Q.No.3<br>a<br>b<br>Q.No.4<br>a<br>b | objectives.<br>b. Middle management's decision making concerning different aspects of the manufact<br>process.<br>c. Communication and sharing of manufacturing and product information between managers<br>at different geographic locations.<br>With the help of above data, describe suitable Information System that you would implement to su<br>each of the situations founds within the manufacturing company. Discuss how your suggesti-<br>beneficial for the organization.<br>Describe the process of System development for organizational growth.<br>Describe the suitable application of Management Information System for maintaining the records<br>employees, salary calculations, HR policies, recruitment, training related data.<br>Attempt <b>Any Four</b> Short Notes<br>Knowledge Work System<br>Types of Decisions                                                                                                    | turing<br>based<br>upport<br>ion is<br>20<br>of the |

f Group Decision Support System

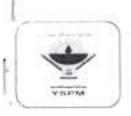

# Yashoda Shikshan Prasarak Mandal's Yashoda Technical Campus, Satara FACULTY OF MBA

Mid Term Examination/July 2022

MBA - I/ SEM -II

AY.2021-22

### ATTENDANCE AND SUPPLEMENTS RECORD

Day & Date of Examination: Wed, 06/07/2022

Time: 02:00-05:00

Subject: Financial Management

Name of Supervisor: Mr. M. V. Landage

| Roll No | Student Name                | Signature      | No. of Supplements |
|---------|-----------------------------|----------------|--------------------|
| 1       | Andhare Dattatraya Maruti   | Anchor         |                    |
| 2       | Atale Sonali Rajendra       | Q.R. Atale     | 1                  |
| 3       | Bagal Vaibhav Maruti        | Absent         |                    |
| 4       | Bhondave Tushar Sayaji      | Absent         |                    |
| 5       | Bhosale Abhishek Dipak      | (Alto)         |                    |
| 6       | Bhosale Pravan Pradip       | Pehosare       |                    |
| 7       | Bhosale Rahul Sudhakar      | apposale.      |                    |
| 8       | Bhosale Rushikesh Sanjivan  | Shescele.      |                    |
| 9       | Chavan Amit Shrirang        | Ami            |                    |
| 10      | Chikane Avadhut Bajrang     | Pacingae       |                    |
| 11      | Doshmukh Nikhil Vikas       | Shikhidelmaldy |                    |
| 12      | Dhotre Rupali Laxman        | , DH           | 1                  |
| 13      | Dixit Sankita Vishwanath    | duplities      | t                  |
| 14      | Gaikwad Ashwini Anil        | Aureut         | 1                  |
| 15      | Galinde Hemant Satish       | Assalinde.     |                    |
| 16      | Galinde Soham Satish        | Securicle      |                    |
| 17      | Ghadge Rasika Arun          | Rasika         |                    |
| 18      | Gore Raviraj Tanaji         | Rion           |                    |
| 19      | Ingavale Vaibhavi Balasaheb | Volngavale     |                    |
| 20      | Ingawale Nikita Sanjay      | Bigraul        |                    |
| 21      | Jadahy Pratiksha Vijay      | Hadhe          |                    |
| 22      | Jadhav Nikhil Dipak         | Fachen         |                    |
| 23      | Kadam Nishigandha Prakowa   | mologia        |                    |
| 24      | Kadam Pragati Vijay         | DIRECTOR dani  |                    |
| 25      | Kadekot Ashwini Roju        | satara and DF- |                    |
| 26      | Kalo Nita Surosh            | al e suite     |                    |

| Roll No | Student Name                  | Signature                    | No. of Supplements |
|---------|-------------------------------|------------------------------|--------------------|
| 28      | Kharat Snehal Chandrakant     | Setherat                     |                    |
| 29      | Khavale Akshay Hanmant        | Thowald                      |                    |
| 30      | Khavale Pratiksha Devraj      | Whatvale                     |                    |
| 31      | Kshirasagar Priyanka Sadashiv | - Alisagen                   |                    |
| 32      | Kuchekar Prathmesh Murlidhar  | Thend                        |                    |
| 33      | Lad Sakshi Sanjay             | 8.8.104                      | 1                  |
| 34      | Langhi Sheela Laxman          | Narth                        | •                  |
| 35      | Mandhare Samiksha Dattatraya  | To.                          |                    |
| 36      | Mane Ashutosh Mangesh         | A.M.Mare                     |                    |
| 37      | Mane Rohit Rajendra           | Bul                          |                    |
| 38      | Mane Shleka Vishnu            | Bemana                       |                    |
| 39      | Mane Vaibhav Sunil            | Shanc                        |                    |
| 40      | Marathe Shivani Vasant        | Hanne                        |                    |
| 41      | Nanaware Sapna Suresh         | Spraware.                    |                    |
| 42      | Nigade Ankita Vinod           | Arligade.                    |                    |
| 43      | Nikode Sidharth Ajay          | SANTHOLD                     |                    |
| 44      | Pawar Radhika Dattatray       | Pawa                         |                    |
| 45      | Phadatare Omkar Balawant      | WEAR                         |                    |
| 46      | Phadtare Ankita Vijay         | (Flachtan                    |                    |
| 47      | Phaltane Shritej Umesh        | 3.0 PB.                      |                    |
| 48      | Pharande Vipul Laukik         | will.                        |                    |
| 49      | Raje Somnath Ramchandra       | Linese.                      |                    |
| 50      | Sabale Ankita Bharat          | Anbak                        |                    |
| 51      | Sabale Rutuja Sanjay          | Øge                          |                    |
| 52      | Salunkhe Shridhar Nandkumar   | SINS                         |                    |
| 53      | Sanas Akshada Shivaji         | Alamey                       | 1                  |
| 54      | Satre Mrunal Prashant         |                              |                    |
| 5       | Sawant Ankita Sanjay          | Manut                        |                    |
| 6       | Sawant Pranita Madan          | Asawant                      | 1                  |
| 7 . 5   | Shelar Sakshi Santosh         | 55 shiles                    | i                  |
| 8 5     | Shinde Ajinkya Vasant         | -Highton -                   | •                  |
| 9 \$    | Shinde Sonali Prakash         | Absent                       |                    |
| 0 5     | Shinde Vaishnavi Virendra     | -Agu                         | 1                  |
| 1 s     | Shinde Vijay Mohar growing    | DIRECTOR Shinok              |                    |
| 2 5     | Shinde Viraj Santos Vashod    | a Technical Campus<br>Satara |                    |
| 3 Т     | odkar Ganesh Laxman           | Absent                       |                    |

| Roll No | Student Name               | Signature | No. of Supplements |
|---------|----------------------------|-----------|--------------------|
| 65      | Waghmare Tejaswini Bhimrao | Sughmas   |                    |
| 66      | Waragade Akshata Satish    | Advergele |                    |
| 67      | Yaday Mrudula Vishwas      | Mardar    | 1                  |
| 68      | Yadav Pratiksha Rajkumar   | Paclar    | 1                  |

No. of Present Students: 62

No. of Absent Students: - 06

Total Number of Supplements Used: 11.

M.G. Korbory

Sig

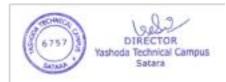

S.

# YASHODA SHIKSHAN PRASARAK MANDAL'S YASHODA TECHNICAL CAMPUS, SATARA FACULTY OF MBA

Financial Management Day & Date: Wednesday, 06/07/2022 Total Marks: 60 Time: 02:00 pm - 05:00 pm

MBA1 SEM-II Mid-Term Examination July 2022 Q. No.1 & Q. No. 4 are Compulsory Attempt any One question from Q.No.2 & 3 Figures to the right indicate full marks.

Q.No.1 A

Samrat Co. Provides you the following data:

| The second of a straight of the second second s |                                                                                       |                                                                                                    |
|----------------------------------------------------------------------------------------------------|---------------------------------------------------------------------------------------|----------------------------------------------------------------------------------------------------|
| Annual Budgeted Production                                                                                                    | 72,000 Units                                                                          |                                                                                                    |
| Elements of Cost                                                                                                    |                                                                                       |                                                                                                    |
| Raw Material                                                                                                    | Rs.52 per unit                                                                        |                                                                                                    |
| Labour                                                                                                    | Rs.19.50 per unit                                                                     |                                                                                                    |
| Overheads                                                                                                    | Rs.39 per unit                                                                        |                                                                                                    |
| Selling Price                                                                                                    | Rs.130 per unit                                                                       |                                                                                                    |
|                                                                                                    | Annual Budgeted Production<br>Elements of Cost<br>Raw Material<br>Labour<br>Overheads | Annual Budgeted Production72,000 UnitsElements of CostRs.52 per unitRaw MaterialRs.52 per unitLabourRs.19.50 per unitOverheadsRs.39 per unit |

Raw material in stock, on average for 30 days

Material in process, on average for 15 days.

Finished goods are in stock, on average 30 days.

Credit allowed by suppliers of Raw material is 30 days.

Credit allowed to customers is 60 days.

Lag in payment of Wages is 10 days.

Lag in payment of overheads is 30 days.

Cash Balance is Rs 1,20,000

Assuming 360 days in a year. Prepare a statement showing working capital requirements.

B

From the following Balance sheet of William & Co. Ltd., you are required to prepare a Schedule of Changes in Working Capital and Statement of Sources and Application of Funds.

| Liabilities' .                                                                                                   | 2021        | 2022            | Assets        | 2021   | 2022   |
|----------------------------------------------------------------------------------------------------|-------------|-----------------|---------------|--------|--------|
| Capital                                                                                                    | 80,000      | 85.000          | Cash in Hand  | 4,000  | 9.000  |
| Profit & Loss Account                                                                                            | 14 reciting | 24,500          | Sugdy Debtors | 16,500 | 19,500 |
| Sundry Creditors                                                                                                 | 8(6937      | 5,000           | TRECTORORY    | 9,000  | 7,000  |
| Long term loans                                                                                                  | anne        | Yashoda<br>5000 | Satatehinery  | 24,000 | 34,000 |
| and the second second second second second second second second second second second second second second second |             |                 | Buildings     | 50 000 | 50,000 |

10

02

10

102

| 0.2    | Sayajirao makes an investment in a mutual fund which promises following cash flows for five years. The discount rate is 10%. Find the total present value. |                |                 |                 |               |                |    |
|--------|----------------------------------------------------------------------------------------------------|----------------|-----------------|-----------------|---------------|----------------|----|
| °.,    | five years. The discount n<br>Year                                                                                                    | ate is 10%. Fi | nd the total pr | resent value.   | 4             | 5              |    |
|        | Cash Flows (Rs.)                                                                                                    | 1000           | 2000            | 2000            | 3000          | 3000           |    |
| в      | 1                                                                                                    |                |                 |                 |               |                | 10 |
|        | Shubhajeet & Company i                                                                                                    |                |                 |                 |               |                |    |
| 3      | Face value of each share                                                                                                    | is Rs.10. Gal  | culate the cos  | a of Capital if | shares are (  | sened          |    |
| U.C.   | i. At par                                                                                                    | 9              |                 |                 |               |                |    |
|        | ii. At a 10% prer                                                                                                    | nium.          |                 |                 |               |                |    |
|        | Assuming the shares will                                                                                                    | be redeemed    | on 10th year    | at a premiu     | m of 10%.     |                |    |
| 2.No.3 |                                                                                                    |                |                 |                 |               |                |    |
| A      | Draw a Tree Diagram an                                                                                                    | d Explain the  | e Structure of  | Finance De      | partment, inc | luding role of | 10 |
| 03     | Controller and Treasurer.                                                                                                    |                |                 |                 |               |                |    |
| BCO    | Make a list and explain th                                                                                                    | e Determinar   | its/Influencing | Factors of V    | /orking Capit | al             | 10 |
| Q.No.4 | Attempt Any Four Short                                                                                                    | Votes          |                 |                 |               |                | 20 |
| А      | Profit Maximization                                                                                                    |                |                 |                 |               |                |    |
| в      | Wealth Maximization                                                                                                    |                |                 |                 |               |                |    |
| С      | Time Value of Money                                                                                                    |                |                 |                 |               |                |    |
| D      | Weighted Average Cost of                                                                                                    | f Capital      |                 |                 |               |                |    |
| E      | Strategic Financial Plann                                                                                                    | ng             |                 |                 |               |                |    |
| F      | Capital Structure                                                                                                    |                | 4.75            |                 |               |                |    |
|        |                                                                                                    |                | 2               |                 |               |                |    |

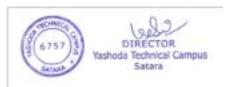

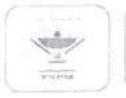

# YASHODA SHIKSHAN PRASARAK MANDALS YASHODA TECHNICAL CAMPUS, SATARA FACULTY OF MBA

Mid Term Examination/July 2022 MBA-I/ SEM-II MARK SHEET

AY.2021-22

Time: 10.30-01.30

Day & Date of Examination: Saturday, July 09, 2022 Subject: Management Information System Subject teacher: Ms. P. R. Patil .

| Roll No | Student Namo                 |                           | ħ,             | farks Obtain | ed      |           |
|---------|------------------------------|---------------------------|----------------|--------------|---------|-----------|
|         |                              | Q.No.1                    | Q.No.2         | Q.No.3       | Q.No. 4 | Total (60 |
| . 8     | WAGHMARE TEJASWINI BHIMRAO   | 02                        |                | 07           | 02      | 11        |
| 2       | INGAVALE VAIBHAVI BALASAHEB  | 06                        | 05             | 02           | 03      | 14        |
| 3       | ATALE SONALI RAJENDRA        | 10                        | -              | 01           | 04      | 15        |
| 4       | EHONDAVE TUSHAR SAYAJI       |                           |                |              |         | AB        |
| 5       | BHOSALE PRAVAN PRADIP        | 05                        | 02             | -            | 01      | 08        |
| 6       | BHOSALE RAHUL SUDHAKAR       | 10                        | 06             |              | 03      | 19        |
| 7       | CHAVAN AMIT SHRIRANG         | -                         | -              |              | 04      | 04        |
| . 8     | CHIKANE AVADHUT BAJARANG     | 01                        | -              | 02           | 04      | 07        |
| 9       | DIXIT SANKITA VISHWANTH      | 13                        | 06             | -            | n       | 30        |
| 10      | GAIKWAD ASHWINI ANIL         | 11                        | 04             | -            | 06      | 21        |
| 11      | GALINDE HEMANT SATISH        | -                         | -              | 01           | 05      | 06        |
| 12      | GALINDE SOHAM SATISH         | 02                        | ( <b>.</b> —.) | 02           | 04      | 08        |
| 13      | JADHAV NIKHIL DIPAK          | 10                        | -              | 04           | 04      | 18        |
| 14      | JADHAV PRATIKSHA VIJAY       | 12                        | -              | 02           | 04      | 18        |
| 15      | KADAM NISHIGANDHA PRAKASH    | 10                        | -              | 05           | 08      | 23        |
| 16      | KADEKOT ASHWINI RAJU         | 08                        | 03             | 02           | 03      | 14        |
| 17      | KALE NITA SURESH             | 07                        | -              | 50           | 05      | 12        |
| 18      | KHARAT SNEHAL CHANDRAKANT    | 07                        | -              | -            | 60      | 16        |
| 19      | KHARAT RASIKA SHAHAJI        | 06                        | -              | 06           | 04      | 16        |
| 20      | KHAVALE AKSHAY HANMANT       | 03                        | -              | 02           | 01      | 06        |
| 21      | KUCHEKAR PRATHMESH MURLIDHAR | 02                        | 02             | 02           | 03      | 07        |
| 22      | LAD SAKSHI SANJAY            | 08                        | -              | 10           | 08      | 26        |
| 23      | MANE SHLEKA VISHANU          | OBel                      | 2/ -           | 04           | 05      | 12        |
| 24      | MANE VAIBHAV SUNIL           | Yashoda Technic<br>Satara | al Campus      | 02           | 03      | 14        |
| 25      | MARATHE SHIVANI VASANT       | 0 6                       | -              | 06           | 08      | 20        |

|         |                              | Marks Obtained            |        |        |         |           |  |  |
|---------|------------------------------|---------------------------|--------|--------|---------|-----------|--|--|
| Roll No | Student Name                 | Q No.1                    | Q.No.2 | Q.No.3 | Q.No. 4 | Total (60 |  |  |
| 27      | N'KODE SIDHARTH AJAY         | 06                        |        | 01     | 05      | 12        |  |  |
| 28      | PAWAR RADHIKA DATTATRAY      | 12                        | 06     | 17     | 08      | 43        |  |  |
| 29      | PHADATARE OMKAR BALAWANT     | 10                        | 02     | -      | 08      | 20        |  |  |
| 30      | PHALTANE SHRITEJ UMESH       | 02                        |        |        | -01     | 03        |  |  |
| 31      | PHARANDE VIPUL LAUKIK        | 05                        |        | 06     | 06      | 17        |  |  |
| 32      | RAJE SOMNATH RAMCHANDRA      | 06                        | -      | 07     | 80      | 21        |  |  |
| 33      | SABALE RUTUJA SANJAY         | 06                        | -      | 01     | 04      | 11        |  |  |
| 34      | SALUNKHE SHRIDHAR NANOKUMAR  | 04                        | -      | 06     | 05      | 15        |  |  |
| 35      | SAWANT PRANITA MADAN         | 05                        | 64)    | 12     | 08      | 25        |  |  |
| 36      | SHINDE AJINKYA VASANT        | 05                        | -      | 01     | 03      | 09        |  |  |
| 37      | SHINDE VIJAY MOHAN           | 06                        | -      | 05     | 04      | 15        |  |  |
| 38      | YADAV MRUDULA VISHWAS        | 05                        | 03     | -      | 08      | 16        |  |  |
| 39      | BHOSALE ABHISHEK DIPAK       | 12                        | -      |        | 06      | 18        |  |  |
| 40      | BHOSALE RUSHIKESH SANJIVAN   | 05                        |        | -      | 04      | 09        |  |  |
| 41      | DESHMUKH NIKHIL VIKAS        | 05                        | 02     |        | 04      | 11        |  |  |
| 42      | DHOTRE RUPALI LAXMAN         | 05                        | -      | 05     | 06      | 16        |  |  |
| 43      | GHADGE RASIKA ARUN           | 08                        | 04     |        | 05      | 17        |  |  |
| 44      | INGAWALE NIKITA SANJAY       | 05                        | 1      | 01     | 03      | 09        |  |  |
| 45      | KADAM PRAGATI VIJAY          | 10                        | 04     | -      | 04      | 18        |  |  |
| 46      | KHAVALE PRATIKSHA DEVRAJ     | 08                        | -      | 05     | 05      | 18        |  |  |
| 47      | LANGHI SHEELA LAXMAN         | 12                        | 08     | -      | 07      | 27        |  |  |
| 48      | MANDUARE SAMIKSHA DATTATRAYA | 12                        | 2-1    | 10     | 05      | 27        |  |  |
| 49      | MANE ASHUTOSH MANGESH        | 08                        | -      | 03     | 02      | 13        |  |  |
| 50      | MANE ROHIT RAJENDRA          | 08                        | 0.77   | 05     | 04      | 17        |  |  |
| 51      | NIGADE ANKITA VINOD          | 07                        | 04     | -      | 04      | 15        |  |  |
| 52      | PHADTARE ANKITA VUAY         | 08                        | -      | 08     | 07      | 23        |  |  |
| 53      | SABALE ANKITA BHARAT         | 05                        | 02     |        | 06      | 13        |  |  |
| 54      | SANAS AKSHADA SHIVAJI        | 10                        |        | 14     | 08      | 32        |  |  |
| 55      | SAWANT ANKITA SANJAY         | 05                        | -      | -      | 08      | 13        |  |  |
| 56      | SHELAR SAKSHI SANTOSH        | 07                        | -      | 12     | 05      | 24        |  |  |
| 57      | SHINDE VAISHNAVI VIRENDRA    | 10                        | -      | 08     | 08      | 26        |  |  |
| 58      | SHINDE VIRAJ SANTOSHKUMAR    | AB                        | AB     | AB     | A.B     | AI        |  |  |
| 59      | VIBHUTE PRASHANT             | 920                       | 3/ -   | 02     | 03      | 07        |  |  |
| 60      | WARAGDE AKSHATA              | DTRECT<br>Yashoda Technic |        | -      | 07      | 18        |  |  |
| 61      | YADAV PRATIKSHA RAJK         | O F                       |        | 09     | 07      | 23        |  |  |
|         |                              | 1.1.1                     |        |        |         | AG        |  |  |

|         |                              | Marks Obtained |               |        |         |            |  |
|---------|------------------------------|----------------|---------------|--------|---------|------------|--|
| Roll No | Student Name                 | Q.No.1         | Q.No.2        | Q.No.3 | Q.No. 4 | Total (60) |  |
| 63      | BAGAL VAIBHAV MARUTI         | AB             |               |        |         | AB         |  |
| 64      | GORE RAVIRAJ TANAJI          | 03             | 6 <del></del> | 855    | -       | 03         |  |
| 65      | KSHIRSAGAR PRIYANKA SADASHIV | 12             | 07            | -      | 11      | 30         |  |

Result Analysis

| Students   |       |
|------------|-------|
|            |       |
| Percentage | <br>0 |

Subject Teacher

s

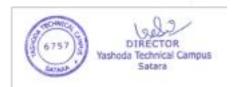

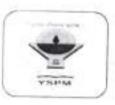

# YASHODA SHIKSHAN PRASARAK MANDALS YASHODA TECHNICAL CAMPUS, SATARA FACULTY OF MBA

Mid Term Examination/July 2022 MBA – I/ SEM – II MARK SHEET

AY.2021-22

Day & Date of Examination: 06 th July 2022 Subject: Financial Management Subject teacher: m. R. D. Mohite

Time: 10.30-01.30

| Roll No | Student Name                                                                                                    |              |        | Marks Obtained |         |                   |  |
|---------|----------------------------------------------------------------------------------------------------|--------------|--------|----------------|---------|-------------------|--|
| 1       |                                                                                                    | Q.No.1       | Q.No.2 | Q.No.3         | Q.No. 4 | Total (60)        |  |
| 1       | WAGHMARE TEJASWINI BHIMRAD                                                                                      | 02           |        | -              | 07      | og                |  |
| 2       | INGAVALE VAIBHAVI BALASAHEB                                                                                     | 07           | 12     | 141            | 03      | 22                |  |
| 3       | ATALE SONALI RAJENDRA                                                                                           | 20           | 18     | -              | 08      | 46                |  |
| 4       | BHONDAVE TUSHAR SAYAJI                                                                                          | 1            |        |                |         | 10                |  |
| 5       | BHOSALE PRAVAN PRADIP                                                                                           | 08           | 05     | -              | 04      | 17                |  |
| 6       | BHOSALE RAHUL SUDHAKAR                                                                                          | 04           | 03     | -              | 04      | 11                |  |
| 7       | CHAVAN AMIT SHRIRANG                                                                                            | 00           | 00     | -              | 00      | 00                |  |
| 8       | CHIKANE AVADHUT BAJARANG                                                                                        | -            | 63     | 03             | 04      | 07                |  |
| 9       | DIXIT SANKITA VISHWANTH                                                                                         | 15           | 12     | -              | 10      | 37                |  |
| 10      | GAIKWAD ASHWINI ANIL                                                                                            | 18           | 12     | 0              | 06      | 36                |  |
| 11      | GALINDE HEMANT SATISH                                                                                           | -            | 04     | -              | 04      | 08                |  |
| 12      | GALINDE SOHAM SATISH                                                                                            | 07           | 04     | -              | 04      | 15                |  |
| 13      | JADHAV NIKHIL DIPAK                                                                                             | 18           | 11     | -              | 04      | 33                |  |
| 14      | JADHAV PRATIKSHA VIJAY                                                                                          | 06           | 12     |                | 02      | 20                |  |
| 15      | KADAM NISHIGANDHA PRAKASH                                                                                       | 17           | 13     | -              | 07      | 37                |  |
| 16      | KADEKOT ASHWINI RAJU                                                                                            | +            |        |                |         | 00                |  |
| 17      | KALE NITA SURESH                                                                                                | 08           | 17     | 64)            | -       | 25                |  |
| 18      | KHARAT SNEHAL CHANDRAKANT                                                                                       | 07           | 14     | -              | 08      | 29                |  |
| 19      | KHARAT RASIKA SHAHAJI                                                                                           | -11          | -      | 08             | 04      | 23                |  |
| 20      | KHAVALE AKSHAY HANMANT                                                                                          | 04           | 02     | -              | 10      | 16                |  |
| 21      | KUCHEKAR PRATHMESHMURLIDHAR                                                                                     | -            | -      | 04             | 05      |                   |  |
| 22      | LAD SAKSHI SANJAY                                                                                               | 14           | 15     | -              | 14      | 09                |  |
| 23      | MANE SHLEKA VISHANU                                                                                             | 08 100       | 107    | +              | 05      | 43                |  |
| 24      | MANE VAIBHAV SUNIL                                                                                              | Washoda Tech | TOR    | (02)           |         | the second second |  |
| 25      | MARATHE SHIVANI VASANT                                                                                          | 04 Sata      | ira    | ~              | 02      | 17                |  |
| 26      | termine the second design of the second second second second second second second second second second second s |              |        | 03             | 06      | 13                |  |

|         | Student Name                 | Marks Obtained  |        |           |         |           |  |  |
|---------|------------------------------|-----------------|--------|-----------|---------|-----------|--|--|
| Roll No | Student Name                 | Q.No.1          | Q.No.2 | Q.No.3    | Q.No. 4 | Total (60 |  |  |
| 27      | NIKODE SIDHARTH AJAY         | 05              | 16     | -         | 06      | 27        |  |  |
| 28      | PAWAR RADHIKA DATTATRAY      | 18              | 20     | (05)      | 10      | 48        |  |  |
| 29      | PHADATARE OMKAR BALAWANT     | 16              | 20     | (07)      | 08      | 4040      |  |  |
| 30      | PHALTANE SHRITEJ UMESH       | 07              | 10     | 00        | 02      | 19        |  |  |
| 31      | PHARANDE VIPUL LAUKIK        | 16              | 07     |           | 04      | 27        |  |  |
| 32      | RAJE SOMNATH RAMCHANDRA      | 09              | 13     | (03)      | 06      | 28        |  |  |
| 33      | SABALE RUTUJA SANJAY         | 02              | -      | 04        | 01      | 07        |  |  |
| 34      | SALUNKHE SHRIDHAR NANDKUMAR  | 10              | 80     | -         | 05      | 23        |  |  |
| 35      | SAWANT PRANITA MADAN         | 15              | 15     |           | 10      | 40        |  |  |
| 36      | SHINDE AJINKYA VASANT        | **              |        | 01        | 05      | 06        |  |  |
| 37      | SHINDE VIJAY MOHAN           | -               | -      | -         | 08      | 08        |  |  |
| 38      | YADAV MRUDULA VISHWAS        | 13              | 18     | 2.00      | 09      | 40        |  |  |
| 39      | BHOSALE ABHISHEK DIPAK       | 01              | 0.5    | -         | 04      | 19        |  |  |
| 40      | BHOSALE RUSHIKESH SANJIVAN   | 01              | -      | -         | 02      | 03        |  |  |
| 41      | DESHMUKH NIKHIL VIKAS        | 00              |        | -         | 04      | 04        |  |  |
| 42      | DHOTRE RUPALI LAXMAN         | 12              | (2)    | 04        | 05      | 21        |  |  |
| 43      | GHADGE RASIKA ARUN           | 10              | 11     | -         | 04      | 25        |  |  |
| 44      | INGAWALE NIKITA SANJAY       | *-              | -      | 03        | -       | 03        |  |  |
| 45      | KADAM PRAGATI VIJAY          | 15              | 12     | -         | 05      | 32        |  |  |
| 46      | KHAVALE PRATIKSHA DEVRAJ     | OLP             | 05     | (05)      | 05      | 14        |  |  |
| 47      | LANGHI SHEELA LAXMAN         | 16              | 12-    | -         | 12      | 40        |  |  |
| 48      | MANDHARE SAMIKSHA DATTATRAYA | 19              | 10     | 1144<br>1 | 20      | 38        |  |  |
| 49      | MANE ASHUTOSH MANGESH        | 18              | 11     | •         | 05      | 34        |  |  |
| 50      | MANE ROHIT RAJENDRA          | 08              | 08     | (03)      | 05      | 21        |  |  |
| 51      | NIGADE ANKITA VINOD          | 10              | 08     | (01)      | 80      | 26        |  |  |
| 52      | PHADTARE ANKITA VIJAY        | 20              | 10     | -         | 13      | 43        |  |  |
| 53      | SABALE ANKITA BHARAT         | 12              | 14     | -         | 09      | 35        |  |  |
| 54      | SANAS AKSHADA SHIVAJI        | 16              | 20     | -         | 09      | 45        |  |  |
| 55      | SAWANT ANKITA SANJAY         | 17              | 80     | -         | 04      | 29        |  |  |
| 56      | SHELAR SAKSHI SANTOSH        | 20              |        | 11        | 08      | 89        |  |  |
| 57      | SHINDE VAISHNAVI VIRENDRA    | 11              | 07     | -         | 10      | 28        |  |  |
| 58      | SHINDE VIRAJ SANTOSHKUMAR    | -               | 05     |           | 14      | 19        |  |  |
| 59      | VIBHUTE PRASHANT JAYVANT     | 06 0            | 10     |           | 04      | 20 .      |  |  |
| 60      | WARAGDE AKSHATA SA           | - Uses          | OR -   | 14        | 08      | 22        |  |  |
| 61      | YADAV PRATIKSHA RAJK         | Yashoda Technic |        | -         | pg      | 49        |  |  |
| 62      | ANDHARE DATTATRYA MARUTI     |                 |        |           |         | 00        |  |  |

|         |                              | ·      |        | Marks Obtain | ed      |            |
|---------|------------------------------|--------|--------|--------------|---------|------------|
| Roll No | Student Name                 | Q.No.1 | Q.No.2 | Q.No.3       | Q.No. 4 | Total (60) |
| 63      | BAGAL VAIBHAV MARUTI         |        |        |              |         |            |
| 64      | GORE RAVIRAJ TANAJI          |        | 8      | 1.1.1        |         | 00         |
| 65      | KSHIRSAGAR PRIYANKA SADASHIV | 08     | 08     | 06           | 10      | 26         |

### Result Analysis

| Number of  | Absent | Appeared | Passed | Failed |
|------------|--------|----------|--------|--------|
| Students   | 02     | 63       | 1.1    |        |
| Percentage |        |          |        |        |

S bie

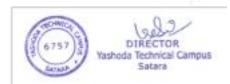

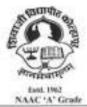

 SHIVAJI UNIVERISTY, KOLHAPUR-416 004. MAHARASHTRA

 PHONE : EPABX-2609000 website www.unishivaji.ac.in

 FAX 0091-0231-2691533 & 0091-0231-2692333 - BOS - 2609094
 Figure 1

 शिवाजी विद्यापीठ, कोल्हापूर - 416004.
 80091-0231-2691533

 इस्थानी (ईपीएबीएबस) २६०९००० (अध्यास मंडळे विभाग- २६०९०९४)
 80091-0233-2691533

#### Ref.,/SU/BOS/Com & Mgmt./6490

Date : 26/06/2019

#### To,

The Principal All Affiliated (Commerce & Management) Colleges/Institutions, Shivaji University, Kolhapur

#### Subject : Regarding Syllabi and Equivalence of MBA Part-I (Sem-I/II) Choice Based Credit System (CBCS) degree programme under the Faculty of Commerce & Management.

#### Sir/Madam,

With reference to the subject mentioned above, I am directed to inform you that the University authorities have accepted and granted approval to the revised syllabi and equivalence of MBA Part-I (Sem-I/II) Choice Based Credit System (CBCS) under the Faculty of Commerce & Management.

This syllabi and equivalence shall be implemented from the academic year 2019-2020 (i.e. from June, 2019) onwards. A soft copy containing the syllabus is attached herewith and it is also available on university website <u>www.unishivaji.ac.in</u> (Online Syllabus).

The question papers on the pre-revised syllabi of above mentioned course will be set for the examinations to be held in October / November 2019 & March / April, 2020. These chances are available for repeater students, if any.

You are therefore, requested to bring this to the notice of all Students and Teachers concerned.

Thanking you,

Yours faithfully,

Dr. Registrar

#### Encl : As above

#### Copy to,

| 1.       | I/c Dean, Faculty of Commerce & Management                            |
|----------|-----------------------------------------------------------------------|
| 2.       | Chairman, BOS under Faculty of - for information                      |
|          | Commerce & Management                                                 |
| 3.       | Director, BOEE                                                        |
| 4.       | Appointment Section                                                   |
| 4.<br>5. | P. G. Admission Section                                               |
|          | O. E. 1 Section                                                       |
| 6.<br>7. | Affiliation Section (U.G./P.G.) for information and necessary action. |
| 8.       | Computer Center/I.T.                                                  |
| 8.<br>9. | Eligibility Section                                                   |
| 10,      | Distance Education                                                    |
| 11.      | P.G. Seminer Section                                                  |

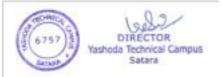

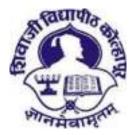

# Shivaji University, Kolhapur

NAAC "A" Grade

Revised Syllabus For

Master of Business Administration (MBA) (CBCS)

Part – I (Sem I & II)

Under the Faculty of Commerce and Management

(To be implemented from June 2019)

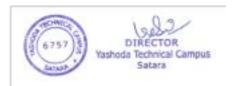

## Syllabus For

### Master of Business Administration (MBA) (CBCS)

(Subject to the modifications will be made from time to time)

### Under the Faculty of Commerce and Management

### Program to be implemented from June, 2019

- A. Ordinance and Regulations:-(as applicable to degree/programme)
- **B.** Shivaji University, Kolhapur, New/Revised Syllabus for Master of Business Administration Part I and II
  - 1. Title : Master of Business Administration (CBCS)
  - 2. Faculty of Commerce & Management
  - 3. Year of Implementation :- MBA-I Semester I and II Academic Year 2019-20

### 1. Introduction:

Considering the current requirement and present scenario of globalization and emerging trends in the Industry, Information Technology, there is need to make students aware and synchronize with the skills required in the industry. It is necessary to make changes in present curriculum of MBA.

### 2. General Objectives of the Course/ Paper:

The main objective of this course is to prepare the executives and managers for top level and middle level management in public cooperative and private sector organizations. Also to prepare students for taking start ups and self employment. The emphasis will therefore, be on developing a role perception of managerial level personnel in the Indian context by exposing them to a wide range of relevant areas, sufficiently in depth so that they may gain the confidence to interact with people at all levels and develop managerial skills for translating polices into action effectively.

### **Program Educational Outcomes**

At the end of MBA program student should take of either of following.

- 1. Managerial decision making through the application of knowledge of management discipline
- 2. Set up business enterprise and manage diversified growth of entrepreneurship.

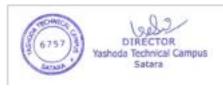

### **Program Outcomes:**

At the end of MBA program students should be with following abilities.

- 1. Recognize the functioning of business opportunities involvement of business enterprises and exploring the entrepreneurial opportunities.
- 2. Develop incubation center and entrepreneurship development center for students who intent to take up start up or grow existing business.
- 3. Develop skills on analyzing the business data application of relevant analysis and problem solving.
- 4. Demonstrate a global outlook with the ability to identify aspects of the global business and cross cultural understanding
- 5. Identify the contemporary social problems, exploring the opportunities for social entrepreneurship, designing business solutions and demonstrate ethical standards in organizational decision making.
- 6. Develop effective and oral communication especially in business applications, with the use of appropriate technology.
- 7. Collaborate and lead terms across organizational boundaries and demonstrate leadership qualities, maximize the uses of diverse skill of term members in the related context.

**3. Schedule of Teaching and Examination:** This is a full time master degree programme. The curriculum of this course is two years divided into four semesters. The teaching for Semester I and III is conducted from 1st August to 15th November (for 14 weeks) and teaching for Semester II, and IV is conducted from 1st January to 15th April (for 14 weeks). There will be an end of semester University examination in December and May for all the semesters. In addition there will be internal examinations for each paper conducted by the respective Institute.

**4. Eligibility criteria for Admission**: - In order to secure admission to first year of two-year full time MBA course, the candidate should fulfill the following eligibility criteria: • Passed with minimum of 50 % marks in aggregate (45% in case of candidates of backward class categories belonging to Maharashtra State only) in any Bachelor's degree of minimum of three years duration in any discipline recognized by the UGC. • Candidate should appear for the Common Entrance Test (MH-CET), conducted by the competent Authority of Maharashtra State for the MBA Admission.

**5.Intake of the Course:** As per AICTE approval

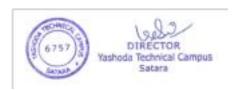

#### **Present Syllabus**

Present syllabus is introduced with a view to impart practical aspects of subjects offered to learn in MBA program. Efforts have been made to make learning enjoyable and even object oriented. Every unit in syllabus is supplemented with a practical to make students understand the theoretical concept under study. The practical is expected to enhance communication skills, leadership skills, interpersonal skills, professional mannerism since students are regularly in touch with business organizations and people in society for data collected, discussions, learning and seeking opinions. The practical's also aims to enhance research aptitude of student which may help to imbibe analytical skills, logical reasoning and

presentation skills. The entire effort of introducing practical's is to change thanking of students from examination oriented learning to decision making orientation learning in an effort to shape ready decision maker executive and entrepreneur. To bring in shifting in students thinking towards decision making learning the nature of question paper has also been changed and 50% weightage is given in examination for decision making oriented questions or exercise. The syllabus also introduced dynamic online multiple choice objective type examination or written multiple choice objective type examination for all courses where university examination is to be held and open book examination at the MBA-II year optional courses only. The objective type examination expected to help student imbibe in depth knowledge of subject and imbibe employability skills. The open book examination in optional papers only is an effort to put student in the role of decision maker and to foster thinking and implementation of creative and innovative solutions to the various management issues before. To expand the horizon of electives in tune with contemporary business environment in India three optional subjects have been newly introduced in present program are International Business, Entrepreneurship Development and Hospitality Management.

6.Duration: Two-Year Full Time

7.Pattern: 60:20:20 with CBCS

8. Fee Structure: As per Fee Regulating Authority, Govt. of Maharashtra

9. Medium of Instruction: English

10. Structure of MBA Course: 60:20:20 with CBCS

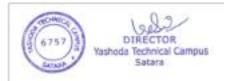

# MBA Part -I Semester-I

| Paper No. | Course<br>Code | Subjects                                 | Weekly | Internal<br>Marks | Uni. Exam |                           | Total Marks |
|-----------|----------------|------------------------------------------|--------|-------------------|-----------|---------------------------|-------------|
|           |                |                                          |        |                   | Written   | Online<br>/Written<br>MCQ |             |
| 1         | CC 101         | Indian Ethos & Management Concepts       | 4      | 20                | 60        | 20                        | 100         |
| 2         | CC102          | Management Accounting                    | 4      | 20                | 60        | 20                        | 100         |
| 3         | CC 103         | Managerial Economics                     | 4      | 20                | 60        | 20                        | 100         |
| 4         | CC 104         | Information Technology for<br>Management | 4      | 20                | 60        | 20                        | 100         |
| 5         | CC 105         | Legal and Business Environment           | 4      | 100               | -         | -                         | 100         |
| 6         | CC 106         | Organizational Behaviour                 | 4      | 20                | 60        | 20                        | 100         |
| 7         | SECC 107       | Soft Skill Development (Internal)        | 4      | 20                | 60        | 20                        | 100         |
| 8         | SECC 108       | Optional – A* (Internal)                 | 2      | 50                |           |                           | 50          |
|           |                | Total                                    | 30     | 280               | 300       | 120                       | 700         |

# **MBA Part-I Semester-II**

| Paper No. | Course Code | Subjects                                       |                         | Internal<br>Marks | Uni. Exam |                | Total Marks |
|-----------|-------------|------------------------------------------------|-------------------------|-------------------|-----------|----------------|-------------|
|           |             |                                                |                         |                   |           | Online/        |             |
|           |             |                                                |                         |                   | n         | Written<br>MCQ |             |
| 9         | CC 201      | Marketing Management                           | 4                       | 20                | 60        | 20             | 100         |
| 10        | CC 202      | Financial Management                           | 4                       | 20                | 60        | 20             | 100         |
| 11        | CC 203      | Human Resource Management                      | 4                       | 20                | 60        | 20             | 100         |
| 12        | CC 204      | Operations Management                          | 4                       | 20                | 60        | 20             | 100         |
| 13        | CC 205      | Management Information System                  | 4                       | 20                | 60        | 20             | 100         |
| 14        | CC 206      | Research Methodology                           | esearch Methodology 4 2 |                   | 60        | 20             | 100         |
| 15        | AECC 207    | Managerial Skills for Effectiveness (Internal) | 4                       | 100               | -         | -              | 100         |
| 16        | SECC 208    | Optional – B* (Internal) 2                     |                         | 50                |           |                | 50          |
|           |             | Total                                          | 30                      | 280               | 300       | 120            | 700         |

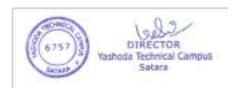

# MBA. Part-II Semester-III

| Paper No. | Course Code | Subjects                            | Weekly | Internal Marks | Uni. Exam |        | Total Marks |
|-----------|-------------|-------------------------------------|--------|----------------|-----------|--------|-------------|
|           |             |                                     |        |                | Writte    | Online |             |
|           |             |                                     |        |                | n         | /Writt |             |
|           |             |                                     |        |                |           | en     |             |
|           |             |                                     |        |                |           | MCQ    |             |
| 17        | CC 301      | Strategic and Change Management     | 4      | 20             | 60        | 20     | 100         |
| 18        | CC 302      | Business Intelligence and Analytics | 4      | 20             | 60        | 20     | 100         |
| 19        | AECC 303    | Project Report & Viva-Voce          | 4      | 50             | 50        |        | 100         |
| 20        | DSC 304     | Elective I- Paper-I                 | 4      | 20             | 60        | 20     | 100         |
| 21        | DSC 305     | Elective-I Paper-II                 | 4      | 20             | 60        | 20     | 100         |
| 22        | DSC 306     | Elective-II Paper-I                 | 4      | 20             | 60        | 20     | 100         |
| 23        | DSC 307     | Elective-II Paper-II                | 4      | 20             | 60        | 20     | 100         |
| 24        | SECC 308    | Optional – C* (Internal)            | 2      | 50             |           |        | 50          |
|           |             | Total                               | 30     | 230            | 350       | 120    | 700         |

# MBA. Part-II Semester-IV

| Paper No. | Course Code | Subjects                            | Weekly | Internal Marks | Uni. Exam |         | Total Marks |
|-----------|-------------|-------------------------------------|--------|----------------|-----------|---------|-------------|
|           |             |                                     |        |                |           | Online  |             |
|           |             |                                     |        |                | en        | /Writte |             |
|           |             |                                     |        |                |           | n       |             |
|           |             |                                     |        |                |           | MCQ     |             |
| 25        | CC 401      | Innovation and Entrepreneurship     | 4      | 20             | 60        | 20      | 100         |
| 26        | CC 402      | Startups and New Venture (Internal) | 4      | 100            | -         | -       | 100         |
| 27        | SECC 403    | Employability Skill (Internal)      | 4      | 100            | -         | -       | 100         |
| 28        | DSE 404     | Elective I- Paper-III               | 4      | 20             | 60        | 20      | 100         |
| 29        | DSE 405     | Elective-I Paper-IV                 | 4      | 20             | 60        | 20      | 100         |
| 30        | DSE 406     | Elective II- Paper-III              | 4      | 20             | 60        | 20      | 100         |
| 31        | DSE 407     | Elective-II Paper-IV                | 4      | 20             | 60        | 20      | 100         |
| 32        | SECC 408    | Optional – D* (Internal)            | 2      | 50             |           |         | 50          |
|           |             | Total                               | 30     | 280            | 300       | 120     | 700         |

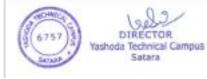

28 Heads, Total Marks - 2800 One theory lecture duration is 60 minutes. 112 credits program.

| 7 full time faculties as per revised AIC | TE directions |
|------------------------------------------|---------------|
|------------------------------------------|---------------|

| Sr. | Existing Electives**   | Sr. | Additional Electives Offered** |
|-----|------------------------|-----|--------------------------------|
| 1   | Marketing Management   | 8   | Hospitality Management         |
| 2   | Human Resource         | 9   | Entrepreneurship Development   |
|     | Management             |     |                                |
| 3   | Financial Management   | 10  | International Business         |
| 4   | Production Management  |     |                                |
| 5   | IT & System Management |     |                                |
| 6   | Agriculture Business   |     |                                |
|     | Management             |     |                                |
| 7   | Textile Management     |     |                                |

| Sr. | <b>Optional A Paper - VIII</b>   | Sr. | <b>Optional B Paper - XVI</b>        |
|-----|----------------------------------|-----|--------------------------------------|
| Ι   | Chh. Shivaji Maharaj -The        | Ι   | Total Quality Management             |
|     | Management Guru                  |     |                                      |
| II  | Computerized Accounting          | II  | Negotiation Skills                   |
| III | Personality Development          | III | Taxation                             |
| IV  | Business Models                  | IV  | E-Business                           |
| V   | Constitution of India            | V   | Computer Applications for Business   |
| VI  | Creativity and Innovation        | VI  | Behavioural Finance                  |
| Sr. | <b>Optional C Paper - XXIV</b>   | Sr. | <b>Optional D Paper - XXXII</b>      |
| Ι   | Corporate Social Responsibility  | Ι   | Corporate Finance                    |
| II  | ERP/SAP                          | II  | B2B Marketing                        |
| III | Business Analytics               | III | Econometrics                         |
| IV  | Labour Laws                      | IV  | Organizational Development           |
| V   | Marketing Research               | V   | Sports Management                    |
| VI  | Customer Relationship Management | VI  | Logistic and Supply Chain Management |

\* Optional papers are **TWO** unit credit courses which are assessed internally by respective institute. Optional courses are to be imparted by industrial experts, practitioners, consultants and professionals from business. Student has to opt for any one optional course offered per internal course and no university examination would be held for the same. **THIRTY** (30) hours of pedagogy excluding tutorials and examination would be the duration of one optional course. The evaluation of optional course is to be done by institute. Optional course is natured as internal course and no university examination would be held for the same. Institute has to design the examination of optional papers. The performance of student in optional course out of 50 marks has to be send to university with rest internal marks.

\*\*The electives selected by minimum 15 students will be taught by a faculty in a class. Rest of the students will prepare themselves for their selected module. However faculty will counsel them and complete their internal work as per module requirement. In case of electives selected less than 15 students, it is at the discretion of Head of the Institution to decide on the teaching and practical instructions.

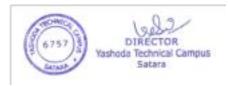

Note: Bifurcation of 100 marks at University exam marks and Internal Marks:

| Internal - Mid – term test*                                                    | 10 Marks  |
|--------------------------------------------------------------------------------|-----------|
| Internal - Four (4) practical assignments given in syllabus (2.5 Marks to each | 10 Marks  |
| practical assignment)                                                          |           |
| It is the discretion to respective faculty regarding nature of submission of   |           |
| practical assignments. Submission of practical assignments is mandatory.       |           |
| University Objective type examination:                                         | 20 Marks  |
| University Theory Examination (2 hours duration)                               | 60 marks  |
| Total                                                                          | 100 Marks |

Faculty should motivate students for Seminars/Group Discussion/Mini Projects/Research work/Consultation along with Faculty.

## **Conduct of Mid-term test:**

- 1. Midterm test is to be conducted at the end of every semester by institute.
- 2. For midterm test OPEN BOOK examination is proposed.
- 3. The examination would be of three hours for every course.
- 4. Decision making oriented questions, case lets, exercise questions, practical problems would only be asked to solve.
- 5. Students are allowed to refer the books which are mentioned in the reference section of syllabus only of respective course. No other text material or book than mentioned in reference section is allowed.
- 6. Use of internet is strictly prohibited.
- 7. Use of any other resources apart from books mentioned in the reference section is strictly not allowed.

Open book examination is expected to foster reference taking, reasoning, thinking, decision making, problem solving, creativity and innovation. Applications of concepts in to problem solving, develop models, develop solutions, critical thinking, evaluate the situation, compute and interpret, plan for decisions and the like.

The records of internal practical assignments and midterm test of every student should be maintained at institute which is subject to verify by university authority.

# 11. Scheme of Teaching and Examination:

## a) Scheme of Teaching

This is a full time master degree programme. The curriculum of this course is two years divided into four semesters. The teaching for Semester I and III is conducted from 1st August to 15 th November (for 14 weeks) and teaching for Semester II, and IV is conducted from 1st January to15th April (for 14 weeks).

There will be an end of semester University examination in December and May for all the semesters. In addition there will be internal examinations for each paper conducted by the respective Institute.

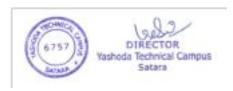

b) Scheme of Examination and Evaluation Proposed from Academic Year 2019-2020

| University written examination:     | 60 Marks                  |
|-------------------------------------|---------------------------|
| University Objective type exam      | ination: 20 Marks         |
| Concurrent Institutional Evaluation | ion: 20 Marks             |
| a. Practical:                       | 10 marks                  |
| b. Midterm open be                  | ook examination: 10 marks |

Question papers and answer papers should be only in English language.

1. University examination shall be of 60 marks written and 20 marks online/written examination multiple choice objective type, for each subject.

2. The nature of university examination question paper shall be as follows.

## Nature of Question paper and Scheme of marking Nature of Question Paper: 60 Marks (For MBA-I and MBA II for compulsory papers only)

#### (Note- Question No. 1 and 4 are compulsory. Attempt any one from Question No 2 and 3)

| Q.1 Case Study                                                       | 20 marks                    |
|----------------------------------------------------------------------|-----------------------------|
| Case Study, Exercise example, quantitative problems.                 |                             |
| Q.2 Decision making related Question/exercise/problem/case let/ etc. | 20 marks                    |
| Questions or exercise problems to check the decision making abil     | ity of student on the basis |
| of contents of syllabus. This question is based on the practical's g | iven in the syllabus under  |
| respective modules.                                                  | -                           |
| Q.3 a) }Descriptive answer question                                  |                             |
| b) } Descriptive answer question                                     | 20 marks                    |
| Q.4 Short notes (any four out of six)                                | 20 marks                    |

## Online/written Objective type examination: 20 Marks

20 objective type multiple answer would be asked to students online/written. Every question would have four multiple choice answers of which one answer is to be marked.

In the paper of Managerial Economics, Financial Management, Operations Management, Management Accounting, Research Methodology, Business Intelligence and Analytics, exercise example will also be asked. Besides this the specialization area viz. Financial Management, IT & System Management, exercise example will also be asked.

AND OPEN BOOK Examination from Academic Year 2020-2021 Nature of Question Paper: 60 Marks (Only For MBA-II Sem –III and MBA-II Sem-IV Elective papers.)

(Note- Question number one is compulsory and Attempt any two questions from Q.No. 2 to Q.No. 4 )  $\,$ 

Q.1 Case Study

20 marks

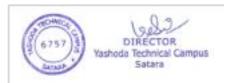

Case Study, Exercise example, quantitative problems.

- Q.2 Decision making related Question/exercise/problem/case let/ etc. 20 marks Questions or exercise problems to check the decision making ability of student on the basis of contents of syllabus. This question is based on the practical's given in the syllabus under respective modules.
- Q.3 Decision making related Question/exercise/problem/case let/ etc. 20 marks
- Q.4 Decision making related Question/exercise/problem/case let/ etc. 20 marks

The objective type multiple choice online/written examinations of courses and the project Viva-Voce would be undertaken before the written final examination of Shivaji University, Kolhapur.

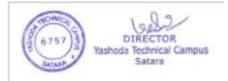

## 12. Standard of Passing:

There would be single head of passing. For university written examination, university online /written objective type examination and institution internal evaluation 50% of total marks have to be secured by student per course.

**b.** No class will be awarded to any part of examination.

## 13. Passing Rules:

- 1. For admission to M.B.A. Part-II, a candidate must have cleared all papers of Sem-I and Sem-II or atleast 12 papers of Sem-I and Sem-II combine.
- 2. The students who have completed first semester are allowed to continue for second Semester and students who have completed 3rd Semester are allowed to continue for IV Semester as per above rule.
- 3. Students have to complete MBA program within 2+4 years from the date of admission.

## 14. Project Report:

Every student should go for in-plant training after the Semester- II examination. In -Plant training duration is of 50 days. The detailed description to undergo the project report is given in syllabus.

# **15.** Credit system implementation: As per the University norms Credit Grade Points:

| SR.No. | Marks Obtained<br>out of 100 | Numerical<br>Grade (grade<br>Point) | CGPA       | Letter Grade  |
|--------|------------------------------|-------------------------------------|------------|---------------|
| 1      | Absent                       | 0 (Zero)                            |            |               |
| 2      | 0-49                         | 0 (Zero)                            | 0.0 - 4.99 | F(Fail)       |
| 3      | 50-55                        | 5                                   | 5.00-5.49  | С             |
| 4      | 56-60                        | 6                                   | 5.50-6.49  | В             |
| 5      | 61-70                        | 7                                   | 6.50-7.49  | B+            |
| 6      | 71-80                        | 8                                   | 7.50-8.49  | А             |
| 7      | 81-90                        | 9                                   | 8.50-9.49  | A+            |
| 8      | 91-100                       | 10                                  | 9.50-10.00 | 0             |
|        |                              |                                     |            | (Outstanding) |

1. Marks obtained > = 0.5 shall be rounded off to next higher digit.

2. The SGPA & CGPA shall be rounded off to 2 decimal points.

**16. Teacher Qualification:** As per AICTE norms prescribed time to time.

## 1. Equivalence in Accordance with Titles and contents of papers

|                        | Existing Subject | Equivalent Subjects    |
|------------------------|------------------|------------------------|
| MBA. Part-I Semester-I |                  | MBA. Part-I Semester-I |
|                        |                  |                        |

| 1  | Principles & Practices of Management                | Indian Ethos & Management Concepts    |  |
|----|-----------------------------------------------------|---------------------------------------|--|
| 2  | Management Accounting                               |                                       |  |
| 3  | Quantitative Techniques for Management              | Business Intelligence and Analytics   |  |
| 4  | Managerial Economics                                | Managerial Economics                  |  |
| 5  | Information Technology for Management               | Information Technology for Management |  |
| 6  | Business Communication                              |                                       |  |
| 7  | Organizational Behaviour                            | Organizational Behaviour              |  |
| 8  | Legal Framework of Business                         | Legal and Business Environment        |  |
| 9  |                                                     | Optional – A*                         |  |
|    | MBA. Part-I Semester-II                             | MBA. Part-I Semester-II               |  |
| 10 | Marketing Management                                |                                       |  |
| 11 | Financial Management                                | agement Financial Management          |  |
| 12 | Human Resource Management                           | Human Resource Management             |  |
| 13 | Operations Management                               | Operations Management                 |  |
| 14 | Management Information System                       | Management Information System         |  |
| 15 | Operation Research Techniques                       | Business Intelligence and Analytics   |  |
| 16 | Research Methodology                                | Research Methodology                  |  |
| 17 | Business Environment Legal and Business Environment |                                       |  |
| 18 |                                                     | Optional – B*                         |  |

w.e.f. Academic Year 2020-21 and onwards.

|    | Existing Subject               | Equivalent Subjects             |
|----|--------------------------------|---------------------------------|
|    | MBA. Part-II Semester-III.     | MBA. Part-II Semester-III.      |
| 19 | Corporate Planning & Strategic | Strategic and Change Management |
|    | Management                     |                                 |
| 20 | Project Report & Viva-Voce     | Project Report & Viva-Voce      |
| 21 | Elective I- Paper-I            |                                 |
| 22 | Elective-I Paper-II            | Elective I- Paper-I             |
| 23 | Elective-I Paper-III           | Elective-I Paper-II             |
| 24 | Elective-II Paper-I            | Elective-II Paper-I             |
| 25 | Elective-II Paper-II           | Elective-II Paper-II            |
| 26 | Elective-II Paper-III          |                                 |
| 27 |                                | Optional – C*                   |
|    | MBA. Part-II Semester-IV       | MBA. Part-II Semester-III.      |
| 28 | Entrepreneurship Development   | Innovation and Entrepreneurship |
| 29 | Management Control System      | Startups and New Venture        |
| 30 | Global Quality System          |                                 |
| 31 | International Business         | Elective I- Paper-IV            |
| 32 | Elective I- Paper-IV           | Elective-I Paper-V              |
| 33 | Elective-I Paper-V             | Elective II- Paper-IV           |
| 34 | Elective II- Paper-IV          | Elective-II Paper-V             |
| 35 | Elective-II Paper-V            |                                 |
| 36 |                                | Optional – D*                   |
|    | Total                          |                                 |

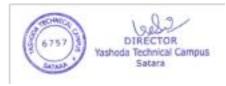

## **18. Staffing Pattern\*:**

#### Staff Pattern:

| Sr. | Posts     | Subject Designated In           | Number of<br>Posts<br>60 Intake | Number of<br>Posts<br>120 Intake | Number of<br>Posts<br>180 Intake |
|-----|-----------|---------------------------------|---------------------------------|----------------------------------|----------------------------------|
| 1   | Director  | General Management              | 1                               | 1                                | 1                                |
| 2   | Professor | General Management              | 1                               | 1                                | 1                                |
| 3   | Associate | Any                             | 1                               | 3                                | 4                                |
|     | Professor | Subject/Elective/Specialization |                                 |                                  |                                  |
| 4   | Assistant | Any                             | 4                               | 8                                | 12                               |
|     | Professor | Subject/Elective/Specialization |                                 |                                  |                                  |
|     |           | Totals Posts                    | 7                               | 13                               | 18                               |

## Recommended Cadre Ratio shall be 1:2:6 or better.

(AICTE Approval Process Handbook 2018-2019 Page no. 112)

\* Staffing patter is as per AICTE norms. Refer AICTE approval process handbook.

Note:

- Senior faculty of Professor Grade should be appointed in General Management area. Post of Associate Professor and Assistant Professor should allot to any area of functional management i.e. Marketing Management, Financial Management, Production Management, Systems Management, Human Resource Management and Agriculture Business Management, Hospitality Management, Entrepreneurship Development and International Business as per the requirement of institute.
- 2. If college/Institute wants to provide additional electives then additional faculty in respective area should be appointed for each additional elective before commencement of academic year, on the basis of recommended Cadre ratio of AICTE i.e. 1:2:6 or better. The university approval of appointment of such additional faculty should be taken.
- 3. The local enquiry committee has to examine the number of electives offered by the institute and the availability of approved teaching staff with respect to electives offered.
- 4. For fulfilling the workload as per norms of a faculty; concerned head of the institute is at discretion to allot workload of other subjects than of the core area looking towards the competency of faculty.

| Sr. | Subjects                                      | Workload |
|-----|-----------------------------------------------|----------|
| 01  | General Management                            |          |
|     | Indian Ethos & Management Concepts            | 4        |
|     | Managerial Economics                          | 4        |
|     | Soft Skill Development (Internal)             | 4        |
|     | Legal and Business Environment                | 4        |
|     | Workload for Sem I                            | 16       |
|     | Research Methodology                          | 4        |
|     | Managerial Skills for Effectiveness (Internal | 4        |
|     | Workload for Sem II                           | 8        |

Division of Workload as per the revised syllabus of MBA

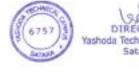

|    | Strategic and Change Management             | 4  |
|----|---------------------------------------------|----|
|    | Business Intelligence and Analytics         | 4  |
|    | Workload for Sem III                        | 8  |
|    | Employability Skill (Internal)              | 4  |
|    | Workload for Sem IV                         | 12 |
| 02 | Marketing Management                        | 12 |
| 02 | Marketing Management                        | 4  |
|    | Workload for Sem I                          | 4  |
|    |                                             | 4  |
|    | Elective I- Paper-I                         | 4  |
|    | Elective-I Paper-II<br>Workload for Sem III | 4  |
|    |                                             | 8  |
|    | Elective I- Paper-IV                        | 4  |
|    | Elective-I Paper-V                          | 4  |
|    | Workload for Sem IV                         | 8  |
| 03 | Human Resource Management                   |    |
|    | Organizational Behaviour                    | 4  |
|    | Workload for Sem I                          | 4  |
|    | Human Resource Management                   | 4  |
|    | Workload for Sem II                         | 4  |
|    | Elective I- Paper-I                         | 4  |
|    | Elective-I Paper-II                         | 4  |
|    | Workload for Sem III                        | 8  |
|    | Elective I- Paper-IV                        | 4  |
|    | Elective-I Paper-V                          | 4  |
|    | Workload for Sem IV                         | 8  |
| 04 | Financial Management                        |    |
|    | Financial Management                        |    |
|    | Management Accounting                       |    |
|    | Elective I- Paper-I                         | 4  |
|    | Elective-I Paper-II                         | 4  |
|    | Workload for Sem III                        | 8  |
|    | Elective I- Paper-IV                        | 4  |
|    | Elective-I Paper-V                          | 4  |
|    | Workload for Sem IV                         | 8  |
| 05 | Production Management                       |    |
|    | Operations Management                       |    |
|    | Elective I- Paper-I                         | 4  |
|    | Elective-I Paper-II                         | 4  |
|    | Workload for Sem III                        | 8  |
|    | Elective I- Paper-IV                        | 4  |
|    | Elective-I Paper-V                          | 4  |
|    | Workload for Sem IV                         | 8  |
| 06 | IT & System Management                      |    |
| -  | Information Technology for Management       |    |
|    | Management Information System               |    |
|    | Elective I- Paper-I                         | 4  |
|    | Elective-I Paper-II                         | 4  |
|    | Workload for Sem III                        | 8  |
|    | Elective I- Paper-IV                        | 4  |

DIRECTOR Yashoda Technical Campus Satara 

|    |                                 | 4 |
|----|---------------------------------|---|
|    | Workload for Sem IV             | 8 |
| 07 | Agriculture Business Management |   |
|    | Elective I- Paper-I             | 4 |
|    | Elective-I Paper-II             | 4 |
|    | Workload for Sem III            | 8 |
|    | Elective I- Paper-IV            | 4 |
|    | Elective-I Paper-V              | 4 |
|    | Workload for Sem IV             | 8 |
| 08 | Textile Management              |   |
|    | Elective I- Paper-I             | 4 |
|    | Elective-I Paper-II             | 4 |
|    | Workload for Sem III            | 8 |
|    | Elective I- Paper-IV            | 4 |
|    | Elective-I Paper-V              | 4 |
|    | Workload for Sem IV             | 8 |
| 09 | Hospitality Management          |   |
|    | Elective I- Paper-I             | 4 |
|    | Elective-I Paper-II             | 4 |
|    | Workload for Sem III            | 8 |
|    | Elective I- Paper-IV            | 4 |
|    | Elective-I Paper-V              | 4 |
|    | Workload for Sem IV             | 8 |
| 10 | Entrepreneurship Development    |   |
|    | Innovation and Entrepreneurship | 4 |
|    | Startups and New Venture        | 4 |
|    | Elective I- Paper-I             | 4 |
|    | Elective-I Paper-II             | 4 |
|    | Workload for Sem III            | 8 |
|    | Elective I- Paper-IV            | 4 |
|    | Elective-I Paper-V              | 4 |
|    | Workload for Sem IV             | 8 |
| 11 | International Business          |   |
|    | Elective I- Paper-I             | 4 |
|    | Elective-I Paper-II             | 4 |
|    | Workload for Sem III            | 8 |
|    | Elective I- Paper-IV            | 4 |
|    | Elective-I Paper-V              | 4 |
|    | Workload for Sem IV             | 8 |

19. Special Instructions, if any.

Additional Electives: Additional Electives may be offered to the student successfully completed the MBA program of Shivaji University, Kolhapur only. The single additional elective or dual additional electives may be offered. Student has to appear only for offered elective papers and be exempted from the compulsory papers to take the instructions and for examination. Student has to attend regular classes to take instructions of additional offered elective by taking formal

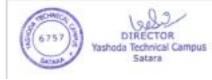

admission to the institute paying prescribed tuition fees. Institute has to comply the formal eligibility process of the University. Attendance of student has to be observed as per university norms. Student has to submit the assignments and appear for midterm test as per university norms to secure internal credits and has to appear for university examination. The mark sheet of examination is to be offered by the university.

## **C.** Other Features:

#### Teacher's Training Program (MBA)

The faculty dealing with MBA program is from either of following,

- 1. Fresh MBA graduates from recognized management institute and continuing teaching to MBA program.
- 2. Senior faculty having some industrial background (presently not concerned with industry since last five years)
- 3. Senior faculty without any industrial exposure (faculty started their academic career and continuing till time.)
- 4. Person from industry joined academics after a break in carrier owing to personal issues.
- 5. Person from industry worked at senior level joined academics.

In aforementioned scenario only the last scenario has relatively good knowledge of contemporary industry otherwise rest first three categories presently does not have any industrial relevance. Scenario first and third creates worried picture.

Why the students of MBA does not imbibed with required skills which hinders employability, amongst many; one reason is their mentors lagging in skills. Why mentors lagging in skills, amongst many; one reason is they do not have industrial exposure.

The worried part of management education is; the person without business exposure teaches as to how to manage business.

Teachers' training is an effort to bridge this gap.

Every faculty dealing with MBA in Shivaji University, Kolhapur jurisdiction is appointed to teach for a specific functional area of management though it is general management, marketing management, financial management, human resource management, production management and the like.

Faculty irrespective of experience and educational qualification expected to undergo the teachers' training program of 10 days duration. Once in every two years the training has to be taken in respective field of functional area of management in an industry especially the unit where educational institution has signed a MoU. The unit where the training is to be imparted must be a medium scale unit (medium scale unit defined by Ministry of Industry, Government of India). The report appending certificate from the unit is to be submitted to the Director of the institute and the said would be forwarded to the university with due attestations of Director of the Institute.

Institute has to extent the duty leave for teacher's training and help teacher to find an organization to undergo training.

How teacher's training would help:

- 1. Helps to find the gaps between what one teaches and what industry expects.
- 2. Hands on experience in the field it would help to relate theoretical concepts to observed phenomenon.
- 3. ASK helps to build attitude, skills and enhances knowledge since theory fuses with practice.
- 4. Case study faculty gets an opportunity to conduct a case study research and expected to publish a case study of the concern unit. (With prior permission of authorities of unit).

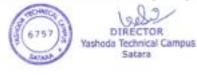

- 5. Wisdom it would help to transform knowledge easily to the students.
- 6. Update with recent trends in respective functional area of management.
- 1. Library and Laboratory equipments

As per AICTE norms prescribed time to time.

# **D.** General Guidelines:

MOOCs and Swayam courses:

- Any courses offered on MOOCs and Swayam of two credits are considered to be optional to two credit courses offered in the said syllabus under the heading Optional A, Optional B, Optional C and Optional D. The candidate has to intimate university through institute head regarding admission to MOOCs and or Swayam courses in the said academic year only. Candidate has to produce documents of completion of course certified by Head of the Institution to university examination and evaluation authority for credit consideration.
  - 2. The courses notified by the Board of Studies in Management time to time, offered on MOOCs and Swayam of four credits are considered to be optional to four credit internal courses offered in the said syllabus. The candidate has to intimate university through institute head regarding admission to MOOCs and or Swayam courses in the said academic year only. Candidate has to produce documents of completion of course certified by Head of the Institution to university examination and evaluation authority for credit consideration.
  - 3. The rules and regulations regarding Swayam and MOOCs courses extended by university authority time to time are to be applicable.

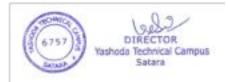

| MBA -I SEM-I<br>Indian Ethos and Management<br>(Choice-Based Credit System)<br>Paper - I |                                                                                                    |          |  |  |
|------------------------------------------------------------------------------------------|----------------------------------------------------------------------------------------------------|----------|--|--|
| Course Outcomes                                                                          | Students of this course will able to do:                                                                                                    |          |  |  |
|                                                                                          | <ul> <li>understand sources of organizational ethical culture and different behavior</li> </ul>                                                                                                    | erent    |  |  |
|                                                                                          | <ul> <li>Understand the way of righteousness in the Gita</li> </ul>                                                                                                    |          |  |  |
|                                                                                          | <ul> <li>Identify the features of Indian ethos</li> </ul>                                                                                                    |          |  |  |
|                                                                                          | Analyze Principles of Management                                                                                                    |          |  |  |
|                                                                                          | • Understand dynamics of ethics in management.                                                                                                    |          |  |  |
| Expected Skills<br>Implementation<br>(Through theory<br>and Practical's)                 | <ul> <li>Recognizing and analyzing ethical issues</li> <li>Understandings of Cultural Variation</li> </ul>                                                                                                    |          |  |  |
| Marks : 80                                                                               | Total Hours of Teaching: 60 Theory: 40 Pract                                                                                                    | ical: 20 |  |  |
| Syllabus Contents:                                                                       |                                                                                                    |          |  |  |
| Unit 1: a) Theory                                                                        | <ul> <li>Unit 1: a) Theory</li> <li>A) Introduction and Evolution of Management: Definition-Scope of management. Classical Approach-Scientific Management Approach-Behavioral Approach-Human Relations Approach-Contingency, Operational Approach,</li> <li>B) Levels of Management: Different levels of Management and skills required. Management by Objectives (MBO) – Definition, Meaning and Significance, MBO process.</li> </ul>           |          |  |  |
| b) Practical                                                                             | Visit local organization and study different levels of management.                                                                                                    | 5 Hours  |  |  |
| Unit 2: a) Theory                                                                        | <ul> <li>A) Planning and Organizing: Planning-nature, types and limitation of planning Organizing-meaning, Process, Organization structure, Types of organizational structure.</li> <li>B) Staffing, Directing and Controlling: Staffing- concept, need and importance. Directing- concept, need and principles of directing. Controlling - Steps in Control Process-Need-Types of control Method- Techniques of Controlling-Benefits.</li> </ul> |          |  |  |
| b) Practical                                                                             | Visit local organization and study Organization structure along with duties and responsibility.                                                                                                    | 5 Hours  |  |  |

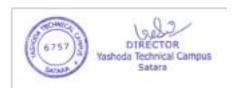

| Unit 3: a) Theory                | A) Indian Ethos:                                                                                                    | 10 Hours |
|----------------------------------|----------------------------------------------------------------------------------------------------|----------|
| , <b>.</b>                       | Meaning, Features, Need, History, Relevance, Principles                                                                                                    |          |
|                                  | Practiced by Indian Companies, Requisites, Elements, Role of                                                                                                    |          |
|                                  | Indian Ethos in Managerial Practices.                                                                                                    |          |
|                                  | <ul> <li>B) Management Lessons from Religion Scriptures:<br/>Management Lessons from Vedas, Management Lessons from<br/>Mahabharata.Management Lessons from Bible,</li> </ul>                                                                                                    |          |
|                                  | Management Lessons from Quran                                                                                                    |          |
|                                  | ManagementLessons from Kautilla'sArthashastra                                                                                                    |          |
|                                  | Indian Heritage in Business Management, Production and<br>Consumption.<br>Ethics v/s Ethos                                                                                                    |          |
| b) Practical                     | a. Study awareness of Indian Ethos in local Industries.                                                                                                    | 5 Hours  |
|                                  | b. Study the success stories of Family business                                                                                                    |          |
| Unit 4: a) Theory                | Business Ethics                                                                                                    | 10 Hours |
|                                  | <ul> <li>A) Business Ethics – Definition and its relevance to Business,<br/>Historical Perspective of Ethics, Global perspectives on business<br/>ethics. Approaches to managerial ethics.</li> <li>B) Trusteeship Management-Gandhi and Philosophy of Wealth<br/>Management.G.D. Birla and J.R.D Tata policies and practices<br/>of business Ethics</li> </ul> |          |
| b) Practical                     | <ul><li>a) Present seminar on best ethical practices in business.</li><li>b) Prepare a report on Infosys Foundation.</li></ul>                                                                                                    | 5 Hours  |
| Note: Relevant case              | studies based on the above units should be discussed in the class.                                                                                                    |          |
| <b>Reference Books:</b>          |                                                                                                    |          |
|                                  | eihrich-Essentials of Management, McGraw-Hill                                                                                                    |          |
|                                  | Essentials of management                                                                                                    |          |
| -                                | en P. and Decenzo David- Fundamentals of Management<br>Medern Rusiness Administration and Management: Himplaya Rublishing                                                                                                    | Цонко    |
|                                  | Modern Business Administration and Management; Himalaya Publishing inciples of Management                                                                                                    | nouse    |
|                                  | a-Principles of Management                                                                                                    |          |
| 7. M. K. Gandhi,                 |                                                                                                    |          |
|                                  | Management : Tushar Agarwal and Nidhi Chandorkar: Himalaya Publishin                                                                                                    | gHouse   |
|                                  | s and Value System: H.C.Mrutunjaya; PHL Learning.                                                                                                    | 6        |
| Suggested Resear                 | rch Journal :                                                                                                    |          |
| • Vikalp-IIM A                   | hamdabad                                                                                                    |          |
| <ul> <li>Visison-MDI,</li> </ul> |                                                                                                    |          |

Visison-MDI,Gurgaon

.

## MBA –I, SEM-I, PAPER II Management Accounting (Choice-Based Credit System)

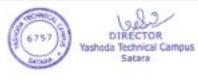

| <b>Course Outco</b>                | mes:                                                             |            |  |  |  |
|------------------------------------|------------------------------------------------------------------|------------|--|--|--|
|                                    | 1. Describe concepts in management accounting.                   |            |  |  |  |
| 2. Prepare                         | final account of a company                                       |            |  |  |  |
| 3. Prepare cost sheet of a company |                                                                  |            |  |  |  |
| 4. Produc                          | e CVP analysis.                                                  |            |  |  |  |
| Expected Skills                    | s Implementation (Through theory and Practical's) :              |            |  |  |  |
| Reading the ba                     | lance sheet of a company                                         |            |  |  |  |
| Analysis of acc                    | counting and cost figures.                                       |            |  |  |  |
| Marks : 80 To                      | tal Hours of Teaching: 60 Theory: 40 Practical: 20               |            |  |  |  |
| Unit 1:                            | Financial Accounting:                                            | (10 Hours) |  |  |  |
| a) Theory                          | Need for Accounting, Internal and external users of              |            |  |  |  |
|                                    | accounting information, Accounting concepts and                  |            |  |  |  |
|                                    | conventions, Accounting cycle and System: Nature of              |            |  |  |  |
|                                    | accounting transactions., Depreciation Methods                   |            |  |  |  |
| b) Practical                       | i) Enlist internal and external users of accounting information. | (5 Hours)  |  |  |  |
|                                    | Visit any business organization to identify how accounting       |            |  |  |  |
|                                    | information is used at different levels of management. ii)       |            |  |  |  |
|                                    | Develop specimen vouchers                                        |            |  |  |  |
|                                    | iii) Identify any fixed asset and apply appropriate method of    |            |  |  |  |
|                                    | charging depreciation.                                           |            |  |  |  |
| Unit 2:                            | Final Account:                                                   | (10 Hours) |  |  |  |
| a) Theory                          | Preparation of Final Account, Computerized Accounting -          |            |  |  |  |
|                                    | Role of computerized accounting, Tally package - features        |            |  |  |  |
|                                    | and application.                                                 |            |  |  |  |
| b) Practical                       | Develop specimen vouchers, form a company in tally package       | (5 Hours)  |  |  |  |
|                                    | and make entries for the transactions accordingly to come out    |            |  |  |  |
|                                    | with income statement and balance sheet.                         |            |  |  |  |
| Unit 3:                            | Cost Accounting:                                                 | (10 Hours) |  |  |  |
| a) Theory                          | Meaning, objectives, scope, importance and advantages            |            |  |  |  |
|                                    | Difference between financial and cost accounting. Cost unit      |            |  |  |  |
|                                    | and cost centre; Elements of cost:- Material, Labour and         |            |  |  |  |
|                                    | overheads; Preparation of cost sheet, Inventory valuation        |            |  |  |  |
|                                    | methods (FIFO, LIFO, Simple Average and weighted                 |            |  |  |  |
|                                    | Average)                                                         |            |  |  |  |
| b) Practical                       | i) Visit any manufacturing unit to identify elements of cost     | (5 Hours)  |  |  |  |
|                                    | and to learn inventory valuation method what they adopted.       |            |  |  |  |
|                                    | Prepare cost sheet to calculate cost of production.              |            |  |  |  |
| <b>T</b> T <b>1</b> / 4            |                                                                  |            |  |  |  |
| Unit 4:                            | Management Accounting:                                           | (10 Hours) |  |  |  |
| a) Theory                          | Concept, meaning, Definition, Features, Functions, CVP           |            |  |  |  |
|                                    | Analysis - Contribution, PV Ratio, BEP, Margin of Safety,        |            |  |  |  |
|                                    | Angle of incidence. Decision making based on CVP analysis        |            |  |  |  |
|                                    | – Make or Buy decision- shutdown – dropping the plant –          |            |  |  |  |
|                                    | sale or process                                                  | (5 11      |  |  |  |
| b) Practical                       | i) Visit any business enterprise, collect information regarding  | (5 Hours)  |  |  |  |
|                                    | variable cost, fixed cost etc. and calculate Breakeven Point     |            |  |  |  |
|                                    | for a product/s. also learn how financial decisions are taken    |            |  |  |  |
|                                    | with the help of Breakeven analysis and CVP analysis.            |            |  |  |  |
| Note                               | Every institute must have licensed conv. of Tally Deckers for    |            |  |  |  |
| Note:                              | Every institute must have licensed copy of Tally Package for     |            |  |  |  |

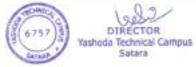

|            | the laboratory practical. Minimum 5 hours practical on Tally |
|------------|--------------------------------------------------------------|
|            | Package should be conducted to teach accounting process.     |
|            | Practical problems would be asked on Unit 2, Unit 3 and      |
|            | Unit 4.                                                      |
| Reference  | Advanced Accountancy- Arulnandan and Raman                   |
| Books      | Advanced Accountancy- Gupta R.L. and Radhaswamy              |
|            | Advanced Accountancy - Shukla M.C. and Grewal T.S.           |
|            | Cost Accounting - Jawahar Lal                                |
|            | Advanced Cost Accounting - Jain S.C. and Narang K.L.         |
|            | Cost and Management Accounting - M.E. Thukaram Rao           |
|            | Management Accounting- I. M. Pandey                          |
|            | Principles and Practice of Management Accounting -           |
|            | Manmohan Goel                                                |
|            | Management Accounting - Sharma and Gupta                     |
|            | Cost Accounting - Arora M.N.                                 |
| Web Sites: | 1. Future Accountant www.futureaccountant.com                |
|            | 2. Google Scholar - https://scholar.google.co.in/            |
| Suggested  | 1. Chartered Accountant                                      |
| Research   | 2. Indian Journal of Accounting                              |
| Journal :  | 3. Management Accountant                                     |
|            | 4. The Accounting Review                                     |

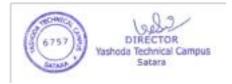

| Syllabus Contents       Introduction to Managerial Economics       10 Ho         Unit 1 : a) Theory       Introduction to Managerial Economics       10 Ho         Meaning, features and Scope of Managerial Economics – types and determinants of Demand – Law of Demand – Elasticity of Demand – Price, Income and Cross elasticity of demand – Concept and methods of demand forecasting       10 Ho         b) Practical       Numerical problems on elasticity and case studies       5 Ho         Unit 2: a) Theory       Production, Cost and Revenue Analysis       10 Ho         Nature and features of production function – Cobb Douglas       Production function and its features – Law of variable proportion and Returns to Scale – Least cost factor combination – Cost concepts and its types – Short run and Long run cost curves – Revenue curves under different market structure       5 Ho         b)Practical       Numerical problems. Drafting costs curves under different markets and economic circumstances.       5 Ho         Unit 3 : a) Theory       Market Structure and Pricing Practices       10 Ho         Classification of Market Structure – Price and Output determination under Monopolistic competition – Characteristics of Oligopoly – Kinked Demand curve – Price and Asymmetric Information       5 Ho         Diagrams of price and output determinations, pricing.       5 Ho         Diagrams of price and output determinations under different market structures. Case studies.       10 Ho         Unit 4 : a) Theory       Capital Budgeting Business Cycles and                                                                                                    |                          | MBA – I SEM – I<br>PAPER – III<br>Managerial Economics<br>(Choice-Based Credit system) |             |  |
|----------------------------------------------------------------------------------------------------|--------------------------|----------------------------------------------------------------------------------------|-------------|--|
| 1. To introduce the students about managerial economics and its practices         2. To learn the production function and pricing practices         3. To aware about market structure and price determination under different market situations         4. To aware the students about capital budgeting and business cycles         Expected Skills Impartation (Through theory and Practical's):         1. Ability to measure and apply concept of elasticity of demand and demand forecasting         2. Ability to measure production cost and revenue of the business organization         3. Ability to explain and asses the product pricing system in different markets         4. Analytical skills about investment appraisal and capital budgeting         Marks: S0       Total Hours of Teaching :60         Theory Introduction to Managerial Economics - types and determinants of Demand - Law of Demand - Elasticity of Demand - Price, Income and Gross elasticity of demand - Concept and methods of demand forecasting         b) Practical       Numerical problems on elasticity and case studies       5 Ho         Unit 2: a) Theory       Production function and its features - Law of variable proportion and Returns to Scale - Least cost factor combination - Cost concepts and its types - Short run and Long run cost curves - Revenue curves under different market structure       5 Ho         b)Practical       Numerical problems on production, costs and revenue. Decision making problems. Drafting costs curves under different market structure       5 Ho         b)Practical       Numerical                                                                                                    | <b>Course Objectives</b> |                                                                                        |             |  |
| 2. To learn the production function and pricing practices         3. To aware about market structure and price determination under different market situations         4. To aware the students about capital budgeting and business cycles         Expected Skills Impartation (Through theory and Practical's):         1. Ability to measure and apply concept of elasticity of demand and demand forecasting         2. Ability to measure production cost and revenue of the business organization         3. Ability to explain and asses the product pricing system in different markets         4. Analytical skills about investment appraisal and capital budgeting         Marks : 80       Total Hours of Teaching :60       Theory : 40       Practical :         Syllabus Contents       Introduction to Managerial Economics       10 He         Unit 1 : a) Theory       Introduction to Managerial Economics – types and determinants of Demand – Law of Demand – Law of                                                                                                    |                          |                                                                                        |             |  |
| 3. To aware about market structure and price determination under different market situations       4. To aware the students about capital budgeting and business cycles         Expected Skills Impartation (Through theory and Practical's): <ul> <li>A Ability to measure and apply concept of elasticity of demand and demand forecasting</li> <li>Ability to measure and apply concept of elasticity of demand and demand forecasting</li> <li>Ability to explain and asses the product pricing system in different markets</li> <li>Analytical skills about investment appraisal and capital budgeting</li> </ul> <li>Marks : 80 Total Hours of Teaching :60 Theory :40 Practical :         <ul> <li>Syllabus Contents</li> <li>Unit 1 : a) Theory</li> <li>Introduction to Managerial Economics                  <ul> <li>Meaning, features and Scope of Managerial Economics – types and determinants of Demand – Law of Demand – Concept and methods of demand forecasting</li> <li>b) Practical</li></ul></li></ul></li>                                                                                                    |                          | • •                                                                                    |             |  |
| 4. To aware the students about capital budgeting and business cycles         Expected Skills Impartation (Through theory and Practical's): <ol> <li>Ability to measure and apply concept of elasticity of demand and demand forecasting</li> <li>Ability to measure production cost and revenue of the business organization</li> <li>Ability to explain and asses the product pricing system in different markets</li> <li>Analytical skills about investment appraisal and capital budgeting</li> <li>Marks : 80 Total Hours of Teaching :60 Theory : 40 Practical : Syllabus Contents</li> <li>Unit 1 : a) Theory</li> <li>Introduction to Managerial Economics – types and determinants of Demand – Law of Demand – Elasticity of Demand – Price, Income and Cross elasticity of demand – Concept and methods of demand forecasting</li> <li>b) Practical</li> <li>Numerical problems on elasticity and case studies</li> <li>5 Ho</li> <li>Unit 2: a) Theory</li> <li>Production, Cost and Revenue Analysis</li> <li>Nature and features of production function – Cobb Douglas</li> <li>Production function and its features – Law of Variable proportion and Returns to Scale – Least cost factor combination – Cost concepts and its types – Short run and Long run cost curves – Revenue curves under different market structure</li> <li>b)Practical</li> <li>Numerical problems on production, costs and revenue. Decision making problems. Drafting costs curves under different markets and economic circumstances.</li> <li>b)Practical</li> <li>Numerical problems on price output determination under Monopolistic competition – Characteristics of Oligopoly – Kinked Demand curve – Price Leadership - Pricing Practices: Cost Plus Pricing-Multi Product Pricing - Dumping</li> <li>b) Practical</li></ol>                                               |                          |                                                                                        | uations     |  |
| Expected Skills Impartation (Through theory and Practical's):         1. Ability to measure and apply concept of elasticity of demand and demand forecasting       2. Ability to measure production cost and revenue of the business organization         3. Ability to explain and asses the product pricing system in different markets       4. Analytical skills about investment appraisal and capital budgeting         Marks : 80       Total Hours of Teaching :60       Theory : 40       Practical : Syllabus Contents         Unit 1 : a) Theory       Introduction to Managerial Economics       Neaning, features and Scope of Managerial Economics – types and determinants of Demand – Law of Demand – Concept and methods of demand forecasting       10 Ho         b) Practical       Numerical problems on elasticity of demand – Concept and methods of demand forecasting       5 Ho         Unit 2: a) Theory       Production, Cost and Revenue Analysis       10 Ho         Nature and features of production function – Cobb Douglas Production function and its features – Law of variable proportion and Returns to Scale – Least cost factor combination – Cost concepts and its types – Short run and Long run cost curves – Revenue curves under different market structure       5 Ho         b)Practical       Numerical problems on production, costs and revenue. Decision making problems. Drafting costs curves under different markets and economic circumstances.       5 Ho         Unit 3: a) Theory       Market Structure and Pricing Practices: Cost Plus Pricing-Multi Product Pricing - Dumping       5 Ho                                                                                                    |                          | *                                                                                      |             |  |
| 2. Ability to measure production cost and revenue of the business organization         3. Ability to explain and asses the product pricing system in different markets         4. Analytical skills about investment appraisal and capital budgeting         Marks : 80       Total Hours of Teaching :60       Theory : 40       Practical :<br>Syllabus Contents         Unit 1 : a) Theory       Introduction to Managerial Economics<br>Meaning, features and Scope of Managerial Economics – types and<br>determinants of Demand – Law of Demand – Clasticity of Demand –<br>Price, Income and Cross elasticity of demand – Concept and<br>methods of demand forecasting       10 Ho         b) Practical       Numerical problems on elasticity and case studies       5 Ho         Unit 2: a) Theory       Production, Cost and Revenue Analysis       10 Ho         Nature and features of production function – Cobb Douglas<br>Production function and its features – Law of variable proportion<br>and Returns to Scale – Least cost factor combination – Cost concepts<br>and its types – Short run and Long run cost curves – Revenue curves<br>under different market structure       5 Ho         b)Practical       Numerical problems on production, costs and revenue. Decision<br>making problems. Drafting costs curves under different markets and<br>economic circumstances.       10 Ho         Unit 3 : a) Theory       Market Structure and Pricing Practices<br>Plus Pricing-Multi Product Pricing - Dumping       10 Ho         b) Practical       Numerical problems on price output determinations, pricing.<br>Diagrams of price and output determinations, pricing.<br>Diagrams of price and out                                                                                                    |                          |                                                                                        |             |  |
| 3. Ability to explain and asses the product pricing system in different markets         4. Analytical skills about investment appraisal and capital budgeting         Marks : 80       Total Hours of Teaching :60       Theory : 40       Practical :         Syllabus Contents         Unit 1 : a) Theory       Introduction to Managerial Economics       10 Ho         Meaning, features and Scope of Managerial Economics – types and determinants of Demand – Law of Demand – Elasticity of Demand – Price, Income and Cross elasticity of demand – Concept and methods of demand forecasting       10 Ho         b) Practical       Numerical problems on elasticity and case studies       5 Ho         Unit 2: a) Theory       Production, Cost and Revenue Analysis       10 Ho         Nature and features of production function – Cobb Douglas       Production function and its features – Law of variable proportion and Returns to Scale – Least cost factor combination – Cost concepts and its types – Short run and Long run cost curves – Revenue curves under different market structure       5 Ho         b) Practical       Numerical problems. Drafting costs curves under different markets and economic circumstances.       10 Ho         Unit 3 : a) Theory       Market Structure and Pricing Practices       5 Ho         Unit 4 : a) Theory       Market Structure and Pricing Practices       10 Ho         Diagrams of price and output determinations, pricing.       5 Ho         Diagrams of price and output determinations,                                                                                                    | 1. Ability to m          | easure and apply concept of elasticity of demand and demand forecasti                  | ng          |  |
| 4. Analytical skills about investment appraisal and capital budgeting         Marks : 80       Total Hours of Teaching :60       Theory : 40       Practical :         Syllabus Contents       Introduction to Managerial Economics       10 He         Unit 1 : a) Theory       Introduction to Managerial Economics – types and determinants of Demand – Law of Demand –Elasticity of Demand – Price, Income and Cross elasticity of demand – Concept and methods of demand forecasting       10 He         b) Practical       Numerical problems on elasticity and case studies       5 Ho         Unit 2: a) Theory       Production, Cost and Revenue Analysis       10 He         Nature and features of production function – Cobb Douglas       10 He         Production function and its features – Law of variable proportion and Returns to Scale – Least cost factor combination – Cost concepts and its types – Short run and Long run cost curves – Revenue curves under different market structure       5 Ho         b)Practical       Numerical problems on production, costs and revenue. Decision making problems. Drafting costs curves under different markets and economic circumstances.       5 Ho         Unit 3 : a) Theory       Market Structure and Pricing Practices       10 He         Vinked Demand curve – Price Leadership - Pricing Practices: Cost Plus Pricing-Multi Product Pricing - Dumping       10 He         b) Practical       Numerical problems on price output determinations, pricing. Diagrams of price and output determinations under different market structures.                                                                                                    | 2. Ability to m          | easure production cost and revenue of the business organization                        | C           |  |
| 4. Analytical skills about investment appraisal and capital budgeting         Marks : 80       Total Hours of Teaching :60       Theory : 40       Practical :         Syllabus Contents       Introduction to Managerial Economics       10 He         Unit 1 : a) Theory       Introduction to Managerial Economics – types and determinants of Demand – Law of Demand –Elasticity of Demand – Price, Income and Cross elasticity of demand – Concept and methods of demand forecasting       10 He         b) Practical       Numerical problems on elasticity and case studies       5 Ho         Unit 2: a) Theory       Production, Cost and Revenue Analysis       10 He         Nature and features of production function – Cobb Douglas       10 He         Production function and its features – Law of variable proportion and Returns to Scale – Least cost factor combination – Cost concepts and its types – Short run and Long run cost curves – Revenue curves under different market structure       5 Ho         b)Practical       Numerical problems on production, costs and revenue. Decision making problems. Drafting costs curves under different markets and economic circumstances.       5 Ho         Unit 3 : a) Theory       Market Structure and Pricing Practices       10 He         Vinked Demand curve – Price Leadership - Pricing Practices: Cost Plus Pricing-Multi Product Pricing - Dumping       10 He         b) Practical       Numerical problems on price output determinations, pricing. Diagrams of price and output determinations under different market structures.                                                                                                    | 3. Ability to ex         | xplain and asses the product pricing system in different markets                       |             |  |
| Syllabus Contents       Introduction to Managerial Economics       10 He         Unit 1 : a) Theory       Introduction to Managerial Economics       10 He         Meaning, features and Scope of Managerial Economics – types and determinants of Demand – Law of Demand – Elasticity of Demand – Price, Income and Cross elasticity of demand – Concept and methods of demand forecasting       10 He         b) Practical       Numerical problems on elasticity and case studies       5 Ho         Unit 2: a) Theory       Production, Cost and Revenue Analysis       10 He         Nature and features of production function – Cobb Douglas       Production function and its features – Law of variable proportion and Returns to Scale – Least cost factor combination – Cost concepts and its types – Short run and Long run cost curves – Revenue curves under different market structure       5 Ho         b)Practical       Numerical problems on production, costs and revenue. Decision making problems. Drafting costs curves under different markets and economic circumstances.       10 He         Unit 3 : a) Theory       Market Structure and Pricing Practices       10 He         b)Practical       Numerical problems on price output determinations, pricing.<br>Diagrams of price and output determinations under different market structures. Case studies.       10 He         Unit 4 : a) Theory       Capital Budgeting Business Cycles and Asymmetric Information<br>Concept and significance of capital budgeting – Methods of capital<br>budgeting: NPV – IRR – ARR<br>Concept and phrases of Business cycle: Hicks theory – Schumpeter's <b< td=""><td></td><td></td><td></td></b<>                                                                                                    |                          |                                                                                        |             |  |
| Unit 1 : a) TheoryIntroduction to Managerial Economics10 HeMeaning, features and Scope of Managerial Economics – types and<br>determinants of Demand – Law of Demand –Elasticity of Demand –<br>Price, Income and Cross elasticity of demand – Concept and<br>methods of demand forecasting10 Heb) PracticalNumerical problems on elasticity and case studies5 HoUnit 2: a) TheoryProduction, Cost and Revenue Analysis<br>Production function and its features of production function – Cobb Douglas<br>Production function and its features – Law of variable proportion<br>and Returns to Scale – Least cost factor combination – Cost concepts<br>and its types – Short run and Long run cost curves – Revenue curves<br>under different market structure5 Hob)PracticalNumerical problems on production, costs and revenue. Decision<br>making problems. Drafting costs curves under different markets and<br>economic circumstances.5 HoUnit 3 : a) TheoryMarket Structure and Pricing Practices<br>Classification of Market Structure – Price and Output determination<br>under Monopolistic competition – Characteristics of Oligopoly –<br>Kinked Demand curve – Price Leadership - Pricing Practices: Cost<br>Plus Pricing-Multi Product Pricing - Dumping10 Heb) PracticalNumerical problems on price output determinations, pricing.<br>Diagrams of price and output determinations, pricing.<br>Concept and significance of capital budgeting – Methods of capital<br>budgeting: NPV – IRR – ARR<br>Concept and significance of capital budgeting – Methods of capital<br>budgeting: NPV – IRR – ARR<br>Concept and significance of capital budgeting. Diagrams on business10 Heb) PracticalNumerical Problems on capital budgeting. Diagrams on business5 Ho                                                                                                 | Marks : 80               | Total Hours of Teaching :60 Theory : 40 Pt                                             | actical: 20 |  |
| Meaning, features and Scope of Managerial Economics – types and<br>determinants of Demand – Law of Demand –Elasticity of Demand –<br>Price, Income and Cross elasticity of demand – Concept and<br>methods of demand forecastingb) PracticalNumerical problems on elasticity and case studies5 HoUnit 2: a) TheoryProduction, Cost and Revenue Analysis<br>Nature and features of production function – Cobb Douglas<br>Production function and its features – Law of variable proportion<br>and Returns to Scale – Least cost factor combination – Cost concepts<br>and its types – Short run and Long run cost curves – Revenue curves<br>under different market structure5 Hob)PracticalNumerical problems on production, costs and revenue. Decision<br>making problems. Drafting costs curves under different markets and<br>economic circumstances.10 HoUnit 3 : a) TheoryMarket Structure and Pricing Practices<br>Classification of Market Structure – Price and Output determination<br>under Monopolistic competition – Characteristics of Oligopoly –<br>Kinked Demand curve – Price Leadership - Pricing Practices: Cost<br>Plus Pricing-Multi Product Pricing - Dumping10 Hob) PracticalNumerical problems on price output determinations, pricing.<br>Diagrams of price and output determinations under different market<br>structures. Case studies.5 HoUnit 4 : a) TheoryCapital Budgeting Business Cycles and Asymmetric Information<br>Concept and significance of capital budgeting – Methods of capital<br>budgeting: NPV – IRR – ARR<br>Concept and significance of capital budgeting – Methods of capital<br>budgeting: NPV – IRR – ARR<br>Concept and significance of capital budgeting. Diagrams on business10 Hob) PracticalNumerical Problems on capital budgeting. Diagrams on business5 Ho </td <td>Syllabus Contents</td> <td></td> <td></td> | Syllabus Contents        |                                                                                        |             |  |
| Meaning, features and Scope of Managerial Economics – types and<br>determinants of Demand – Law of Demand –Elasticity of Demand –<br>Price, Income and Cross elasticity of demand – Concept and<br>methods of demand forecastingb) PracticalNumerical problems on elasticity and case studies5 HoUnit 2: a) TheoryProduction, Cost and Revenue Analysis10 HoNature and features of production function – Cobb Douglas<br>Production function and its features – Law of variable proportion<br>and Returns to Scale – Least cost factor combination – Cost concepts<br>and its types – Short run and Long run cost curves – Revenue curves<br>under different market structure5 Hob)PracticalNumerical problems on production, costs and revenue. Decision<br>making problems. Drafting costs curves under different markets and<br>economic circumstances.10 HoUnit 3: a) TheoryMarket Structure and Pricing Practices<br>Classification of Market Structure – Price and Output determination<br>under Monopolistic competition – Characteristics of Oligopoly –<br>Kinked Demand curve – Price Leadership - Pricing Practices: Cost<br>Plus Pricing-Multi Product Pricing - Dumping5 Hob) PracticalNumerical problems on price output determinations, pricing.<br>Diagrams of price and output determinations under different market<br>structures. Case studies.5 HoUnit 4: a) TheoryCapital Budgeting Business Cycles and Asymmetric Information<br>Concept and significance of capital budgeting – Methods of capital<br>budgeting: NPV – IRR – ARR<br>Concept and significance of capital budgeting – Methods of capital<br>budgeting: NPV – IRR – ARR<br>Concept and significance of capital budgeting. Methods of capital<br>budgeting: NPV – IRR – ARR<br>Concept and significance of capital budgeting. Diagrams on business                                      | Unit 1 : a) Theory       | Introduction to Managerial Economics                                                   | 10 Hours    |  |
| Price, Income and Cross elasticity of demand – Concept and<br>methods of demand forecasting5 Hob) PracticalNumerical problems on elasticity and case studies5 HoUnit 2: a) TheoryProduction, Cost and Revenue Analysis10 HoNature and features of production function – Cobb Douglas<br>Production function and its features – Law of variable proportion<br>and Returns to Scale – Least cost factor combination – Cost concepts<br>and its types – Short run and Long run cost curves – Revenue curves<br>under different market structure5 Hob)PracticalNumerical problems on production, costs and revenue. Decision<br>making problems. Drafting costs curves under different markets and<br>economic circumstances.5 HoUnit 3 : a) TheoryMarket Structure and Pricing Practices<br>Classification of Market Structure – Price and Output determination<br>under Monopolistic competition – Characteristics of Oligopoly –<br>Kinked Demand curve – Price Leadership - Pricing Practices: Cost<br>Plus Pricing-Multi Product Pricing - Dumping5 Hob) PracticalNumerical problems on price output determinations, pricing.<br>Diagrams of price and output determinations, pricing.<br>Diagrams of price and output determinations under different market<br>structures. Case studies.5 HoUnit 4 : a) TheoryCapital Budgeting Business Cycles and Asymmetric Information<br>Concept and significance of capital budgeting – Methods of capital<br>budgeting: NPV – IRR – ARR<br>Concept and phrases of Business cycle: Hicks theory – Schumpeter's<br>theory<br>Asymmetric Information: Moral Hazards and Adverse Selection10 Hob) PracticalNumerical Problems on capital budgeting. Diagrams on business5 Ho                                                                                                    | , <b>.</b>               |                                                                                        |             |  |
| methods of demand forecastingstatusb) PracticalNumerical problems on elasticity and case studies5 HoUnit 2: a) TheoryProduction, Cost and Revenue Analysis10 HoNature and features of production function – Cobb Douglas<br>Production function and its features – Law of variable proportion<br>and Returns to Scale – Least cost factor combination – Cost concepts<br>and its types – Short run and Long run cost curves – Revenue curves<br>under different market structure10 Hob)PracticalNumerical problems on production, costs and revenue. Decision<br>making problems. Drafting costs curves under different markets and<br>economic circumstances.5 HoUnit 3 : a) TheoryMarket Structure and Pricing Practices<br>Classification of Market Structure – Price and Output determination<br>under Monopolistic competition – Characteristics of Oligopoly –<br>Kinked Demand curve – Price Leadership - Pricing Practices: Cost<br>Plus Pricing-Multi Product Pricing - Dumping10 Hob) PracticalNumerical problems on price output determinations, pricing.<br>Diagrams of price and output determinations under different market<br>structures. Case studies.5 HoUnit 4 : a) TheoryCapital Budgeting Business Cycles and Asymmetric Information<br>Concept and significance of capital budgeting – Methods of capital<br>budgeting: NPV – IRR – ARR<br>Concept and phrases of Business cycle: Hicks theory – Schumpeter's<br>theory<br>Asymmetric Information: Moral Hazards and Adverse Selection10 Hob) PracticalNumerical Problems on capital budgeting. Diagrams on business5 Ho                                                                                                    |                          |                                                                                        |             |  |
| b) PracticalNumerical problems on elasticity and case studies5 HoUnit 2: a) TheoryProduction, Cost and Revenue Analysis10 HoNature and features of production function – Cobb Douglas<br>Production function and its features – Law of variable proportion<br>and Returns to Scale – Least cost factor combination – Cost concepts<br>and its types – Short run and Long run cost curves – Revenue curves<br>under different market structure10 Hob)PracticalNumerical problems on production, costs and revenue. Decision<br>making problems. Drafting costs curves under different market structure5 HoUnit 3 : a) TheoryMarket Structure and Pricing Practices<br>Classification of Market Structure – Price and Output determination<br>under Monopolistic competition – Characteristics of Oligopoly –<br>Kinked Demand curve – Price Leadership - Pricing Practices: Cost<br>Plus Pricing-Multi Product Pricing - Dumping5 Hob) PracticalNumerical problems on price output determinations, pricing.<br>Diagrams of price and output determinations under different market<br>structures. Case studies.5 HoUnit 4 : a) TheoryCapital Budgeting Business Cycles and Asymmetric Information<br>Concept and phrases of Business cycle: Hicks theory – Schumpeter's<br>theory<br>Asymmetric Information: Moral Hazards and Adverse Selection10 Hob) PracticalNumerical Problems on capital budgeting. Diagrams on business5 Ho                                                                                                    |                          | Price, Income and Cross elasticity of demand – Concept and                             |             |  |
| Unit 2: a) TheoryProduction, Cost and Revenue Analysis10 HoNature and features of production function – Cobb Douglas<br>Production function and its features – Law of variable proportion<br>and Returns to Scale – Least cost factor combination – Cost concepts<br>and its types – Short run and Long run cost curves – Revenue curves<br>under different market structure10 Hob)PracticalNumerical problems on production, costs and revenue. Decision<br>making problems. Drafting costs curves under different markets and<br>economic circumstances.5 HoUnit 3 : a) TheoryMarket Structure and Pricing Practices<br>Classification of Market Structure – Price and Output determination<br>under Monopolistic competition – Characteristics of Oligopoly –<br>Kinked Demand curve – Price Leadership - Pricing Practices: Cost<br>Plus Pricing-Multi Product Pricing - Dumping5 Hob) PracticalNumerical problems on price output determinations, pricing.<br>Diagrams of price and output determinations under different market<br>structures. Case studies.5 HoUnit 4 : a) TheoryCapital Budgeting Business Cycles and Asymmetric Information<br>Concept and significance of capital budgeting – Methods of capital<br>budgeting: NPV – IRR – ARR<br>Concept and phrases of Business cycle: Hicks theory – Schumpeter's<br>theory<br>Asymmetric Information: Moral Hazards and Adverse Selection10 Hob) PracticalNumerical Problems on capital budgeting. Diagrams on business5 Ho                                                                                                    |                          | methods of demand forecasting                                                          |             |  |
| Nature and features of production function – Cobb Douglas<br>Production function and its features – Law of variable proportion<br>and Returns to Scale – Least cost factor combination – Cost concepts<br>and its types – Short run and Long run cost curves – Revenue curves<br>under different market structureb)PracticalNumerical problems on production, costs and revenue. Decision<br>making problems. Drafting costs curves under different markets and<br>economic circumstances.5 HoUnit 3 : a) TheoryMarket Structure and Pricing Practices<br>Classification of Market Structure – Price and Output determination<br>under Monopolistic competition – Characteristics of Oligopoly –<br>Kinked Demand curve – Price Leadership - Pricing Practices: Cost<br>Plus Pricing-Multi Product Pricing - Dumping10 Hob) PracticalNumerical problems on price output determinations, pricing.<br>Diagrams of price and output determinations under different market<br>structures. Case studies.5 HoUnit 4 : a) TheoryCapital Budgeting Business Cycles and Asymmetric Information<br>Concept and significance of capital budgeting – Methods of capital<br>budgeting: NPV – IRR – ARR<br>Concept and phrases of Business cycle: Hicks theory – Schumpeter's<br>theory<br>Asymmetric Information: Moral Hazards and Adverse Selection10 Hob) PracticalNumerical Problems on capital budgeting. Diagrams on business5 Ho                                                                                                    | b) Practical             | Numerical problems on elasticity and case studies                                      | 5 Hours     |  |
| Nature and features of production function – Cobb Douglas<br>Production function and its features – Law of variable proportion<br>and Returns to Scale – Least cost factor combination – Cost concepts<br>and its types – Short run and Long run cost curves – Revenue curves<br>under different market structureb)PracticalNumerical problems on production, costs and revenue. Decision<br>making problems. Drafting costs curves under different markets and<br>economic circumstances.5 HoUnit 3 : a) TheoryMarket Structure and Pricing Practices<br>Classification of Market Structure – Price and Output determination<br>under Monopolistic competition – Characteristics of Oligopoly –<br>Kinked Demand curve – Price Leadership - Pricing Practices: Cost<br>Plus Pricing-Multi Product Pricing - Dumping10 Hob) PracticalNumerical problems on price output determinations, pricing.<br>Diagrams of price and output determinations under different market<br>structures. Case studies.5 HoUnit 4 : a) TheoryCapital Budgeting Business Cycles and Asymmetric Information<br>Concept and significance of capital budgeting – Methods of capital<br>budgeting: NPV – IRR – ARR<br>Concept and phrases of Business cycle: Hicks theory – Schumpeter's<br>theory<br>Asymmetric Information: Moral Hazards and Adverse Selection10 Hob) PracticalNumerical Problems on capital budgeting. Diagrams on business5 Ho                                                                                                    | Unit 2: a) Theory        |                                                                                        | 10 Hours    |  |
| and Returns to Scale – Least cost factor combination – Cost concepts<br>and its types – Short run and Long run cost curves – Revenue curves<br>under different market structureb)PracticalNumerical problems on production, costs and revenue. Decision<br>making problems. Drafting costs curves under different markets and<br>economic circumstances.5 HoUnit 3 : a) TheoryMarket Structure and Pricing Practices<br>Classification of Market Structure – Price and Output determination<br>under Monopolistic competition – Characteristics of Oligopoly –<br>Kinked Demand curve – Price Leadership - Pricing Practices: Cost<br>Plus Pricing-Multi Product Pricing - Dumping10 Hob) PracticalNumerical problems on price output determinations, pricing.<br>Diagrams of price and output determinations under different market<br>structures. Case studies.5 HoUnit 4 : a) TheoryCapital Budgeting Business Cycles and Asymmetric Information<br>Concept and significance of capital budgeting – Methods of capital<br>budgeting: NPV – IRR – ARR<br>Concept and phrases of Business cycle: Hicks theory – Schumpeter's<br>theory<br>Asymmetric Information: Moral Hazards and Adverse Selection10 Hob) PracticalNumerical Problems on capital budgeting. Diagrams on business5 Ho                                                                                                    | , <b>.</b>               | Nature and features of production function – Cobb Douglas                              |             |  |
| and its types – Short run and Long run cost curves – Revenue curves<br>under different market structurestructureb)PracticalNumerical problems on production, costs and revenue. Decision<br>making problems. Drafting costs curves under different markets and<br>economic circumstances.5 HoUnit 3 : a) TheoryMarket Structure and Pricing Practices<br>Classification of Market Structure – Price and Output determination<br>under Monopolistic competition – Characteristics of Oligopoly –<br>Kinked Demand curve – Price Leadership - Pricing Practices: Cost<br>Plus Pricing-Multi Product Pricing - Dumping10 Hob) PracticalNumerical problems on price output determinations, pricing.<br>Diagrams of price and output determinations under different market<br>structures. Case studies.5 HoUnit 4 : a) TheoryCapital Budgeting Business Cycles and Asymmetric Information<br>Concept and significance of capital budgeting – Methods of capital<br>budgeting: NPV – IRR – ARR<br>Concept and phrases of Business cycle: Hicks theory – Schumpeter's<br>theory<br>Asymmetric Information: Moral Hazards and Adverse Selection10 Hob) PracticalNumerical Problems on capital budgeting. Diagrams on business5 Ho                                                                                                    |                          | Production function and its features – Law of variable proportion                      |             |  |
| under different market structureb)PracticalNumerical problems on production, costs and revenue. Decision<br>making problems. Drafting costs curves under different markets and<br>economic circumstances.5 HoUnit 3 : a) TheoryMarket Structure and Pricing Practices<br>Classification of Market Structure – Price and Output determination<br>under Monopolistic competition – Characteristics of Oligopoly –<br>Kinked Demand curve – Price Leadership - Pricing Practices: Cost<br>Plus Pricing-Multi Product Pricing - Dumping10 Hob) PracticalNumerical problems on price output determinations, pricing.<br>Diagrams of price and output determinations under different market<br>structures. Case studies.5 HoUnit 4 : a) TheoryCapital Budgeting Business Cycles and Asymmetric Information<br>Concept and significance of capital budgeting – Methods of capital<br>budgeting: NPV – IRR – ARR<br>Concept and phrases of Business cycle: Hicks theory – Schumpeter's<br>theory<br>Asymmetric Information: Moral Hazards and Adverse Selection10 Hob) PracticalNumerical Problems on capital budgeting. Diagrams on business5 Ho                                                                                                    |                          |                                                                                        |             |  |
| under different market structureb)PracticalNumerical problems on production, costs and revenue. Decision<br>making problems. Drafting costs curves under different markets and<br>economic circumstances.5 HoUnit 3 : a) TheoryMarket Structure and Pricing Practices<br>Classification of Market Structure – Price and Output determination<br>under Monopolistic competition – Characteristics of Oligopoly –<br>Kinked Demand curve – Price Leadership - Pricing Practices: Cost<br>Plus Pricing-Multi Product Pricing - Dumping10 Hob) PracticalNumerical problems on price output determinations, pricing.<br>Diagrams of price and output determinations under different market<br>structures. Case studies.5 HoUnit 4 : a) TheoryCapital Budgeting Business Cycles and Asymmetric Information<br>Concept and significance of capital budgeting – Methods of capital<br>budgeting: NPV – IRR – ARR<br>Concept and phrases of Business cycle: Hicks theory – Schumpeter's<br>theory<br>Asymmetric Information: Moral Hazards and Adverse Selection10 Hob) PracticalNumerical Problems on capital budgeting. Diagrams on business5 Ho                                                                                                    |                          | and its types – Short run and Long run cost curves – Revenue curves                    |             |  |
| making problems. Drafting costs curves under different markets and<br>economic circumstances.10 HoUnit 3 : a) TheoryMarket Structure and Pricing Practices<br>Classification of Market Structure – Price and Output determination<br>under Monopolistic competition – Characteristics of Oligopoly –<br>Kinked Demand curve – Price Leadership - Pricing Practices: Cost<br>Plus Pricing-Multi Product Pricing - Dumping10 Hob) PracticalNumerical problems on price output determinations, pricing.<br>Diagrams of price and output determinations under different market<br>structures. Case studies.5 HoUnit 4 : a) TheoryCapital Budgeting Business Cycles and Asymmetric Information<br>Concept and significance of capital budgeting – Methods of capital<br>budgeting: NPV – IRR – ARR<br>Concept and phrases of Business cycle: Hicks theory – Schumpeter's<br>theory<br>Asymmetric Information: Moral Hazards and Adverse Selection10 Hob) PracticalNumerical Problems on capital budgeting. Diagrams on business5 Ho                                                                                                    |                          |                                                                                        |             |  |
| economic circumstances.10 HoUnit 3 : a) TheoryMarket Structure and Pricing Practices<br>Classification of Market Structure – Price and Output determination<br>under Monopolistic competition – Characteristics of Oligopoly –<br>Kinked Demand curve – Price Leadership - Pricing Practices: Cost<br>Plus Pricing-Multi Product Pricing - Dumping10 Hob) PracticalNumerical problems on price output determinations, pricing.<br>Diagrams of price and output determinations under different market<br>structures. Case studies.5 HoUnit 4 : a) TheoryCapital Budgeting Business Cycles and Asymmetric Information<br>Concept and significance of capital budgeting – Methods of capital<br>budgeting: NPV – IRR – ARR<br>Concept and phrases of Business cycle: Hicks theory – Schumpeter's<br>theory<br>Asymmetric Information: Moral Hazards and Adverse Selection10 Hob) PracticalNumerical Problems on capital budgeting. Diagrams on business5 Ho                                                                                                    | b)Practical              | Numerical problems on production, costs and revenue. Decision                          |             |  |
| Unit 3 : a) TheoryMarket Structure and Pricing Practices10 HoClassification of Market Structure – Price and Output determination<br>under Monopolistic competition – Characteristics of Oligopoly –<br>Kinked Demand curve – Price Leadership - Pricing Practices: Cost<br>Plus Pricing-Multi Product Pricing - Dumping10 Hob) PracticalNumerical problems on price output determinations, pricing.<br>Diagrams of price and output determinations under different market<br>structures. Case studies.5 HoUnit 4 : a) TheoryCapital Budgeting Business Cycles and Asymmetric Information<br>Concept and significance of capital budgeting – Methods of capital<br>budgeting: NPV – IRR – ARR<br>Concept and phrases of Business cycle: Hicks theory – Schumpeter's<br>theory<br>Asymmetric Information: Moral Hazards and Adverse Selection10 Hob) PracticalNumerical Problems on capital budgeting. Diagrams on business5 Ho                                                                                                    |                          |                                                                                        |             |  |
| Classification of Market Structure – Price and Output determination<br>under Monopolistic competition – Characteristics of Oligopoly –<br>Kinked Demand curve – Price Leadership - Pricing Practices: Cost<br>Plus Pricing-Multi Product Pricing - Dumpingb) PracticalNumerical problems on price output determinations, pricing.<br>Diagrams of price and output determinations under different market<br>structures. Case studies.5 HoUnit 4 : a) TheoryCapital Budgeting Business Cycles and Asymmetric Information<br>Concept and significance of capital budgeting – Methods of capital<br>budgeting: NPV – IRR – ARR<br>Concept and phrases of Business cycle: Hicks theory – Schumpeter's<br>theory<br>Asymmetric Information: Moral Hazards and Adverse Selection10 Hob) PracticalNumerical Problems on capital budgeting. Diagrams on business5 Ho                                                                                                    |                          | economic circumstances.                                                                |             |  |
| under Monopolistic competition – Characteristics of Oligopoly –<br>Kinked Demand curve – Price Leadership - Pricing Practices: Cost<br>Plus Pricing-Multi Product Pricing - Dumpingb) PracticalNumerical problems on price output determinations, pricing.<br>Diagrams of price and output determinations under different market<br>structures. Case studies.5 HoUnit 4 : a) TheoryCapital Budgeting Business Cycles and Asymmetric Information<br>Concept and significance of capital budgeting – Methods of capital<br>budgeting: NPV – IRR – ARR<br>Concept and phrases of Business cycle: Hicks theory – Schumpeter's<br>theory<br>Asymmetric Information: Moral Hazards and Adverse Selection10 Hob) PracticalNumerical Problems on capital budgeting. Diagrams on business5 Ho                                                                                                    | Unit 3 : a) Theory       | Market Structure and Pricing Practices                                                 | 10 Hours    |  |
| Kinked Demand curve – Price Leadership - Pricing Practices: Cost<br>Plus Pricing-Multi Product Pricing - Dumping5b) PracticalNumerical problems on price output determinations, pricing.<br>Diagrams of price and output determinations under different market<br>structures. Case studies.5 HoUnit 4 : a) TheoryCapital Budgeting Business Cycles and Asymmetric Information<br>Concept and significance of capital budgeting – Methods of capital<br>budgeting: NPV – IRR – ARR<br>Concept and phrases of Business cycle: Hicks theory – Schumpeter's<br>theory<br>Asymmetric Information: Moral Hazards and Adverse Selection10 Hob) PracticalNumerical Problems on capital budgeting. Diagrams on business5 Ho                                                                                                    |                          | Classification of Market Structure – Price and Output determination                    |             |  |
| Plus Pricing-Multi Product Pricing - Dumping5 Hob) PracticalNumerical problems on price output determinations, pricing.5 HoDiagrams of price and output determinations under different market<br>structures. Case studies.10 HoUnit 4 : a) TheoryCapital Budgeting Business Cycles and Asymmetric Information<br>budgeting: NPV - IRR - ARR10 HoConcept and phrases of Business cycle: Hicks theory - Schumpeter's<br>theory10 HoAsymmetric Information: Moral Hazards and Adverse Selection5 Ho                                                                                                    |                          | under Monopolistic competition – Characteristics of Oligopoly –                        |             |  |
| Plus Pricing-Multi Product Pricing - Dumping5 Hob) PracticalNumerical problems on price output determinations, pricing.5 HoDiagrams of price and output determinations under different market<br>structures. Case studies.10 HoUnit 4 : a) TheoryCapital Budgeting Business Cycles and Asymmetric Information<br>budgeting: NPV - IRR - ARR<br>Concept and phrases of Business cycle: Hicks theory - Schumpeter's<br>theory10 Hobudgeting: NPV - IRR - ARR<br>Concept and phrases of Business cycle: Hicks theory - Schumpeter's<br>theory10 Hob) PracticalNumerical Problems on capital budgeting. Diagrams on business5 Ho                                                                                                    |                          | Kinked Demand curve – Price Leadership - Pricing Practices: Cost                       |             |  |
| Diagrams of price and output determinations under different market<br>structures. Case studies.10 HoUnit 4 : a) TheoryCapital Budgeting Business Cycles and Asymmetric Information<br>Concept and significance of capital budgeting – Methods of capital<br>budgeting: NPV – IRR – ARR<br>Concept and phrases of Business cycle: Hicks theory – Schumpeter's<br>theory<br>Asymmetric Information: Moral Hazards and Adverse Selection10 Hob) PracticalNumerical Problems on capital budgeting. Diagrams on business5 Ho                                                                                                    |                          |                                                                                        |             |  |
| structures. Case studies.10 HoUnit 4 : a) TheoryCapital Budgeting Business Cycles and Asymmetric Information<br>Concept and significance of capital budgeting – Methods of capital<br>budgeting: NPV – IRR – ARR<br>Concept and phrases of Business cycle: Hicks theory – Schumpeter's<br>theory<br>Asymmetric Information: Moral Hazards and Adverse Selection10 Hob) PracticalNumerical Problems on capital budgeting. Diagrams on business5 Ho                                                                                                    | b) Practical             | Numerical problems on price output determinations, pricing.                            | 5 Hours     |  |
| Unit 4 : a) TheoryCapital Budgeting Business Cycles and Asymmetric Information<br>Concept and significance of capital budgeting – Methods of capital<br>budgeting: NPV – IRR – ARR<br>Concept and phrases of Business cycle: Hicks theory – Schumpeter's<br>theory<br>Asymmetric Information: Moral Hazards and Adverse Selection10 Hob) PracticalNumerical Problems on capital budgeting. Diagrams on business5 Ho                                                                                                    |                          | Diagrams of price and output determinations under different market                     |             |  |
| Concept and significance of capital budgeting – Methods of capital<br>budgeting: NPV – IRR – ARR<br>Concept and phrases of Business cycle: Hicks theory – Schumpeter's<br>theory<br>Asymmetric Information: Moral Hazards and Adverse SelectionAsymmetric Selectionb) PracticalNumerical Problems on capital budgeting. Diagrams on business5 Ho                                                                                                    |                          | structures. Case studies.                                                              |             |  |
| budgeting: NPV – IRR – ARR<br>Concept and phrases of Business cycle: Hicks theory – Schumpeter's<br>theory<br>Asymmetric Information: Moral Hazards and Adverse Selectionb) PracticalNumerical Problems on capital budgeting. Diagrams on business5 Ho                                                                                                    | Unit 4 : a) Theory       | Capital Budgeting Business Cycles and Asymmetric Information                           | 10 Hours    |  |
| Concept and phrases of Business cycle: Hicks theory – Schumpeter's theory         Asymmetric Information: Moral Hazards and Adverse Selection         b) Practical       Numerical Problems on capital budgeting. Diagrams on business                                                                                                    | , <b>.</b>               | Concept and significance of capital budgeting – Methods of capital                     |             |  |
| theory       theory         Asymmetric Information: Moral Hazards and Adverse Selection         b) Practical       Numerical Problems on capital budgeting. Diagrams on business         5 Ho                                                                                                    |                          | budgeting: NPV – IRR – ARR                                                             |             |  |
| Asymmetric Information: Moral Hazards and Adverse Selectionb) PracticalNumerical Problems on capital budgeting. Diagrams on business5 Ho                                                                                                    |                          | Concept and phrases of Business cycle: Hicks theory – Schumpeter's                     |             |  |
| b) Practical Numerical Problems on capital budgeting. Diagrams on business 5 Ho                                                                                                    |                          |                                                                                        |             |  |
|                                                                                                    |                          | Asymmetric Information: Moral Hazards and Adverse Selection                            |             |  |
| cycle. Case studies                                                                                                    | b) Practical             | Numerical Problems on capital budgeting. Diagrams on business cycle. Case studies      | 5 Hours     |  |
| Reference Books:                                                                                                    | <b>Reference Books:</b>  |                                                                                        | •           |  |
| 1. Mehata P. L. (2010) Managerial Economics- Analysis and Problems, Himalaya Publishing                                                                                                    | 1. Mehata P. L           | . (2010) Managerial Economics- Analysis and Problems, Himalaya Pu                      | blishing    |  |
| House, Mumbai                                                                                                    |                          |                                                                                        | 0           |  |

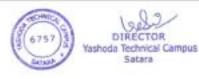

- 2. Gupta G. S (2017). Managerial Economics, McGraw Hill Education, New York, NY USA
- 3. Paul Keat, Philip K Young, Steve Erfle ,(2014), Managerial Economics, 7th Edition,, Pearson publication
- 4. Dominick Salvatore (2016) Managerial Economics Principles and Worldwide Applications Eighth Edition © Oxford University Press
- 5. Nick Wilkinson (2005) Managerial Economics A Problem Solving Approach, Cambridge University Press, New York
- 6. Varian, H.R. (1992) Microeconomic Analysis, WW Norton & Co. New York,
- 7. Michael R. Baye (2010) Managerial Economics and Business Strategy, McGraw-Hill Irwin, New York, NY USA
- 8. Varshney R. L. and Maheshwari K.L. (2005), Managerial economics text, Problem and Cases, Sultan Chand and Sons, Educational Publishers, New Delhi
- 9. Dwivedi D. N. (2002) Managerial Economics, 6<sup>th</sup> Edition, Vikas Publishing House Pvt. Ltd. New Delhi

## Suggested Additional Readings:

National Council of Applied Economics Research EBSCO Discovery Service

<u>ProQuest</u>

Suggested Research Journal :

Economic and Political Weekly

Finance and Development

IUP Journal of Managerial Economics

|                                | Master of Business Administration<br>M.B.A. Part-I Semester-I<br>Choice Based Credit System – (CBCS)                                                                                                    |          |   |          |
|--------------------------------|----------------------------------------------------------------------------------------------------|----------|---|----------|
|                                |                                                                                                    | Paper-IV |   |          |
| Course<br>Outcome:             | Information Technology for ManagementAfter completion of course students will be able to -1. Recognize different components of Information Technology.2. Understand E-commerce models used in a business.3. Analyze impact of E-banking on the business.4. Design a database. |          |   |          |
| Expected<br>Skill<br>Impartion | <ol> <li>Technical Skills regarding IT infrastructure</li> <li>Employability Skills regarding thorough knowledge of IT<br/>infrastructure</li> </ol>                                                                                                    |          |   |          |
| Marks: 80                      | Total Hours of Teaching: 60 Theory: 40 Practical:20                                                                                                    |          |   |          |
| Syllabus co                    | ntents                                                                                                    |          |   |          |
| Unit 1: a)<br>Theory           |                                                                                                    |          |   | 10 Hours |
| b)<br>Practical                | Visit any organization and study their IT infrastructure along with 5 Hours different applications used by organization.                                                                                                    |          |   |          |
| Unit 2: a)<br>Theory           | E-Commerce 10 Hours<br>Introduction to E-Commerce: Defining Commerce; Benefits of E-<br>Commerce; Components of E-Commerce; Types of E-Commerce; Role                                                                                                    |          |   |          |
|                                |                                                                                                    | a ()     | · | 22       |

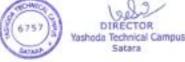

|                    | of Internet and Web in E-Commerce; Technologies Used; Pre-requisites      |             |
|--------------------|---------------------------------------------------------------------------|-------------|
|                    | of E-Commerce; Scope of E-Commerce; Mobile Commerce: Overview             |             |
|                    | of M-Commerce – Introduction to Protocol, Components of Mobile            |             |
| 1)                 | Commerce                                                                  | <b>7</b> II |
| b)                 | Compare different features of E-Commerce and M-Commerce                   | 5 Hours     |
| Practical          | applications of any popular organization (Amazon, Flipkart, Myntra etc.)  | 10.77       |
| Unit 3: a)         | E-Banking                                                                 | 10 Hours    |
| Theory             | Electronic Banking: Introduction, Traditional Banking v/s E-Banking;      |             |
|                    | Models for E-banking- Core Banking Solution (CBS), Features and           |             |
|                    | subsystems of CBS; Advantages of E-Banking; Delivery channels,            |             |
|                    | Limitations of E-Banking; Electronic Payment Systems: Prepaid and         |             |
|                    | Postpaid Payment Systems (RTGS/NEFT/BHIM/E-cash),; National               |             |
|                    | Payments Corporation of India; Services of NPCI.                          |             |
| b)                 | Identify how to send and receive money over UPI through any Mobile        | 5 Hours     |
| Practical          | payment Systems like Google Pay, PayTm etc.                               |             |
| Unit 4: a)         | Database Management System                                                | 10 Hours    |
| Theory             | Database Management Systems (DBMS): Definition, Need, Features,           |             |
|                    | Components, Component Architecture of database system, Data               |             |
|                    | dictionary; Database schema, Data models- Relational Model, Network       |             |
|                    | Model, Hierarchical Model; Normalization; Data Warehousing: Concept,      |             |
|                    | Definition, Architecture of Datawarehouse. Data Mining: Definition,       |             |
|                    | Introduction to Data Mining Tools, KDD process                            |             |
| b)                 | Design a Database for Bank Deposit System                                 | 5 Hours     |
| Practical          |                                                                           |             |
| Reference I        |                                                                           |             |
|                    | tion to Information Technology Turban, Rainer and Potter John Wiley &     | Sons, Inc.  |
| 2005               |                                                                           |             |
|                    | tion to Database System by Date, Eighth Edition, Pearson Education        |             |
|                    | herce Fundamentals and Applications - Henry Chan, Raymond Lee, That       | ram Dillon, |
|                    | h Chang, John Wiley & Sons, Inc. 2001                                     |             |
|                    | nerce (concepts - Models - Strategies), C. S. V. Murthy, Himalaya Publish | ning House, |
| 2002               |                                                                           |             |
|                    | er Fundamentals. B. Ram, New Age Publications, 2003                       |             |
|                    | ning Techniques, Arun K. Pujari, Universities Press, 2001                 |             |
| 00                 | Additional Reading                                                        |             |
|                    | la: Engineering and technology Subject: Computer Science                  |             |
|                    | : P-12 Web technology                                                     |             |
| URL: <u>https:</u> | //epgp.inflibnet.ac.in/ahl.php?csrno=7                                    |             |
| DCD (1.1           |                                                                           |             |
|                    | la: Engineering and technology Subject: Computer Science                  |             |
|                    | : P-04Database Management System                                          |             |
| URL: <u>https:</u> | //epgp.inflibnet.ac.in/ahl.php?csrno=7                                    |             |
| Suggested I        | Desearch Journal                                                          |             |
|                    | Research Journal                                                          | tral com/   |
| Journal of II      | nternet Banking and CommerceISSN: 1204-5357 http://www.icommercecen       |             |
| Journal of I       | nternet Banking and Commerce An open access Internet journal              |             |
|                    | <u>arraydev.com/commerce/jibc/</u> )                                      |             |
| <u>mup.//www</u>   |                                                                           |             |

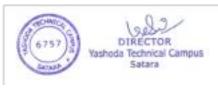

| MBA-1 SEM-1<br>PAPER V<br>PAPER V           Course Outcome         At the end of the course student should be able to<br>1. Understand Legal Aspects of Business with respect to Indian economy.<br>2. Relate various legal provisions to relevant business aspects and situations.<br>3. Assess Business Environment in India.<br>4. Appraise Globalization trends a, challenges and environment for foreign trade<br>and investments.           Expected Skills<br>Imparted through<br>Practical         1. Skill to understand the legal existence of any business.           2. Legal skills pertaining to business decisions and situations.<br>3. Analytical skill for economic environment and changes occurring there in.<br>4. Skill of interpreting the changes in business environment through observations<br>about daily updates on the national and world economy.           Marks:<br>100         Total Hours of Teaching<br>60         Theory<br>40         Practical           101         Introduction to Business Law and Mercantile Law<br>8. Importance of legal knowledge to managerial personnel and<br>Entrepreneurs.         10<br>Hours<br>5 hours           10         Fundamentals of Indian Contract Act 1872         General rules relating to formulation of contract,<br>Performance and discharge of contract.         Narious special contracts like Bailment, agency, indemnity and<br>guarantee         5 hours           a) Theory<br>b) Practical         Principles of Laws relating to Business organizations.         10<br>Hours           5 hours         Formation of partnership firms and company<br>b) Practical         10<br>Hours<br>5 hours           a) Theory<br>b) Practical         Principles of Laws relating to Business environment | (Choice Based Credit System) |                                |                        |                          |           |  |  |
|----------------------------------------------------------------------------------------------------|------------------------------|--------------------------------|------------------------|--------------------------|-----------|--|--|
| Legal And Business Environment           Course Outcome         At the end of the course student should be able to           1. Understand Legal Aspects of Business with respect to Indian economy.         2. Relate various legal provisions to relevant business aspects and situations.           3. Assess Business Environment in India.         4. Appraise Globalization trends a, challenges and environment for foreign trade and investments.           Expected Skills         1. Skill to understand the legal existence of any business.           Imparted through         2. Legal skills pertaining to business decisions and situations.           3. Analytical skill for economic environment and changes occurring there in.         4. Skill of interpreting the changes in business environment through observations about daily updates on the national and world economy.           Marks:         Total Hours of Teaching         Theory         Practical           9. Syllabus Content: <ul> <li>Introduction to Business Law and Mercantile Law</li> <li>Introduction to Business Law and Mercantile Law</li> <li>Structure of Indian Legal system.</li> <li>Fundamentals of Indian Contract.</li> <li>Fundamentals of Indian Contract.</li> <li>Fundamentals of Indian Contract.</li> <li>Breach of contract and remedies for Breach of contract,</li> <li>Quasi contracts,</li> <li>Various special contracts like Bailment, agency, indemnity and guarantee</li> <li>General principles of sale of goods Act</li> </ul> <li>Unit 2.         <ul></ul></li>                                                                                                    |                              |                                |                        |                          |           |  |  |
| Course Outcome         At the end of the course student should be able to           1. Understand Legal Aspects of Business with respect to Indian economy.         2. Relate various legal provisions to relevant business aspects and situations.           3. Assess Business Environment in India.         4. Appraise Globalization trends a, challenges and environment for foreign trade and investments.           Expected Skills         1. Skill to understand the legal existence of any business.           2. Legal skills pertaining to business decisions and situations.         3. Analytical skill for economic environment and changes occurring there in.           4. Skill of interpreting the changes in business environment through observations about daily updates on the national and world economy.         Yeat the environment in India.           Marks:         Total Hours of Teaching the of the environment through observations about daily updates on the national and world economy.         Yeat the environment in India.           9. Theory b) Practical         Introduction to Business Law and Mercantile Law         10           9. Theory b) Practical         Introduction to Business I aw and Mercantile Law         10           9. Theory b) Practical         Introduction to Business of contract.         Shours           9. Fundamentals of Indian Contract Act 1872         General rules relating to formulation of contract, Performance and discharge of contract.         Protecting Company/ Business Property.         Shours           9. Various special contracts like Bai                                                                                                    |                              | PAPER V                        |                        |                          |           |  |  |
| 1. Understand Legal Aspects of Business with respect to Indian economy.       2. Relate various legal provisions to relevant business aspects and situations.         3. Assess Business Environment in India.       4. Appraise Globalization trends a, challenges and environment for foreign trade and investments.         Expected Skills       1. Skill to understand the legal existence of any business.         Imparted through       2. Legal skills pertaining to business decisions and situations.         3. Analytical skill for economic environment and changes occurring there in.         4. Skill of interpreting the changes in business environment through observations about daily updates on the national and world economy.         Marks:       Total Hours of Teaching the observations about daily updates on the national and world economy.         Marks:       100         100       5 yllabus Content:         Unit 1       • Introduction to Business Law and Mercantile Law         • Importance of legal knowledge to managerial personnel and Entrepreneurs.       10         • Structure of Indian Legal system.       • Fundamentals of Indian Contract Act 1872         • General rules relating to formulation of contract, Performance and discharge of contract.       • Breach of contract s, Various special contracts like Bailment, agency, indemnity and guarantee         • Quasi contracts,       • Various special contracts like Bailment, agency, indemnity and guarantee       5 hours         • Principles of Laws relating to Busine                                                                                                    |                              | Legal And Bus                  | iness Environment      |                          |           |  |  |
| 2. Relate various legal provisions to relevant business aspects and situations.         3. Assess Business Environment in India.         4. Appraise Globalization trends a, challenges and environment for foreign trade and investments.         Expected Skills         Imparted through         1. Skill to understand the legal existence of any business.         Status         Theory and Practical         100         4. Skill of interpreting the changes in business environment through observations about daily updates on the national and world economy.         Marks:         100         Syllabus Content:         Unit 1         a) Theory         b) Practical         • Introduction to Business Law and Mercantile Law         • Introduction to Business Law and Mercantile Law         • Introduction to Business Law and Mercantile Law         • Introduction to Business for Breach of contract,         • Fundamentals of Indian Contract Act 1872         • General rules relating to formulation of contract,         • Quasi contracts,         • Various special contracts like Bailment, agency, indemnity and guarantee         • General principles of sale of goods Act         Unit 2.         a) Theory         b) Practical         Principles of Laws relating to Business organizations.                                                                                                    | Course Outcome               | At the end of the course stude | ent should be able to  |                          |           |  |  |
| 3. Assess Business Environment in India.         4. Appraise Globalization trends a, challenges and environment for foreign trade and investments.         Expected Skills         Imparted through         7. Legal skills pertaining to business decisions and situations.         3. Analytical skill for economic environment and changes occurring there in.         4. Skill of interpreting the changes in business environment through observations about daily updates on the national and world economy.         Marks:         100         5. Jotal Hours of Teaching 60       40         20         Syllabus Content:         Unit 1         a) Theory b) Practical         Fundamentals of Indian Legal system.         • Fundamentals of Indian Contract Act 1872         • General rules relating to formulation of contract, Performance and discharge of contract.         • Breach of contracts and remedies for Breach of contract, Performance and discharge of goods Act         Unit 2.         a) Theory         b) Practical         Unit 2.         a) Theory         b) Practical         Unit 2.         a) Theory         b) Practical         Principles of Laws relating to Business organizations.         • Forndation of partnership and winding up of company                                                                                                    |                              |                                |                        |                          |           |  |  |
| 4. Appraise Globalization trends a, challenges and environment for foreign trade<br>and investments.         Expected Skills       1. Skill to understand the legal existence of any business.         Imparted through       2. Legal skills pertaining to business decisions and situations.         3. Analytical skill for economic environment and changes occurring there in.         4. Skill of interpreting the changes in business environment through observations<br>about daily updates on the national and world economy.         Marks:       Total Hours of Teaching<br>60       Theory         Marks:       Total Hours of Teaching<br>60       Theory         Vinit 1       •       Introduction to Business Law and Mercantile Law       10         a) Theory<br>b) Practical       •       Introduction to Business of contract Law       10         Fundamentals of Indian Legal system.       •       Fundamentals of Indian Contract Act 1872       5 hours         •       Fundamentals of Indian Contract Act 1872       •       General rules relating to formulation of contract,<br>Performance and discharge of contract.       •       Narious special contracts like Bailment, agency, indemnity and<br>guarantee       10         unit 2.       a) Theory<br>b) Practical       •       Formation of partnership firms and company       10         Hours       •       Formation of partnership and winding up of company       5 hours       5 hours         0                                                                                                    |                              |                                |                        | ness aspects and situati | ons.      |  |  |
| and investments.         Expected Skills         Imparted through<br>Practical       1. Skill to understand the legal existence of any business.         2. Legal skills pertaining to business decisions and situations.         3. Analytical skill for economic environment and changes occurring there in.         4. Skill of interpreting the changes in business environment through observations<br>about daily updates on the national and world economy.         Marks:       Total Hours of Teaching<br>60       Theory<br>40       Practical         Marks:       Total Hours of Teaching<br>60       Theory<br>40       Practical         Unit 1       a) Theory<br>b) Practical       • Introduction to Business Law and Mercantile Law       10         Hours       • Introduction to Business for managerial personnel and<br>Entrepreneurs.       10         Structure of Indian Legal system.       • Fundamentals of Indian Contract Act 1872       6 ontract,<br>Performance and discharge of contract.         Breach of contract and remedies for Breach of contract,<br>Quasi contracts,       • Various special contracts like Bailment, agency, indemnity and<br>guarantce       10         a) Theory<br>b) Practical       • Frontation of partnership firms and company       10         • Fordeting Company/ Business Property.       • Formation of partnership and winding up of company       5 hours         a) Theory<br>b) Practical       • Macro and Micro Indicators of Business environment, Growth<br>Indicators and Deve                                                                                                    |                              |                                |                        |                          |           |  |  |
| Expected Skills       1. Skill to understand the legal existence of any business.         Imparted through       2. Legal skills pertaining to business decisions and situations.         3. Analytical skill for economic environment and changes occurring there in.       4. Skill of interpreting the changes in business environment through observations about daily updates on the national and world economy.         Marks:       100       Total Hours of Teaching       Theory       Practical         100       Syllabus Content:       Introduction to Business Law and Mercantile Law       10         a) Theory       Introduction to Business Law and Mercantile Law       10         a) Theory       Importance of legal knowledge to managerial personnel and Entrepreneurs.       10         Breach of contract       Fundamentals of Indian Contract Act 1872       6         General rules relating to formulation of contract, Performance and discharge of contract.       Breach of contract and remedies for Breach of contract, Performance and discharge of goods Act         Unit 2.       a) Theory       Principles of Laws relating to Business organizations.       10         a) Theory       b) Practical       Principles of Laws relating to Business organizations.       10         b) Practical       Principles of Laws relating to Business property.       10       Hours 5         b) Practical       Principles of Laws relating to Business environment, Growth Indicat                                                                                                    |                              |                                |                        |                          |           |  |  |
| Imparted through<br>Theory and<br>Practical       2. Legal skills pertaining to business decisions and situations.         3. Analytical skill for economic environment and changes occurring there in.         4. Skill of interpreting the changes in business environment through observations<br>about daily updates on the national and world economy.         Marks:<br>100       Total Hours of Teaching<br>60       Theory<br>40       Practical         Marks:<br>100       Total Hours of Teaching<br>60       Theory<br>40       Practical         Unit 1       •       Introduction to Business Law and Mercantile Law<br>•       Importance of legal knowledge to managerial personnel and<br>Entrepreneurs.       10<br>Hours<br>5 hours         •       Structure of Indian Legal system.       •       Fundamentals of Indian Contract Act 1872       6         •       General rules relating to formulation of contract,<br>Performance and discharge of contract.       •       Fundamentals of Indian Contract Act 1872       •         •       Quasi contracts,<br>•       •       Quasi contracts like Bailment, agency, indemnity and<br>guarantee       10         •       Principles of Laws relating to Business organizations.       10       10         •       Protecting Company/ Business Property.       10         •       Protecting Company/ Business Property.       •       5 hours       5 hours         •       Intellectual Property Rights<br>Copy right, Trademarks, Pa                                                                                                    |                              |                                |                        |                          |           |  |  |
| Theory and<br>Practical3. Analytical skill for economic environment and changes occurring there in.<br>4. Skill of interpreting the changes in business environment through observations<br>about daily updates on the national and world economy.Marks:<br>100Total Hours of Teaching<br>60Theory<br>40Practical<br>20Marks:<br>100Total Hours of Teaching<br>60Theory<br>40PracticalUnit 1<br>a) Theory<br>b) PracticalTotal Hours of legal knowledge to managerial personnel and<br>Entrepreneurs.10Unit 1<br>a) Theory<br>b) PracticalIntroduction to Business Law and Mercantile Law<br>Importance of legal knowledge to managerial personnel and<br>Entrepreneurs.10Unit 2.<br>a) Theory<br>b) PracticalPrinciples of Indian Legal system.10Hours<br>5 hoursFundamentals of Indian Contract Act 1872<br>General rules relating to formulation of contract,<br>Performance and discharge of contract.10Unit 2.<br>a) Theory<br>b) PracticalPrinciples of Laws relating to Business organizations.<br>Formation of partnership firms and company<br>Formation of partnership and winding up of company<br>Formation of partnership and winding up of company<br>Formation of partnership and winding up of company<br>Formation of partnership and winding up of company<br>Formation and protect of IPRs<br>Remedies for infringement of IPRs.10Unit 3.<br>a) Theory<br>b) PracticalMacro and Micro Indicators of Business environment, Growth<br>Indicators and Development Indicators.10Hours 3<br>copy right, Trademarks, Patents etc<br>Registration and protect of IPRs<br>Remedies for infringement of IPRs.10Unit 3.<br>b) PracticalMacro and Micro Indicators of Business                                                                                                    | *                            | -                              | -                      |                          |           |  |  |
| Practical       4. Skill of interpreting the changes in business environment through observations about daily updates on the national and world economy.         Marks:       Total Hours of Teaching       Theory       Practical         100       60       40       20         Syllabus Content:         Unit 1       • Introduction to Business Law and Mercantile Law       10         a) Theory       • Introduction to Business Law and Mercantile Law       10         b) Practical       • Introduction to Business Law and Mercantile Law       10         General rules relating to formulation of contract, Performance and discharge of contract.       • Structure of Indian Legal system.       10         e       General rules relating to formulation of contract, Performance and discharge of contract.       • Various special contracts like Bailment, agency, indemnity and guarantee       0         world upta antee       • General principles of sale of goods Act       10         Unit 2.       a) Theory       • Formation of partnership firms and company       10         b) Practical       • Formation of partnership and winding up of company       10         Hours 5       • Dissolution of partnership and winding up of company       5 hours         b) Practical       • Macro and Micro Indicators of Business environment, Growth Indicators and Development Indicators.       10                                                                                                    |                              |                                |                        |                          |           |  |  |
| about daily updates on the national and world economy.Marks:<br>100Total Hours of Teaching<br>60Theory<br>40Practical<br>20Syllabus Content:Unit 1<br>a) Theory<br>b) Practical• Introduction to Business Law and Mercantile Law<br>• Importance of legal knowledge to managerial personnel and<br>Entrepreneurs.<br>• Structure of Indian Legal system.<br>• Fundamentals of Indian Contract Act 1872<br>• General rules relating to formulation of contract,<br>Performance and discharge of contract.<br>• Breach of contract and remedies for Breach of contract,<br>Performance and discharge of goods Act10<br>Hours<br>5 hoursUnit 2.<br>a) Theory<br>b) PracticalPrinciples of Laws relating to Business organizations.<br>• Formation of partnership firms and company<br>• Protecting Company/ Business Property.<br>• Dissolution of partnership and winding up of company<br>• Intellectual Property Rights<br>Copy right, Trademarks, Patents etc<br>Registration and protect of IPRs<br>Remedies for infringement of IPRs.10<br>Hours<br>5 hoursUnit 3.<br>a) Theory<br>b) Practical• Macro and Micro Indicators of Business environment, Growth<br>Indicators and Development Indicators.10<br>Hours<br>5 hours                                                                                                    | -                            | -                              |                        |                          |           |  |  |
| Marks:<br>100Total Hours of Teaching<br>60Theory<br>40Practical<br>20Syllabus Content:Unit 1<br>a) Theory<br>b) Practical• Introduction to Business Law and Mercantile Law<br>• Importance of legal knowledge to managerial personnel and<br>Entrepreneurs.<br>• Structure of Indian Legal system.<br>• Fundamentals of Indian Contract Act 1872<br>• General rules relating to formulation of contract,<br>Performance and discharge of contract.<br>• Breach of contract and remedies for Breach of contract,<br>• Quasi contracts,<br>• Various special contracts like Bailment, agency, indemnity and<br>guarantee<br>• General principles of sale of goods Act10<br>Hours<br>5 hoursUnit 2.<br>a) Theory<br>b) PracticalPrinciples of Laws relating to Business organizations.<br>• Formation of partnership firms and company<br>• Protecting Company/ Business Property.<br>• Dissolution of partnership and winding up of company<br>• Intellectual Property Rights<br>Copy right, Trademarks, Patents etc<br>Registration and protect of IPRs<br>Remedies for infringement of IPRs.10<br>Hours<br>5 hoursUnit 3.<br>a) Theory<br>b) Practical• Macro and Micro Indicators of Business environment, Growth<br>Indicators and Development Indicators.10<br>Hours<br>5 hours                                                                                                    | Practical                    |                                |                        |                          | ervations |  |  |
| 100604020Syllabus Content:Unit 1<br>a) Theory<br>b) PracticalIntroduction to Business Law and Mercantile Law<br>Importance of legal knowledge to managerial personnel and<br>Entrepreneurs.<br>• Structure of Indian Legal system.<br>• Fundamentals of Indian Contract Act 1872<br>• General rules relating to formulation of contract,<br>Performance and discharge of contract.<br>• Breach of contracts,<br>• Various special contracts like Bailment, agency, indemnity and<br>guarantee<br>• General principles of sale of goods Act10<br>Hours<br>5 hoursUnit 2.<br>a) Theory<br>b) PracticalPrinciples of Laws relating to Business organizations.<br>• Formation of partnership firms and company<br>• Intellectual Property Rights<br>Copy right, Trademarks, Patents etc<br>Registration and protect of IPRs<br>Remedies for Infringement of IPRs.10<br>Hours<br>5 hoursUnit 3.<br>a) Theory<br>b) Practical• Macro and Micro Indicators of Business environment, Growth<br>Indicators and Development Indicators.10<br>Hours<br>5 hours                                                                                                    |                              | about daily updates on the na  | itional and world eco  | onomy.                   |           |  |  |
| 100604020Syllabus Content:Unit 1<br>a) Theory<br>b) PracticalIntroduction to Business Law and Mercantile Law<br>Importance of legal knowledge to managerial personnel and<br>Entrepreneurs.10<br>Hoursa) Theory<br>b) PracticalStructure of Indian Legal system.10<br>HoursFundamentals of Indian Contract Act 1872<br>General rules relating to formulation of contract,<br>Performance and discharge of contract.10<br>HoursBreach of contracts,<br>Quasi contracts,<br>Various special contracts like Bailment, agency, indemnity and<br>guarantee<br>General principles of sale of goods Act10<br>HoursUnit 2.<br>a) Theory<br>b) PracticalPrinciples of Laws relating to Business organizations.<br>Formation of partnership firms and company<br>Dissolution of partnership and winding up of company<br>Dissolution of partnership and winding up of company<br>Dissolution of partnership and winding up of company<br>Dissolution and protect of IPRs<br>Remedies for infringement of IPRs.10<br>Hours<br>5 hoursUnit 3.<br>a) Theory<br>b) PracticalMacro and Micro Indicators of Business environment, Growth<br>Indicators and Development Indicators.10<br>Hours<br>5 hours                                                                                                    | Marks:                       | Total Hours of Teaching        | Theory                 | Practical                |           |  |  |
| Unit 1<br>a) Theory<br>b) PracticalIntroduction to Business Law and Mercantile Law10<br>Hoursa) Theory<br>b) PracticalImportance of legal knowledge to managerial personnel and<br>Entrepreneurs.10<br>HoursStructure of Indian Legal system.Structure of Indian Contract Act 18725 hoursGeneral rules relating to formulation of contract,<br>Performance and discharge of contract.6 General rules relating to formulation of contract,<br>Performance and discharge of contract.10<br>HoursUnit 2.<br>a) Theory<br>b) PracticalPrinciples of Laws relating to Business organizations.<br>• Formation of partnership firms and company<br>• Protecting Company/ Business Property.<br>• Dissolution of partnership and winding up of company<br>• Intellectual Property Rights<br>Copy right, Trademarks, Patents etc<br>Registration and protect of IPRs<br>Remedies for infringement of IPRs.10<br>HoursUnit 3.<br>a) Theory<br>b) PracticalMacro and Micro Indicators of Business environment, Growth<br>Indicators and Development Indicators.<br>• Sectors of Indian economy and Emerging sectors during last 20<br>years.10<br>Hours                                                                                                    | 100                          | 60                             | 40                     | 20                       |           |  |  |
| Unit 1<br>a) Theory<br>b) PracticalIntroduction to Business Law and Mercantile Law10<br>Hoursa) Theory<br>b) PracticalImportance of legal knowledge to managerial personnel and<br>Entrepreneurs.10<br>Hours5 hoursStructure of Indian Legal system.5 hours6 General rules relating to formulation of contract,<br>Performance and discharge of contract.6 General rules relating to formulation of contract,<br>Performance and discharge of contract.10<br>Hours0 Unit 2.<br>a) Theory<br>b) PracticalPrinciples of Laws relating to Business organizations.<br>• Formation of partnership firms and company<br>• Protecting Company/ Business Property.<br>• Dissolution of partnership and winding up of company<br>• Intellectual Property Rights<br>Copy right, Trademarks, Patents etc<br>Registration and protect of IPRs<br>Remedies for infringement of IPRs.10<br>HoursUnit 3.<br>a) Theory<br>b) PracticalMacro and Micro Indicators of Business environment, Growth<br>Indicators and Development Indicators.10<br>Hours<br>5 hours                                                                                                    |                              | Syllabus Content <sup>-</sup>  |                        |                          |           |  |  |
| a) Theory<br>b) Practical• Importance of legal knowledge to managerial personnel and<br>Entrepreneurs.<br>• Structure of Indian Legal system.<br>• Fundamentals of Indian Contract Act 1872<br>• General rules relating to formulation of contract,<br>Performance and discharge of contract.<br>• Breach of contract and remedies for Breach of contract,<br>• Quasi contracts,<br>• Various special contracts like Bailment, agency, indemnity and<br>guarantee<br>• General principles of sale of goods Act10<br>Hours<br>5 hoursUnit 2.<br>a) Theory<br>b) PracticalPrinciples of Laws relating to Business organizations.<br>• Formation of partnership firms and company<br>• Protecting Company/ Business Property.<br>• Dissolution of partnership and winding up of company<br>• Intellectual Property Rights<br>Copy right, Trademarks, Patents etc<br>Registration and protect of IPRs<br>Remedies for infringement of IPRs.10<br>Hours<br>5 hoursUnit 3.<br>a) Theory<br>b) Practical• Macro and Micro Indicators of Business environment, Growth<br>Indicators and Development Indicators.<br>• Sectors of Indian conomy and Emerging sectors during last 20<br>years.10<br>Hours<br>5 hours                                                                                                    | Unit 1                       | *                              | and Maraan             | tila Law                 |           |  |  |
| b) PracticalEntrepreneurs.<br>Entrepreneurs.Hours<br>Structure of Indian Legal system.<br>Fundamentals of Indian Contract Act 1872<br>General rules relating to formulation of contract,<br>Performance and discharge of contract.<br>Breach of contract and remedies for Breach of contract,<br>Quasi contracts,<br>Various special contracts like Bailment, agency, indemnity and<br>guarantee<br>General principles of sale of goods ActHours<br>S hoursUnit 2.<br>a) Theory<br>b) PracticalPrinciples of Laws relating to Business organizations.<br>• Formation of partnership firms and company<br>• Protecting Company/ Business Property.<br>• Dissolution of partnership and winding up of company<br>• Intellectual Property Rights<br>Copy right, Trademarks, Patents etc<br>Registration and protect of IPRs<br>Remedies for infringement of IPRs.10<br>Hours<br>5 hoursUnit 3.<br>a) Theory<br>b) Practical• Macro and Micro Indicators of Business environment, Growth<br>Indicators and Development Indicators.10<br>Hours<br>5 hours                                                                                                    |                              |                                |                        |                          | 10        |  |  |
| <ul> <li>Structure of Indian Legal system.</li> <li>Structure of Indian Legal system.</li> <li>Fundamentals of Indian Contract Act 1872</li> <li>General rules relating to formulation of contract,<br/>Performance and discharge of contract.</li> <li>Breach of contract and remedies for Breach of contract,</li> <li>Quasi contracts,</li> <li>Various special contracts like Bailment, agency, indemnity and<br/>guarantee</li> <li>General principles of sale of goods Act</li> <li>Principles of Laws relating to Business organizations.</li> <li>Formation of partnership firms and company</li> <li>Protecting Company/ Business Property.</li> <li>Dissolution of partnership and winding up of company</li> <li>Intellectual Property Rights<br/>Copy right, Trademarks, Patents etc<br/>Registration and protect of IPRs<br/>Remedies for infringement of IPRs.</li> <li>Macro and Micro Indicators of Business environment, Growth<br/>Indicators and Development Indicators.</li> <li>Macros of Indian economy and Emerging sectors during last 20<br/>years.</li> </ul>                                                                                                    |                              | · · ·                          | nowledge to manage     | anai personner and       |           |  |  |
| <ul> <li>Fundamentals of Indian Degits System.</li> <li>Fundamentals of Indian Contract Act 1872</li> <li>General rules relating to formulation of contract,<br/>Performance and discharge of contract.</li> <li>Breach of contract and remedies for Breach of contract,<br/>Quasi contracts,</li> <li>Various special contracts like Bailment, agency, indemnity and<br/>guarantee</li> <li>General principles of sale of goods Act</li> <li>Unit 2.</li> <li>a) Theory</li> <li>b) Practical</li> <li>Principles of Laws relating to Business organizations.</li> <li>Formation of partnership firms and company</li> <li>Protecting Company/ Business Property.</li> <li>Dissolution of partnership and winding up of company</li> <li>Intellectual Property Rights<br/>Copy right, Trademarks, Patents etc<br/>Registration and protect of IPRs<br/>Remedies for infringement of IPRs.</li> <li>Unit 3.</li> <li>Macro and Micro Indicators of Business environment, Growth<br/>Indicators and Development Indicators.</li> <li>Macro sof Indian economy and Emerging sectors during last 20<br/>years.</li> </ul>                                                                                                    | b) Thetheur                  | -                              | agal avetam            |                          |           |  |  |
| • General rules relating to formulation of contract,<br>Performance and discharge of contract.•• Breach of contract and remedies for Breach of contract,<br>Quasi contracts,<br>• Various special contracts like Bailment, agency, indemnity and<br>guarantee<br>• General principles of sale of goods Act•Unit 2.<br>a) Theory<br>b) PracticalPrinciples of Laws relating to Business organizations.<br>• Formation of partnership firms and company<br>• Protecting Company/ Business Property.<br>• Dissolution of partnership and winding up of company<br>• Intellectual Property Rights<br>Copy right, Trademarks, Patents etc<br>Registration and protect of IPRs<br>Remedies for infringement of IPRs.10<br>Hours<br>5 hoursUnit 3.<br>a) Theory<br>b) Practical• Macro and Micro Indicators of Business environment, Growth<br>Indicators and Development Indicators.<br>• Sectors of Indian economy and Emerging sectors during last 20<br>years.10<br>Hours<br>5 hours                                                                                                    |                              |                                |                        | n                        | e nours   |  |  |
| Performance and discharge of contract.Breach of contract and remedies for Breach of contract,Quasi contracts,Various special contracts like Bailment, agency, indemnity and<br>guaranteeInit 2.<br>a) Theory<br>b) PracticalPrinciples of Laws relating to Business organizations.<br>• Formation of partnership firms and company<br>• Protecting Company/ Business Property.<br>• Dissolution of partnership and winding up of company<br>• Intellectual Property Rights<br>Copy right, Trademarks, Patents etc<br>Registration and protect of IPRs<br>Remedies for infringement of IPRs.10<br>Hours<br>5 hoursUnit 3.<br>a) Theory<br>b) Practical• Macro and Micro Indicators of Business environment, Growth<br>Indicators and Development Indicators.10<br>Hours<br>5 hours                                                                                                    |                              |                                |                        |                          |           |  |  |
| <ul> <li>Breach of contract and remedies for Breach of contract,</li> <li>Quasi contracts,</li> <li>Various special contracts like Bailment, agency, indemnity and guarantee</li> <li>General principles of sale of goods Act</li> </ul> Unit 2. <ul> <li>Principles of Laws relating to Business organizations.</li> <li>Formation of partnership firms and company</li> <li>Protecting Company/ Business Property.</li> <li>Dissolution of partnership and winding up of company</li> <li>Intellectual Property Rights</li> <li>Copy right, Trademarks, Patents etc</li> <li>Registration and protect of IPRs</li> <li>Remedies for infringement of IPRs.</li> </ul> Unit 3. <ul> <li>Macro and Micro Indicators of Business environment, Growth Indicators and Development Indicators.</li> <li>Sectors of Indian economy and Emerging sectors during last 20 years.</li> </ul>                                                                                                    |                              |                                |                        | onuaci,                  |           |  |  |
| • Quasi contracts,<br>• Various special contracts like Bailment, agency, indemnity and<br>guarantee<br>• General principles of sale of goods Act10Unit 2.<br>a) Theory<br>b) PracticalPrinciples of Laws relating to Business organizations.<br>• Formation of partnership firms and company<br>• Protecting Company/ Business Property.<br>• Dissolution of partnership and winding up of company<br>• Intellectual Property Rights<br>Copy right, Trademarks, Patents etc<br>Registration and protect of IPRs<br>Remedies for infringement of IPRs.10Unit 3.<br>a) Theory<br>b) Practical• Macro and Micro Indicators of Business environment, Growth<br>Indicators and Development Indicators.10Unit 3.<br>a) Theory<br>b) Practical• Sectors of Indian economy and Emerging sectors during last 20<br>years.10                                                                                                    |                              |                                | -                      | h of contract            |           |  |  |
| • Various special contracts like Bailment, agency, indemnity and<br>guarantee• General principles of sale of goods ActUnit 2.<br>a) Theory<br>b) PracticalPrinciples of Laws relating to Business organizations.<br>• Formation of partnership firms and company<br>• Protecting Company/ Business Property.<br>• Dissolution of partnership and winding up of company<br>• Intellectual Property Rights<br>Copy right, Trademarks, Patents etc<br>Registration and protect of IPRs<br>Remedies for infringement of IPRs.10<br>Hours<br>5 hoursUnit 3.<br>a) Theory<br>b) Practical• Macro and Micro Indicators of Business environment, Growth<br>Indicators and Development Indicators.10<br>Hours<br>5 hours                                                                                                    |                              |                                | u temeules foi bleau   | in of contract,          |           |  |  |
| guarantee<br>• General principles of sale of goods ActIntervent<br>Principles of Laws relating to Business organizations.Unit 2.<br>a) Theory<br>b) PracticalPrinciples of Laws relating to Business organizations.<br>• Formation of partnership firms and company<br>• Protecting Company/ Business Property.<br>• Dissolution of partnership and winding up of company<br>• Intellectual Property Rights<br>Copy right, Trademarks, Patents etc<br>Registration and protect of IPRs<br>Remedies for infringement of IPRs.10<br>Hours<br>5 hoursUnit 3.<br>a) Theory<br>b) Practical• Macro and Micro Indicators of Business environment, Growth<br>Indicators and Development Indicators.<br>• Sectors of Indian economy and Emerging sectors during last 20<br>years.10<br>Hours<br>5 hours                                                                                                    |                              |                                | raata lilea Dailmant a | anary indomnity and      |           |  |  |
| Unit 2.<br>a) Theory<br>b) PracticalPrinciples of Laws relating to Business organizations.10<br>Hoursa) Theory<br>b) PracticalProtecting Company/ Business Property.<br>• Dissolution of partnership and winding up of company<br>• Intellectual Property Rights<br>Copy right, Trademarks, Patents etc<br>Registration and protect of IPRs<br>Remedies for infringement of IPRs.10<br>HoursUnit 3.<br>a) Theory<br>b) Practical• Macro and Micro Indicators of Business environment, Growth<br>Indicators and Development Indicators.10<br>Hours<br>5 hours                                                                                                    |                              | -                              | acts like Daliment, a  | igency, indemnity and    |           |  |  |
| Unit 2.<br>a) Theory<br>b) PracticalPrinciples of Laws relating to Business organizations.<br>• Formation of partnership firms and company<br>• Protecting Company/ Business Property.<br>• Dissolution of partnership and winding up of company<br>• Intellectual Property Rights<br>Copy right, Trademarks, Patents etc<br>Registration and protect of IPRs<br>Remedies for infringement of IPRs.10<br>Hours<br>5 hoursUnit 3.<br>a) Theory<br>b) Practical• Macro and Micro Indicators of Business environment, Growth<br>Indicators and Development Indicators.10<br>Hours<br>5 hours                                                                                                    |                              | C C                            | sale of goods A et     |                          |           |  |  |
| a) Theory<br>b) Practical• Formation of partnership firms and company10• Protecting Company/ Business Property.• Hours• Dissolution of partnership and winding up of company5 hours• Intellectual Property Rights<br>Copy right, Trademarks, Patents etc<br>Registration and protect of IPRs<br>Remedies for infringement of IPRs.10Unit 3.<br>a) Theory<br>b) Practical• Macro and Micro Indicators of Business environment, Growth<br>Indicators and Development Indicators.10• Sectors of Indian economy and Emerging sectors during last 20<br>years.10                                                                                                    |                              | • General principles of        | sale of goods Act      |                          |           |  |  |
| a) Theory<br>b) Practical• Formation of partnership firms and company10• Protecting Company/ Business Property.• Hours• Dissolution of partnership and winding up of company5 hours• Intellectual Property Rights<br>Copy right, Trademarks, Patents etc<br>Registration and protect of IPRs<br>Remedies for infringement of IPRs.10Unit 3.<br>a) Theory<br>b) Practical• Macro and Micro Indicators of Business environment, Growth<br>Indicators and Development Indicators.10• Sectors of Indian economy and Emerging sectors during last 20<br>years.10                                                                                                    | Unit 2                       | Principles of Laws relativ     | or to Business organi  | izations                 |           |  |  |
| b) PracticalProtecting Company/ Business Property.Hoursb) PracticalProtecting Company/ Business Property.Hourscompany/ Business Property.Dissolution of partnership and winding up of companyHourscompany/ Business Property.Intellectual Property Rights<br>Copy right, Trademarks, Patents etc<br>Registration and protect of IPRs<br>Remedies for infringement of IPRs.HoursUnit 3.<br>a) Theory<br>b) PracticalMacro and Micro Indicators of Business environment, Growth<br>Indicators and Development Indicators.10Volume<br>years.Sectors of Indian economy and Emerging sectors during last 20<br>years.Hours                                                                                                    |                              |                                |                        |                          | 10        |  |  |
| <ul> <li>Dissolution of partnership and winding up of company</li> <li>Intellectual Property Rights<br/>Copy right, Trademarks, Patents etc<br/>Registration and protect of IPRs<br/>Remedies for infringement of IPRs.</li> <li>Macro and Micro Indicators of Business environment, Growth<br/>Indicators and Development Indicators.</li> <li>Meacro and Micro Indicators of Business environment, Growth<br/>Indicators and Development Indicators.</li> <li>Sectors of Indian economy and Emerging sectors during last 20<br/>years.</li> </ul>                                                                                                    | ,                            | _                              |                        | illy                     |           |  |  |
| <ul> <li>Intellectual Property Rights         <ul> <li>Intellectual Property Rights</li> <li>Copy right, Trademarks, Patents etc</li> <li>Registration and protect of IPRs</li> <li>Remedies for infringement of IPRs.</li> </ul> </li> <li>Unit 3.         <ul> <li>Macro and Micro Indicators of Business environment, Growth</li> <li>Indicators and Development Indicators.</li> <li>Sectors of Indian economy and Emerging sectors during last 20 years.</li> </ul> </li> </ul>                                                                                                    |                              |                                | · ·                    | of company               |           |  |  |
| Copy right, Trademarks, Patents etc<br>Registration and protect of IPRs<br>Remedies for infringement of IPRs.Image: Copy right, Trademarks, Patents etc<br>Registration and protect of IPRs<br>Remedies for infringement of IPRs.Unit 3.<br>a) Theory<br>b) Practical• Macro and Micro Indicators of Business environment, Growth<br>Indicators and Development Indicators.10• Sectors of Indian economy and Emerging sectors during last 20<br>years.Hours<br>5 hours                                                                                                    |                              | 1                              |                        | on company               |           |  |  |
| Registration and protect of IPRs<br>Remedies for infringement of IPRs.10Unit 3.<br>a) Theory<br>b) Practical• Macro and Micro Indicators of Business environment, Growth<br>Indicators and Development Indicators.10• Sectors of Indian economy and Emerging sectors during last 20<br>years.Hours<br>5 hours                                                                                                    |                              | 1 7                            | •                      |                          |           |  |  |
| Remedies for infringement of IPRs.Unit 3.<br>a) Theory<br>b) Practical• Macro and Micro Indicators of Business environment, Growth<br>Indicators and Development Indicators.10<br>vears.• Sectors of Indian economy and Emerging sectors during last 20<br>years.                                                                                                    |                              |                                |                        |                          |           |  |  |
| Unit 3.<br>a) Theory<br>b) Practical• Macro and Micro Indicators of Business environment, Growth<br>Indicators and Development Indicators.10• Sectors of Indian economy and Emerging sectors during last 20<br>years.Hours<br>5 hours                                                                                                    |                              |                                |                        |                          |           |  |  |
| <ul> <li>a) Theory</li> <li>b) Practical</li> <li>b) Practical</li> <li>c) Sectors of Indian economy and Emerging sectors during last 20 years.</li> <li>c) Hours</li> <li>c) 5 hours</li> </ul>                                                                                                    | Unit 3.                      |                                |                        | nvironment. Growth       |           |  |  |
| b) Practical • Sectors of Indian economy and Emerging sectors during last 20 Hours years. 5 hours                                                                                                    |                              |                                |                        | ,                        | 10        |  |  |
| years. 5 hours                                                                                                    | -                            |                                | -                      | sectors during last 20   | Hours     |  |  |
|                                                                                                    |                              |                                | , , ,                  | C                        | 5 hours   |  |  |
| • INFIAITY SIZE and growin of I upfle and I fivate Sectors.                                                                                                    |                              | -                              | wth of Public and Pr   | ivate Sectors.           |           |  |  |

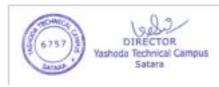

| Unit 4.<br>a) Theory<br>b) Practical                            | <ul> <li>Globalization trends and challenges,</li> <li>Development of Rural sector since globalization, Environment for Foreign Trade and foreign investment. Exchange rate movements and its impact on economy.</li> <li>India's competitiveness in the world economy and ease of</li> </ul>                                                                                                    | 10<br>Hours<br>5 hours |
|-----------------------------------------------------------------|----------------------------------------------------------------------------------------------------|------------------------|
|                                                                 | doing business in India.                                                                                                    |                        |
| <b>Reference Books</b>                                          | · · · · · · · · · · · · · · · · · · ·                                                                                                    |                        |
| Delhi, 20<br>2. M.M. Sul<br>2011<br>3. Maheswar<br>4. Rudder du | egal Aspects Of Business, Tata Mcgraw- Hill Publishing Company Limite<br>10. Keith-davis & William Frederick, Business And Society, McgrawHill,<br>phey & Az-Har Basheer, LAWS FOR BUSINESS, Phi Learning Pvt. Ltd.<br>ri & Maheswari, Mercantile Law, Himalaya Publishing House. Mumbai<br>utt & Sundaram, Indian Economy, Vikas Publishing House, New Delhi.<br>mment of Business by Veena Keshav Pailwar Publisher: PHI learning Pvt. | Tokyo.<br>Delhi,       |
| Additional readin                                               | ng website URL                                                                                                    |                        |
|                                                                 | ndia.org/casestudies/Case Studies.asp?cat=Economics                                                                                                    |                        |
|                                                                 | s-economics.com/countries/india                                                                                                    |                        |
| https://www.india                                               | stat.com/economy-data/8/stats.aspx                                                                                                    |                        |
| https://www.scribe                                              | d.com/doc/38327363/Business-Law-Contracts-Notes                                                                                                    |                        |
| http://www.nishith                                              | ndesai.com/fileadmin/user_upload/pdfs/Research%20Papers/Intellectual_H                                                                                                    | roperty_               |
| Law in India.pdf                                                |                                                                                                    |                        |
| Suggested Jou                                                   | urnals:                                                                                                    |                        |
|                                                                 | economic journal - <u>https://journals.sagepub.com/home/iej</u>                                                                                                    |                        |
| http://indianjourna                                             | alofeconomicsandresearch.com/                                                                                                    |                        |

# MBA -I SEM-I Organizational Behaviour

#### (Choice-Based Credit System) PAPER-VI

Course Outcomes:

- CO1 Relate with the historical growth, factors and model of Organizational Behavior.
- CO2 Understand the determinants and various theories of personality development.
- CO3 Understand the concept of perception and the process.
- CO4 Understand the concept of attitude and values. Elaborate the sources and types of values.
- CO5 Relate different theories of motivation and Leadership with current situation and know the roles and activities of leadership
- CO6 Understand the various strategies for managing conflicts in organization.
- CO7 Understand the concept of organizational culture, organizational change and Development.

Expected Skills Implementation (Through theory and Practical's) : Reading, Understanding, predicting individual behavior. Predicting behavior of individual in the group.

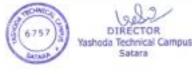

| Marks : 100        | Total Hours of Teaching: 60                                                                                                    | Theory: 40                                                                                                    | Practi                                                                | cal: 20  |
|--------------------|----------------------------------------------------------------------------------------------------|----------------------------------------------------------------------------------------------------|-----------------------------------------------------------------------|----------|
| Syllabus Contents: |                                                                                                    |                                                                                                    |                                                                       |          |
| Unit 1: a) Theory  | Introduction to OB : Definition, N<br>Behaviour Approach – Histori<br>Owen(1825) to Elton Mayo(1925)<br>Psychology, Sociology, Anthropol<br>& political Science; Approaches to<br>Approach, Contingency Approach,<br>Approach.                                                                                                    | ical perspective – fron<br>), Disciplines contributing<br>ogy, Social Psychology, E<br>o the study of OB -Human                                                                                                    | n Robert<br>to OB –<br>Economics<br>Resource                          | 10 Hours |
| b) Practical       | Identify the factors influencing in<br>behavior (individual behavior is in<br>working conditions, leadership, co<br>and present them before class for i                                                                                                    | nfluenced by number of fac<br>lleagues, social factors and                                                                                                    | ctors viz.                                                            | 5 Hours  |
| Unit 2: a) Theory  | Micro Perspectives of OB : Indi<br>Biographical characteristics & Lea<br>factor & Organizational factors. P<br>personality Personality theories<br>Argyris, Types of Personality – Typ<br>Learning & Perception- meaning, n<br>theories & principles; Attitude-<br>formation of attitude, Values- co<br>values.                                                                                                    | arned characteristics, Envi<br>ersonality- concept, detern<br>– Sigmund Freud, Eriks<br>be A & type B<br>hature & process. Learning-<br>concept, components of                                                                                                    | ronmental<br>ninants of<br>on, Chris<br>meaning,<br>attitude,         | 10 Hours |
| b) Practical       | Individual introspection to know p<br>study its consequences. Suggest<br>negative traits to positive. Present<br>validity.                                                                                                    | t remedial measures to t                                                                                                    | ransform                                                              | 5 Hours  |
| Unit 3: a) Theory  | Micro & Macro Dynamics of OB: M<br>theories of motivation A. H. Maslov<br>Vroom, Theory Z ; Individual confl<br>conflict resolution. Group - Definiti<br>Stages of group formation. Group of<br>dynamics. Behavioural Problems in<br>Stress–Causes effect & coping strat<br>Democratic, lassez-fair; theories of<br>Managerial Grid, Situational- Hars<br>contingency theory, Contemporary<br>and transformational, Roles & activ | w, Herzberg, Elderfer, McC<br>ict &group interpersonal co<br>on, Importance, Types of g<br>dynamics – factors affecting<br>group communication proc<br>egy, Leadership styles – Au<br>Tleadership- Behavioural-<br>ey Blanchard, Fiedler's LP<br>issues in leadership- Trans | lelland,<br>onflict,<br>roups.<br>g group<br>cess.<br>itocratic,<br>C | 10 Hours |
| b) Practical       | Visit an organization to know mot<br>its correlation with individual<br>motivational techniques with decis<br>Possible consequences on individu                                                                                                    | productivity. Discuss the sion maker in respective unit                                                                                                    | neoretical<br>t for its                                               | 5 Hours  |
| Unit 4: a) Theory  | Macro Perspective of OB: Organiz<br>organizational culture, Organizatio<br>change, how to overcome resistance<br>Development- OD techniques- sens<br>process consultation, team building                                                                                                    | nal Change- process, resista<br>e to change. Organizational<br>itivity training, Survey feed                                                                                                    | ance to                                                               | 10 Hours |

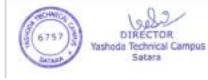

DIRECTOR

| b) Practical                                                        | Visit an organization to study its vision, mission and objective to<br>crystallize organizational culture. Study organizational development<br>techniques implemented in the same organization. | 5 Hours    |  |  |
|---------------------------------------------------------------------|----------------------------------------------------------------------------------------------------|------------|--|--|
| Reference Books:                                                    |                                                                                                    |            |  |  |
| Organizational behav                                                | iour - Fred Luthans; Organizational Behaviour - Stephen Robbins; Organ                                                                                                    | nizational |  |  |
| Behaviour - K. Aswa                                                 | thappa (8 <sup>th</sup> revised edition);                                                                                                    |            |  |  |
| Business, Psychology and Organizational Behaviour – Eugene McKenna. |                                                                                                    |            |  |  |
| Understanding Organ                                                 | Understanding Organizational behaviour - Udai Pareek,                                                                                                    |            |  |  |
| Theories of Personali                                               | ty – Calvin Hall, Gardner Lindzey and John Campbell;                                                                                                    |            |  |  |
| Personality and Motivation – A.H.Maslow.                            |                                                                                                    |            |  |  |
| Organizational Behaviour – Dr. C.B.Gupta                            |                                                                                                    |            |  |  |
| Organizational Behav                                                | Organizational Behaviour A Strategic Approach – Hitt, Miller, Colella                                                                                                    |            |  |  |

| Course outcomes                        | (Choice Based Credit System)<br>MBA-I SEM-I (Internal)<br>Soft Skills Development<br>Paper - VII<br>After the completion of the course, students will be able to:<br>1. understand the soft skills                                                                                    |            |
|----------------------------------------|----------------------------------------------------------------------------------------------------|------------|
|                                        | <ol> <li>Develop professional etiquettes and manners</li> <li>Develop effective communication skills</li> </ol>                                                                                                    |            |
| Expected Skills<br>Impartation         | <ol> <li>Decision making</li> <li>Effective presentations</li> <li>Time and emotion management</li> <li>Effective communication skills</li> </ol>                                                                                                    |            |
| Marks : 80                             | Total Hours of teaching:60Theory: 40Pra                                                                                                    | actical:20 |
| Syllabus Contents:<br>Unit 1: a)Theory | Basics of soft skills:                                                                                                    | 10 Hours   |
|                                        | Introduction to soft skills, importance, understanding oneself,<br>innovative thinking, problem management, stress and emotional<br>management, leadership, team work                                                                                                    |            |
| b)<br>Practical                        | <ul> <li>Ice breaking activities</li> <li>Role play activities</li> <li>Team work activities</li> </ul>                                                                                                    | 05 Hours   |
| Unit 2: a)Theory                       | <b>Critical thinking Skills</b><br>Introduction, Definition, importance of critical thinking, Critical thinking process- identification, research, identifying biases, inference, determining relevance, curiosity, Critical thinking habits, How to improve critical thinking skills | 10 Hours   |
| b)<br>Practical                        | <ul> <li>Critical thinking tests</li> <li>Critical thinking activities such as Jigsaw- developing community and disseminating knowledge</li> <li>Videos on critical thinking skills followed by discussion on it.</li> </ul>                                                          | 05 Hours   |
| Unit 3: a)Theory                       | <b>Effective Communication Skills</b><br>Introduction, understanding communication, the Communication<br>process, Types of communication, Barriers to effective                                                                                                    | 10 Hours   |

OR

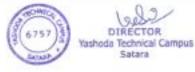

|                   | communication,                                                          |          |
|-------------------|-------------------------------------------------------------------------|----------|
|                   | 7 C's of communication,                                                 |          |
|                   | A. Listening Skills:                                                    |          |
|                   | Listening, Active listening and Passive listening, Blocks to            |          |
|                   | effective listening, Guidelines for Effective listening,                |          |
|                   | importance of silence in communication                                  |          |
|                   | B. Speaking Skills                                                      |          |
|                   | Process of speaking-Pronunciation, Speech mechanism                     |          |
|                   | ,aspects of effective speaking- accents, intonation, pitch, etc.        |          |
|                   | Greetings, Apology, Permission,                                         |          |
|                   | C. Reading Skills:                                                      |          |
|                   | Introduction, what is reading? Types of reading- slow,                  |          |
|                   | fast, silent, SQ3R technique of reading. Reading skills                 |          |
|                   | in business- diagrams, directories, correspondence,                     |          |
|                   | manuals, records, charts, graphs and tables.                            |          |
|                   | D. Writing Effective English                                            |          |
|                   | Word formulations- Prefixes, suffixes, vocabulary                       |          |
|                   | development, basic sentence patterns, types of sentences-               |          |
|                   | Simple, complex, compound                                               |          |
| b)                | One minute speech,                                                      | 05 Hours |
| Practical         | Role play                                                               |          |
|                   | Poetry recitation                                                       |          |
|                   | Seminar presentation                                                    |          |
|                   | Reading comprehension:                                                  |          |
|                   | 1. On the education of a Man of Business- Arthur Helps                  |          |
|                   | 2. Good Manners –J.G. Hill                                              |          |
|                   | Listening activities:                                                   |          |
|                   | Listen to the audios and script down the audio.                         |          |
| Unit 4: a)Theory  | A) Problem Management:                                                  | 10 Hours |
| chie it uj theory | Process activities, methods and techniques, Reactive                    | 10 Hours |
|                   | problem management, proactive problem management                        |          |
|                   | Identification and classification of problems, problem                  |          |
|                   | resolution                                                              |          |
| b)                | Problem management activities                                           | 05 Hours |
| Practical         | <ul> <li>Videos on problems followed by discussion on how to</li> </ul> | ob Houis |
| 1 Iuotioui        | solve them.                                                             |          |
|                   |                                                                         |          |
| Cuccostad         | Problem management exercises                                            |          |
| Suggested         | • Students should take critical thinking, creative thinking,            |          |
| Activity          | and Communication Skills tests.                                         |          |
| Deference Deel    |                                                                         |          |
| Reference Books : | n Skills and Soft Skills Avani Sharma Viring Dooks Joinw 2017           |          |
|                   | n :Skills and Soft Skills Avani Sharma, Yking Books, Jaipur2017         |          |

- 2 Linguistics and the process of communication, , Dr. Vipul V. Makodia
- 3 Communicative Spoken English, Rajneesh Nayar, Mark Publishers, Jaipur
- 4 Enriching your competence in English, A. R. Thorat, B. S. Valke, S. B. Gokhale, Orient Longman, Hyderabad
- 5 Essential Communication Skills, Shalini Aggarwal, Ane Books Pvt. Ltd., New Delhi
- 6 Business Communication, Urmila Rai, S. M. Rai, Himalaya Publishing House , Mumbai.

Suggested additional reading:

Suggested Research journal:

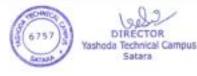

- 1. European Journal of Personality, https://onlinelibrary.wiley.com/journal/10990984
- 2. Journal of Personality and Individual Differences <u>https://www.journals.elsevier.com/personality-and-individual-differences</u>
- 3. Personality and Social Psychology Bulletin <u>https://journals.sagepub.com/home/psp</u>
- 4. Journal of Personality Assessment
- http://www.personality.org/publications/journal-of-personality-assessment/
- 5. Journal of Management Development https://www.emeraldinsight.com/loi/jmd

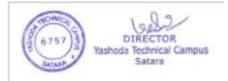

# MBA-I Sem-I (CBCS) Optional Group A Paper - VIII (I)

## Chh. Shivaji Maharaj – The Management Guru

#### **Course Outcomes:**

Describe functions of management.

Relate contemporary management with the management by Chh. Shivaji Maharaj. Evaluate the planning and strategic options.

Design the planning and strategic options.

#### **Course Objectives:**

1. To expose students towards different perspectives and concepts of Swarajya in the field of strategic Management.

2. To understand different strategies followed by Chatrapati *Shivaji Maharaj* in corporate world.

3. To equip the students with requisite Administration system knowledge, skills &right attitude necessary to provide effective leadership in a global environment.

Expected Skills Implementation (Through theory and Practical's) :

- 1. Strategic Analysis
- 2. Establishing relations of modern management with historical events.

| Marks : 50           | Total Hours of Teaching: 30                                                                                                    | Theory: 20                                                                                                    | Practical: 10                                                                       |
|----------------------|----------------------------------------------------------------------------------------------------|----------------------------------------------------------------------------------------------------|-------------------------------------------------------------------------------------|
| Unit 1: a)<br>Theory | Administration and Managem<br>Maharaj:<br>a. Concept of Swarajya, Adm<br>Revenue and Finance, C<br>Commerce, Banking, Total<br>b. Administration of Military<br>Navy, Intelligence Departm<br>c. Ashta Pradhan Mandal<br>Judicial Machinery                                                                                                    | ninistration of Civil De<br>Custom and Taxes, T<br>Revenue<br>Department - Infantry<br>nent, Fort Management                                 | partment, 10<br>rade and<br>y, Cavalry,                                             |
| b) Practical         | Leadership Traits.<br>Chatrapati <i>Shivaji Maharaj</i> and<br>Compare the HR skills of Ch<br>those of today's local compa<br>Leadership 2. Flawless planning<br>& Development 5. Retention 6. 1                                                                                                    | natrapati <i>Shivaji Mah</i><br>nies; for following<br>g 3. Policy making 4.                                                                 | <i>araj</i> with<br>traits. 1. <b>5</b><br>Training                                 |
| Unit 2: a)<br>Theory | <ul> <li>Administration system and<br/>Shivaji Maharaj relevance<br/>practices.</li> <li>Economic policy, Revenue sy<br/>of Chhatrapati Shivaji Maharaj</li> <li>Strategies used by Chhatrapati<br/>today's corporate world: Guerril</li> <li>Planning and Decision Making<br/>Development, Co-ordination<br/>Communication, Control</li> </ul> | Strategies of Chl<br>in modern man<br>ystem and welfare<br>Shivaji Maharaj imple<br>lla technique.<br>, Organization, Human<br>Motivation, L | natrapati     10       nagement     10       e policy     10       mented in     10 |

|              | Timeless Techniques, Relevance to Modern Management                                                                                                    |   |
|--------------|----------------------------------------------------------------------------------------------------|---|
| b) Practical | Visit any organization and study Strategies used by<br>Chhatrapati Shivaji Maharaj Guerrilla technique adopted by<br>organization and submit the report.                                                                                                    | 5 |
|              | <ul> <li>Reference Books:</li> <li>1. Administrative System of Chhatrapati Shivaji: Relevance to<br/>Modern Management – Dr. Kedar Phlke, Publisher; Shri<br/>Shivaji Raigad Smarak Mandal, Pune.</li> <li>2. Raja Shiv Chatrapati - B. M. Purandare</li> <li>3. Shrimanyogi - by Ranjeet Desai</li> <li>4. Chhatrapati Shivaji Maharaj memorial book by Dr.<br/>Jaysingrao Pawar</li> </ul> |   |

|         | MBA I Sem I,<br>Optional A<br>Computerized Accounting                                                                                                    |          |
|---------|----------------------------------------------------------------------------------------------------|----------|
|         | Paper – VIII (II)                                                                                                    |          |
|         | <ul> <li>Course Outcomes: <ol> <li>Create an Account of Unit</li> <li>Prepare financial statements with the help of computerized accounting system.</li> </ol> </li> <li>Expected Skills Implementation (Through theory and Practical's): <ol> <li>Perform accounting with the help of computer system.</li> <li>System generated report taking.</li> </ol> </li> </ul>                                                                                                    |          |
| Unit-1. | NON TRADING and trading ORGANIZATION                                                                                                    |          |
|         | <ul> <li>Business Organization: Service organization, Trading organization and<br/>Manufacturing organization</li> <li>Accounting on Computers: Basic of accounting concept, Rules of<br/>Accounts, Basic Journal Entries, Benefit on A/C of Computer<br/>Transaction in Tally ERP 9</li> <li>Tally Fundamentals: Features of Tally ERP 9, Configuration of Tally ERP<br/>9, Creation/Setting up Company, Use of vouchers, Ledgers &amp; Groups<br/>Service Organization: Structure of Service Organization, GST for services,<br/>GST for Expenses, GST Adjustment &amp; Payment, GST Report</li> <li>Inward &amp; Outward Supply with GST: Cash &amp; Credit Purchase, Cash &amp;<br/>Credit Sales, Invoicing, Inventory creation with HSN, Inventory Transaction<br/>with GST</li> <li>Overview of Tally ERP 9: Features of Tally ERP 9, Advanced Accounting<br/>&amp; Inventory Features, F11 Features, F 12 Features, GST Activation.</li> <li>Advanced GST Features: Bill wise Details with GST, Voucher Class for<br/>GST, Cost Center for GST, Purchase from URD, Bank Reconciliation, Zero<br/>Valued Entries, Backup &amp; Restore, Additional cost on Purchases, E-way Bill,<br/>Interest Calculation</li> </ul> | 15 Hours |
|         | GTS7)<br>GTS7)<br>GTS7)<br>Satara<br>Satara                                                                                                    | 32       |

|        | <ul> <li>Advanced Inventory Features: Actual &amp; Billed Quantity, Separate Discount Column, Multiple Price Levels, Point of Sale (POS).</li> <li>GSTR, Accounting &amp; Inventory Reports: Accounting Reports, GSTR 1 Report, Inventory Report, GSTR 2 Report, GSTR 3B Report, B2B Invoice Report, B2C (Large) Invoice Report.</li> </ul>                                                                                                    |         |
|--------|----------------------------------------------------------------------------------------------------|---------|
| Unit-2 | Manufacturing       Organization         Purchase & Sales with GST: Purchase of Raw Material, Storage of Goods,<br>Production Process, Processing in Manufacturing, Maintenance of Locations         Functions with Tally ERP 9: Recording Transactions, Adv. Accounting<br>Vouchers, Adv. Inventory Vouchers, Manufacturing Voucher<br>Adv. Stock Transactions: Order Processing, Tracking numbers, Rejection<br>Notes, Invoicing & Billing, Cost Categories<br>Statutory Features: TDS, TCS, Payroll<br>Technical Features: Multi-Currency, Predefined Cost Centres, Batch Wise<br>Details, Consolidation of Accounts, Bill of Material<br>DISPLAY & REPORTING<br>Management & Control System: Budget & Control, Scenario Management,<br>Variances Analysis         Report Generation: Sales Register, Purchase Register, Re-Order Levels,<br>Optional Voucher, Credit Limits       System Administration: Consolidation of Accounts, Split Company Data,<br>Export & Import of Data, ODBC Compliance         Technical Advantages: Multi Lingual, Security Control, Audit in Tally ERP<br>9, Key points of Display.       Printing in Tally ERP 9: Cheque Printing, Voucher Printing, Company<br>Logo Printing, Receipt Printing | 15 Hrs. |
|        | Screening. Reference Books Recommended:                                                                                                    |         |
|        | Tally Education (2018). Official Guide to Financial Accounting Using Tally. ERP 9 with GST (Release 6.4), Bengaluru: Tally Education Pvt. Ltd.                                                                                                    |         |
|        | Tally Education (2017). GST Using Tally.ERP9, Bengaluru: Tally Education Pvt. Ltd.                                                                                                    |         |
|        | Tally Education (2018). Tally Guru Vol. 1, Bengaluru: Tally Education Pvt. Ltd.                                                                                                    |         |
|        | Tally Education (2018). Tally Guru Vol. 1, Bengaluru: Tally Education Pvt. Ltd.                                                                                                    |         |
|        | Singh, Shraddha and Mehra, Navneet (2014). Tally ERP 9 (Power of Simplicity), New Delhi: V & S Publishers.                                                                                                    |         |
|        | Nadhani, Ashok K. (2018). GST Accounting with Tally ERP 9, New Delhi: BPB Publications.                                                                                                    |         |
|        | Chedha, Rajesh (2018). Learn Tally.ERP 9 with GST and E-Way Bill                                                                                                    |         |

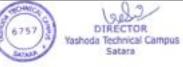

| Chougule, Rajan (2018). Computerized Accounting, Kolhapur.                                                               |  |
|----------------------------------------------------------------------------------------------------|--|
| Note – Entire Syllabus should be taught with pragmatic approach. Questions should be asked both on theory and practical. |  |

| MBA I Sem I,<br>Optional A<br>Personality Development<br>Paper – VIII (III) |                                                                                                    |              |
|-----------------------------------------------------------------------------|----------------------------------------------------------------------------------------------------|--------------|
| Course<br>Outcomes                                                          | <ol> <li>Students will be able to develop professional personality, positive attitude everything.</li> <li>Students will be able to develop good interpersonal relations with other in work place.</li> <li>Students will learn the time management and professional manners and et</li> </ol>                                                                                                    | dividuals at |
| Expected<br>Skills<br>Impartation                                           | <ol> <li>Self management skills</li> <li>Interpersonal skills</li> <li>Etiquette and Manners</li> </ol>                                                                                                    | ·            |
| Marks 50                                                                    | Total Hours of Teaching : 30Theory:20Practical :10                                                                                                    |              |
| Unit 1 :<br>a)Theory                                                        | <ul> <li>a)Introduction to different personality traits.</li> <li>b)Self Management Self Evaluation, Self discipline, Self criticism,<br/>Recognition of one's own strengths and weaknesses, Self-Discovery and Goal<br/>Setting</li> <li>d)Positive Thinking and Attitude- Development of Positive thinking and<br/>attitude.</li> <li>e)Interpersonal Relations- Sensitivity Training.</li> </ul> | 10 Hrs       |
| b)Practical                                                                 | <ul> <li>a)Meditation session(Students should write their experience about meditation and submit it.)</li> <li>b)Sessions on interpersonal relations, e.g. How to introduce oneself, style of greeting, introducing others to third parties. (Videos of students during practical session to be recorded and preserved for evaluation)</li> </ul>                                                   | 5 Hrs.       |
| Unit 2 :<br>a)Theory                                                        | a)Etiquette and MannersProfessional EtiquetteTechnology Etiquette<br>Table Manners<br>b)Time Management<br>c)Grooming-Dressing, Postures, Gestures,<br>e)email and telephone communication<br>f)Physical Fitness- Importance and ways of achieving it., Healthy eating habits.                                                                                                    | 10 Hrs       |
| b)Practical                                                                 | <ul><li>a) Practical session on table manners.</li><li>b) Practical session on Dressing, Postures, Gestures</li></ul>                                                                                                    | 5 Hrs.       |
| (\                                                                          | (All the practicals to be conducted by experts )<br>Videos of students during practical session to be recorded and preserved for evaluation                                                                                                    | tion)        |
| Reference Bo<br>a) Manag<br>b) Person<br>Krish                              | videos of students during practical session to be recorded and preserved for evaluation                                                                                                    | ation        |

c) Personality Development –R.C. Bhatia--- Ane Books Pvt.Ltd.

d) Soft Skills: An Integrated Approach to Maximise Personality ---Gajendra Singh Chauhan---Wiley Publisher

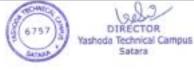

# Suggested Additional Readings: (Web source URL)

- Suggested Research Journal:
  - Suggested Case studies: Caselet 1: Harsha Real Estates--- Soft Skills: Caselet 2: TSMPL Steel, Caselet 3: IBM India Pvt. Limited -----An Integrated Approach to Maximise Personality ---Gajendra Singh Chauhan---Wiley Publisher

|                         | (Choice-Based Credit System)                                         |           |  |  |  |
|-------------------------|----------------------------------------------------------------------|-----------|--|--|--|
|                         | MBA -I SEM-I                                                         |           |  |  |  |
|                         | <b>Optional Group A</b>                                              |           |  |  |  |
| Paper – VIII (IV)       |                                                                      |           |  |  |  |
|                         | Business Models                                                      |           |  |  |  |
| Course Outcomes         | 1. The students learn how innovative business models of companies in |           |  |  |  |
|                         | diverse industries operate.                                          |           |  |  |  |
|                         | 2. The students understand the components of the business mode       | l through |  |  |  |
|                         | various conceptual frameworks.                                       |           |  |  |  |
|                         | 3. The students apply these frameworks in the analysis of specifi    | c         |  |  |  |
|                         | company business model cases.                                        |           |  |  |  |
| Expected Skills         | 1. To develop the business model.                                    |           |  |  |  |
| Impartation(Through     | 2. Understand the business model and operate it effectively.         |           |  |  |  |
| theory and Practical's) | 3. Innovate and redesign new business models.                        |           |  |  |  |
| Marks : 50              | Total Hours of Teaching: 30 Theory: 20 Prac                          | tical: 10 |  |  |  |
| Syllabus Contents:      |                                                                      |           |  |  |  |
| Unit 1: a) Theory       | Concept of Business, Definition, Meaning, Evolution of business,     | 10 Hours  |  |  |  |
|                         | Role of business in economic development, Development of             |           |  |  |  |
|                         | business Idea, sources of business ideas, Factors affecting on       |           |  |  |  |
|                         | business, Business Sickness, causes of sickness, remedies for        |           |  |  |  |
|                         | sickness, Financial institutions for business development support.   |           |  |  |  |
| b) Practical            | Visit any business unit and study the sources of idea. Find out the  | 5 Hours   |  |  |  |
|                         | most affecting factors to the business.                              |           |  |  |  |
| Unit 2: a) Theory       | Business Model, concept, meaning, History of models of business,     | 10 Hours  |  |  |  |
|                         | Framework of business model, Types of business models, Elements      |           |  |  |  |
|                         | of Business Model, Designing business model, Selection of business   |           |  |  |  |
|                         | Model, Business model cycle, redesigning business model,             |           |  |  |  |
|                         | Sustainable Business Model Innovation. Success stories of business   |           |  |  |  |
| 1) <b>D</b> 1           | models.                                                              | 6 II.     |  |  |  |
| b) Practical            | Study the types of business models and give the examples of          | 5 Hours   |  |  |  |
| Nutur                   | existing businesses by online search.                                |           |  |  |  |
| Note:                   | Discuss on the current successful business models.                   |           |  |  |  |
| Pafaranca Books:        | Take brainstorming session on changing trends of business.           | <u> </u>  |  |  |  |

Reference Books:

- Entrepreneurial Development by S.S. Khanka. Published by S. Chand and Company Ltd. New Delhi
- Innovations and Entrepreneurship By Peter Drucker Pub: UBS publishers and Distributors Ltd. New Delhi
- The Origin and Evolution of New Businesses by Amar V. Bhide, published by oxford university press New York.
- The Business Model Book: Design, build and adapt business ideas that drive By Adam J. Bock, Gerard George, Published by Pearson Education Ltd.UK
- Business Model Design and Learning: A Strategic Guide, by Barbara Spencer Business Expert Press
- Business Model Design Compass By JinHyo Joseph Yun Published by Springer, Daegu, Korea

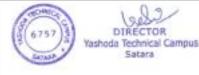

• RESTART Sustainable Business Model Innovation By Sveinung Jørgensen, Lars Jacob Tynes Pedersen, Published by Springer, Lillchammer, Norway

Suggested Additional Readings: (if web source then provide url) Read the biography of successful businessmen.

Suggested Research Journal :

Suggested Case Studies:

Case studies must be discussed and solved in classroom. NPTL Videos can be displayed on related topics.

|                         | (Choice-Based Credit System)                                                      |              |  |
|-------------------------|-----------------------------------------------------------------------------------|--------------|--|
|                         | MBA -I SEM-I                                                                      |              |  |
|                         | <b>Optional Group A</b>                                                           |              |  |
| Paper – VIII (V)        |                                                                                   |              |  |
|                         | Constitution of India                                                             |              |  |
| Course                  | 1. Memorize and describe the articles in constitution.                            |              |  |
| Outcomes                | 2. Explain the meaning of different articles in constitution.                     |              |  |
|                         | 3. Summarize the different article in constitution.                               |              |  |
| Expected                | 1. Understanding and elaborations                                                 |              |  |
| Skills                  | 2. Synthesis and summarize.                                                       |              |  |
| Impartation             |                                                                                   |              |  |
| <b>Objectives of th</b> | ie course:                                                                        |              |  |
| India is a demod        | cracy and its Constitution embodies the main principles of the democratic go      | vernment-    |  |
|                         | to being. What are its powers, functions, responsibilities and obligations-how    |              |  |
|                         | ibuted. Whatever might have been the original power base of the Constitutio       |              |  |
| seems to have ac        | equired legitimacy as a highest norm of public law.                               |              |  |
| A good underst          | anding of the Constitution and the law, which has developed through cor           | nstitutional |  |
|                         | idicial decisions, constitutional practice and conventions is therefore,          |              |  |
| necessary for a s       | student of law. He must also know the genesis, nature and special features and    | d be aware   |  |
| of the social, pol      | itical and economic influence on the Constitution.                                |              |  |
| The purpose of          | ' teaching constitutional law is to highlight its never-ending growth. Cor        | nstitutional |  |
| interpretation is       | bound to be influenced by one's social, economic or political predilections.      | A student    |  |
| must, therefore,        | learn how various interpretations of the constitution are possible and why a      | significant  |  |
| interpretation wa       | as adopted in a particular situation. Such a critical approach is necessary requ  | irement in   |  |
| the study of cons       | stitutional law. Law is important to maintain peace, order and justice in society | Ι.           |  |
| Marks : 50              | Total Hours of Teaching: 30 Theory: 20 Practica                                   | 1:10         |  |
| Syllabus Conten         | ts:                                                                               |              |  |
| Unit 1: a)              | 1. General                                                                        | 10 Hours     |  |
| Theory                  | The Nature of the Constitution, Salient features of the Constitution,             |              |  |
|                         | Preamble of the Constitution, Citizenship (Articles 5-11)                         |              |  |
|                         | 2. Definitions                                                                    |              |  |
|                         | a. General - Article 12- Definition of State, Article 13 law                      |              |  |
|                         | 3. Right to Equality - Articles 14-18                                             |              |  |
|                         | i. Equality before Law - Article 14                                               |              |  |
|                         | ii. Prohibition of Discrimination on Grounds of Religion, Race, Caste, Sex        |              |  |
|                         |                                                                                   | 26           |  |

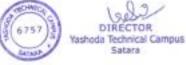

|              | or Place of Birth - Article 15                                             |           |
|--------------|----------------------------------------------------------------------------|-----------|
|              | iii. Equality of Opportunity in matters of Public Employment - Article 16  |           |
|              | iv. Abolition of Untouchability - Article 17                               |           |
|              | v. Abolition of Titles - Article 18                                        |           |
|              | 4. Right to Freedom - Articles 19-22                                       |           |
|              | i. Protection of Certain Rights regarding Freedom of Speech, etc Article   |           |
|              | 19                                                                         |           |
|              | ii. Protection in respect of Conviction for Offences - Article 20          |           |
|              | iii. Protection in Life and Personal Liberty - Article 21                  |           |
|              | iv. Protection against Arrest and Definition in certain cases - Article 22 |           |
|              | 5. Right against Exploitation - Article 23-24                              |           |
|              | i. Prohibition of Traffic in Human Beings and Forced Labour - Article 23   |           |
|              | ii. Prohibition of Employment of Children in Factories etc Article 24      |           |
| b) Practical | PPT presentations and group discussions.                                   | 5 Hours   |
| Unit 2: a)   | 6. Right to Freedom of Religion - Articles 25-28                           | 10 Hours  |
| Theory       | Cultural and Educational Rights - Articles 29-30                           | 10 110015 |
| Theory       | 7. Right to Constitutional Remedies - Articles 32 and 226                  |           |
|              | 8. Fundamental Rights , Directive Principles of State Policy and           |           |
|              | Fundamental Duties –                                                       |           |
|              |                                                                            |           |
|              | 1. Articles 36-51 Relation between Directive Principles of State           |           |
|              | Policy and Fundamental Rights.                                             |           |
|              | 2. Fundamental Duties - Article 51-A                                       |           |
|              | 10. The Union Executive –                                                  |           |
|              | The President, Vice President, Council of Ministers 52-78 & 129            |           |
|              | The Parliament – Articles 79-122                                           |           |
|              | The Union Judiciary –Articles 124-147                                      |           |
|              | 11. Introduction and concept of Federalism, Developments of                |           |
|              | Federation                                                                 |           |
|              | 5. The Panchayats- Articles 243, The Municipalities - Articles 243 P-      |           |
|              | 243 ZG                                                                     |           |
|              | 6. Relations between the Union and State Articles 245- 293                 |           |
|              | a. Legislative Relations                                                   |           |
|              | b. Administrative Relations                                                |           |
|              | c. Financial Relations                                                     |           |
|              | 9. Freedom of Trade, Commerce and Intercourse - Articles 301-307           |           |
|              | 10. Services under the Union and States - Articles 308-323                 |           |
|              | 11. Emergency (352,256,360),                                               |           |
|              | 12. Amendment article 368 of the Indian constitution and basic             |           |
|              | structure                                                                  |           |
| b) Practical | PPT presentations and group discussions.                                   | 5 Hours   |
| Note:        | Constitution day should be celebrated in the institute.                    |           |
|              | ional Readings: (if web source then provide url)                           |           |
|              | Durga Das, Introduction to the Constitution of India                       |           |
|              | Durga Das, Shorter Constitution of India                                   |           |
| 3. Dr. Par   | ndey J.N., Constitutional Law of India 36                                  |           |
| 4. Jain M    | .P., Indian Constitutional Law                                             |           |
|              | i H.M., Constitutional Law of India                                        |           |
|              | ukla V.N., The Constitution of India                                       |           |
|              | T.K., Constitutional Law of India                                          |           |
|              | enany constitutional law I,II                                              |           |
| ·            |                                                                            |           |

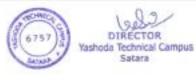

|                                         | (Choice-Based Credit System)                                            |             |  |  |
|-----------------------------------------|-------------------------------------------------------------------------|-------------|--|--|
|                                         | MBA -I SEM-I                                                            |             |  |  |
|                                         | Optional Group A                                                        |             |  |  |
|                                         | PAPER- VIII (VI)                                                        |             |  |  |
| <b>a</b>                                | Creativity and Innovation                                               |             |  |  |
| Course Outcomes                         | 1. Understand building blocks of innovation.                            | 1:          |  |  |
|                                         | 2. Be familiar with processes and methods of creative problem           | solving.    |  |  |
|                                         | 3. Enhance their creative and innovative thinking skills                |             |  |  |
|                                         | 4. Be familiar with creative and innovative thinking styles             |             |  |  |
| Expected Skills                         | 1. Entrepreneurial Skills                                               |             |  |  |
| Impartation(Through                     | 2. Leadership Skills                                                    |             |  |  |
| theory and Practical's)                 | 3. Organizational Skills                                                |             |  |  |
| Marks : 50                              |                                                                         | actical: 10 |  |  |
| Syllabus Contents:                      |                                                                         |             |  |  |
| Unit 1: a) Theory                       | Innovation                                                              | 10 Hours    |  |  |
| , <b>-</b>                              | Innovation- Meaning, Characteristics, Purpose/ goals of innovation      |             |  |  |
|                                         | Sources of innovation, Types of innovation. Differences between         |             |  |  |
|                                         | invention and innovation, Innovation and entrepreneurship               |             |  |  |
|                                         | Sustainability and Innovation,                                          | ,           |  |  |
|                                         | Innovation Management Strategies.                                       |             |  |  |
| b) Practical                            | 1. Exercise on idea generation using brain storming exercise within     | 5 Hours     |  |  |
|                                         | the class room.                                                         |             |  |  |
|                                         | 2. To visit any organization and study their innovative business        |             |  |  |
|                                         | practices.                                                              |             |  |  |
| Unit 2: a) Theory                       | • Creativity                                                            | 10 Hours    |  |  |
|                                         | What is Creativity, Components of Creativity, Creativity Proces         |             |  |  |
|                                         | and Techniques for improving creativity process, Mechanism o            |             |  |  |
|                                         | Thinking. Barriers to creativity, Organization and personal factors to  |             |  |  |
|                                         | promote creativity. Principles and Techniques for Creative Ideas        | ,           |  |  |
|                                         | Six Hat Thinking Exercises and Lateral Thinking Exercises.              |             |  |  |
|                                         | Methods and Tools for Creative Problem Solving.                         |             |  |  |
| b) Practical                            | Visit to any creative entrepreneur and understand his/her creativity    | 5 Hours     |  |  |
| D.f.                                    | and also study the impact of his/her creativity on his/her business.    |             |  |  |
| Reference Books:                        | n (2000) Lifelang Creativity An Unanding Quast New Delhi: Tete          | MaCrow      |  |  |
| Hill                                    | p (2009). Lifelong Creativity – An Unending Quest, New Delhi: Tata      | McGraw-     |  |  |
|                                         | 15). Innovation and Entrepreneurship, UK: Elsevier, John Wiley          |             |  |  |
| -                                       | ton, Raynor, E. Michael (2003). The Innovators Solution, Harvard Bu     | siness      |  |  |
| School Press Boston                     | ton, Raynor, E. Wienaer (2003). The millovators solution, that vare Be  | 5111055     |  |  |
|                                         | 008). Creativity Workout: 62 Exercises to unlock Your Most Creative     | Ideas 2/e·  |  |  |
| Amorata Press                           | bob). Creativity workout. 02 Excretises to unlock rour wost creative    | 10003, 2/0, |  |  |
|                                         | 015). Lateral Thinking: Creativity Step by Step, International Edition; | Harper      |  |  |
| Perennial Publishers                    |                                                                         |             |  |  |
|                                         | in the 21st Century, Praveen Gupta, S Chand.                            |             |  |  |
|                                         | Innovation Management ( An Industry Perspective) by R. Gopal            | and Pradin  |  |  |
| Manjrekar, Excel Books.                 |                                                                         |             |  |  |
| , , , , , , , , , , , , , , , , , , , , |                                                                         |             |  |  |

8. Creativity, Innovation and Entrepreneurship by U. Jerinabi and P. Santhi Allied Publishers Pvt. Ltd. 9. Innovation Management, Allan Afuah, Oxford Indian Edition.

10. Innovation Management, Shlomo Maital and D V R Seshadri, Response Books, Sage Publications, New Delhi.

Suggested Additional Readings:

http://www.innovationmanagement.se

https://www.entrepreneur.com/topic/innovation

https://www.innovationinpractice.com/

https://keithsawyer.wordpress.com/

https://www.innov8social.com/blog

Suggested Research Journal :

- 1. Journal of creativity and Business Innovation
- 2. Journal of Knowledge, Creativity and Innovation
- 3. International Journal of Business Innovation and Research
- 4. International Journal of Entrepreneurship and Innovation
- 5. International Journal of Entrepreneurship and Innovation Management
- 6. International Journal of Innovation Management

Suggested Case Studies:

Innovative Business Idea : Amazo.com

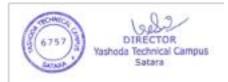

|                   | Master of Business Administration<br>M.B.A. Part-I Semester-II<br>Choice Based Credit System – (CBCS)<br>Paper-IX |             |
|-------------------|----------------------------------------------------------------------------------------------------|-------------|
|                   | Marketing Management                                                                                              |             |
| Course Outcome:   | 1. To familiarize students with marketing, and its concepts.                                                      |             |
|                   | 2. To acquaint with new marketing trends and the marketing                                                        | g           |
|                   | environment.                                                                                                    |             |
|                   | <b>3.</b> To study the components of the marketing mix; identify                                                  |             |
|                   | firms marketing strategy, marketing mix evolve and ada                                                            | <b>•</b>    |
|                   | match consumer behavior and perceptions of the produc                                                             | et          |
| Expected Skill    | 1. Marketing & Selling skills                                                                                     |             |
| Impartion         | 2. Segmentation, Targeting & Positioning skills                                                                   |             |
|                   | <b>3.</b> Developing marketing mix for products, services.                                                        |             |
| Marks: 100        | Total Hours of Teaching: 60 Theory: 40 Pr                                                                         | ractical:20 |
| Syllabus contents |                                                                                                    |             |
| Unit 1: a) Theory | Basics of Marketing: Introduction, Nature & scope of                                                              | 10 Hours    |
|                   | marketing, the core concepts of marketing, marketing in                                                           |             |
|                   | 21 <sup>st</sup> century, marketing environment: Micro and Macro                                                  |             |
|                   | marketing environment, Marketing                                                                                  |             |
|                   | Planning and Marketing Planning process, Differentiation                                                          |             |
|                   | between Sales and Marketing. Introduction to Services                                                             |             |
|                   | marketing.                                                                                                    |             |
| b) Practical      | Identify different types of services available In your Area                                                       | 5 Hours     |
|                   | / locality and describe those services and submit a report.                                                       |             |
| Unit 2: a) Theory | A. Market segmentation-Meaning and concept, benefits                                                              | 10 Hours    |
|                   | of segmentation, Bases for market segmentation-                                                                   |             |
|                   | consumer goods market segmentation; industrial                                                                    |             |
|                   | goods market segmentation, Market targeting-                                                                      |             |
|                   | Selection of segments, Product positioning.                                                                       |             |
|                   | B. Consumer Behaviour-Meaning and definition of                                                                   |             |
|                   | Consumer behaviour, importance, Different buying roles,                                                           |             |
|                   | Consumer buying decision process, factors influencing                                                             |             |
|                   | consumer behaviour.                                                                                               |             |
| b) Practical      | Select any product along with its competitor and study                                                            | 5 Hours     |
|                   | Segmentation, Targeting, and Differentiation and                                                                  |             |
|                   | Positioning. Submit a report.                                                                                     |             |
| Unit 3: a) Theory | Marketing Mix- Introduction, Meaning, Scope and                                                                   | 10 Hours    |
|                   | importance, 4P's to 4 C's.                                                                                        |             |
|                   | A. Product Mix: concept of product, product                                                                       |             |
|                   | characteristics, intrinsic and extrinsic, product life                                                            |             |
|                   | cycle (PLC) concept, product elimination, product                                                                 |             |
|                   | diversification, new product development.                                                                         |             |
|                   | B. Branding and packaging, decisions - concept of                                                                 |             |
|                   | branding and packaging, advantages and                                                                            |             |
|                   | disadvantages of branding and packaging, features                                                                 |             |
|                   | and functions of packaging.                                                                                       |             |
| _                 | C. Price mix: Meaning, elements, importance of price                                                              |             |
|                   | mix, Factors influencing pricing, pricing methods and                                                             |             |
|                   | recent trends, price determination policies.                                                                      |             |

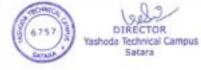

| b) Practical                                                                    | Online exercise: visit any website of FMCG organization,             | 5 Hours   |  |  |  |  |
|---------------------------------------------------------------------------------|----------------------------------------------------------------------|-----------|--|--|--|--|
|                                                                                 | study its marketing mix with respect to product or price             |           |  |  |  |  |
|                                                                                 | and submit a report.                                                 |           |  |  |  |  |
| Unit 4: a) Theory                                                               | A. Place mix: meaning and concept of channel of                      | 10 Hours  |  |  |  |  |
|                                                                                 | distribution. Types of channel of distribution or                    |           |  |  |  |  |
|                                                                                 | intermediaries, factors influencing selection of                     |           |  |  |  |  |
|                                                                                 | channels, types of distribution strategies, intensive,               |           |  |  |  |  |
|                                                                                 | selective and extensive, recent changes in terms of                  |           |  |  |  |  |
|                                                                                 | logistics and supply chain management.                               |           |  |  |  |  |
|                                                                                 | B. Promotion mix: meaning, elements of promotion mix,                |           |  |  |  |  |
|                                                                                 | advertising: definition, importance, limitations, types              |           |  |  |  |  |
|                                                                                 | of media, 5 M's of advertising. Distinction between                  |           |  |  |  |  |
|                                                                                 | advertising and publicity.                                           |           |  |  |  |  |
| b) Practical                                                                    | a. In the same organization visited online, study its                | 5 Hours   |  |  |  |  |
|                                                                                 | marketing mix with respect to place and promotion and                |           |  |  |  |  |
|                                                                                 | submit a presentation on any one mix (Place/promotion)               |           |  |  |  |  |
|                                                                                 | in the class.                                                        |           |  |  |  |  |
|                                                                                 | b. Select any organization and study its supply chain                |           |  |  |  |  |
|                                                                                 | management.                                                          |           |  |  |  |  |
|                                                                                 | o, video CD's and case lets should be discussed. Emphasis            | should be |  |  |  |  |
| given to field assignment                                                       | nents.                                                               |           |  |  |  |  |
| <b>Reference Books:</b>                                                         |                                                                      |           |  |  |  |  |
|                                                                                 | ent-a south asian perspective: Kotler Phillip, Keller Kevin          |           |  |  |  |  |
| Lane, Koshy Abrahan                                                             | nand Jha Mithileshwar, Pearson.                                      |           |  |  |  |  |
| Maulastina Managana                                                             | unte A. Courth, A sign Demonstrations, Ketter, D. Ketter, K. Kersher |           |  |  |  |  |
| Marketing Management: A South Asian Perspective-Kotler P., Keller K., Koshy     |                                                                      |           |  |  |  |  |
| A., Jha M., Pearson Prentice Hall.                                              |                                                                      |           |  |  |  |  |
| Marketing Management-Ramswamy V. S. Namakumari S. Macmillion Publishers         |                                                                      |           |  |  |  |  |
| Marketing Management-Ramswamy V. S., Namakumari S., Macmil lion Pub lishers     |                                                                      |           |  |  |  |  |
| India Ltd.                                                                      |                                                                      |           |  |  |  |  |
| Marketing Management-Raj an Saxena, Tata McGraw-Hill.                           |                                                                      |           |  |  |  |  |
| What Keening What age in C                                                      | int-Kaj an Saxena, Tata WeGraw-IIII.                                 |           |  |  |  |  |
| Marketing Manageme                                                              | ent: Text and Cases-Tapan Panda, Excel Books.                        |           |  |  |  |  |
|                                                                                 | inter and Cubes Tupan Fanda, Exect Books.                            |           |  |  |  |  |
| Marketing-Etzel Wal                                                             | ker B., Stanton W., Pandit A., Tata McGraw-Hill.                     |           |  |  |  |  |
| Turnering Dizer, Trainer D., Sumon T., Fundit M., Fundit M., Fundit M.,         |                                                                      |           |  |  |  |  |
| Marketing Management- Karunakarn K-Himalaya Publication, New Delhi.             |                                                                      |           |  |  |  |  |
|                                                                                 |                                                                      |           |  |  |  |  |
| Suggested Additiona                                                             | l Reading                                                            |           |  |  |  |  |
| American Marketing Association: <u>https://www.ama.org/pages/default.aspx</u> . |                                                                      |           |  |  |  |  |
| Suggested Research Journal                                                      |                                                                      |           |  |  |  |  |
| Indian Journal of Marketing                                                     |                                                                      |           |  |  |  |  |
| Journal of Marketing – American Marketing Research.                             |                                                                      |           |  |  |  |  |
| Journal of Marketing                                                            | Journal of Marketing Research – American Marketing Research.         |           |  |  |  |  |
|                                                                                 |                                                                      |           |  |  |  |  |

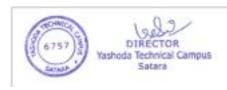

#### M. B. A. Part-I Semester-II Paper-X Financial Management (Choice-Based Credit System)

# **Course Outcome:**

- 1. Describe strategic financial planning and models.
- 2. Describe working capital management.
- 3. Estimate time value of money
- 4. Analyze statements of accounts.

Expected Skills Implementation (Through theory and Practical's) :

- 1. Reading and understanding financial strategies.
- 2. Reading the financial statements viz. funds flow statement, cash flow.
- 3. Understanding capital structure formations and the logic behind the same.

| Marks: 80           | Total Hours of Teaching: 60Theory: 40Practical: 20                                                                                                    |          |
|---------------------|----------------------------------------------------------------------------------------------------|----------|
| Syllabus Con        | tents:                                                                                                    |          |
| Unit-1:             | Financial Management:                                                                                                    |          |
| a)Theory            | Introduction, Meaning, Objectives- Profit Maximization and Wealth<br>Maximization approach, Scope of financial management, Functions<br>of Financial Management, Structure of Finance Department,<br>Financial Planning and Strategy, Strategic Decision Making and<br>Planning, Strategic Financial Planning-Steps in Financial Planning,                                                                                                    | 10 Hours |
|                     | Financial Planning Models- Components and Constructing of Financial Planning Models.                                                                                                    |          |
| b) Practical        | i) Take interview of Finance Manager of any business enterprise to<br>understand his functions, role in the organization, Process of<br>Financial Planning and components of Financial Planning.                                                                                                    | 5 Hours  |
| Unit-2:a)<br>Theory | Time Value of Money:                                                                                                    |          |
| -                   | Time Lines and Notation, Future Value of a Single Amount, Present<br>Value of a Single Amount, Future Value of an Annuity, Present<br>Value of an Annuity, Term Loan, Intra-Year Compounding and<br>Discounting, Multi period compounding,                                                                                                    | 10 Hours |
| b) Practical        | i) Take simulation exercise of the effect of change in value of money<br>on bank deposits.                                                                                                    | 5 Hours  |
| Unit-3:             | Working Capital Management:                                                                                                    |          |
| a)<br>Theory        | Concept of Gross and Net Working Capital, Use and Importance of<br>Working Capital, Working Capital Cycle, Influencing Factors,<br>Preparation of Schedule of Changes in Working Capital. Funds<br>Flow Statement-Meaning, sources and application of fund, funds<br>from operation, Preparation of Funds Flow Statement. Cash Flow<br>Statement: Meaning of Cash Flow Statement, Meaning of Cash fund<br>and Cash Flow, Classification of Cash Flow, Treatment of items,<br>Preparation of Cash Flow Statement and its analysis, Operating,<br>Investing and Financing Activity (As per AS-3). | 10 Hours |
| b) Practical        | <ul> <li>i) Make group discussion on Business need of working capital and its finance.</li> <li>ii) Download the Cash Flow Statement (As per AS-3) of any company and make its critical analysis.</li> </ul>                                                                                                    | 05 Hours |

Satara

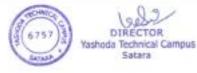

| Unit-4:                                                                             | Financial Decision:                                                        | 10 Hours     |  |  |  |
|-------------------------------------------------------------------------------------|----------------------------------------------------------------------------|--------------|--|--|--|
| a) Theory                                                                           | Cost of Capital, Significance of Cost of Capital, Determining of           |              |  |  |  |
|                                                                                     | Component of Cost of Capital, Cost of Debt, Cost of Preference             |              |  |  |  |
|                                                                                     | Capital, Cost of Preference Capital, Cost of Equity Capital, Cost of       |              |  |  |  |
|                                                                                     | Equity and the Capital Asset Pricing Model (CAPM), Weighted                |              |  |  |  |
|                                                                                     | Average Cost of Capital. Capital Structure- Relevance of Capital           |              |  |  |  |
|                                                                                     | Structure-Net Income and Traditional Views, Irrelevance of Capital         |              |  |  |  |
|                                                                                     | Structure, Relevance of Capital Structure.                                 |              |  |  |  |
| b) Practical                                                                        | i) Collect or Download annual report of any company to analyze its         | 5 Hours      |  |  |  |
|                                                                                     | capital structure and cost of capital.                                     |              |  |  |  |
|                                                                                     | ii) Group discussion on capital structure.                                 |              |  |  |  |
| Note:                                                                               |                                                                            |              |  |  |  |
| · · · · · · · · · · · · · · · · · · ·                                               | 5 hours practical on MS-Excel should be conducted to teach various ter     | chniques of  |  |  |  |
|                                                                                     | nanagement.                                                                |              |  |  |  |
|                                                                                     | hould be motivated to analyze financial performance and capital structure  | e.           |  |  |  |
|                                                                                     | roblems would be asked on Unit-1, Unit-2, Unit-3 and Unit-4.               |              |  |  |  |
| <b>Reference B</b>                                                                  |                                                                            |              |  |  |  |
|                                                                                     | M (2018). Essentials of Financial Management, Vikas Publishing Hou         | se Pvt. Ltd. |  |  |  |
| Noida.                                                                              |                                                                            |              |  |  |  |
|                                                                                     | e, James C. (2001). Financial Management and Policy, Prentice Hall.        |              |  |  |  |
| 3. Seeba Kapil (2015). Fundamental of Financial Management, Wiley India, New Delhi. |                                                                            |              |  |  |  |
|                                                                                     | 5. Khan, M. Y. and Jain, P. K. ( - Financial Management (Tata McGraw Hill) |              |  |  |  |
| 6. Prasanna Chandra - Fundamentals of Financial Management (Tata McGraw Hill)       |                                                                            |              |  |  |  |
|                                                                                     | Financial Management (Palgrave)                                            |              |  |  |  |
|                                                                                     | J.Gitman – Principles of Managerial Finance (Pearson Education)            |              |  |  |  |
|                                                                                     | agi - Financial Management (Galgotia)                                      |              |  |  |  |
| Web Sites:                                                                          |                                                                            |              |  |  |  |
|                                                                                     | cation.sytuition.org/                                                      |              |  |  |  |
| 2. <u>https://www</u>                                                               |                                                                            |              |  |  |  |
| 3. <u>https://www</u><br>4. http://www                                              |                                                                            |              |  |  |  |
|                                                                                     | holar – <u>https://scholar.google.co.in</u>                                |              |  |  |  |
|                                                                                     | esearch Journals                                                           |              |  |  |  |
| 00                                                                                  | rnal of Commerce                                                           |              |  |  |  |
| 2. Finance Inc                                                                      |                                                                            |              |  |  |  |
| 3. The Journa                                                                       |                                                                            |              |  |  |  |
|                                                                                     | rnal of Finance                                                            |              |  |  |  |
|                                                                                     | al Journal of Financial Management                                         |              |  |  |  |
|                                                                                     | gement Accountant                                                          |              |  |  |  |

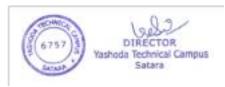

|                    | MBA - I SE                                                                                                    | M II                                                                                                    |                                                   |  |  |
|--------------------|----------------------------------------------------------------------------------------------------|----------------------------------------------------------------------------------------------------|---------------------------------------------------|--|--|
|                    | PAPER-1                                                                                                    |                                                                                                    |                                                   |  |  |
|                    | Human Resource Management                                                                                                    |                                                                                                    |                                                   |  |  |
| C O I              | (Choice-Based Cre                                                                                                    | dit System)                                                                                                    |                                                   |  |  |
| Course Outcome:    | and the concent objectives and shar                                                                                                    | aing role of UDM                                                                                                    |                                                   |  |  |
|                    | and the concept, objectives and char<br>e the objectives, benefits and process                                                                                                    |                                                                                                    |                                                   |  |  |
|                    | and procurement process that includ                                                                                                    |                                                                                                    |                                                   |  |  |
|                    | itment sources, selection process and                                                                                                    | e e e e e e e e e e e e e e e e e e e                                                                                                    |                                                   |  |  |
|                    | ntiate training and development and                                                                                                    |                                                                                                    |                                                   |  |  |
| -                  | the need and problems of performa                                                                                                    |                                                                                                    |                                                   |  |  |
|                    | and factors affecting wage and salar                                                                                                    | y administration and                                                                                                    |                                                   |  |  |
|                    | es of employee benefit programme                                                                                                    |                                                                                                    |                                                   |  |  |
| 1. Interpersonal   | ementation (Through theory and Pra<br>communication.                                                                                                    | ictical s):                                                                                                    |                                                   |  |  |
| Marks : 80         | Total Hours of Teaching: 60                                                                                                    | Theory: 40                                                                                                    | Practical: 20                                     |  |  |
| Syllabus Contents: | 1                                                                                                    | L                                                                                                    |                                                   |  |  |
|                    | Objectives, Importance, Functions<br>Qualities of HR Manager. Personne<br>Management, HRM and HRD,<br>Resource; HRM in Indian conte<br>Concept, Objectives, Signific<br>Process.                                                                                                    | el Management Vs. Human<br>Traditional Vs. Strategi                                                                                                    | Resource<br>c Human<br>relopment:                 |  |  |
| b) Practical       | Study HRM & HRD practices in class.                                                                                                    | any organization and pres                                                                                                    | sent in the 5 Hours                               |  |  |
| Unit 2: a) Theory  | HRP- Objectives and Process, Job A<br>description and job specification, R<br>Selection- Selection Process. Place<br>employees.                                                                                                    | ecruitment- sources of recru                                                                                                    | uitment,                                          |  |  |
| b) Practical       | Visit any organization & study followed by the organization.                                                                                                    | of recruitment & selection                                                                                                    | practices 5 Hours                                 |  |  |
| Unit 3: a) Theory  | Development and Maintenance<br>Appraisal: Meaning, Need, Pro<br>Training and Development: I<br>Development, Methods of Train<br>Career Planning:- Meaning, use of<br>Mobility of employees:- Internal an<br>Wage and Salary administrat<br>objective of wage and salary a<br>Principles of employee benefit prog | blems of Performance<br>Difference between train<br>ning,<br>career planning,<br>id External, Succession Man<br>ion: Factors affecting wag<br>administration, Employee | Appraisal,<br>ning and<br>nagement<br>ge/ salary, |  |  |

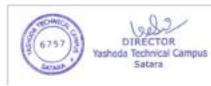

| b) Practical      | Visit any manufacturing and or service organization to study a process<br>of Human Resource Planning, recruitment, and selection, prepare a<br>report and submit.                                                                                                    |         |
|-------------------|----------------------------------------------------------------------------------------------------|---------|
| Unit 4: a) Theory | HR in new era :-HR in Virtual organisation, HR Accounting and<br>Auditing, HRIS, Flexi time, Dual career, Glass ceiling of employees.<br>Moonlighting of employees, International HRM and Cross Culture.<br>(only conceptual knowledge) Emerging concepts like Employee<br>Engagement & Employer Branding. Green HRM, HR Capital, Talent<br>Management, HR Metrices |         |
| b) Practical      | Present seminars and group discussions on these concepts                                                                                                    | 5 Hours |
| References:-      |                                                                                                    |         |
| • Edwin Fli       | ippo, Personnel Management                                                                                                    |         |
| 5                 | essler- Human Resource Management,<br>athanna, Human Resource Management, Text and Cases                                                                                                    |         |

- K. Aswathappa- Human Resource Management- Text and Cases,.
- P.SubbaRao Human Resource Management
- VSP Rao Human Resource Management: Text and Cases
- P.Subba Rao Personnel & Human Resource Management.

# Suggested Research Journal :

ICFAI – HRM Review

| (Choice-Based Credit System)<br>MBA -I SEM-II                     |                                                                            |                           |          |             |  |
|-------------------------------------------------------------------|----------------------------------------------------------------------------|---------------------------|----------|-------------|--|
|                                                                   | PAPER-XII                                                                  |                           |          |             |  |
|                                                                   | Operations Manag                                                           | ement                     |          |             |  |
| Course Outcomes                                                   | Course Outcomes (COs):                                                     |                           |          |             |  |
|                                                                   | 1. To help student learn operations                                        | s management system and i | ssues pe | rtaining to |  |
|                                                                   | management of productivity, manu                                           |                           |          |             |  |
|                                                                   | 2. To provide students with vario                                          | us elements underline the | basic fu | inctions of |  |
|                                                                   | operations management.                                                     |                           |          |             |  |
|                                                                   | 3. To familiarize the students with                                        |                           |          |             |  |
|                                                                   | 4. To familiarize the students with various aspects of quality management. |                           |          | nent.       |  |
| Expected Skills Implementation (Through theory and Practical's) : |                                                                            |                           |          |             |  |
|                                                                   | 1. Designing systems                                                       |                           |          |             |  |
|                                                                   | 2. Analysis of operations rela                                             | ted quantities.           |          |             |  |
| Marks : 80                                                        | Total Hours of Teaching: 60                                                | Theory: 40                | Prac     | tical: 20   |  |
| Syllabus Contents:                                                |                                                                            |                           |          |             |  |
| Unit 1: a) Theory                                                 | Introduction to Operations Man                                             | agement:-                 |          | 10 Hours    |  |
|                                                                   | Introduction to the Operations management, operations functions,           |                           |          |             |  |
| operations objectives – operations management decisions,          |                                                                            |                           |          |             |  |
|                                                                   | significance of operations management in manufacturing & service           |                           |          |             |  |
|                                                                   | environment, Interface of operations function with other functional        |                           |          |             |  |
|                                                                   | areas- Productivity, factors affecting productivity, types of              |                           |          |             |  |

Satara

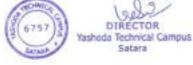

|                         | productivity. Future challenges in operations management.             |          |
|-------------------------|-----------------------------------------------------------------------|----------|
| h) Practical            |                                                                       | 5 Hours  |
| b) Practical            | Visit an organization and study its operations management, type of    | 5 Hours  |
|                         | manufacturing system, types of production systems. Submit a           |          |
|                         | report.                                                               | 10.11    |
| Unit 2: a) Theory       | Facilities & Technology Management:-                                  | 10 Hours |
|                         | Facilities management (location of facilities, layout of facilities,  |          |
|                         | maintenance of facilities) plant layout & materials handling -        |          |
|                         | Manufacturing technology management emerging technology               |          |
|                         | options- automation & flexible automation, CAD/CAM, Group             |          |
|                         | Technology, Just-in-time, flexible Manufacturing system, lean         |          |
|                         | manufacturing system.                                                 |          |
| b) Practical            | Visit an organization and enlist various factors considered for       | 5 Hours  |
|                         | finalizing its location and Layout. Submit a report and give          |          |
|                         | presentations on the same.                                            |          |
| Unit 3: a) Theory       | Production Planning and Materials Management:-Objectives of           | 10 Hours |
|                         | PPC, functions of PPC, aggregate planning, planning for batch         |          |
|                         | production, job production, continuous production – project           |          |
|                         | scheduling- introduction to PERT/CPM -Introduction to materials       |          |
|                         | management, objectives, scope and activities of materials             |          |
|                         | management, procedures for inventory management, Selective            |          |
|                         | Inventory Controlling techniques and Problems on basic model of       |          |
|                         | EOQ and ABC Analysis. Supply chain management.                        |          |
| b) Practical            | Visit an organization and study inventory management techniques       | 5 Hours  |
| ,<br>,                  | used in it. And highlighting scope of implementing inventory          |          |
|                         | control techniques in it with details. Submit a report.               |          |
| Unit 4: a) Theory       | Quality Management System:                                            | 10 Hours |
| , <b>.</b>              | Quality concept, Introduction to Quality dimensions, Quality          |          |
|                         | philosophies, Quality Assurance, Quality Control, Inspection, Cost    |          |
|                         | of Quality, Quality Circle, TQM, ISO Certifications.                  |          |
| b) Practical            | Visit an organization, study existing quality management initiatives, | 5 Hours  |
| -)                      | quality system. Undertake a group discussion on the same in the       |          |
|                         | class room.                                                           |          |
| <b>Reference Books:</b> |                                                                       | 1        |
| Chunawala, S. A., Pat   | el D R                                                                |          |
|                         | tions Management", Himalaya Publishing House, Mumbai.                 |          |
| R. Pannerselvam.        | <u> </u>                                                              |          |
|                         | tions management", Eastern Economy Edition, New Delhi.                |          |
| Buffa, E.S.             |                                                                       |          |
| -                       | nent", Wieley India Private Limited, New Delhi.                       |          |
| Aswathappa K. Bhat      |                                                                       |          |
|                         | tions Management", Himalaya Publishing House, Mumbai,                 |          |
| i iouucion & operu      | tions transferrent, transferrent, transferrent, transferrent,         |          |

Cherry, S. M., Production and Operations Management, Tata McGraw Hill Education Pvt.

Ltd., New Delhi.

#### Master of Business Administration M.B.A. Part-I Semester-II Choice Based Credit System – (CBCS) Paper-XIII Management Information System

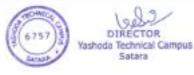

| Course Outcome:<br>Expected Skill<br>Impartion<br>Marks: 80 | <ul> <li>After completion of course students will be able to -</li> <li>1. Identify the process of decision making at different levels in an organization.</li> <li>2. Understand importance and need of Managemer System in monitoring and controlling the business trategic advantage.</li> <li>3. Examine the role of different decision support system strategic advantage.</li> <li>4. Recommend different SAP modules applicable for values business.</li> <li>1. Technical Skills regarding Enterprise Planning and Mar 2. Decision Making Skills at different levels of Management Total Hours of Teaching: 60 Theory: 40</li> </ul> | nt Information<br>insactions.<br>Ins in achieving<br>arious types of<br>magement. |
|-------------------------------------------------------------|----------------------------------------------------------------------------------------------------|-----------------------------------------------------------------------------------|
| Syllabus contents                                           |                                                                                                    |                                                                                   |
| Unit 1: a) Theory                                           | Information System<br>Introduction to Information: Types, Characteristics,<br>Value of Information, Need of information at different<br>management levels; Introduction to system: Elements,<br>Characteristics of system, System Development Life<br>Cycle: System Analysis, System Design. Introduction to<br>Information System, Introduction to Decision Making-<br>Concept, Types of decisions, Managers and decision<br>making, phases in decision making;                                                                                                    | 10 Hours                                                                          |
| b) Practical                                                | Prepare report on Information System components based                                                                                                    | 5 Hours                                                                           |
|                                                             | on Industry Visit.                                                                                                    |                                                                                   |
| Unit 2: a) Theory                                           | Types of Information System<br>Major types of information systems in Organization:<br>TPS- Introduction, need and significance, KWS:<br>Introduction, need and significance, OAS- Introduction,<br>need and significance, MIS – Definition, Scope,<br>Objectives, Characteristics, Applications of MIS in<br>functional Areas: Financial Accounting, Human<br>Resource, Manufacturing, Marketing; Benefits and<br>Limitations MIS                                                                                                    | 10 Hours                                                                          |
| b) Practical                                                | Study implementation of different information systems in any organization                                                                                                    | 5 Hours                                                                           |
| Unit 3: a) Theory                                           | Decision Support System and Executive Support<br>System<br>Decision Support System-Definition, Characteristics,<br>Components of DSS; Group decision support systems<br>- Definition, Need, Components, Characteristics and<br>significance; Executive Support System: Definition,<br>Scope, Functions of an Executive, Significance of<br>Executive Support System. Introduction to GDSS                                                                                                    | 10 Hours                                                                          |
| b) Practical                                                | To study any Decision Support System/ Executive Support System using internet and prepare report on it.                                                                                                    | 5 Hours                                                                           |
| Unit 4: a) Theory                                           | Enterprise Resource Planning<br>Introduction to ERP - Overview of Enterprise,<br>Integrated Management Information System, Overview<br>of ERP, Integrating ERP into Organization, ERP<br>Implementation, advantages and disadvantages of ERP,                                                                                                    | 10 Hours                                                                          |

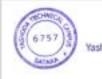

| <b></b>               |                                                                                                    |
|-----------------------|----------------------------------------------------------------------------------------------------|
|                       | ERP Models, Introduction to SAP: SAP Modules,                                                                                                    |
|                       | SAP advantages, carriers in SAP.                                                                                                    |
| b) Practical          | Study of ERP implementation in any business 5 Hours                                                                                                    |
|                       | organization and prepare a report on it.                                                                                                    |
| <b>References:</b>    |                                                                                                    |
| 1. Management Infor   | mation Systems – Managing the Digital Firm, 9th Edition, K C Laudon, J                                                                                                    |
| P Laudon, PHI / P     | earson                                                                                                    |
| 2. Management Infor   | mation System, Hitesh Gupta, International Book House PVT. LTD                                                                                                    |
|                       | Systems and Data Warehouse, B. Ravinath, New Age International                                                                                                    |
| Publishers            |                                                                                                    |
| 4. Information syste  | ms management in practice – Ralph H. Sprague Jr. & Barbara C.                                                                                                    |
| McNurlin              |                                                                                                    |
| 5. Information system | n concepts for management – 4th edition Lucas                                                                                                    |
|                       | ce Planning, Alex Leon                                                                                                    |
| Suggested Additional  |                                                                                                    |
|                       | ering and technology Subject: Management                                                                                                    |
|                       | agement Information System                                                                                                    |
| *                     | bnet.ac.in/ahl.php?csrno=23                                                                                                    |
|                       | <u> </u>                                                                                                    |
| ePGPathshala: Enginee | ering and technology                                                                                                    |
|                       | ence Paper Name: P-05Principles and Practices of Management.                                                                                                    |
|                       | bnet.ac.in/ahl.php?csrno=7                                                                                                    |
|                       |                                                                                                    |
| ERP system implemen   | tation in large enterprises – a systematic literature review                                                                                                    |
|                       | sight.com/doi/full/10.1108/JEIM-07-2014-0071                                                                                                    |
| Suggested Research J  |                                                                                                    |
| 00                    | rnal of Enterprise Resource Planning StudiesISSN : 2155-4781                                                                                                    |
|                       | .com/journals/journal-of-enterprise-resource-planning-studies/                                                                                                    |
|                       | .com/journals/journal of enterprise resource plaining studies/                                                                                                    |
| Suggested Case Studi  | es                                                                                                    |
| SAPPHIRE Case Studi   |                                                                                                    |
|                       | /stems.com/en-in/company/resources/case-                                                                                                    |
| · · · · · ·           | bbChMI0ouI4ODK3wIVASQrCh2mLwfoEAAYASACEgIv3 D BwE                                                                                                    |
| Standborgeria Dillar  | Difference of the second second s |

# **MBA -I SEM-II PAPER-XIV Research Methodology** (Choice-Based Credit System)

# **Course Outcomes:**

CO 1: Define various terms used in research process

CO 2: Describe research design, sample design and sampling methods

**CO 3:** Apply appropriate methods for data collection for research work CO4: Use appropriate statistical tools for data analysis and interpretation

| Marks : | Total | Hours of Teaching: 60 |   | Theory: 40 | Practical: 20 |
|---------|-------|-----------------------|---|------------|---------------|
|         |       |                       | A |            |               |

| Syllabus Cont        | tents:                                                                                                    |          |
|----------------------|----------------------------------------------------------------------------------------------------|----------|
| Unit 1: a)<br>Theory | <b>Research Fundamentals: (a)</b> Meaning, objectives & Motivation in<br>Research. Types of research – Research Approach. Research process<br>(identification of research/management problem –, research question,<br>statement of a research problem), Distinction between management<br>problem and managerial research problems - relevance &scope of<br>research in management.                                                                                                    | 10 Hours |
| b) Practical         | (b) Enlist number of contemporary social and managerial problems for<br>which research is required. Enlist questions raised out of every social<br>and managerial problem. Discuss the research issues/problems in class<br>for better comprehension. Prepare statement of a research problem for<br>every social and managerial problems enlisted.                                                                                                    | 5 Hours  |
| Unit 2: a)<br>Theory | <b>Research Design- (a)</b> Features of good Design, Types of Research<br>Design, Sampling Design steps in sample Design Characteristics of a<br>good Sample Design, random samples & nonrandom sampling Design,<br>determining size of sample. Statistical design. Measurement & scaling<br>techniques- measurement scales, Errors in measurement. Scaling<br>technique. Hypothesis – concept, definition, types of hypothesis,<br>features of good hypothesis.                                                                                                    | 10 Hours |
| b) Practical         | (b) Select any one statement of research problem out of above enlisted<br>social or managerial problems and prepare a detailed research design.<br>Design the research for small sample size.                                                                                                    | 5 Hours  |
| Unit 3: a)<br>Theory | <b>Data Collection and Analysis: (a)</b> Methods of data collection,<br>Primary data – Schedule and questionnaire. Construction of schedule<br>and questionnaire align with objectives framed. Collection of<br>secondary data. Processing and analyzing data – Descriptive Analysis<br>(Mean, Mode, Median, Standard Deviation, and Variance Analysis)<br>Inferential Analysis ('t' test, Chi- Square test, F test), Testing of<br>hypothesis – Procedure for hypothesis testing. Parametric and Non<br>parametric test of hypothesis. Confidence level. Use of Ms-Excel and<br>SPSS for data analysis – descriptive and inferential statistics. | 10 Hours |
| b) Practical         | <ul><li>(b) Design schedule align with hypothesis and objectives framed.</li><li>Collect data of minimum 30 samples. Feed data into Ms-Excel import the same into SPSS. Process the data to test hypothesis and to suffice set objectives.</li></ul>                                                                                                    | 5 Hours  |
| Unit 4: a)<br>Theory | <b>Interpretation and Report Writing: (a)</b> Interpretation of data, Techniques of Interpretation, report writing, layout of a project report.                                                                                                    | 10 Hours |
| b) Practical         | (b) Prepare a comprehensive report of research under study. Use layout of project report containing five chapters for righting a report.                                                                                                    | 5 Hours  |

**Note:** Every institute must have licensed copy of SPSS for the laboratory practical's. Minimum 5 hours

practicals on SPSS should be conducted to teach descriptive and inferential analysis and hypothesis testing. Students should be motivated to analyze project data with the help of SPSS. Practical problems would be asked on hypothesis testing, statistical analysis.

# **Reference Books:**

- 1. Research Methodology C. R. Kothari
- 2. Research Methodology Saranwala
- 3. Research Methodology in Management Dr. V. P. Michael
- 4. Methods of Social Survey Research Bajpai
- 5. Research Methodology in Commerce S. Mohan, R. Elangovan, Deep & Deep, New Delhi
- 6. Research Methodology R. Panneer Selvan, PHI
- 7.Research Methodology The Discipline & Its Dimensions Jai Narain Sharma, Deep & Deep
- 8. Research Methodology Methods, Tools & Techniques Gopal Lal Jain, Mangal Deep Pub.Jaipur
- 9. Methodology of Social Sciences Research Dr. Raj Kumar Book Enclave, Jaipur

#### Web Sites:

- National Council of Applied Economic Research (NCAER) http://www.thinktankinitiative.org/think tanks/NCAER
- 2. IMRB International <u>http://www.imrbint.com/</u>
- 3. Google Scholar <u>https://scholar.google.co.in/</u>

#### Suggested Research Journal :

- 1. Indian Journal of Marketing
- 2. Finance India
- 3. ICFAI Journal of Organistional Behaviour
- 4. Vision
- 5. Economic and Political Weekly

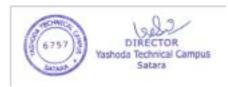

|                                                                     | MBA – 1 SEM II (Internal)<br>PAPER – XV<br>Managerial Skills For Effectiveness                                                                                                    |           |
|---------------------------------------------------------------------|----------------------------------------------------------------------------------------------------|-----------|
| Course Outcomes                                                     | <ol> <li>Enable the students to learn the art of getting things done in the modern b world.</li> <li>This course will enable Students to maintain efficiency in the way how employ performing the working tasks.</li> <li>Will enable skills to manage people and technology with the purpose of effect</li> </ol>                                                                                                    | yers are  |
| Expected Skills<br>Impartation<br>(Through Theory<br>and Practical) | <ul> <li>efficient fulfillment of their tasks.</li> <li>1. Develop lateral thinking and decision making ability</li> <li>2. Strategic thinking &amp; formulating Strategies</li> <li>3. Balancing work and life</li> <li>4. Develop Personal, Individual &amp; Group Skills</li> </ul>                                                                                                    |           |
| Marks 100                                                           | Total Hours of Teaching : 60Theory:40Practical :20                                                                                                    | 10        |
| Unit 1 : a)Theory                                                   | <ul> <li>Introduction &amp; Personal Skills for Managers</li> <li>a) Skills of effective managers – Essential management skills – what are management skills – Different methods of Improving management skills – An approach to skill development - leadership &amp; management.</li> <li>b) Personal Skills (Skill Learning) Developing Self-Awareness, Managing Personal Stress, Solving Problems Analytically and Creatively</li> </ul> | 10<br>Hrs |
| b)Practical                                                         | Write a letter to the Institute Director suggesting the creative solutions to the given problem within or outside the organisation (Problem statement be decided by faculty members. Group of students should be formed and different problems to be distributed among the groups)                                                                                                    | 5<br>Hrs. |
| Unit 2 : a)Theory                                                   | <ul> <li>Interpersonal Skills for Managers <ul> <li>a) Methods of Building Relationships by Communicating Supportively-Skill Assessment; Skill learning; Skill Analysis; Skill practice and skill application.</li> <li>b) Gaining Power and Influence: Meaning; difference between power and influence</li> <li>c) Motivational tools</li> <li>d) Conflict Management- Meaning; style; process</li> </ul> </li> </ul>                      | 10<br>Hrs |
| b)Practical                                                         | Case Studies on different Skill sets required for the managers should be discussed in the class including motivational and conflict management techniques.                                                                                                    | -         |
| Unit 3 : a)Theory                                                   | Group Skills for Managers<br>a) Empowering and Delegating<br>b) Building Effective Teams and Teamwork                                                                                                    | 10<br>Hrs |

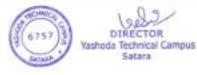

| c) Leading Positive Change         b)Practical       Class be divided into group of 5 and be given a corporate world problem<br>statement (Difference problems for each team) Each Team to prepare a PPT<br>Presentation focusing on 2 points: 1)Analysis of Problem and 2) Solution to the<br>Problem. Analyze the outcomes.       10         Unit 4 : a)Theory       Specific Communication Skills for Manager<br>a) Making Oral and Written Presentations<br>b) Conducting Interviews<br>c) Conducting Interviews<br>c) Conducting Meetings       10         b)Practical       1. Exercises for Making Effective Oral and Written Presentations<br>- Assignment Speaking as a Leader       5         c) Exercises for Conducting Special-Purpose Interviews. Evaluating the<br>New Employee-Orientation Program (Role Play – Interviewer &<br>Interviewee)       5         3. Skill Practice Exercises For Conducting Meetings Role Play - Preparing<br>and Conducting a Team Meeting.       5         Note: Students are required to keep a separate Journal for all practical       7         Reference Books: Developing Management Skills Eighth Edition, David A. Whetten, Kim S. Cameron,<br>Prentice Hall (Pearson)       7         Suggested Additional Readings: (Web source URL)       7         Managerial Leadership :-<br>https://www.researchgate.net/profile/Gary_Yukl/publication/237935280_Managerial_Leadership_A-Review_of_Theory-and-<br>Research.pdf       7         The ory and, Research/links/56eaea3708aed17d09f8201b/ Managerial_Leadership_A-Review_of_Theory-and-<br>Research.pdf       7         The impact of managerial skills on employee outcomes: A cross cultural study                                                                                                    |                                                                                                    |                                                                         |         |  |  |  |
|----------------------------------------------------------------------------------------------------|----------------------------------------------------------------------------------------------------|-------------------------------------------------------------------------|---------|--|--|--|
| statement (Difference problems for each team) Each Team to prepare a PPT<br>Presentation focusing on 2 points: - 1)Analysis of Problem and 2) Solution to the<br>Problem. Analyze the outcomes.       II         Unit 4 : a)Theory       Specific Communication Skills for Manager<br>a) Making Oral and Written Presentations<br>b) Conducting Interviews<br>c) Conducting Interviews<br>c) Conducting Meetings       10         b)Practical       1. Exercises for Making Effective Oral and Written Presentations –<br>Assignment :Speaking as a Leader<br>2. Exercises for Conducting Special-Purpose Interviews. Evaluating the<br>New Employee-Orientation Program (Role Play – Interviewer &<br>Interviewee)       5         3. Skill Practice Exercises For Conducting Meetings Role Play - Preparing<br>and Conducting a Team Meeting.       Ference Books: Developing Management Skills Eighth Edition, David A. Whetten, Kim S. Cameron,<br>Prentice Hall (Pearson)         Suggested Additional Readings: (Web source URL)<br>Managerial Leadership :-<br>Intery:/www.researchgate.net/profile/Gary_Yukl/publication/237935280_Managerial_Leadership_A_Review_of<br>Theory_and Research/links/56eea3708aed17d09f8201b/ Managerial-Leadership-A-Review-of-Theory-and-<br>Research.pdf         The ory and Research/links/56eea3708aed17d09f8201b/ Managerial-Leadership-A-Review-of-Theory-and-<br>Research.pdf         The soft of managerial skills on employee outcomes: A cross cultural study<br>https://www.researchgate.net/publication/233242456_The_impact_of_managerial_skills_on_employee_outcomes<br>s A cross cultural study         Suggested Case studies:<br>a) Skill Analysis – Cases involving self awareness<br>Case – Decision Dilemmas<br>a) Skill Analysis – Cases involving Building Positive Relationships<br>Case - Find somebody else<br>a) Skill Analysis – Cases involving Empowerme |                                                                                                    | c) Leading Positive Change                                              |         |  |  |  |
| statement (Difference problems for each team) Each Team to prepare a PPT<br>Presentation focusing on 2 points: 1)Analysis of Problem and 2) Solution to the<br>Problem. Analyze the outcomes.       II         Unit 4 : a)Theory       Specific Communication Skills for Manager<br>a) Making Oral and Written Presentations<br>b) Conducting Interviews<br>c) Conducting Interviews<br>c) Conducting Interviews<br>c) Conducting Special-Purpose Interviews. Evaluating the<br>New Employee-Orientation Program (Role Play – Interviewer &<br>Interviewce)       5         b)Practical       1. Exercises for Conducting Meetings<br>Note: Students are required to keep a separate Journal for all practical       1         Reference Books: Developing Management Skills Eighth Edition, David A. Whetten, Kim S. Cameron,<br>Prentice Hall (Pearson)       Suggested Additional Readings: (Web source URL)<br>Managerial Leadership :-<br>Inters/iwww.research/anks/56eea3708aed17d09f8201b/ Managerial-Leadership-A-Review-of-Theory-and-<br>Research.pdf         The ory and Research/Inks/56eea3708aed17d09f8201b/ Managerial-Leadership-A-Review-of-Theory-and-<br>Research.pdf       skill on employee outcomes: A cross cultural study<br>https://www.researchgate.net/profile/Gary_Yukl/publication/237935280_Managerial_skills_on_employee_outcomes<br>: A cross cultural study         Suggested Case studies:<br>i       i       Skill Analysis – Cases involving self awareness<br>Case – Decision Dilemmas         i       Skill Analysis –Cases involving Building Positive Relationships<br>Case - Find somebody else       i         i       Skill Analysis –Cases involving Empowerment & Delegation                                                                                                    |                                                                                                    |                                                                         |         |  |  |  |
| Presentation focusing on 2 points:- 1)Analysis of Problem and 2) Solution to the Problem. Analyze the outcomes.       10         Unit 4 : a)Theory       Specific Communication Skills for Manager       10         a) Making Oral and Written Presentations       b) Conducting Interviews       10         b)Practical       1. Exercises for Making Effective Oral and Written Presentations – Assignment :Speaking as a Leader       5         b)Practical       1. Exercises for Conducting Special-Purpose Interviews. Evaluating the New Employee-Orientation Program (Role Play – Interviewer & Interviewee)       5         3. Skill Practice Exercises For Conducting Meetings       10       11         Prentice Hall (Pearson)       3. Skill Practice Exercises For Conducting Meetings Role Play - Preparing and Conducting a Team Meeting.       10         Suggested Additional Readings: (Web source URL)       Managerial Leadership :-       10         https://www.researchgate.net/pofile/Gary_Yukl/publication/237935280_Managerial_Leadership_A_Review_of Theory_and_Research.pdf       10         The impact of managerial skills on employee outcomes: A cross cultural study       10       10         https://www.researchgate.net/publication/233242456_The_impact_of_managerial_skills_on_employee_outcome s. A cross cultural study       10         Suggested Case studies:       0       Skill Analysis – Cases involving Self awareness Case – Decision Dilemmas       0         9       Skill Analysis – Cases involvi                                                                                                    | b)Practical                                                                                            |                                                                         |         |  |  |  |
| Problem. Analyze the outcomes.       10         Unit 4 : a)Theory       Specific Communication Skills for Manager       10         a) Making Oral and Written Presentations       10         hrs       b) Conducting Interviews       c) Conducting Meetings         b)Practical       1. Exercises for Making Effective Oral and Written Presentations –<br>Assignment :Speaking as a Leader       5         2. Exercises for Conducting Special-Purpose Interviews. Evaluating the<br>New Employee-Orientation Program (Role Play – Interviewer &<br>Interviewee)       5         3. Skill Practice Exercises For Conducting Meetings Role Play - Preparing<br>and Conducting a Team Meeting.       6         Note: Students are required to keep a separate Journal for all practical         Reference Books: Developing Management Skills Eighth Edition, David A. Whetten, Kim S. Cameron,<br>Prentice Hall (Pearson)         Suggested Additional Readings: (Web source URL)<br>Managerial Leadership :-<br>https://www.researchgate.net/profile/Gary_Yukl/publication/237935280_Managerial_Leadership_A_Review_of<br>Theory_and_Research/links/56eea3708aed17d09f8201b/ Managerial-Leadership-A-Review-of-Theory-and-<br>Research.pdf         Theory and Research/links/56eea3708aed17d09f8201b/ Managerial_study         Skill on employee outcomes: A cross cultural study         Suggested Case studies:                                                                                                    |                                                                                                    |                                                                         | Hrs.    |  |  |  |
| Unit 4 : a)Theory       Specific Communication Skills for Manager       10         a)       Making Oral and Written Presentations       10         b)       Conducting Interviews       2         c)       Conducting Meetings       5         b)Practical       1.       Exercises for Making Effective Oral and Written Presentations – Assignment :Speaking as a Leader       5         c)       Exercises for Conducting Special-Purpose Interviews. Evaluating the New Employee-Orientation Program (Role Play – Interviewer & Interviewee)       5         3.       Skill Practice Exercises For Conducting Meetings Role Play – Preparing and Conducting a Team Meeting.       6         Note: Students are required to keep a separate Journal for all practical         Reference Books: Developing Management Skills Eighth Edition, David A. Whetten, Kim S. Cameron, Prentice Hall (Pearson)         Suggested Additional Readings: (Web source URL)         Managerial Leadership :-       Intervieweing -         https://www.researchgate.net/profile/Gary_Yukl/publication/237935280_Managerial_Leadership_A_Review_of Theory and Research/links/56eeac3708aed17d09f8201b/ Managerial-Leadership-A-Review-of-Theory-and-Research, pdf         The impact of managerial skills on employee outcomes: A cross cultural study         https://www.researchgate.net/publication/233242456_The_impact_of_managerial_skills_on_employee_outcome s. A cross cultural study         Skill Analysis – Cases involving se                                                                                                    |                                                                                                    |                                                                         |         |  |  |  |
| a) Making Oral and Written Presentations       Hrs         b) Conducting Interviews       c) Conducting Meetings         c) Conducting Meetings       Figure 1         b) Practical       1. Exercises for Making Effective Oral and Written Presentations –<br>Assignment :Speaking as a Leader       5         c) Exercises for Conducting Special-Purpose Interviews. Evaluating the<br>New Employee-Orientation Program (Role Play – Interviewer &<br>Interviewce)       5         3. Skill Practice Exercises For Conducting Meetings Role Play – Interviewer &<br>Interviewce)       5         3. Skill Practice Exercises For Conducting Meetings Role Play – Preparing<br>and Conducting a Team Meeting.       For Students are required to keep a separate Journal for all practical         Reference Books: Developing Management Skills Eighth Edition, David A. Whetten, Kim S. Cameron,<br>Prentice Hall (Pearson)         Suggested Additional Readings: (Web source URL)       Managerial Leadership :-<br>https://www.researchgate.net/profile/Gary_Yukl/publication/237935280_Managerial_Leadership_A_Review_of<br>Theory_and_Research/links/56eeac3708aed17d09f8201b/ Managerial-Leadership-A-Review-of-Theory-and-<br>Research.pdf         The impact of managerial skills on employee outcomes: A cross cultural study<br>https://www.researchgate.net/publication/233242456_The_impact_of_managerial_skills_on_employee_outcome<br>s_A cross_cultural study         Suggested Research Journal:       www.researchgate.net         9       Skill Analysis – Cases involving self awareness<br>Case – Decision Dilemmas         9       Skill Analysis – Cases                                                                                                    |                                                                                                    |                                                                         |         |  |  |  |
| b) Conducting Interviews       c) Conducting Meetings         b)Practical       1. Exercises for Making Effective Oral and Written Presentations – Assignment :Speaking as a Leader       5         2. Exercises for Conducting Special-Purpose Interviews. Evaluating the New Employee-Orientation Program (Role Play – Interviewer & Interviewee)       5         3. Skill Practice Exercises For Conducting Meetings Role Play - Preparing and Conducting a Team Meeting.       6         Note: Students are required to keep a separate Journal for all practical         Reference Books: Developing Management Skills Eighth Edition, David A. Whetten, Kim S. Cameron, Prentice Hall (Pearson)         Suggested Additional Readings: (Web source URL)         Managerial Leadership :-       https://www.researchgate.net/profile/Gary_Yukl/publication/237935280_Managerial_Leadership_A_Review_of                                                                                                    | Unit 4 : a)Theory                                                                                      |                                                                         | 10      |  |  |  |
| c)       Conducting Meetings         b)Practical       1.       Exercises for Making Effective Oral and Written Presentations –<br>Assignment :Speaking as a Leader       5         l.       Exercises for Conducting Special-Purpose Interviews. Evaluating the<br>New Employee-Orientation Program (Role Play – Interviewer &<br>Interviewee)       1.         l.       Skill Practice Exercises For Conducting Meetings Role Play - Preparing<br>and Conducting a Team Meeting.       1.         Note:       Students are required to keep a separate Journal for all practical         Reference Books:       Developing Management Skills Eighth Edition, David A. Whetten, Kim S. Cameron,<br>Prentice Hall (Pearson)         Suggested Additional Readings: (Web source URL)       Managerial Leadership :-<br>https://www.researchgate.net/profile/Gary_Yukl/publication/237935280_Managerial_Leadership_A_Review_of<br>Theory_and_Research/links/56eeac3708aed17d09f8201b/ Managerial-Leadership-A-Review-of-Theory-and-<br>Research.pdf         The impact of managerial skills on employee outcomes: A cross cultural study<br>https://www.researchgate.net/publication/233242456_The_impact_of_managerial_skills_on_employee_outcome<br>s A cross cultural study         Suggested Research Journal:       www.researchgate.net         Suggested Case studies:<br>0       Skill Analysis – Cases involving self awareness<br>Case – Decision Dilemmas         1       Skill Analysis – Cases involving Building Positive Relationships<br>Case - Find somebody else         1       Skill Analysis – Cases involving Empowerment & Delegation <td></td> <td colspan="5"></td>                                                                                                    |                                                                                                    |                                                                         |         |  |  |  |
| b)Practical       1. Exercises for Making Effective Oral and Written Presentations –<br>Assignment :Speaking as a Leader       5         2. Exercises for Conducting Special-Purpose Interviews. Evaluating the<br>New Employee-Orientation Program (Role Play – Interviewer &<br>Interviewee)       5         3. Skill Practice Exercises For Conducting Meetings Role Play - Preparing<br>and Conducting a Team Meeting.       9         Note: Students are required to keep a separate Journal for all practical         Reference Books: Developing Management Skills Eighth Edition, David A. Whetten, Kim S. Cameron,<br>Prentice Hall (Pearson)         Suggested Additional Readings: (Web source URL)<br>Managerial Leadership :-<br>https://www.researchgate.net/profile/Gary_Yukl/publication/237935280_Managerial_Leadership_A_Review_of<br>Theory_and_Research/links/56eeac3708aed17d09f8201b/ Managerial-Leadership-A-Review-of-Theory-and-<br>Research.pdf         The impact of managerial skills on employee outcomes: A cross cultural study<br>https://www.researchgate.net/publication/233242456_The_impact_of_managerial_skills_on_employee_outcome<br>s A cross cultural study         Suggested Case studies:<br>p       p       Skill Analysis – Cases involving self awareness<br>Case – Decision Dilemmas         p       Skill Analysis – Cases involving Building Positive Relationships<br>Case - Find somebody else       Skill Analysis – Cases involving Empowerment & Delegation                                                                                                    |                                                                                                    |                                                                         |         |  |  |  |
| Assignment :Speaking as a Leader       Hrs.         2. Exercises for Conducting Special-Purpose Interviews. Evaluating the New Employee-Orientation Program (Role Play – Interviewer & Interviewee)       Interviewee)         3. Skill Practice Exercises For Conducting Meetings Role Play - Preparing and Conducting a Team Meeting.       Note: Students are required to keep a separate Journal for all practical         Reference Books: Developing Management Skills Eighth Edition, David A. Whetten, Kim S. Cameron, Prentice Hall (Pearson)         Suggested Additional Readings: (Web source URL)         Managerial Leadership :-       https://www.researchgate.net/profile/Gary_Yukl/publication/237935280_Managerial_Leadership_A_Review_of Theory_and_Research/links/56eeac3708aed17d09f8201b/ Managerial-Leadership-A-Review-of-Theory-and-Research.pdf         The impact of managerial skills on employee outcomes: A cross cultural study       https://www.researchgate.net/publication/233242456_The_impact_of_managerial_skills_on_employee_outcome s A cross cultural study         Suggested Case studies:       0       Skill Analysis - Cases involving self awareness Case - Decision Dilemmas         0       Skill Analysis - Cases involving Building Positive Relationships Case - Find somebody else       0         0       Skill Analysis - Cases involving Empowerment & Delegation                                                                                                    |                                                                                                    |                                                                         |         |  |  |  |
| 2. Exercises for Conducting Special-Purpose Interviews. Evaluating the New Employee-Orientation Program (Role Play – Interviewer & Interviewee)         3. Skill Practice Exercises For Conducting Meetings Role Play - Preparing and Conducting a Team Meeting.         Note: Students are required to keep a separate Journal for all practical         Reference Books: Developing Management Skills Eighth Edition, David A. Whetten, Kim S. Cameron, Prentice Hall (Pearson)         Suggested Additional Readings: (Web source URL)         Managerial Leadership :- https://www.researchgate.net/profile/Gary_Yukl/publication/237935280_Managerial_Leadership_A_Review_of _Theory_and_Research/links/56eeac3708aed17d09f8201b/ Managerial-Leadership-A-Review-of-Theory-and-Research.pdf         The impact of managerial skills on employee outcomes: A cross cultural study         https://www.researchgate.net/publication/233242456_The_impact_of_managerial_skills_on_employee_outcome s. A cross cultural study         Suggested Case studies:       ivww.researchgate.net         iv Skill Analysis - Cases involving self awareness Case - Decision Dilemmas       ivvw.researchgate.net         iv Skill Analysis - Cases involving Building Positive Relationships Case - Find somebody else       ivvving Empowerment & Delegation                                                                                                    | b)Practical                                                                                            |                                                                         |         |  |  |  |
| New Employee-Orientation Program (Role Play – Interviewer & Interviewee)         3. Skill Practice Exercises For Conducting Meetings Role Play - Preparing and Conducting a Team Meeting.         Note: Students are required to keep a separate Journal for all practical         Reference Books: Developing Management Skills Eighth Edition, David A. Whetten, Kim S. Cameron, Prentice Hall (Pearson)         Suggested Additional Readings: (Web source URL)         Managerial Leadership :-         https://www.researchgate.net/profile/Gary_Yukl/publication/237935280_Managerial_Leadership_A_Review_of         Theory_and_Research/links/56eeac3708aed17d09f8201b/ Managerial-Leadership-A-Review-of-Theory-and-Research.pdf         The impact of managerial skills on employee outcomes: A cross cultural study         https://www.researchgate.net/publication/233242456_The_impact_of_managerial_skills_on_employee_outcome s A cross cultural study         Suggested Research Journal:       www.researchgate.net         Suggested Case studies:       i)       Skill Analysis – Cases involving self awareness<br>Case - Decision Dilemmas         i)       Skill Analysis – Cases involving Building Positive Relationships<br>Case - Find somebody else       j)         i)       Skill Analysis – Cases involving Empowerment & Delegation                                                                                                    |                                                                                                    |                                                                         | Hrs.    |  |  |  |
| Interviewee) 3. Skill Practice Exercises For Conducting Meetings Role Play - Preparing<br>and Conducting a Team Meeting. Note: Students are required to keep a separate Journal for all practical Reference Books: Developing Management Skills Eighth Edition, David A. Whetten, Kim S. Cameron,<br>Prentice Hall (Pearson) Suggested Additional Readings: (Web source URL) Managerial Leadership :- https://www.researchgate.net/profile/Gary_Yukl/publication/237935280_Managerial_Leadership_A_Review_of Theory_and_Research/links/56eeac3708aed17d09f8201b/ Managerial-Leadership-A-Review-of-Theory-and- Research.pdf The impact of managerial skills on employee outcomes: A cross cultural study https://www.researchgate.net/publication/233242456_The_impact_of_managerial_skills_on_employee_outcome s_A cross_cultural_study Suggested Research Journal: www.researchgate.net i) Skill Analysis – Cases involving self awareness Case – Decision Dilemmas i) Skill Analysis – Cases Involving Building Positive Relationships Case - Find somebody else i) Skill Analysis – Cases involving Empowerment & Delegation                                                                                                    |                                                                                                    |                                                                         |         |  |  |  |
| 3. Skill Practice Exercises For Conducting Meetings Role Play - Preparing and Conducting a Team Meeting.         Note: Students are required to keep a separate Journal for all practical         Reference Books: Developing Management Skills Eighth Edition, David A. Whetten, Kim S. Cameron, Prentice Hall (Pearson)         Suggested Additional Readings: (Web source URL)         Managerial Leadership :-         https://www.researchgate.net/profile/Gary_Yukl/publication/237935280_Managerial_Leadership_A_Review_of         Theory_and_Research/links/56eeac3708aed17d09f8201b/ Managerial-Leadership-A-Review-of-Theory-and-Research.pdf         The impact of managerial skills on employee outcomes: A cross cultural study         https://www.researchgate.net/publication/233242456_The_impact_of_managerial_skills_on_employee_outcome         s_A cross cultural study         Suggested Case studies:         i)       Skill Analysis – Cases involving self awareness         Case – Decision Dilemmas         i)       Skill Analysis – Cases involving Building Positive Relationships         Case - Find somebody else         i)       Skill Analysis – Cases involving Empowerment & Delegation                                                                                                    |                                                                                                    |                                                                         |         |  |  |  |
| and Conducting a Team Meeting.         Note: Students are required to keep a separate Journal for all practical         Reference Books: Developing Management Skills Eighth Edition, David A. Whetten, Kim S. Cameron, Prentice Hall (Pearson)         Suggested Additional Readings: (Web source URL)         Managerial Leadership :-       https://www.researchgate.net/profile/Gary_Yukl/publication/237935280_Managerial_Leadership_A_Review_of         Theory_and_Research/links/56eeac3708aed17d09f8201b/ Managerial-Leadership-A-Review-of-Theory-and-Research.pdf       The impact of managerial skills on employee outcomes: A cross cultural study         https://www.researchgate.net/publication/233242456_The_impact_of_managerial_skills_on_employee_outcome       s. A cross cultural study         Suggested Research Journal:       www.researchgate.net         Suggested Research Journal:       www.researchgate.net         suggested Case studies:       i)       Skill Analysis – Cases involving self awareness         case - Decision Dilemmas       i)       Skill Analysis –Cases Involving Building Positive Relationships         case - Find somebody else       i)       Skill Analysis – Cases involving Empowerment & Delegation                                                                                                    |                                                                                                    |                                                                         |         |  |  |  |
| Note: Students are required to keep a separate Journal for all practical         Reference Books: Developing Management Skills Eighth Edition, David A. Whetten, Kim S. Cameron, Prentice Hall (Pearson)         Suggested Additional Readings: (Web source URL)         Managerial Leadership :-         https://www.researchgate.net/profile/Gary_Yukl/publication/237935280_Managerial_Leadership_A_Review_of         Theory_and_Research/links/56eeac3708aed17d09f8201b/ Managerial-Leadership-A-Review-of-Theory-and-Research.pdf         The impact of managerial skills on employee outcomes: A cross cultural study         https://www.researchgate.net/publication/233242456_The_impact_of_managerial_skills_on_employee_outcome s A cross cultural study         Suggested Research Journal:       www.researchgate.net         Suggested Case studies:       i)         ii)       Skill Analysis – Cases involving self awareness         case – Decision Dilemmas       ii)         ii)       Skill Analysis – Cases Involving Building Positive Relationships         case - Find somebody else       ii)         ii)       Skill Analysis – Cases involving Empowerment & Delegation                                                                                                    |                                                                                                    |                                                                         |         |  |  |  |
| Reference Books: Developing Management Skills Eighth Edition, David A. Whetten, Kim S. Cameron, Prentice Hall (Pearson)         Suggested Additional Readings: (Web source URL)         Managerial Leadership :-         https://www.researchgate.net/profile/Gary_Yukl/publication/237935280_Managerial_Leadership_A_Review_of         Theory_and_Research/links/56eeac3708aed17d09f8201b/ Managerial-Leadership-A-Review-of-Theory-and-Research.pdf         The impact of managerial skills on employee outcomes: A cross cultural study         https://www.researchgate.net/publication/233242456_The_impact_of_managerial_skills_on_employee_outcome         s_A cross_cultural_study         Suggested Research Journal:       www.researchgate.net         Suggested Case studies:       i)         skill Analysis – Cases involving self awareness         case – Decision Dilemmas       j)         skill Analysis – Cases Involving Building Positive Relationships         case - Find somebody else       j)         skill Analysis – Cases involving Empowerment & Delegation                                                                                                    |                                                                                                    |                                                                         |         |  |  |  |
| Prentice Hall (Pearson)         Suggested Additional Readings: (Web source URL)         Managerial Leadership :-         https://www.researchgate.net/profile/Gary_Yukl/publication/237935280_Managerial_Leadership_A_Review_of                                                                                                    | No                                                                                                    | ote: Students are required to keep a separate Journal for all practical |         |  |  |  |
| Prentice Hall (Pearson)         Suggested Additional Readings: (Web source URL)         Managerial Leadership :-         https://www.researchgate.net/profile/Gary_Yukl/publication/237935280_Managerial_Leadership_A_Review_of                                                                                                    |                                                                                                    |                                                                         |         |  |  |  |
| Suggested Additional Readings: (Web source URL)         Managerial Leadership :-         https://www.researchgate.net/profile/Gary_Yukl/publication/237935280_Managerial_Leadership_A_Review_of                                                                                                    |                                                                                                    |                                                                         | ameron, |  |  |  |
| Managerial Leadership :-<br>https://www.researchgate.net/profile/Gary_Yukl/publication/237935280_Managerial_Leadership_A_Review_of<br>_Theory_and_Research/links/56eeac3708aed17d09f8201b/ Managerial-Leadership-A-Review-of-Theory-and-<br>Research.pdf<br>The impact of managerial skills on employee outcomes: A cross cultural study<br>https://www.researchgate.net/publication/233242456_The_impact_of_managerial_skills_on_employee_outcome<br>s_A_cross_cultural_study<br>Suggested Research Journal: www.researchgate.net<br>i) Skill Analysis – Cases involving self awareness<br>Case – Decision Dilemmas<br>i) Skill Analysis –Cases Involving Building Positive Relationships<br>Case - Find somebody else<br>i) Skill Analysis – Cases involving Empowerment & Delegation                                                                                                    | Prentice Hall (Pearso                                                                                  | n)                                                                      |         |  |  |  |
| https://www.researchgate.net/profile/Gary_Yukl/publication/237935280_Managerial_Leadership_A_Review_of<br>Theory_and_Research/links/56eeac3708aed17d09f8201b/ Managerial-Leadership-A-Review-of-Theory-and-<br>Research.pdf<br>The impact of managerial skills on employee outcomes: A cross cultural study<br>https://www.researchgate.net/publication/233242456_The_impact_of_managerial_skills_on_employee_outcome<br>s_A_cross_cultural_study<br>Suggested Research Journal: www.researchgate.net<br>i) Skill Analysis – Cases involving self awareness<br>Case – Decision Dilemmas<br>i) Skill Analysis –Cases Involving Building Positive Relationships<br>Case - Find somebody else<br>i) Skill Analysis – Cases involving Empowerment & Delegation                                                                                                    | Suggested Additiona                                                                                    | al Readings: (Web source URL)                                           |         |  |  |  |
| _Theory_and_Research/links/56eeac3708aed17d09f8201b/ Managerial-Leadership-A-Review-of-Theory-and-<br>Research.pdf<br>The impact of managerial skills on employee outcomes: A cross cultural study<br><u>https://www.researchgate.net/publication/233242456_The_impact_of_managerial_skills_on_employee_outcome</u><br>s_A_cross_cultural_study<br><b>Suggested Research Journal:</b> www.researchgate.net<br>i) Skill Analysis – Cases involving self awareness<br>Case – Decision Dilemmas<br>i) Skill Analysis –Cases Involving Building Positive Relationships<br>Case - Find somebody else<br>i) Skill Analysis – Cases involving Empowerment & Delegation                                                                                                    |                                                                                                    |                                                                         |         |  |  |  |
| Research.pdf<br>The impact of managerial skills on employee outcomes: A cross cultural study<br><u>https://www.researchgate.net/publication/233242456_The_impact_of_managerial_skills_on_employee_outcome</u><br><u>s_A_cross_cultural_study</u><br><b>Suggested Research Journal:</b> <u>www.researchgate.net</u><br><b>Suggested Case studies:</b><br>i) Skill Analysis – Cases involving self awareness<br>Case – Decision Dilemmas<br>i) Skill Analysis –Cases Involving Building Positive Relationships<br>Case - Find somebody else<br>i) Skill Analysis – Cases involving Empowerment & Delegation                                                                                                    |                                                                                                    |                                                                         |         |  |  |  |
| The impact of managerial skills on employee outcomes: A cross cultural study <a href="https://www.researchgate.net/publication/233242456_The_impact_of_managerial_skills_on_employee_outcomes_A_cross_cultural_study">https://www.researchgate.net/publication/233242456_The_impact_of_managerial_skills_on_employee_outcomes_s_A_cross_cultural_study</a> Suggested Research Journal: <a href="https://www.researchgate.net">www.researchgate.net/publication/233242456_The_impact_of_managerial_skills_on_employee_outcomes_s_A_cross_cultural_study</a> Suggested Research Journal: <a href="https://www.researchgate.net">www.researchgate.net</a> Suggested Research Journal: <a href="https://www.researchgate.net">www.researchgate.net</a> Suggested Case studies: <ul> <li>i) Skill Analysis – Cases involving self awareness</li> <li>Case – Decision Dilemmas</li> <li>i) Skill Analysis –Cases Involving Building Positive Relationships</li> <li>Case - Find somebody else</li> <li>i) Skill Analysis – Cases involving Empowerment &amp; Delegation</li> </ul>                                                                                                    |                                                                                                    |                                                                         |         |  |  |  |
| https://www.researchgate.net/publication/233242456_The_impact_of_managerial_skills_on_employee_outcome         s_A_cross_cultural_study         Suggested Research Journal:       www.researchgate.net         Suggested Case studies:         i)       Skill Analysis – Cases involving self awareness         Case – Decision Dilemmas         i)       Skill Analysis – Cases Involving Building Positive Relationships         Case - Find somebody else         i)       Skill Analysis – Cases involving Empowerment & Delegation                                                                                                    | Research.pdf                                                                                           |                                                                         |         |  |  |  |
| <ul> <li><u>s A cross cultural study</u></li> <li><u>Suggested Research Journal: www.researchgate.net</u></li> <li><u>Suggested Case studies:</u> <ul> <li>i) Skill Analysis – Cases involving self awareness</li> <li>Case – Decision Dilemmas</li> <li>i) Skill Analysis –Cases Involving Building Positive Relationships</li> <li>Case - Find somebody else</li> <li>i) Skill Analysis – Cases involving Empowerment &amp; Delegation</li> </ul> </li> </ul>                                                                                                    | The impact of managerial skills on employee outcomes: A cross cultural study                           |                                                                         |         |  |  |  |
| Suggested Research Journal:       www.researchgate.net         Suggested Case studies:                                                                                                    | https://www.researchgate.net/publication/233242456_The_impact_of_managerial_skills_on_employee_outcome |                                                                         |         |  |  |  |
| Suggested Case studies:         i)       Skill Analysis – Cases involving self awareness         Case – Decision Dilemmas         i)       Skill Analysis – Cases Involving Building Positive Relationships         Case - Find somebody else         i)       Skill Analysis – Cases involving Empowerment & Delegation                                                                                                    |                                                                                                    |                                                                         |         |  |  |  |
| <ul> <li>i) Skill Analysis – Cases involving self awareness<br/>Case – Decision Dilemmas</li> <li>i) Skill Analysis –Cases Involving Building Positive Relationships<br/>Case - Find somebody else</li> <li>i) Skill Analysis – Cases involving Empowerment &amp; Delegation</li> </ul>                                                                                                    | Suggested Research Journal: <u>www.researchgate.net</u>                                                |                                                                         |         |  |  |  |
| <ul> <li>i) Skill Analysis – Cases involving self awareness<br/>Case – Decision Dilemmas</li> <li>i) Skill Analysis –Cases Involving Building Positive Relationships<br/>Case - Find somebody else</li> <li>i) Skill Analysis – Cases involving Empowerment &amp; Delegation</li> </ul>                                                                                                    |                                                                                                    |                                                                         |         |  |  |  |
| <ul> <li>Case – Decision Dilemmas</li> <li>Skill Analysis –Cases Involving Building Positive Relationships<br/>Case - Find somebody else</li> <li>Skill Analysis – Cases involving Empowerment &amp; Delegation</li> </ul>                                                                                                    | Suggested Case studies:                                                                                |                                                                         |         |  |  |  |
| <ul> <li>Case – Decision Dilemmas</li> <li>Skill Analysis –Cases Involving Building Positive Relationships<br/>Case - Find somebody else</li> <li>Skill Analysis – Cases involving Empowerment &amp; Delegation</li> </ul>                                                                                                    | i) Skill Analysis – Cases involving self awareness                                                     |                                                                         |         |  |  |  |
| <ul> <li>Case - Find somebody else</li> <li>i) Skill Analysis – Cases involving Empowerment &amp; Delegation</li> </ul>                                                                                                    |                                                                                                    |                                                                         |         |  |  |  |
| <ul> <li>Case - Find somebody else</li> <li>i) Skill Analysis – Cases involving Empowerment &amp; Delegation</li> </ul>                                                                                                    | i) Skill A                                                                                             |                                                                         |         |  |  |  |
| i) Skill Analysis – Cases involving Empowerment & Delegation                                                                                                    |                                                                                                    |                                                                         |         |  |  |  |
|                                                                                                    |                                                                                                    | •                                                                       |         |  |  |  |
|                                                                                                    |                                                                                                    |                                                                         |         |  |  |  |

|                 | MBA I Sem II                                                    |   |  |  |
|-----------------|-----------------------------------------------------------------|---|--|--|
|                 | Option B                                                        |   |  |  |
|                 | Total Quality Management                                        |   |  |  |
|                 | Paper – XVI ( I)                                                |   |  |  |
| Course Outcomes | 1. Describe principles of business and social excellence.       |   |  |  |
|                 | 2. Illustrate models and quality management methodology for the | e |  |  |
|                 |                                                                 |   |  |  |

|                         | implementation of total quality management in any sphere of busin                                                                                                    | ness and    |  |  |  |  |
|-------------------------|----------------------------------------------------------------------------------------------------|-------------|--|--|--|--|
|                         | public sector.                                                                                                    | 0 14        |  |  |  |  |
|                         | 3. Describe various principles and core concepts of Total                                                                                                    | Quality     |  |  |  |  |
|                         | Management.                                                                                                    | C (1        |  |  |  |  |
|                         | 4. Describe principles of total quality management and peculiarities                                                                                                    | of their    |  |  |  |  |
|                         | implementation.                                                                                                    | t to        |  |  |  |  |
|                         | 5. Understand the part Total Quality Management play in managemen                                                                                                    |             |  |  |  |  |
|                         | understand the essential steps for the successful implementation of                                                                                                    | of Total    |  |  |  |  |
|                         | Quality Management.                                                                                                    |             |  |  |  |  |
|                         | 6. Analyzing and solving problems of organization using quality                                                                                                    |             |  |  |  |  |
| Exposted Skills         | management systems.       1. Analysis and synthesis.                                                                                                    |             |  |  |  |  |
| Expected Skills         | 1. Analysis and synthesis.                                                                                                    |             |  |  |  |  |
| Impartation<br>Marks 50 | Total Hours of Teaching : 30 Theory:20 Practical :10                                                                                                    |             |  |  |  |  |
| Unit 1 : a)Theory       | Total Hours of Teaching : 30Theory:20Practical :10Introduction to Quality Management:                                                                                                | 10 Hrs      |  |  |  |  |
| Unit 1: a) Theory       | Introduction to Quanty Management:                                                                                                    | 10 115      |  |  |  |  |
|                         | Definition of Quality Dimensions of Quality Quality Diaming Quality                                                                                                    |             |  |  |  |  |
|                         | Definition of Quality, Dimensions of Quality, Quality Planning, Quality                                                                                                    |             |  |  |  |  |
|                         | costs – Basic concepts of Total Quality Management, Historical Review,                                                                                                    |             |  |  |  |  |
|                         | Principles of TQM, Quality in Manufacturing and Service Systems,                                                                                                    |             |  |  |  |  |
|                         | Economic Issues - Quality and Price – Quality and Market Share –                                                                                                    |             |  |  |  |  |
|                         | Quality and Cost, Quality Council, Quality Statements, Barriers to TQM                                                                                                    |             |  |  |  |  |
|                         | Implementation. Elements of Total Quality Management– A Customer                                                                                                    |             |  |  |  |  |
|                         | Focus – Fact-Based Management – Continuous Improvement –                                                                                                    |             |  |  |  |  |
|                         | Teamwork and Participation. Customer Perception of Quality, Customer                                                                                                    |             |  |  |  |  |
|                         | Complaints, Service Quality, Customer Retention, Employee                                                                                                    |             |  |  |  |  |
|                         | Involvement, Benefits of Total Quality Management. The Deming                                                                                                    |             |  |  |  |  |
|                         | Management Philosophy – Profound Knowledge – The Impact of<br>Profound Knowledge – Deming's 14 Points for Management PDCA                                                            |             |  |  |  |  |
|                         | Profound Knowledge – Deming's 14 Points for Management- PDCA                                                                                                    |             |  |  |  |  |
|                         | Cycle, The Juran Philosophy – The Juran Quality Trilogy. The Crosby<br>Philosophy The Taguahi Loss Evention 55 Keizen Parformeneo                                                    |             |  |  |  |  |
|                         | Philosophy. The Taguchi Loss Function, 5S, Kaizen, Performance                                                                                                    |             |  |  |  |  |
|                         | Measures                                                                                                    | <b>7</b> 11 |  |  |  |  |
| b)Practical             | Seminar presentation and group discussions on the concepts and cases                                                                                                    | 5 Hrs.      |  |  |  |  |
|                         | referred.                                                                                                    |             |  |  |  |  |
|                         | udents during practical session to be recorded and preserved for evaluation )                                                                                                    |             |  |  |  |  |
| Unit 2 : a)Theory       | Total Quality Management:                                                                                                    | 10 Hrs      |  |  |  |  |
|                         | Ishikawas Seven Quality Tools, Ishikawa Fish bone diagram – Nominal                                                                                                    |             |  |  |  |  |
|                         | Group Technique – Quality Circles – Flow Charts – Pareto Analysis–                                                                                                    |             |  |  |  |  |
|                         | Poka Yoke (Mistake Proofing), Benchmarking, Reasons to Benchmark,                                                                                                    |             |  |  |  |  |
|                         | Benchmarking Process, Quality Function Deployment (QFD), House of                                                                                                    |             |  |  |  |  |
|                         | Quality, QFD Process, Benefits, Taguchi Quality Loss Function, Total                                                                                                    |             |  |  |  |  |
|                         | Productive Maintenance (TPM) Concept, Improvement Needs, FMEA,                                                                                                    |             |  |  |  |  |
|                         | Stages of FMEA, Cybernetic Analysis. Concept and Components –                                                                                                    |             |  |  |  |  |
|                         | Types of failure – Reliability of system – Success and Failure models in                                                                                                    |             |  |  |  |  |
|                         | series and parallel – Methods of achieving higher reliability – Concept of                                                                                                    |             |  |  |  |  |
|                         | maintainability and availability – Weibull Distribution (Bath Tub                                                                                                    |             |  |  |  |  |
|                         | curve), Comparison with reliability ,MTBF, MTTF and FMEA. The ISO                                                                                                    |             |  |  |  |  |
|                         | 9001:2000 Quality Management System Standard - The ISO 14001:2004                                                                                                    |             |  |  |  |  |
|                         |                                                                                                    |             |  |  |  |  |
|                         | Environmental Management System Standard - ISO 27001:2005                                                                                                    |             |  |  |  |  |
|                         | Environmental Management System Standard - ISO 27001:2005<br>Information Security Management System - ISO / TS16949:2002 for<br>Automobile Industry - CMMI Fundamentals and Concepts |             |  |  |  |  |

DIRECTOR

Satara

| b)Practical                                                                                                    | Visit a mid cap organization and observe the total quality management systems implemented. Prepare a report and submit. | 5 Hrs. |  |  |
|----------------------------------------------------------------------------------------------------|----------------------------------------------------------------------------------------------------|--------|--|--|
| (All the practical's to                                                                                                    | be conducted under the supervision of experts )                                                                         | •      |  |  |
| <b>Reference Books:</b>                                                                                                    | Reference Books:                                                                                                    |        |  |  |
| <ol> <li>Dale H.Besterfield et al, Total Quality Management, Third edition, Pearson Education<br/>Shridhara Bhat K, Total Quality Management – Text and Cases, Himalaya Publishing</li> </ol> |                                                                                                    |        |  |  |
| House, First Edition 2002.                                                                                                    |                                                                                                    |        |  |  |

| Option B<br>Negotiation Skills<br>Paper - XV1 (II)         Course Outcomes       1. Students will learn interview skill.         2. Students will be able to develop confidence in participating in group discussions.       3. Students will able to deal with problematic people.         4. Students will learn negotiation and decision making techniques.                                                                                                    |                   | MBA I Sem II                                                         |            |  |  |  |  |
|----------------------------------------------------------------------------------------------------|-------------------|----------------------------------------------------------------------|------------|--|--|--|--|
| Negotiation Skills<br>Paper - XVI (II)         Course Outcomes       1. Students will learn interview skill.       2.         Students will be able to develop confidence in participating in group<br>discussions.       3.       Students will able to deal with problematic people.         4. Students will able to deal with problematic people.       4.       Students will learn negotiation and decision making techniques.         Expected Skills       2.       People Skill       10         Impartation       3.       Negotiation Skill       10         (Through Theory<br>and Practical)       a)Interview SkillPreparation for interview, how to answer the questions<br>at interview,<br>b)Group DiscussionPrerequisites of a Group DiscussionBenefits of<br>Group -Do's and Don'ts in Group DiscussionBenefits of<br>Group -Do's and Don'ts in Group DiscussionAccept criticism       10 Hrs         b)Practical       a)Mock interview of each student to be conducted and suggestions to be<br>given for improvement.       5 Hrs.         b)Group discussion to be conducted on relevant topic.       10 Hrs         (Videos of students will gangy customers<br>                                                                                                    |                   |                                                                      |            |  |  |  |  |
| Paper - XVI (II)Course Outcomes1. Students will learn interview skill.2. Students will be able to develop confidence in participating in group discussions.3. Students will able to deal with problematic people.4. Students will able to deal with problematic people.4. Students will learn negotiation and decision making techniques.Expected Skills2. People Skill(Through Theory<br>and Practical)Marks 50Total Hours of Teaching : 30Total Hours of Teaching : 30Theory:20Practical:a) Interview SkillPreparation for interview, how to answer the questions at interview,<br>b) Group Discussion Prerequisites of a Group Discussion Benefits of Group Discussion Benefits of Group Discussion - Do's and Don'ts in Group DiscussionAccept criticismb)Practicala)Mock interview of each student to be conducted and suggestions to be given for improvement.<br>b)Group discussion to be conducted on relevant topic.(Videos of students during practical session to be recorded and preserved for evaluation /<br>Calming angry customers<br>Handling annying subordinates, co-workers and bosses<br>Dealing with sarcasm and the 'silent treatment'<br>Preventing abusive language and behavior<br>Recognizing and circumventing office politics<br>b)Negotiation Skill<br>Negotiation Skill<br>Na                                                                                                    |                   | <b>A</b>                                                             |            |  |  |  |  |
| Course Outcomes1. Students will learn interview skill.2. Students will be able to develop confidence in participating in group<br>discussions.3. Students will able to deal with problematic people.4. Students will able to deal with problematic people.4. Students will learn negotiation and decision making techniques.Expected SkillsImpartation3. Negotiation Skill(Through Theory<br>and Practical)4. Decision Making SkillUnit 1 : a)Theory<br>a) Interview skillPreparation for interview, how to answer the questions<br>a interview,<br>b)Group Discussion Prerequisites of a Group DiscussionBenefits of<br>GroupDo's and Don'ts in Group DiscussionAccept criticismb)Practicala)Mock interview of each student to be conducted and suggestions to be<br>given for improvement.<br>b)Group discussion to be conducted on relevant topic.(Videos of students during practical session to be recorded and preserved for evaluation<br>Pceenting abusive language and behavior<br>Pceuning anoying subordinates, co-workers and bosses<br>Dealing with sarcasm and the 'silent treatment'<br>Preventing abusive language and behavior<br>Recognizing and circumventing office politics<br>b)Negotiation Skill<br>Negotiation Fundamentals<br>Negotiation Skill<br>Negotiation Skill<br>Negotiation Skill<br>Negotiation Skill<br>Negotiation Skill<br>Negotiation Skill<br>Negotiation Concepts<br>Steps for Decision Making?<br>Steps for Decision Making?<br>Steps for Decision Making?<br>Steps for Decision Making?<br>Steps for Decision Making?<br>Steps for Decision Making?<br>Steps for Decision Making?<br>Steps for Decision Making?<br>Steps for Decision Making?<br>Steps for Decision Making?<br>Steps for Dec                                                                                                    |                   |                                                                      |            |  |  |  |  |
| 2. Students will be able to develop confidence in participating in group<br>discussions.3. Students will able to deal with problematic people.4. Students will learn negotiation and decision making techniques.Expected Skills<br>Impartation<br>(Through Theory<br>and Practical)7. Decople SkillMarks 50Total Hours of Teaching : 30Theory: 20Practical :10a) Interview SkillPreparation for interview, how to answer the questions<br>at interview,<br>b) Group Discussion Prerequisites of a Group DiscussionBenefits of<br>Group -Do's and Don'ts in Group DiscussionAccept criticismb)Practicala)Mock interview of each student to be conducted and suggestions to be<br>given for improvement.<br>b)Group discussion to be recorded and preserved for evaluationUnit 2 : a)Theorya)People Skill<br>Calming angry customers<br>Pealing with sarcasm and the 'silent treatment'<br>Preventing abusive language and behavior<br>Recognizing and circumventing office politics<br>b)Negotiation Skill<br>Negotiation Styles<br>Negotiation Styles<br>Negotiation Styles<br>Neigotiation Styles<br>Neigotiation Concepts<br>c)Decision Making Skill<br>Nety Nat is Decision Making?<br>Steps for Decision Making?<br>Steps for Decision Making?<br>Steps for Decision Making?<br>Steps for Decision Making?<br>Decision Making Techniques.5 Hrs.                                                                                                    | Course Outcomes   |                                                                      |            |  |  |  |  |
| discussions. 3. Students will able to deal with problematic people. 4. Students will able to deal with problematic people. 5. Students will able to deal with problematic people. 5. Students will able to deal with problematic people. 5. Students will able to deal with problematic people. 5. Students will able to deal with problematic people. 5. Students will able to deal with problematic people. 5. Students will able to deal with problematic people. 5. Students will able to deal with problematic people. 5. Students will able to deal with problematic people. 5. Students will able to deal with problematic people. 5. Students will able to deal with problematic people. 5. Students will able to deal with problematic people. 5. Students will able to deal with problematic people. 7. Students will able to deal with problematic people. 7. Students will able to deal with problematic people | Course Outcomes   |                                                                      | n          |  |  |  |  |
| 3. Students will able to deal with problematic people.4. Students will learn negotiation and decision making techniques.Expected Skills2. People SkillImpartation3. Negotiation Skill(Through Theory<br>and Practical)4. Decision Making SkillMarks 50Total Hours of Teaching : 30Theory:20Practical interview,<br>b)Group Discussion Prerequisites of a Group DiscussionBenefits of<br>Group -Do's and Don'ts in Group DiscussionAccept criticism10 Hrsb)Practical<br>c(Videos of stutents during practical session to be conducted and suggestions to be<br>given for improvement.<br>b)Group discussion to be conducted on relevant topic.5 Hrs.Unit 2 : a)Theory<br>uit 2 : a)Theorya)People Skill<br>Calming angry customers<br>Dealing with sarcasm and the 'silent treatment'<br>Preventing abusive language and behavior<br>Recognizing and circumventing office politics<br>b)Negotiation Skill<br>Negotiation Fundamentals<br>Negotiation Grupes10 HrsNegotiation Skill<br>Negotiation Skill<br>Negotia                                                                                                    |                   |                                                                      | P          |  |  |  |  |
| 4. Students will learn negotiation and decision making techniques.Expected Skills2. People SkillImpartation3. Negotiation Skill(Through Theory<br>and Practical)4. Decision Making SkillMarks 50Total Hours of Teaching : 30Theory:20Practical)a)Interview SkillPreparation for interview, how to answer the questions<br>at interview,<br>b)Group DiscussionPrerequisites of a Group DiscussionBenefits of<br>Group -Do's and Don'ts in Group DiscussionAccept criticism10 Hrsb)Practicala)Mock interview of each student to be conducted and suggestions to be<br>given for improvement.<br>b)Group discussion to be conducted on relevant topic.5 Hrs.Unit 2 : a)Theorya)People Skill<br>Calming angry customers<br>Dealing with sarcasm and the 'silent treatment'<br>Preventing abusive language and behavior<br>Recognizing and circumventing office politics<br>b)Negotiation Skill<br>Negotiation Fundamentals<br>Negotiation Styles<br>Negotiation Styles<br>Nagior Making Skill<br>Nagior Making Skill<br>Negotiation Concepts<br>c)Decision Making Skill<br>Negotiation Concepts<br>c)Decision Making Skill<br>Negotiation Concepts<br>c)Decision Making Skill<br>Negotiation Concepts<br>c)Decision Making Skill<br>Negotiation Concepts<br>c)Decision Making Skill<br>Negotiation Concepts<br>c)Decision Making Skill<br>Negotiation Concepts<br>c)Decision Making Skill<br>Negotiation Concepts<br>c)Decision Making Skill<br>Negotiation Concepts<br>c)Decision Making Second Making                                                                                                    |                   |                                                                      |            |  |  |  |  |
| Expected Skills<br>Impartation<br>(Through Theory<br>and Practical)2. People SkillMarks 50<br>Unit 1 : a)Theory<br>a)Interview SkillPreparation for interview, how to answer the questions<br>at interview,<br>b)Group Discussion Prerequisites of a Group DiscussionBenefits of<br>GroupDo's and Don'ts in Group DiscussionAccept criticism10 Hrsb)Practical<br>given for improvement.<br>b)Group discussion to be conducted and suggestions to be<br>given for improvement.<br>b)Group discussion to be recorded and preserved for evaluation)5 Hrs.Unit 2 : a)Theory<br>Unit 2 : a)Theorya)People Skill<br>Calling angry customers<br>Handling annoying subordinates, co-workers and bosses<br>Dealing with sarcasm and the 'silent treatment'<br>Preventing abusive language and behavior<br>Recognizing and circumventing office politics<br>b)Negotiation Skill<br>Negotiation Skill<br>Negotiation Skill<br>Negotiation Skill<br>Negotiation Skill<br>Negotiation Skill<br>Negotiation Concepts<br>c)Decision Making Skill<br>Negotiation Concepts<br>c)Decision Making Skill<br>Negotiation Concepts<br>c)Decision Making Skill<br>Negotiation Concepts<br>c)Decision Making Skill<br>Negotiation Concepts<br>c)Decision Making Skill<br>Negotiation Concepts<br>c)Decision Making Skill<br>Negotiation Concepts<br>c)Decision Making Skill<br>Negotiation Concepts<br>c)Decision Making Skill<br>Negotiation Concepts<br>c)Decision Making Skill<br>Steps for Decision Making?<br>Steps for Decision Making?<br>                                                                                                    |                   |                                                                      |            |  |  |  |  |
| Impartation<br>(Through Theory<br>and Practical)3. Negotiation Skill4. Decision Making SkillMarks 50Total Hours of Teaching : 30Theory:20Practical :10Unit 1 : a)Theory<br>a linterview,<br>b)Group Discussion Prerequisites of a Group DiscussionBenefits of<br>GroupDo's and Don'ts in Group DiscussionAccept criticism10 Hrsb)Practical<br>a)Mock interview of each student to be conducted and suggestions to be<br>given for improvement.<br>b)Group discussion to be conducted on relevant topic.5 Hrs.Unit 2 : a)Theory<br>a)People Skilla)Poople Skill10 HrsCalming angry customers<br>Dealing with sarcasm and the 'silent treatment'<br>Preventing abusive language and behavior<br>Recognizing and circumventing office politics<br>b)Negotiation Skill10 HrsNegotiation Skill<br>Negotiation SkillNegotiation Concepts<br>c)Decision Making Skill<br>Negotiation Concepts<br>c)Decision Making Skill<br>Negotiation Concepts<br>c)Decision Making Techniques.5 Hrs.b)PracticalAll play on handling difficult people.5 Hrs.                                                                                                    | Expected Skills   |                                                                      |            |  |  |  |  |
| (Through Theory<br>and Practical)4. Decision Making SkillMarks 50Total Hours of Teaching : 30Theory:20Practical :10Unit 1 : a)Theory<br>b)Group Discussion Preparation for interview, how to answer the questions<br>at interview,<br>b)Group Discussion Prerequisites of a Group DiscussionBenefits of<br>GroupDo's and Don'ts in Group DiscussionAccept criticism10 Hrsb)Practical<br>a)Mock interview of each student to be conducted and suggestions to be<br>given for improvement.<br>b)Group discussion to be conducted on relevant topic.5 Hrs.Unit 2 : a)Theory<br>a)People Skilla)People Skill10 HrsCalming angry customers<br>Handling annoying subordinates, co-workers and bosses<br>Dealing with sarcasm and the 'silent treatment'<br>Preventing abusive language and behavior<br>Recognizing and circumventing office politics<br>b)Negotiation Skill<br>Negotiation Fundamentals<br>Negotiation Skill<br>Negotiation Concepts<br>c)Decision Making Skill<br>Negotiation Concepts<br>c)Decision Making Skill<br>Negotiation Concepts<br>c)Decision Making Techniques.5 Hrs.                                                                                                    | •                 |                                                                      |            |  |  |  |  |
| and Practical)InterviewSolutionPractical:10Marks 50Total Hours of Teaching: 30Theory:20Practical:10Unit 1: a)Theorya)Interview SkillPreparation for interview, how to answer the questions at interview,<br>b)Group Discussion Prerequisites of a Group DiscussionBenefits of Group -Do's and Don'ts in Group DiscussionAccept criticism10 Hrsb)Practicala)Mock interview of each student to be conducted and suggestions to be given for improvement.<br>b)Group discussion to be conducted on relevant topic.5 Hrs.(Videos of students during practical session to be recorded and preserved for evaluation)10 HrsUnit 2: a)Theorya)People Skill<br>Calming angry customers<br>Handling annoying subordinates, co-workers and bosses<br>Dealing with sarcasm and the 'silent treatment'<br>Preventing abusive language and behavior<br>Recognizing and circumventing office politics<br>b)Negotiation Skill<br>Negotiation Fundamentals<br>Negotiation Styles<br>Major Negotiation Concepts<br>c)Decision Making ?<br>Steps for Decision Making?<br>Steps for Decision Making?<br>Steps for Decision Making?<br>Steps for Decision Making?<br>Steps for Decision Making?<br>Steps for Decision Making?<br>Steps for Decision Making?<br>                                                                                                    | -                 |                                                                      |            |  |  |  |  |
| Unit 1 : a)Theorya)Interview SkillPreparation for interview, how to answer the questions<br>at interview,<br>b)Group Discussion Prerequisites of a Group DiscussionBenefits of<br>GroupDo's and Don'ts in Group DiscussionAccept criticism10 Hrsb)Practicala)Mock interview of each student to be conducted and suggestions to be<br>given for improvement.<br>b)Group discussion to be conducted on relevant topic.5 Hrs.(Videos of students during practical session to be recorded and preserved for evaluation)10 HrsUnit 2 : a)Theorya)People Skill<br>Calming angry customers<br>Handling annoying subordinates, co-workers and bosses<br>Dealing with sarcasm and the 'silent treatment'<br>Preventing abusive language and behavior<br>Recognizing and circumventing office politics<br>b)Negotiation Skill<br>Negotiation Styles<br>Negotiation Concepts<br>c)Decision Making Skill<br>What is Decision Making?<br>Decision Making Techniques.10 Hrsb)Practical-a) Role play on handling difficult people.5 Hrs.                                                                                                    |                   |                                                                      |            |  |  |  |  |
| at interview,<br>b)Group Discussion Prerequisites of a Group DiscussionBenefits of<br>GroupDo's and Don'ts in Group DiscussionAccept criticismb)Practicala)Mock interview of each student to be conducted and suggestions to be<br>given for improvement.<br>b)Group discussion to be conducted on relevant topic.5 Hrs.(Videos of students during practical session to be recorded and preserved for evaluation10 Hrs                                                                                                    | Marks 50          |                                                                      | -          |  |  |  |  |
| b)Group Discussion Prerequisites of a Group DiscussionBenefits of<br>GroupDo's and Don'ts in Group DiscussionAccept criticismb)Practicala)Mock interview of each student to be conducted and suggestions to be<br>given for improvement.<br>b)Group discussion to be conducted on relevant topic.5 Hrs.(Videos of stuents during practical session to be recorded and preserved for evaluation<br>Calming angry customers<br>Calming angry customers<br>Calming angry customers<br>Preventing abusive language and behavior<br>Preventing abusive language and behavior<br>Recognizing and circumventing office politics<br>b)Negotiation Skill<br>Negotiation Fundamentals<br>Negotiation Styles<br>Major Negotiation Concepts<br>c)Decision Making Skill<br>What is Decision Making?<br>Steps for Decision Making<br>Decision Making Techniques.5 Hrs.b)Practicala Role play on handling difficult people.5 Hrs.                                                                                                    | Unit 1 : a)Theory |                                                                      | 10 Hrs     |  |  |  |  |
| GroupDo's and Don'ts in Group DiscussionAccept criticismb)Practicala)Mock interview of each student to be conducted and suggestions to be<br>given for improvement.<br>b)Group discussion to be conducted on relevant topic.5 Hrs.(Videos of stutents during practical session to be recorded and preserved for evaluation10 Hrsc. (Videos of stutents during angry customers<br>Calming angry customers<br>Calming with sarcasm and the 'silent treatment'<br>Preventing abusive language and behavior<br>Preventing abusive language and behavior<br>Recognizing and circumventing office politics<br>b)Negotiation Skill<br>Negotiation Fundamentals<br>Negotiation Styles<br>Major Negotiation Concepts<br>c)Decision Making Skill<br>What is Decision Making?<br>Steps for Decision Making?<br>Steps for Decision Making<br>Decision Making Techniques.5 Hrs.b)Practical a) Role play on handling difficult people.5 Hrs.                                                                                                    |                   |                                                                      |            |  |  |  |  |
| b)Practicala)Mock interview of each student to be conducted and suggestions to be<br>given for improvement.<br>b)Group discussion to be conducted on relevant topic.5 Hrs.(Videos of sturns during practical session to be recorded and preserved for evaluation10 Hrsunit 2 : a)Theorya)People Skill<br>Calming angry customers<br>Handling annoying subordinates, co-workers and bosses<br>Dealing with sarcasm and the 'silent treatment'<br>Preventing abusive language and behavior<br>Recognizing and circumventing office politics<br>b)Negotiation Skill<br>Negotiation Fundamentals<br>Negotiation Styles<br>Major Negotiation Concepts<br>c)Decision Making Skill<br>What is Decision Making?<br>Steps for Decision Making<br>Decision Making Techniques.5 Hrs.b)Practical-a) Role play on handling difficult people.5 Hrs.                                                                                                    |                   |                                                                      |            |  |  |  |  |
| given for improvement.<br>b)Group discussion to be conducted on relevant topic.Improvement.<br>b)Group discussion to be conducted on relevant topic.(Videos of stuents during practical session to be recorded and preserved for evaluation >10 HrsUnit 2 : a)Theorya)People Skill10 Hrs Calming angry customersHandling annoying subordinates, co-workers and bossesDealing with sarcasm and the 'silent treatment'Preventing abusive language and behaviorRecognizing and circumventing office politicsb)Negotiation SkillNegotiation FundamentalsNegotiation FundamentalsNegotiation StylesMajor Negotiation Concepts<br>c)Decision Making SkillWhat is Decision Making?Steps for Decision Making?Steps for Decision MakingSteps for Decision MakingDecision Making Techniquesa) Role play on handling difficult people.b)Practical-a) Role play on handling difficult people.                                                                                                    |                   |                                                                      |            |  |  |  |  |
| b)Group discussion to be conducted on relevant topic.<br>(Videos of stuents during practical session to be recorded and preserved for evaluation )<br><b>Unit 2 : a)Theory</b><br>a)People Skill<br>Calming angry customers<br>Handling annoying subordinates, co-workers and bosses<br>Dealing with sarcasm and the 'silent treatment'<br>Preventing abusive language and behavior<br>Recognizing and circumventing office politics<br>b)Negotiation Skill<br>Negotiation Skill<br>Negotiation Fundamentals<br>Negotiation Styles<br>Major Negotiation Concepts<br>c)Decision Making Skill<br>What is Decision Making?<br>Steps for Decision Making<br>Decision Making Techniques.<br><b>b)Practical</b><br>- a) Role play on handling difficult people.<br><b>5 Hrs.</b>                                                                                                    | b)Practical       |                                                                      |            |  |  |  |  |
| (Videos of students during practical session to be recorded and preserved for evaluation )Unit 2 : a)Theorya)People Skill10 Hrs Calming angry customers Calming angry customers10 Hrs Calming annoying subordinates, co-workers and bosses Bealing with sarcasm and the 'silent treatment'10 Hrs Dealing with sarcasm and the 'silent treatment' Bealing with sarcasm and the 'silent treatment'10 Hrs Preventing abusive language and behavior Bealing with sarcasm and the 'silent treatment'10 Hrs Recognizing and circumventing office politicsb)Negotiation Skill10 Hrs Recognizing and circumventing office politicsb)Negotiation Skill10 Hrs Negotiation FundamentalsNegotiation Styles10 Hrs Negotiation StylesNegotiation Concepts10 Hrsc)Decision Making SkillWhat is Decision Making?10 Hrs Steps for Decision Making                                                                                                    |                   |                                                                      |            |  |  |  |  |
| Unit 2 : a)Theorya)People Skill10 Hrs Calming angry customers Calming annoying subordinates, co-workers and bosses10 Hrs Handling annoying subordinates, co-workers and bosses Dealing with sarcasm and the 'silent treatment'10 Hrs Dealing with sarcasm and the 'silent treatment' Dealing with sarcasm and the 'silent treatment'10 Hrs Preventing abusive language and behavior Preventing abusive language and behavior10 Hrs Preventing abusive language and behavior Preventing abusive language and behavior10 Hrs Recognizing and circumventing office politicsb)Negotiation Skill10 Hrs Negotiation Skill Negotiation Skill10 Hrs Negotiation Fundamentals Negotiation Styles10 Hrs Major Negotiation Conceptsc)Decision Making Skill10 Hrs What is Decision Making? Steps for Decision Making?10 Hrs Decision Making Techniques Decision Making Techniques.5 Hrs.                                                                                                    |                   |                                                                      |            |  |  |  |  |
| <ul> <li> Calming angry customers</li> <li>Handling annoying subordinates, co-workers and bosses</li> <li>Dealing with sarcasm and the 'silent treatment'</li> <li>Preventing abusive language and behavior</li> <li>Recognizing and circumventing office politics</li> <li>b)Negotiation Skill</li> <li>Negotiation Fundamentals</li> <li>Negotiation Styles</li> <li>Major Negotiation Concepts</li> <li>c)Decision Making Skill</li> <li>Steps for Decision Making?</li> <li>Steps for Decision Making</li> <li>Decision Making Techniques.</li> </ul>                                                                                                    | <u>`</u>          |                                                                      | )<br>10 II |  |  |  |  |
| <ul> <li>Handling annoying subordinates, co-workers and bosses</li> <li>Dealing with sarcasm and the 'silent treatment'</li> <li>Preventing abusive language and behavior</li> <li>Recognizing and circumventing office politics</li> <li>b)Negotiation Skill</li> <li>Negotiation Fundamentals</li> <li>Negotiation Styles</li> <li>Major Negotiation Concepts</li> <li>c)Decision Making Skill</li> <li>Steps for Decision Making?</li> <li>Steps for Decision Making</li> <li>Decision Making Techniques.</li> <li>b)Practical</li> <li>-a) Role play on handling difficult people.</li> </ul>                                                                                                    |                   |                                                                      |            |  |  |  |  |
| <ul> <li>Dealing with sarcasm and the 'silent treatment'</li> <li>Preventing abusive language and behavior</li> <li>Recognizing and circumventing office politics</li> <li>b)Negotiation Skill</li> <li>Negotiation Fundamentals</li> <li>Negotiation Styles</li> <li>Major Negotiation Concepts</li> <li>c)Decision Making Skill</li> <li>What is Decision Making?</li> <li>Steps for Decision Making</li> <li>Decision Making Techniques.</li> <li>b)Practical</li> <li>-a) Role play on handling difficult people.</li> </ul>                                                                                                    |                   |                                                                      |            |  |  |  |  |
| <ul> <li>Preventing abusive language and behavior</li> <li>Recognizing and circumventing office politics</li> <li>b)Negotiation Skill</li> <li>Negotiation Fundamentals</li> <li>Negotiation Styles</li> <li>Major Negotiation Concepts</li> <li>c)Decision Making Skill</li> <li>What is Decision Making?</li> <li>Steps for Decision Making</li> <li>Decision Making Techniques.</li> </ul>                                                                                                    |                   |                                                                      |            |  |  |  |  |
| Recognizing and circumventing office politics<br>b)Negotiation Skill<br>Negotiation Fundamentals<br>Negotiation Styles<br>Major Negotiation Concepts<br>c)Decision Making Skill<br>What is Decision Making?<br>Steps for Decision Making<br>Decision Making Techniques                                                                                                    |                   |                                                                      |            |  |  |  |  |
| b)Negotiation SkillNegotiation FundamentalsNegotiation StylesMajor Negotiation Conceptsc)Decision Making SkillWhat is Decision Making?Steps for Decision MakingDecision Making Techniques.b)Practical-a) Role play on handling difficult people.                                                                                                    |                   |                                                                      |            |  |  |  |  |
| Negotiation Fundamentals        Negotiation Styles        Major Negotiation Concepts         c)Decision Making Skill        What is Decision Making?        Steps for Decision Making        Decision Making Techniques.         b)Practical         -a) Role play on handling difficult people.                                                                                                    |                   |                                                                      |            |  |  |  |  |
| Negotiation Styles        Major Negotiation Concepts         c)Decision Making Skill        What is Decision Making?        Steps for Decision Making        Decision Making Techniques.         b)Practical         -a) Role play on handling difficult people.                                                                                                    |                   |                                                                      |            |  |  |  |  |
| Major Negotiation Concepts      Major Negotiation Concepts         c)Decision Making Skill      What is Decision Making?        Steps for Decision Making      Decision Making Techniques.         b)Practical       -a) Role play on handling difficult people.       5 Hrs.                                                                                                    |                   |                                                                      |            |  |  |  |  |
| c)Decision Making Skill        What is Decision Making?        Steps for Decision Making        Decision Making Techniques.         b)Practical         -a) Role play on handling difficult people.         5 Hrs.                                                                                                    |                   | e i                                                                  |            |  |  |  |  |
| What is Decision Making?        Steps for Decision Making        Decision Making Techniques.         b)Practical         -a) Role play on handling difficult people.         5 Hrs.                                                                                                    |                   |                                                                      |            |  |  |  |  |
| Steps for Decision Making        Decision Making Techniques.         b)Practical         -a) Role play on handling difficult people.         5 Hrs.                                                                                                    |                   |                                                                      |            |  |  |  |  |
| b)Practicala)Role play on handling difficult people.5 Hrs.                                                                                                    |                   |                                                                      |            |  |  |  |  |
|                                                                                                    |                   | Decision Making Techniques.                                          |            |  |  |  |  |
| b) Role play of negotiation at the time of interview, at the time of                                                                                                    | b)Practical       |                                                                      | 5 Hrs.     |  |  |  |  |
|                                                                                                    |                   | b) Role play of negotiation at the time of interview, at the time of |            |  |  |  |  |

|                | <ul><li>buying.</li><li>c) Role play to check the decision making ability.</li></ul>       |
|----------------|--------------------------------------------------------------------------------------------|
|                | (All the practicals to be conducted by experts )                                           |
|                | (Videos of students during practical session to be recorded and preserved for evaluation ) |
| Refer          | ence Books:                                                                                |
| a)<br>b)<br>e) | Dealing with Difficult PeopleRoberta CavaJaico Publishing House                            |
| Sugge          | ested Additional Readings: (Web source URL)                                                |
| Sugge          | ested Research Journal:                                                                    |
| •              | Suggested Case studies: Caselet 1: Negotiating During Interview                            |
| •              | Caselet 2: Decision Making at Swift TechnologiesAn Integrated Approach to Maximise         |
|                |                                                                                            |

|         | MBA- I Sem-II                                                                     |          |
|---------|-----------------------------------------------------------------------------------|----------|
|         | Option B                                                                          |          |
|         | Taxation                                                                          |          |
|         | Paper - XVI ( III)                                                                |          |
|         | Course Outcomes:                                                                  |          |
|         | 1. Explain the terms of GST                                                       |          |
|         | 2. Compute GST for a given case                                                   |          |
|         | 3. Understand the process of online submission and documentations.                |          |
|         | Expected Skills Implementation (Through theory and Practical's) :                 |          |
|         | Calculation of GST for given case.                                                |          |
|         | Online filing of GST for a given case with documentation.                         |          |
| Unit-1. | Introduction overview, evaluation and registration under GST                      |          |
|         | Indirect tax structure in India, Introduction to Goods and Service Tax (GST) -    | 15 hours |
|         | Key Concepts, Phases of GST, GST Council, Taxes under GST, Cess,                  |          |
|         | Registration under GST: Threshold for Registration, Regular Tax Payer,            |          |
|         | Composition Tax Payer, Casual Taxable Person, Non-Resident Taxable Person,        |          |
|         | Unique Identification Number, Registration Number Format.                         |          |
| Unit-2  | GST Implementation                                                                |          |
|         | Supply under GST and Valuation of Supply: Supply, Place of Supply, Interstate     | 15 hours |
|         | Supply, Export of Service, Export of Goods,                                       |          |
|         | Import of Service, Import of Goods, Valuation of Supply (Numerical on             |          |
|         | valuation and calculation of tax.                                                 |          |
|         | Input Tax Credit under GST & Returns: Input tax credit process, Negative List     |          |
|         | for Input tax credit, Input Tax Credit Utilization and Input Tax Credit Reversal, |          |
|         | Types of GST returns and their due dates, late filing, late fee and interest.     |          |
|         | Custom Duty and Indirect Taxation: Definitions of certain terms relating to the   |          |
|         | custom act, custom tariff act, Levy and types of custom duties, Indirect taxation |          |
|         | applicable to few commodities levied by either Central or                         |          |
|         | CO I COMPO                                                                        | 55       |

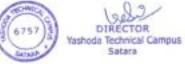

|         | State Government.                                                               |  |
|---------|---------------------------------------------------------------------------------|--|
| Practic | Visit a GST practitioner nereby and understand the process of GST, GST          |  |
| al      | calculations, Submission of GST to tax department, online process and the like. |  |
|         | References:                                                                     |  |
|         | Indirect Taxes : V. S. Datey – Taxman Publication                               |  |
|         | M Vat Subramanian Snow White Publication                                        |  |
|         | Systematic Approach to Taxation – Dr. Girish Ahuja & Dr. Ravi Gupta             |  |
|         | Websites: Website of Custom Department, Website of Excise Department,           |  |
|         | Website of Sales Tax Department                                                 |  |
|         | MBA- I Sem-II                                                                   |  |
|         | Option B                                                                        |  |
|         | <b>E-Business</b>                                                               |  |

#### E-Business Paper - XVI (IV)

| Г |                           |  |
|---|---------------------------|--|
|   | Journals:                 |  |
|   | The Chartered Accountant  |  |
|   | The Management Accountant |  |

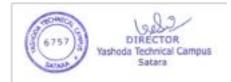

Course Outcomes: After completion of course students will be able to -

- 1) Understand the concept, need and e-Business components
- 2) Recognize different Information Technology components required for implementation of ebusiness.
- 3) Analyze impact of e-business on the performance of organization.

|          | <ul><li>Expected Skills Implementation (Through theory and Practical's) :</li><li>1. Designing prototype of e-business model.</li></ul> |                         |
|----------|----------------------------------------------------------------------------------------------------|-------------------------|
| Unit No. | Contents                                                                                                    | Number<br>of<br>Session |
|          | e- Business :                                                                                                    |                         |
|          | Introduction to e-business                                                                                                    |                         |
|          | e-business models and applications,                                                                                                    | 10                      |
|          | e-business architecture.                                                                                                    |                         |
| Ι        | Managing Security threats in e-Business.                                                                                                |                         |
|          | Development and the economic influence of the e-business.                                                                               |                         |
|          | Issues in e-business                                                                                                    |                         |
|          | Impact of e- business on business organizations                                                                                         |                         |
|          | Basic element of e-business: ICT Infrastructure, m-Commerce                                                                             |                         |
|          | Practical: Application of e-business in various sectors                                                                                 | 05                      |
|          | Case study based on practicing e-business in the organizations                                                                          |                         |
|          | E-Business Applications                                                                                                    |                         |
|          | E-Products and E-Services                                                                                                    |                         |
| II       | Classification of business webs: agora, aggregation, value chain,                                                                       | 10                      |
|          | alliance, e-SCM and e-services, e-procurement, e-contracting, e-                                                                        |                         |
|          | tendering, Government Electronic Market Portal                                                                                          |                         |
|          | Practical : Process of e-tendering                                                                                                    | 05                      |

1. Gary Schneider, Electronic Commerce, Sixth Edition, Course Technologies, 2006, ISBN: 0-619-21704-9

- 2. Management Information Systems Text and Cases- Waman Jawadekar, McGraw Hill
- 3. Management Information Systems-Managing a Digital Firm by Kenneth C Laudon, Jane P Laudon. PHI
- 4. E-Commerce by Murthy
- 5. Management Information System by Dr. V. D. Nandavadekar, Success Publication, Pune
- 6.Information Technology and E Business by Dr. S. Victor Anandkumar
- 7.e Commerce and e Business by Zorayda Ruth B. Andam
- 8. Government of India e- Market website: www.gem.gov.in

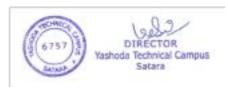

| MBA Part-I Semester-II<br>Computer Applications for Business<br>(Choice Based Credit System)<br>[Optional B] |                                                                                                    |                                                                                                    |                     |            |           |  |  |
|----------------------------------------------------------------------------------------------------|----------------------------------------------------------------------------------------------------|----------------------------------------------------------------------------------------------------|---------------------|------------|-----------|--|--|
|                                                                                                    |                                                                                                    | er - XVI (V)                                                                                               | 111 11              |            |           |  |  |
| <b>Course Outcomes:</b>                                                                                      | Students who comple                                                                                                    |                                                                                                    |                     |            |           |  |  |
|                                                                                                    | 1. Make use of Ms-O                                                                                                    |                                                                                                    | * *                 |            |           |  |  |
|                                                                                                    | 2. Create interactive p                                                                                                  |                                                                                                    |                     |            |           |  |  |
|                                                                                                    | 3. Analyze and Visua                                                                                                    |                                                                                                    |                     | •          |           |  |  |
| Expected Skills                                                                                              | <ol> <li>Business document</li> <li>Presentation Skill</li> </ol>                                                        | t development sk                                                                                           | 111                 |            |           |  |  |
| Implementation                                                                                               | 3. Data Analysis Skill                                                                                                   | 1                                                                                                    |                     |            |           |  |  |
| Marks:50                                                                                                    | Hours of                                                                                                    | Theory:10                                                                                                  | Practical:20        | Credit 1   | Points:02 |  |  |
| W141 K5.50                                                                                                   | Teaching:30                                                                                                    | 111019.10                                                                                                  | 1 1 actical. 20     |            | 011115.02 |  |  |
| Syllabus Contents:                                                                                           | Teaching.50                                                                                                    |                                                                                                    |                     |            |           |  |  |
| Unit I:                                                                                                    | MS-Word and Powe                                                                                                    | erPoint:                                                                                                   |                     |            | 05        |  |  |
|                                                                                                    | MS-Word-Word Pre                                                                                                    |                                                                                                    | duction to MS       | Office     | 0.5       |  |  |
| a] Theory                                                                                                    | components, Introduc                                                                                                    | •                                                                                                    |                     |            |           |  |  |
|                                                                                                    | basic commands                                                                                                    |                                                                                                    | -8                  | ,          |           |  |  |
|                                                                                                    | Formatting Docume                                                                                                    | ents- Setting Fon                                                                                          | t style, alignment  | t, Indent, |           |  |  |
|                                                                                                    | paragraph setting, pag                                                                                                   |                                                                                                    |                     | , ,        |           |  |  |
|                                                                                                    | Tables- Creating and                                                                                                    | formatting table                                                                                           | , Border setting, 1 | Merging,   |           |  |  |
|                                                                                                    | Splitting, Sorting, Ins                                                                                                  |                                                                                                    |                     |            |           |  |  |
|                                                                                                    | Tools: Word comple                                                                                                    | etion, spell chee                                                                                          | ck, Mail merge,     | Macros,    |           |  |  |
|                                                                                                    | Temples, using wizar                                                                                                    | ds document sec                                                                                            | urity,              |            |           |  |  |
|                                                                                                    | Drawing: Inserting                                                                                                    | picture, draw                                                                                              | ing, formatting     | picture,   |           |  |  |
|                                                                                                    | grouping, ordering, an                                                                                                   | grouping, ordering, and rotatating picture.                                                                |                     |            |           |  |  |
|                                                                                                    |                                                                                                    |                                                                                                    |                     |            |           |  |  |
|                                                                                                    |                                                                                                    | Ms-PowerPoint: Creating presentation, using templates,                                                     |                     |            |           |  |  |
|                                                                                                    | setting presentation layout.<br>Formatting Presentation: Adding style, management objet,                                 |                                                                                                    |                     |            |           |  |  |
|                                                                                                    | e                                                                                                    |                                                                                                    |                     |            |           |  |  |
|                                                                                                    | header & footer, slide                                                                                                   |                                                                                                    |                     |            |           |  |  |
|                                                                                                    | Graphics and Effe                                                                                                    |                                                                                                    |                     |            |           |  |  |
|                                                                                                    |                                                                                                    | animation & transition effect, Adding multimedia files to                                                  |                     |            |           |  |  |
| b]Practical                                                                                                  | presentation.<br>Creating resume using Ms-Word. Create job application and                                               |                                                                                                    |                     |            |           |  |  |
| bji i actical                                                                                                | •                                                                                                    | •                                                                                                    |                     | and and    | 10        |  |  |
|                                                                                                    |                                                                                                    | send to different companies using mail merge.<br>Create interactive power point presentation on any topic. |                     |            |           |  |  |
| Unit II:                                                                                                    | Ms-Excel:                                                                                                    | 05                                                                                                    |                     |            |           |  |  |
| a] Theory                                                                                                    | Introduction to sprea                                                                                                    | 05                                                                                                    |                     |            |           |  |  |
| wj =                                                                                                    | reference, absolute                                                                                                    |                                                                                                    |                     |            |           |  |  |
|                                                                                                    | editing formula, Naming cell and range.                                                                                  |                                                                                                    |                     |            |           |  |  |
|                                                                                                    | Formatting Worksh                                                                                                    |                                                                                                    |                     |            |           |  |  |
|                                                                                                    | using auto formats, cu                                                                                                   |                                                                                                    |                     |            |           |  |  |
|                                                                                                    | -                                                                                                    | column height and width.                                                                                   |                     |            |           |  |  |
|                                                                                                    |                                                                                                    | •                                                                                                    |                     |            |           |  |  |
|                                                                                                    |                                                                                                    | Mathematical functions, text functions, logical functions, and                                             |                     |            |           |  |  |
|                                                                                                    | financial functions.                                                                                                    |                                                                                                    |                     |            |           |  |  |
|                                                                                                    | <b>Statistical Analysis:</b> Average, Median, Min, Max, Median, Mode, Standard deviation, variance, percentile function, |                                                                                                    |                     |            |           |  |  |
|                                                                                                    | Mode, Standard de                                                                                                    | eviation, varian                                                                                           | ce, percentile      | function,  |           |  |  |

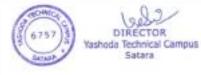

|                          | quartile function COUNT, COUNTA, COUNTIF,                      |    |  |  |
|--------------------------|----------------------------------------------------------------|----|--|--|
|                          | COUNTBLANK, SUM, SUMIF. What-If-Analysis, Goal                 |    |  |  |
|                          |                                                                |    |  |  |
|                          | Seek, Solver, Scenario Manager, Pivot table, Pivot Chart.      |    |  |  |
|                          | Data Visualization: Introduction to data visualization, Basic  |    |  |  |
|                          | Charts in Excel, Creating Embedded charts, Creating charts and |    |  |  |
|                          | chart sheet. Different types of charts.                        |    |  |  |
| b]Practical              | Implementation of functions, charts, statistical analysis      | 10 |  |  |
| <b>Reference Books :</b> | 1. Fundamentals of Computer by P.K.Sinha                       |    |  |  |
|                          | 2. Computer Today – Basundara                                  |    |  |  |
|                          | 3. Fundamentals of Computer – V.Rajaraman                      |    |  |  |
|                          | 4. 2 MS – OFFICE -97 By Gini Courter and Annette Marquis,      |    |  |  |
|                          | BCB publication                                                |    |  |  |
|                          | 5. Foundations of Information Technology Coursebook 9:         |    |  |  |
|                          | Windows 7 and MS Office 2007                                   |    |  |  |
|                          | (With MS Office 2010 Updates)-                                 |    |  |  |
|                          | SangeetaPanchal,AlkaSabharwal                                  |    |  |  |
| Additional               | https://www.tutorialspoint.com/excel/                          |    |  |  |
| Readings:                | How to give Citation to research Document in Ms-Word:          |    |  |  |
|                          | https://nptel.ac.in/courses/121106007/12                       |    |  |  |
|                          | Introduction to Data Analytics:                                |    |  |  |
|                          | https://nptel.ac.in/courses/110106064/20                       |    |  |  |
| Suggested                | Microsoft-office-training-manuals                              |    |  |  |
| Journals:                | Microsoft Office 2016- Joan Lambert Curtis Frye                |    |  |  |
| Suggested Case           | 1. Region wise product sale analysis                           |    |  |  |
| Studies:                 | 2. Gender-wise Comparative study of result of your college.    |    |  |  |
|                          | 3. Case Study on stock market analysis.                        |    |  |  |

| MBA Part-I Semester-II<br>Behavioral Finance<br>(Choice Based Credit System)<br>[Optional B]<br>Paper – XVI (VI) |                                                                                                    |           |              |               |      |  |  |
|----------------------------------------------------------------------------------------------------|----------------------------------------------------------------------------------------------------|-----------|--------------|---------------|------|--|--|
|                                                                                                    |                                                                                                    |           |              |               |      |  |  |
| Expected<br>Skills<br>Implementati<br>on                                                                         | Analytical skills                                                                                                    |           |              |               |      |  |  |
| Marks:50                                                                                                    | Hours of<br>Teaching:30                                                                                                    | Theory:10 | Practical:20 | Credit Points | s:02 |  |  |
| Syllabus<br>Contents:                                                                                            |                                                                                                    |           |              |               |      |  |  |
| Unit I:<br>a] Theory                                                                                             | Behavioral finance: introduction.10Psychology and market people. Investors, portfolio managers,<br>analysts: are they rational? Bounded rationality in real market<br>conditions. Decision-making process and behavioral biases.10 |           |              |               |      |  |  |
|                                                                                                    | Utility/ Preference Functions: Expected Utility Theory [EUT] and                                                                                                    |           |              |               |      |  |  |

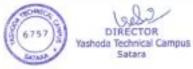

|               |                                                                                                    | 1  |  |  |
|---------------|----------------------------------------------------------------------------------------------------|----|--|--|
|               | Rational Thought: Decision making under risk and uncertainty -                                                                          |    |  |  |
|               | Expected utility as a basis for decision-making – Theories based on                                                                     |    |  |  |
|               | Expected Utility Concept – Decision making in historical prospective                                                                    |    |  |  |
|               | - Allais and Elsberg's Paradoxes - Rationality from an economics and                                                                    |    |  |  |
|               | evolutionary prospective - Herbert Simon and bounded rationality-                                                                       |    |  |  |
|               | Investor rationality and market efficiency - Empirical data that                                                                        |    |  |  |
|               | questions market efficiency                                                                                                    |    |  |  |
|               | Behavioral Factors and Financial Markets: The Efficient Markets                                                                         |    |  |  |
|               | Hypothesis – Fundamental Information and Financial Markets -<br>Information available for Market Participants and Market Efficiency     |    |  |  |
|               |                                                                                                    |    |  |  |
|               | -Market Predictability –The Concept of limits of Arbitrage Model -<br>Asset management and behavioral factors - Active Portfolio        |    |  |  |
|               |                                                                                                    |    |  |  |
|               | Management: return statistics and sources of systematic                                                                                 |    |  |  |
|               | underperformance Fundamental Information, Technical Analysis,                                                                           |    |  |  |
|               | and Behavioral Factors                                                                                                    |    |  |  |
| b]Practical   | Interview 30 samples investors on the basis of scheduled develop                                                                        | 05 |  |  |
| oji i actical | containing aspects of behavioral finance and analyze the data.                                                                          | 05 |  |  |
| Unit II:      |                                                                                                    | 10 |  |  |
| a] Theory     | <b>External Factors and Investor Behavior:</b> Weather, Emotions, and Financial Markets: Sunshine, Geomagnetic Activity - Mechanisms of | 10 |  |  |
| aj incory     | the External Factor influence on risk perception and attitudes -                                                                        |    |  |  |
|               |                                                                                                    |    |  |  |
|               | Connection to human psychophysiology and emotional regulation -                                                                         |    |  |  |
|               | Misattribution as a mechanism for externals factors influence -                                                                         |    |  |  |
|               | Statistical methodology for capturing the effects of external influence                                                                 |    |  |  |
|               | onto stock market returns - Emotional content of news articles and                                                                      |    |  |  |
|               | their correlation with market dynamics - Social trends and market                                                                       |    |  |  |
|               | dynamics: music, fashion, demographics - Active portfolio                                                                               |    |  |  |
|               | management                                                                                                    |    |  |  |
|               | Behavioral Corporate Finance: The decision-making process in                                                                            |    |  |  |
|               | reality. First level: rational managers. Managerial financing and                                                                       |    |  |  |
|               | investment decisions as rational responses to securities market                                                                         |    |  |  |
|               | mispricing.                                                                                                    |    |  |  |
|               | Second level: less than rational managers. Behavioralbiases of                                                                          |    |  |  |
|               | managers. Capital structure choice: behavioral aspects. Investment                                                                      |    |  |  |
|               | policy: real investments and M&A deals.                                                                                                 |    |  |  |
|               | <b>Emotions and Decision</b> – Making: Experimental measurement of                                                                      |    |  |  |
|               | risk-related - Measuring Risk - Emotional mechanisms in modulating                                                                      |    |  |  |
|               | risk-taking attitude - Neurophysiology of risk taking. Personality                                                                      |    |  |  |
|               | traits and risk attitudes in different domains - Evolutionary                                                                           |    |  |  |
|               | prospective and emotions. Proximal and ultimate mechanisms                                                                              |    |  |  |
|               | framework – Making decisions with "play" and real money.                                                                                |    |  |  |
| b]Practical   | Visit the profit making organization nearby and study their                                                                             | 5  |  |  |
| -             | investment patters. Also discuss the impact of concept behavioral                                                                       |    |  |  |
|               | finance on the decision making of a company.                                                                                            |    |  |  |
| Reference     | References:-                                                                                                    |    |  |  |
| Books :       | Behavioral Finance: Psychology, Decision-Making, and Markets", by                                                                       |    |  |  |
|               | Ackert and Deaves.                                                                                                    |    |  |  |
|               | Behavioural Finance by Prasanna <u>Chandra</u>                                                                                          |    |  |  |
|               | Behavioural Finance by <u>Shuchita Singh</u> , <u>ShilpaBahi</u>                                                                        |    |  |  |
|               | Understanding Behavioral Finance by Ackert                                                                                              |    |  |  |
|               | Behavioural Finance by <u>Sulphey M.M</u>                                                                                               |    |  |  |
|               |                                                                                                    |    |  |  |

Yashoda Technical Campus

DIRE

Satara

OR

|                         | Handbook of Behavioral Finance – Brian R. Bruce<br>Behavioral finance - Wiley Finance - Joachim Goldberg, Rüdiger von<br>Nitzsch |  |
|-------------------------|----------------------------------------------------------------------------------------------------|--|
| Additional<br>Readings: | https://www.investopedia.com/university/behavioral_finance/<br>https://www.genesiswealthmanagement.com/behavioral-finance        |  |
| Suggested<br>Journals:  | IUP Journal of Behavioural Finance                                                                                               |  |

\*\*\*\*\*

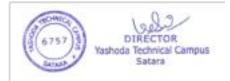

# **2.5.1** Mechanism of internal/ external assessment is transparent and the grievance redressal system is time- bound and efficient Write description in a maximum of 500 word

# Internal Assessment Mechanism:

- Internal assessment is carried out as per guidelines of university syllabus.
- Conducts meeting and finalize the academic plan and teaching plan.
- Routine class tests, assignments, open book tests and group activities etc are conducted by the respective subject teachers during their allotted tutorial hours as a part of continuous assessment.
- The examination committee coordinates for the in semester assessment/Sessional/Mid term/Internal examinations. Invigilation schedule is communicated to all the staff via notice and circulars.
- Internal examinations question papers are prepared as per the guidelines of the university. The question paper format is verified by the HOD to ensure the standard evaluation scheme.
- The average Internal examinations marks of the students are displayed on the notice board at the end of each term, before sending them to the university.
- The evaluation of Internal examinations papers is made mandatory within fixed period of time from the date of exam of the respective subject.
- The internal assessment of Seminars and projects of PG students are carried out at College. All the faculty members and respective guides evaluate the progress of students assigning marks.

## **External Assessment Mechanism:**

External assessment schedule was declared by university after completion of exam.

External /university exams assessment schedule was declared by university. Shivaji university kolhapur carried out assessment by physical mode, while DBATU ,Lonere university complete the assessment via online mode by generating login Id's of respective subject teachers.

# **Grievance Redressal System:**

**University examination** related grievances are forwarded as per the guidelines of university. To obtain this service, students should first register through the given procedure and register subjectwise complaint with detailed information and by uploading necessary documents. After registration, the concerned examination department will know the current status of the complaint and take appropriate action. Students can track the flow of grievance through his login.

**Internal examination** related grievances are raised by students after the display of mark sheet on notice board are immediately verified and rectified by respective subject teachers.

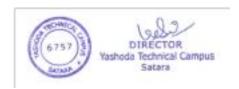